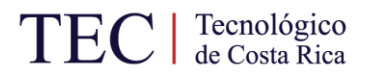

### **INSTITUTO TECNOLÓGICO DE COSTA RICA ESCUELA DE INGENIERÍA ELECTROMECÁNICA**

*Para Optar por el título de Ingeniería en Mantenimiento Industrial Con el grado académico de Licenciatura*

**Estandarización de tuberías, accesorios y equipo en la descarga para la captación de agua de pozos profundos naturales para la Región Pacífico Central**

> **REALIZADO POR:** Gabriel Morales Castro

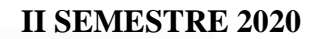

engineerscanada ingénieurscanada **Carrera evaluada y acreditada por:**

Canadian Engineering Accreditation Board Bureau Canadien d'Accréditation des Programmes d'Ingénierie

#### <span id="page-1-0"></span>**Información del Estudiante**

*Nombre completo:* Gabriel Morales Castro *Número de cédula:* 114660090 *Número de carné:* 200946164 *Edad:* 29 años *Números de teléfono:* 8849-9750/2227-4071 *Correos electrónicos:* gabrielmor28@gmail.com *Dirección exacta de domicilio*: Casa 9-s, avenida 54-B, Urbanización Monte Azul en Paso Ancho, San José, Costa Rica.

#### <span id="page-1-1"></span>**Información del Proyecto**

*Título:* Estandarización de tuberías, accesorios y equipo en la descarga para la captación de agua de pozos profundos naturales para la Región Pacífico Central *Profesor Asesor:* Rodolfo Elizondo Hernández *Correo Electrónico:* relizondo@itcr.ac.cr

#### <span id="page-1-2"></span>**Información de la Empresa**

*Nombre:* Acueductos y Alcantarillados Sede Pacífico Central (AyA) *Actividad Principal:* Garantizar el suministro de agua potable y la recolección y tratamiento de aguas residuales. *Dirección:* Contiguo al colegio técnico profesional de Puntarenas, en el Roble, Puntarenas. *Contacto:* Ing. Julio Cesar Morera Chavarría *Correo Electrónico:* jumorera@aya.go.cr *Teléfono*: (+506) 2242-5000 (ext-4208)

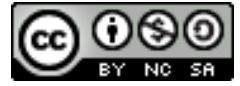

Estandarización de tuberías equipos y accesorios en la descarga para la captación de agua de pozos profundos naturales para la región Pacífico Central por Gabriel Morales Castro se distribuye bajo una [Licencia](http://creativecommons.org/licenses/by-nc-sa/4.0/)  [Creative Commons Atribución-NoComercial-CompartirIgual 4.0](http://creativecommons.org/licenses/by-nc-sa/4.0/)  [Internacional.](http://creativecommons.org/licenses/by-nc-sa/4.0/)

## <span id="page-2-0"></span>**Carta de Entendimiento:**

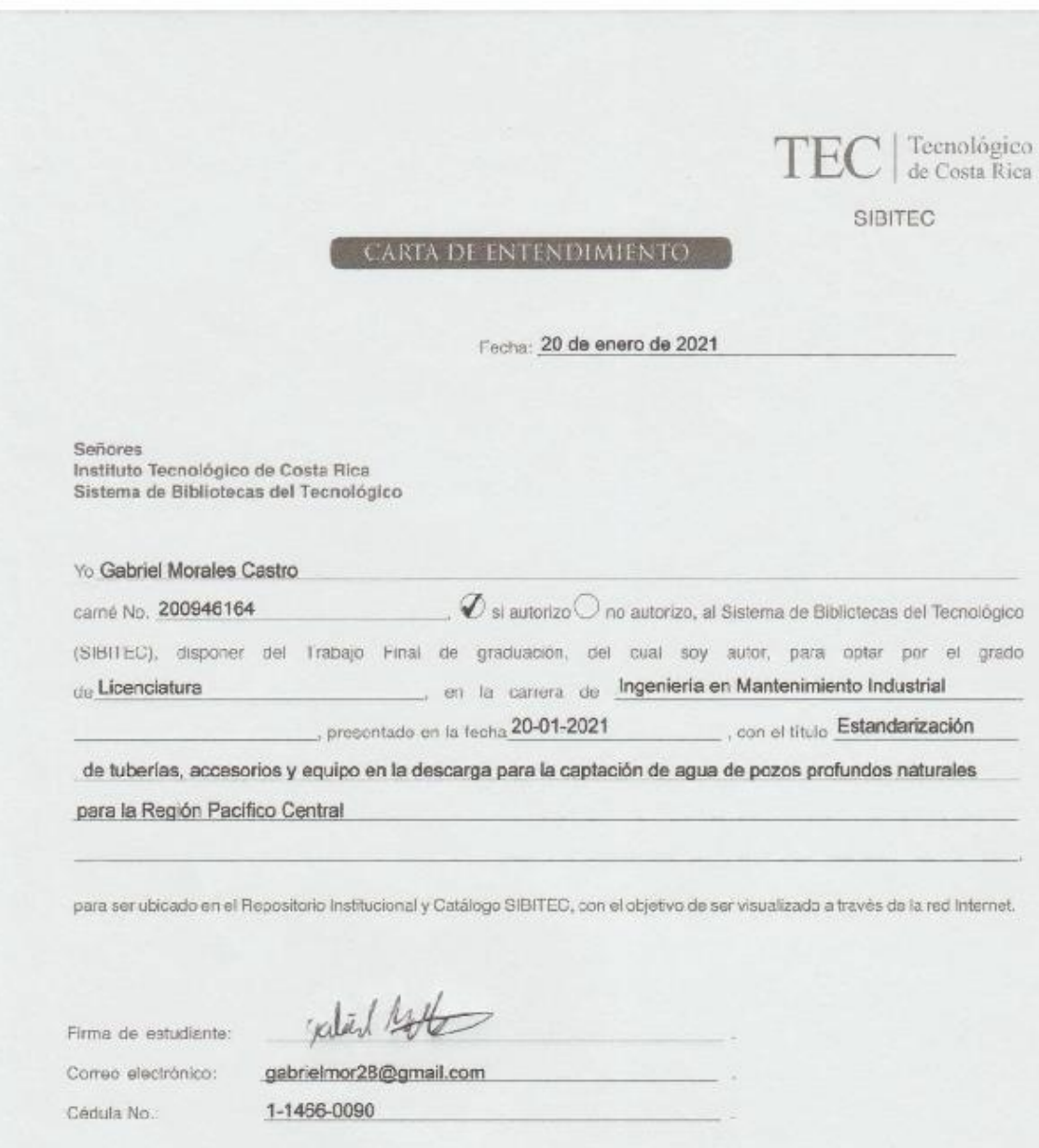

### <span id="page-3-0"></span>**Dedicatoria**

A mis padres por su inigualable paciencia, su constante apoyo y dedicación. A mi madre Grettel Castro Portuguez por darme la vida, el amor y el tiempo para mi crecimiento personal. A mi padre Orlando Morales Freer por su tolerancia y comprensión. Todo lo que soy se los debo a ustedes.

A mis hermanas, Natalia y Diana, por su cariño y ayuda. Por ofrecer siempre una sincera amistad y una clara conciencia de que puedo aspirar a más.

### <span id="page-4-0"></span>**Agradecimiento**

A mis padres por su entrega y dedicación, por proporcionarme siempre aquello que necesite en el momento oportuno.

A mis hermanas por su paciencia, cariño y voluntad de apoyo.

A mis familiares por el amor y apoyo presentes en cada uno de mis días.

A mis compañeros y amigos de carrera por estar ahí con una palabra de apoyo en momentos de necesidad.

Al personal docente del Instituto Tecnológico de Costa Rica por su arduo y esmerado trabajo en mi formación profesional, con especial atención a los miembros de la escuela de ingeniería electromecánica que me atendieron pacientemente un día sí y el otro también en sus aulas y laboratorios. Al personal administrativo y de servicio de la misma institución por su ayuda y comprensión en mi desarrollo como persona a futuro.

Al personal del Instituto Costarricense de Acueductos y Alcantarillados por la oportunidad y apoyo en el desarrollo de este trabajo; con especial atención al Ing. Julio Morera que estuvo como guía dedicado en el desarrollo de este.

#### <span id="page-5-0"></span>**Resumen**

Con la finalidad de proveer un servicio de agua potable a los más de 116000 habitantes del cantón de Puntarenas de una manera estable durante todo el año se extrae recurso hídrico de los mantos subterráneos y acuíferos del país. En estos momentos, se bombean por mes cerca de 311000 metros cúbicos de agua potable a partir de los pozos existentes y se planea abrir más. En la sede cantonal de Puntarenas, el área de electromecánica tiene a su cargo la atención y mantenimiento de los sistemas de agua potable para los más de 300 pozos existentes en la Región Pacífico Central. Se debe coordinar el mantenimiento, operación y reparación con un personal limitado. Como parte de la gestión de mantenimiento se debe supervisar un stock de repuestos con un valor superior a los trescientos mil dólares, que se acerca rápidamente a la obsolescencia. Solo la sede cantonal de Puntarenas tiene 22 pozos diferentes cada cual, con su propia instalación electromecánica; con su propio equipo de bombeo, tubería de distribución y centro de carga particular, y se debe tener repuestos para todos ellos.

En busca de un manejo más eficiente de los recursos del país, se busca reducir el número de activos almacenados con la creación de un estándar para la descarga de los pozos y rebombeos de agua en el cantón. Se inició, para los 22 equipos bajo la supervisión de la sede cantonal de Puntarenas, un análisis estadístico de las variables determinantes para la selección de equipos, tuberías y accesorios. El resultado de este análisis fue la creación de ocho categorías determinadas por rangos de caudal y de presión que determinan la potencia necesaria para los equipos de bombeo.

Basados en el código de instalaciones hidráulicas y sanitarias, se propuso un diseño de cachera a la descarga de los pozos de agua profundos que contempla diámetro y presión nominales para la tubería y accesorios en la descarga de los pozos. Después de esto, con base en el caudal y presión promedio para cada categoría se seleccionó equipo de bombeo. Una vez determinado el equipo de bombeó, se procedió a seleccionar un modelo de motor eléctrico sumergible adecuado para cada clase. Apoyados en el código eléctrico nacional y manuales para motores eléctricos se seleccionó conductores y protecciones de sobre corriente y sobrecarga adecuados para las características de los motores recomendados para cada clase.

Se realizó una estimación de los costos del proyecto que resulto en una inversión inicial de \$6927730. Se estimó, además, los costos de operación de los equipos y se calculó un beneficio mínimo para la inversión; el cual, al compararse con una tasa de descuento de 8,31%, permiten obtener un valor actual neto de \$2 615 523,97 con una tasa de retorno de inversión de 20,01%, lo que demuestra que el proyecto es rentable.

## <span id="page-7-0"></span>**Palabras Clave**

Agua potable, redes de distribución, pozos de agua profunda, pozos, aforo, caudal, tanque de almacenamiento, bombas.

#### <span id="page-8-0"></span>**Abstract**

In order to provide a drinking water service to the more than 116,000 inhabitants from the county of Puntarenas in a stable manner throughout the year, water resources are extracted from the country's underground beds and aquifers. At the moment, about 311000 cubic meters of potable water are pumped per month from existing wells and there are plans to open more. In the county headquarters of Puntarenas, the electromechanical depatment is tasked with the attention and maintenance of the drinking water systems for the more than 300 existing wells in the Central Pacific region. Maintenance, operation and repair must be coordinated with limited personnel. As part of maintenance management, a stock of spare parts with a value over three hundred tounsand dollars must be monitored, and it is rapidly approaching obsolescence. The county headquarters of Puntarenas has up to 22 different wells, each one has its own electromechanical installation; with its own pumping equipment, distribution pipeline, control panel, and you must have spare parts for all of them.

In search of a more efficient management of the country's resources, it seeks to reduce the number of assets stored with the creation of a standard for the discharge pipeline for the wells in the county. A statistical analysis of the determining factors for the selection of equipment, pipes and accessories was started for the 22 teams under the supervision of the Puntarenas cantonal headquarters. The result of this analysis was the creation of eight categories determined by flow and pressure ranges that determine the power required for the pumping equipment.

Based on the code for hydraulic and sanitary facilities, a discharge pipeline design was proposed for the of deep water wells that considers nominal diameter and pressure for the pipes and accessories in the discharge of the wells. After this, based on the average flow and pressure for each category, pumping equipment was selected. Once a pumping equipment, a suitable submersible electric motor was sought for each class. Based on the national electrical code and manuals for electric motors, suitable electrical conductors, overcurrent and overload protections were selected for the motors electrical characteristics.

The estimate cost of the project was obtained, resulting in an initial investment of \$ 6927730. The operating costs of the equipment were also estimated and a minimum benefit for the investment was calculated. That was the compared with a discount rate of 8,31%, from which we obtained a net present value of \$ 2615523,97 with an investment return rate of 20,01%, which goes to show the project's profitability.

## <span id="page-10-0"></span>**Key Words**

Potable water, driven wells, water wells, water tanks, water pumps.

## <span id="page-11-0"></span>**Abreviaturas**

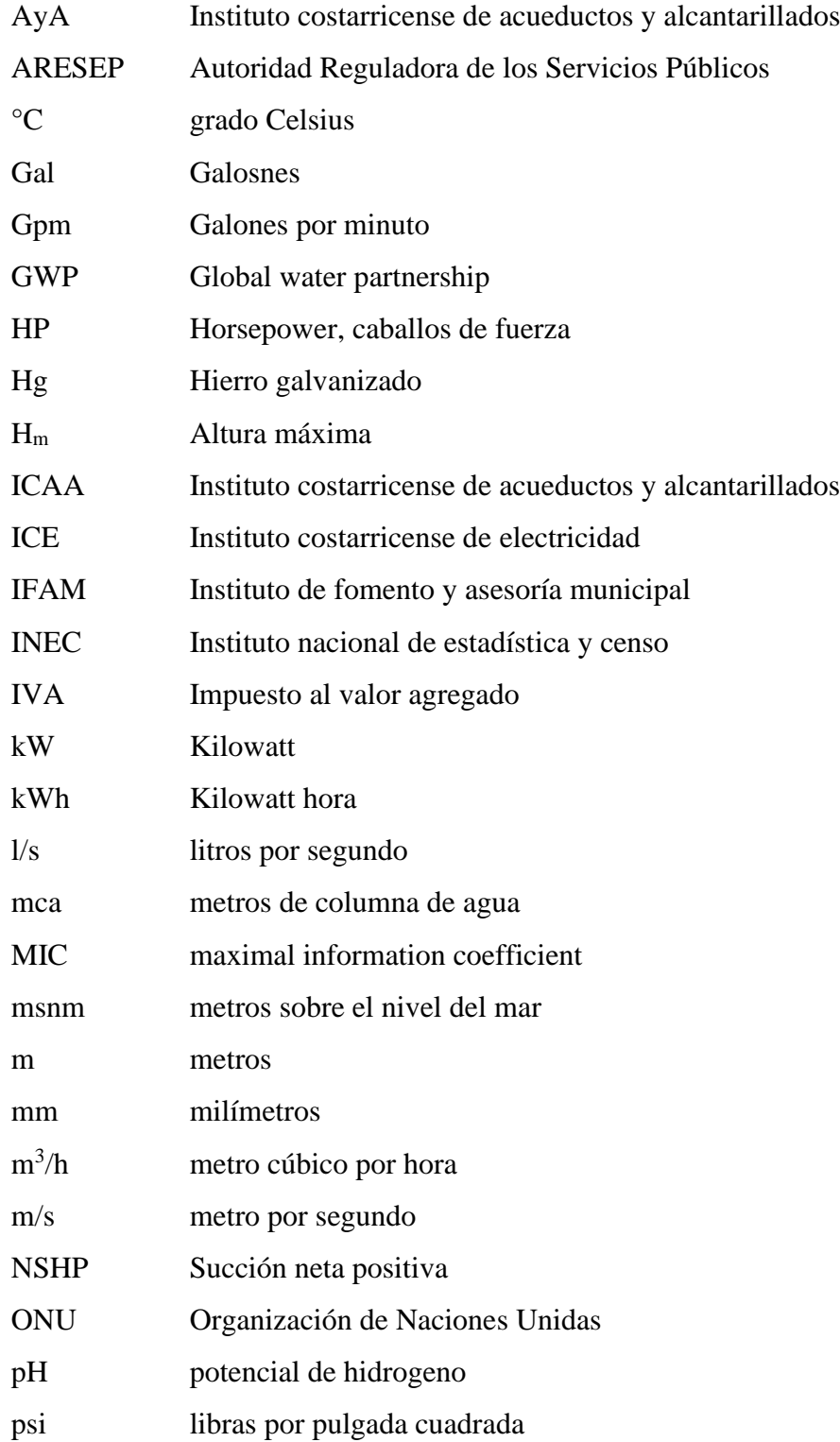

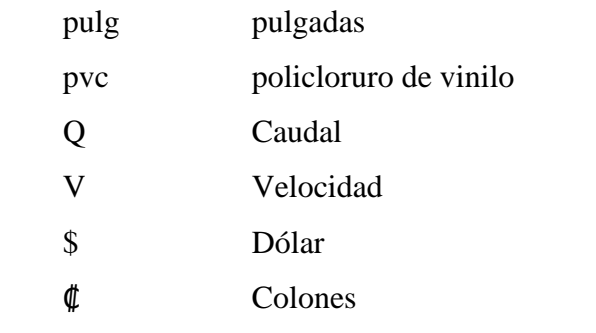

# <span id="page-13-0"></span>Índice General

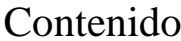

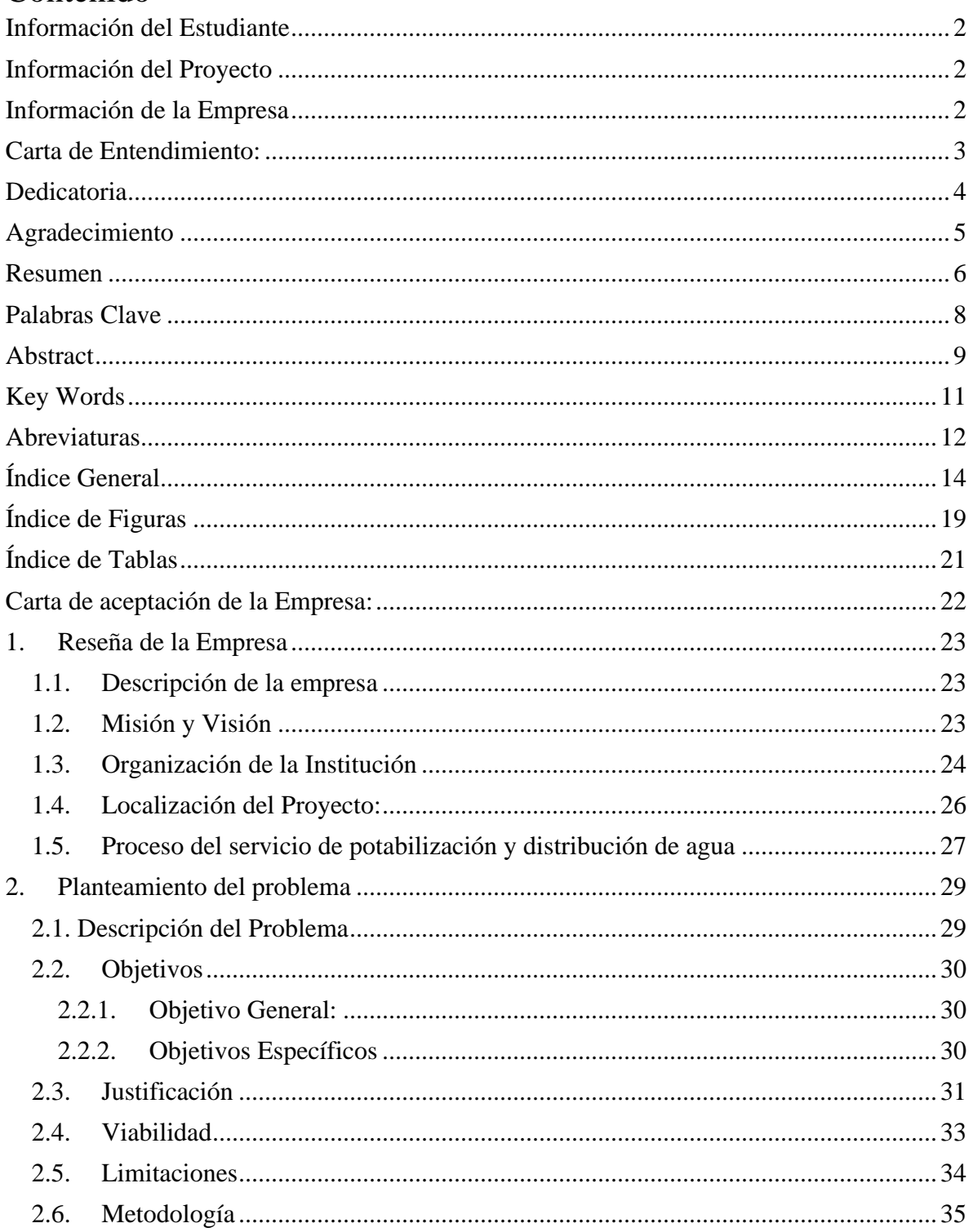

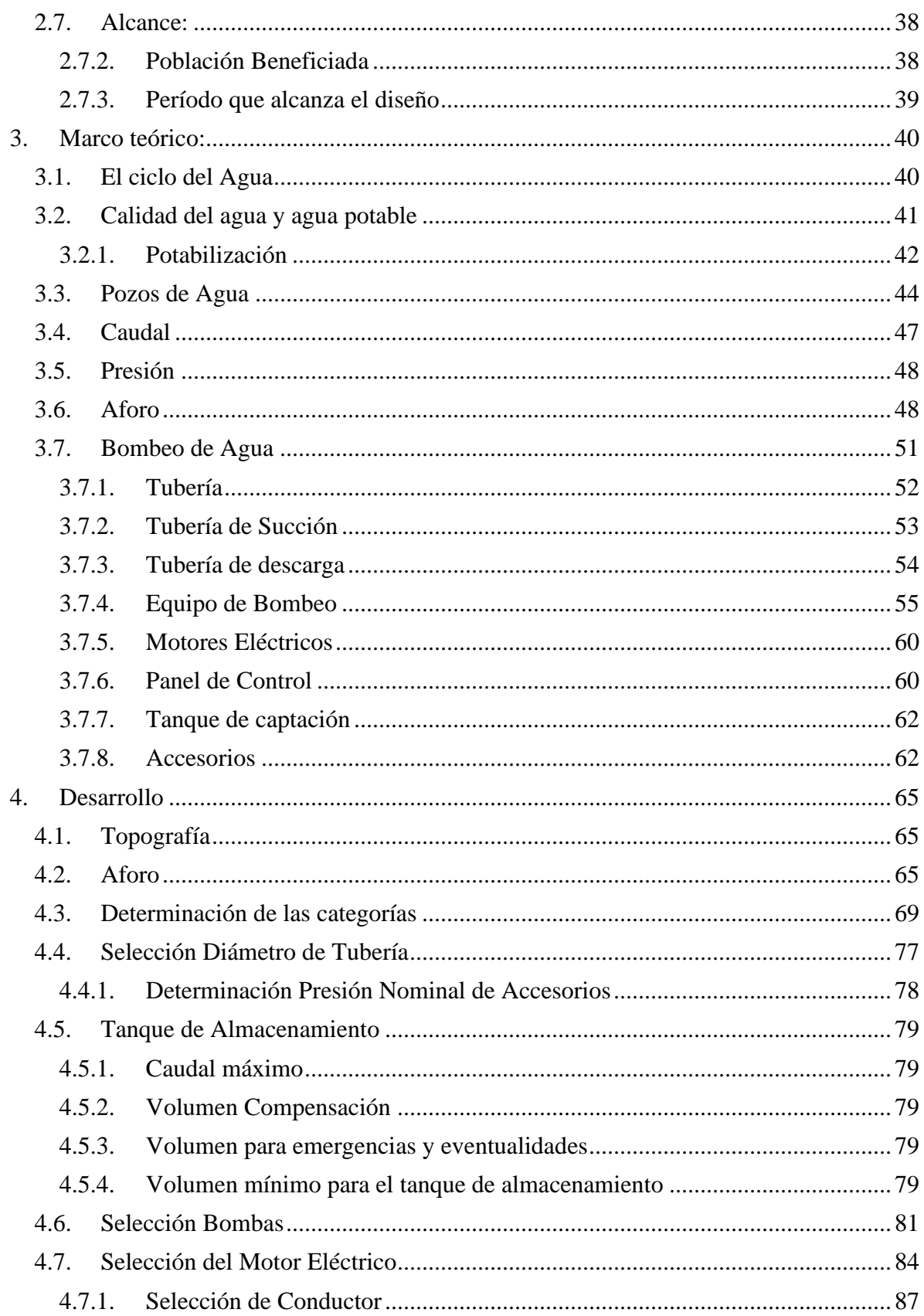

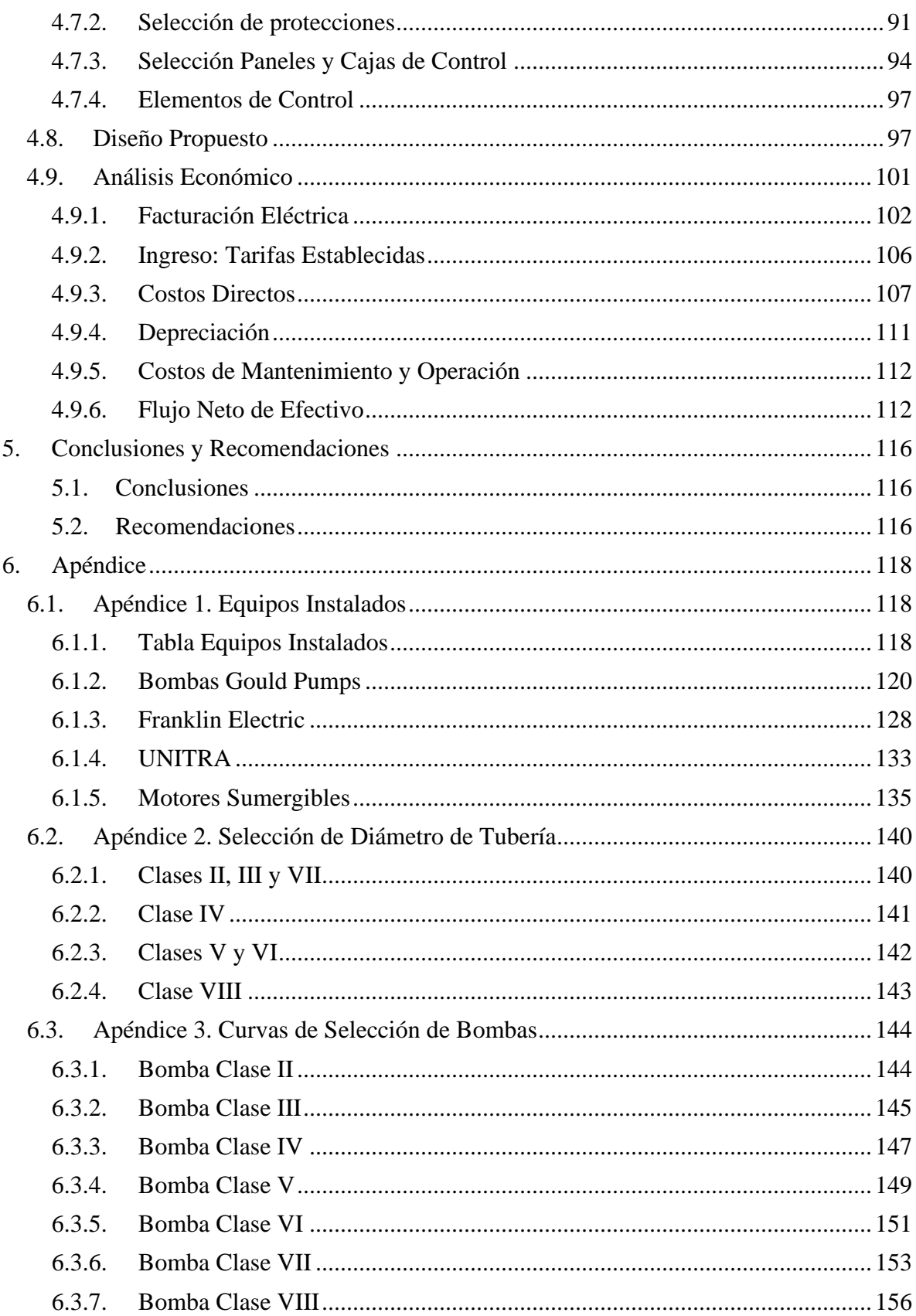

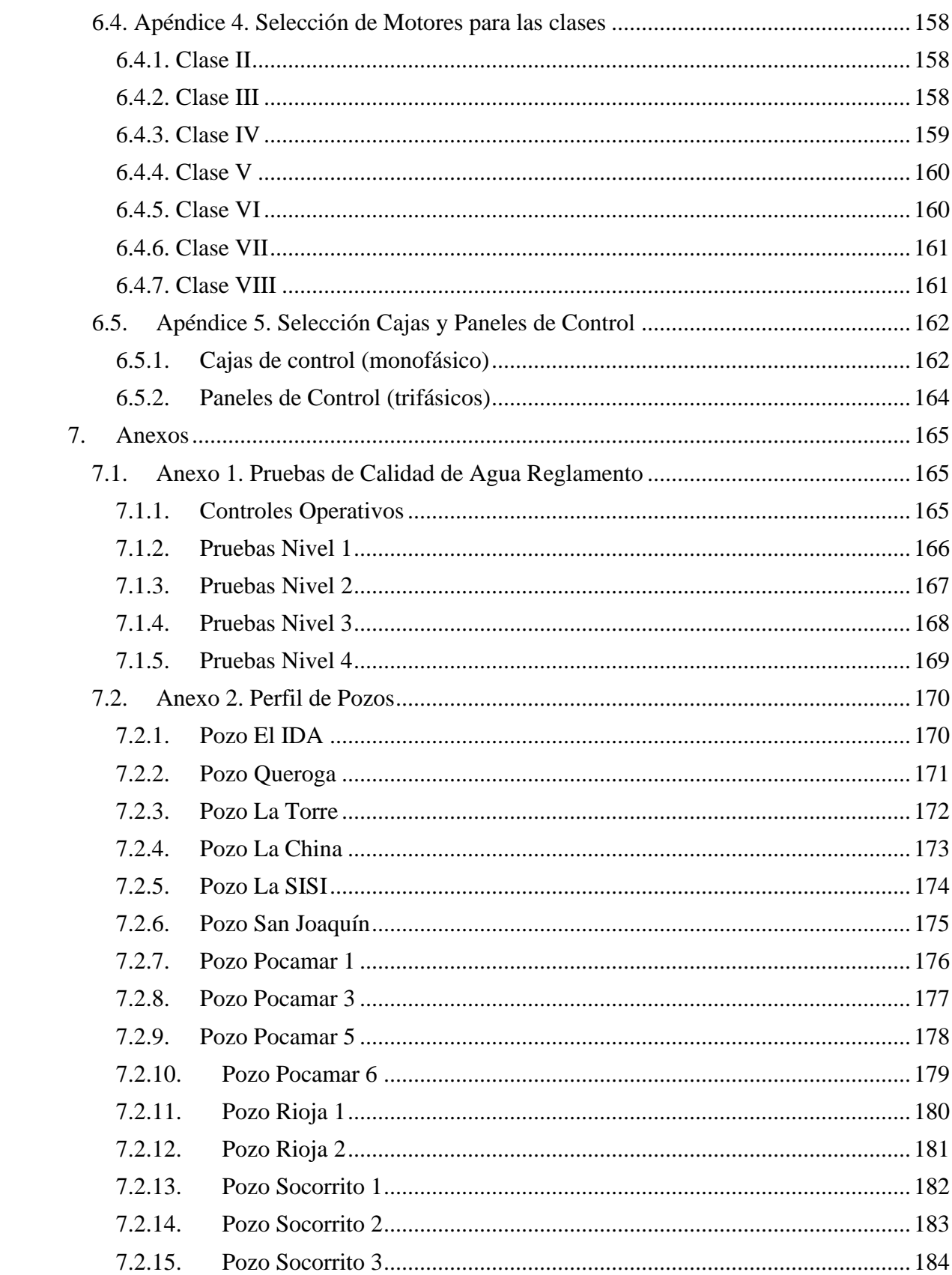

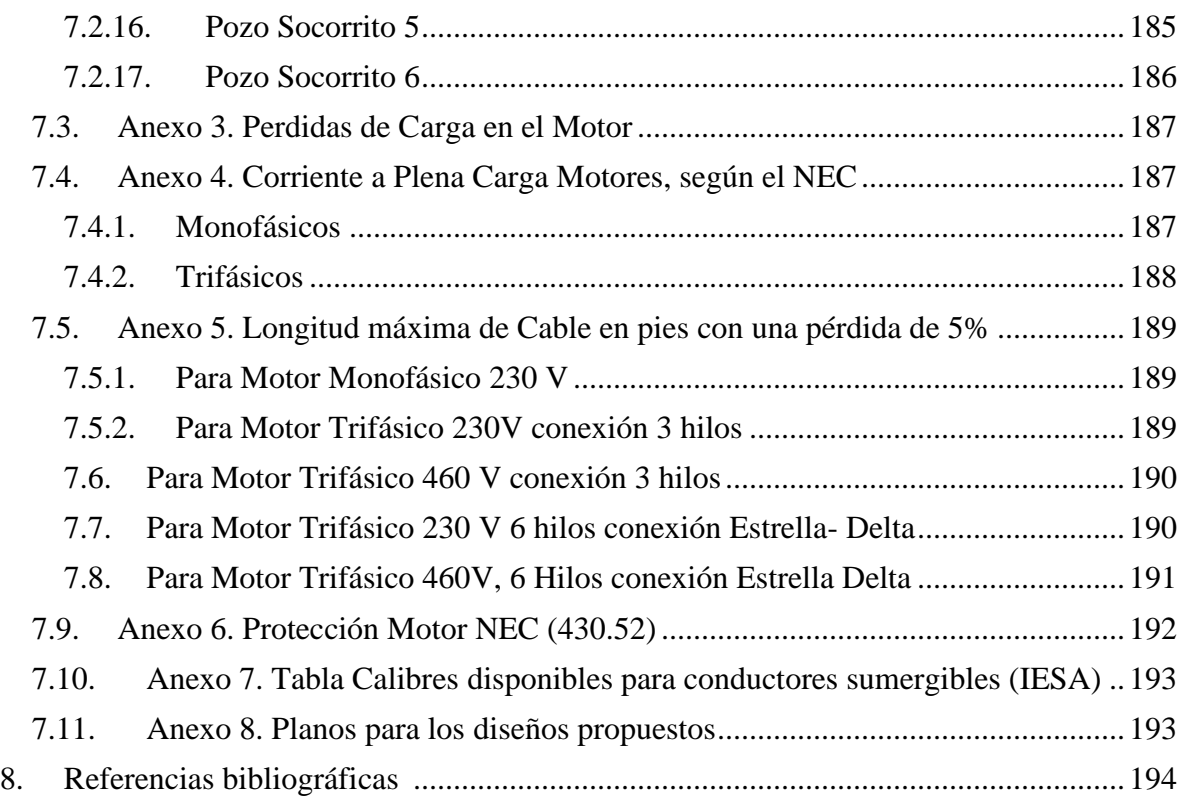

# <span id="page-18-0"></span>**Índice de Figuras**

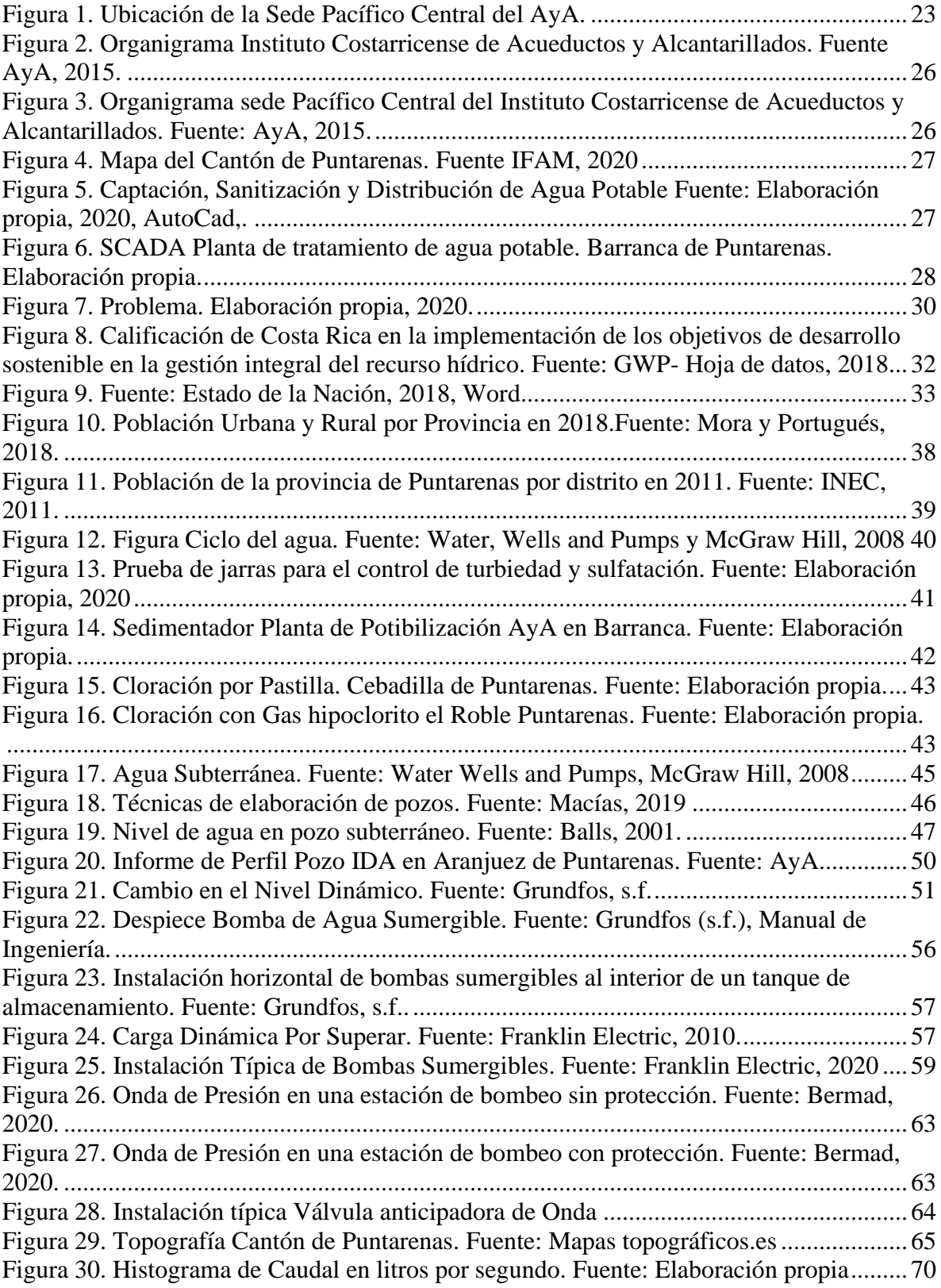

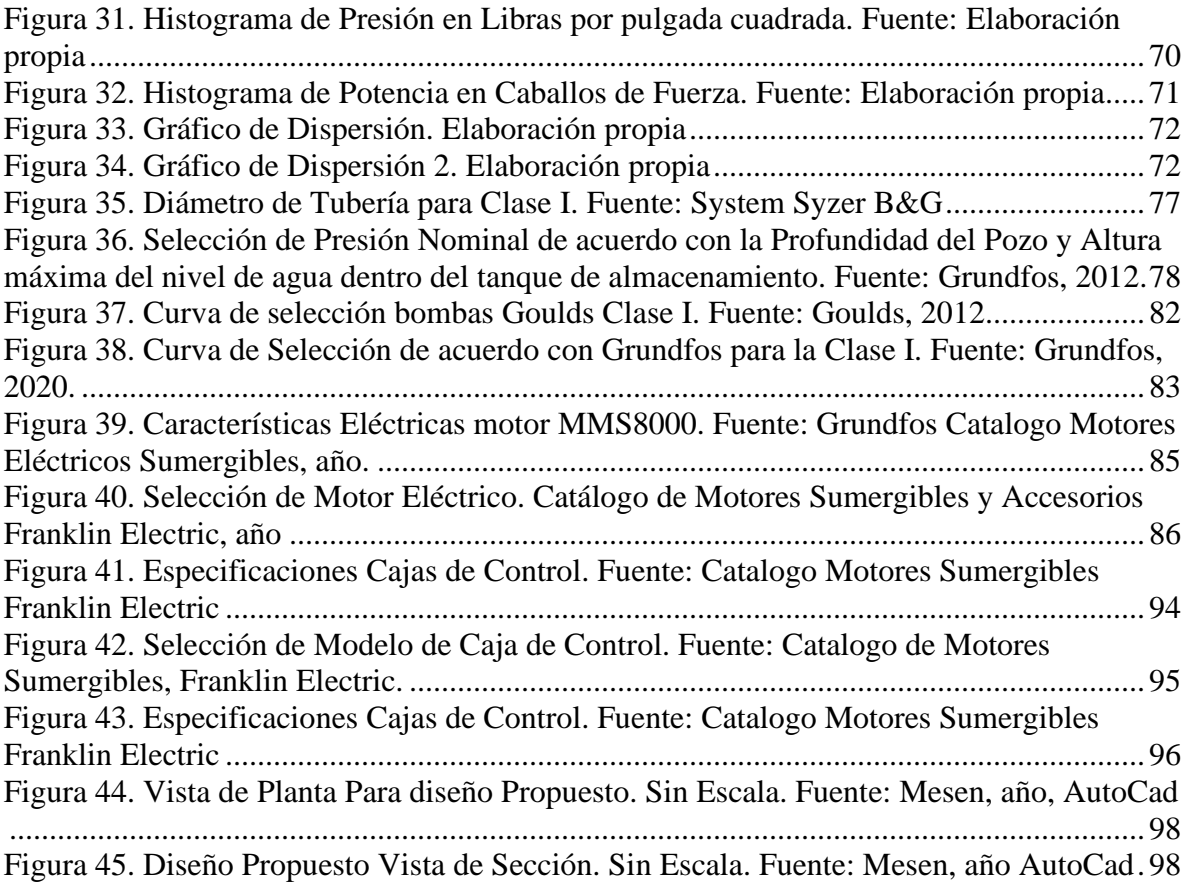

## <span id="page-20-0"></span>Índice de Tablas

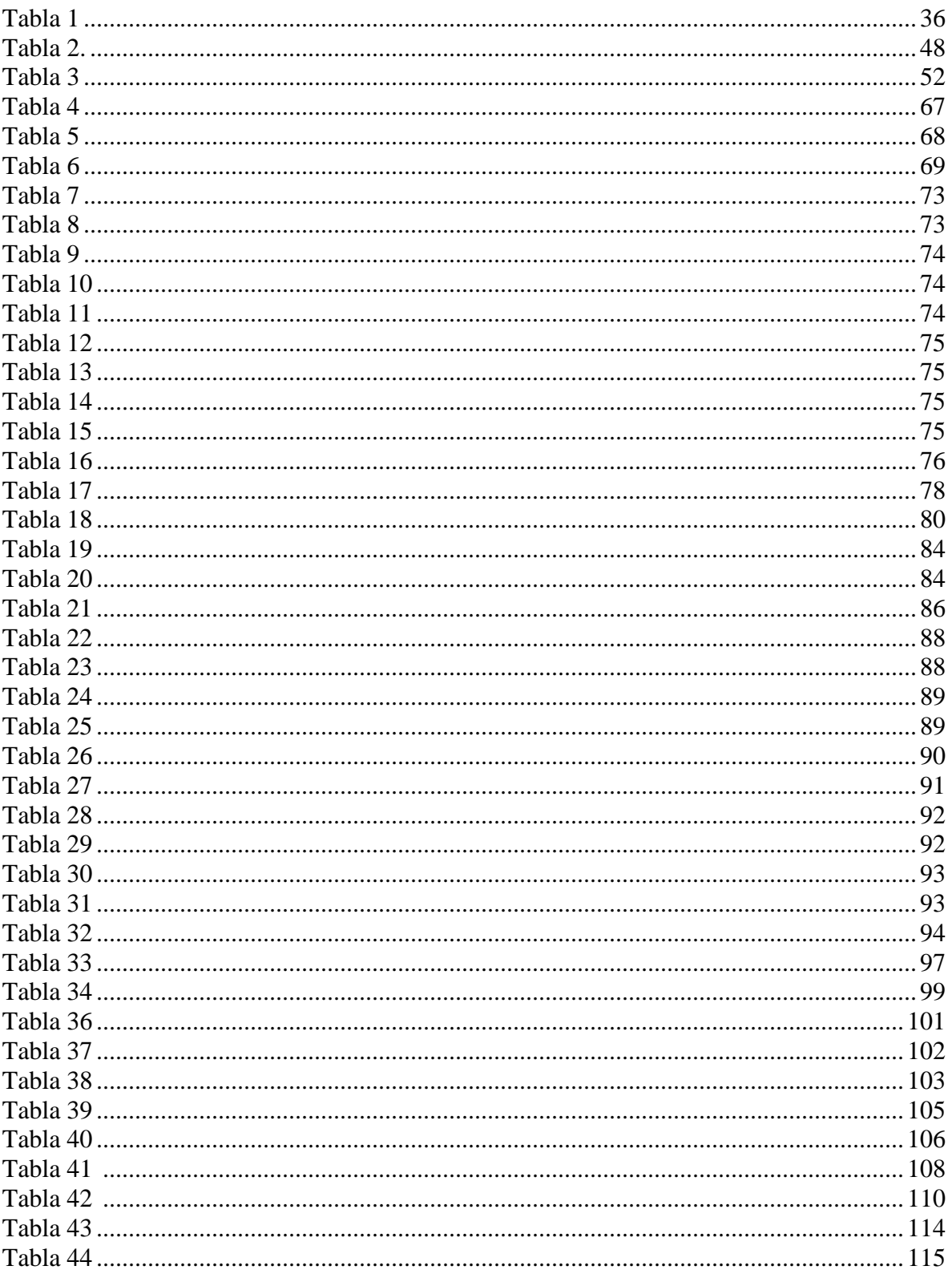

#### <span id="page-21-0"></span>Carta de aceptación de la Empresa:

**INSTITUTO COSTARRICENSE DE ACUEDUCTOS Y ALCANTARILLADOS** 

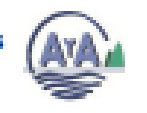

Región Pacífico Central El Roble Puntarenas, Costa Rica

Puntarenas, El Roble 24 de agosto de 2020

Señor: Ignacio del Valle Granados.

Coordinador de Proyecto de Graduación: Ingeniería en Mantenimiento Industrial

Escuela Electromecánica del Instituto Tecnológico de Costa Rica.

Estimado señor; con base en el reglamento de proyecto de graduación donde se nos solicita la autorización del estudiante Gabriel Morales Castro, Nº de cédula 114660090, Nº de carné 200946164 estudiante de la carrera ingeniería en Mantenimiento Industrial, del Instituto Tecnológico de Costa Rica sede central Cartago. Donde está cursando el proyecto final de graduación. El cuál será llevado a cabo en la sede del Roble perteneciente a los sistemas administrados por el Instituto Costarricense de Acueductos y Alcantarillados de la subgerencia periférica Región Pacifico Central.

El cumplimiento de este proyecto se distribuirá durante tres días por semana lunes, martes y miércoles en la región Pacífico Central. El proyecto llamado: Estandarización de tuberías, accesorios y equipo en la descarga para la captación de agua de pozos profundos naturales para la Región **Pacifico Central** 

En esta región se provee servicios de agua potable y saneamiento a aproximadamente 499000 usuarios. Desde el punto de vista operativo es de suma importancia contar con información de redes de distribución actualizada, elementos hidráulicos actualizados y veraces que ayuden a la debida gestión del servicio y del recurso. Unos de estos elementos son los tangues de captación, sus equipos de bombeo y tanques de almacenamiento para la posterior distribución del agua potable. Cada pozo de azua tiene un sistema propio de bombeo con tubería, así como elementos eléctricos diversos, lo que dificulta en gran medida el mantenimiento. En la región se tienen más de 300 pozos los cuales deben ser atendidos por el personal de la sede.

Actualmente se cuenta con sistemas de bombeo desactualizados que además generan un stock de repuestos de cerca de €200 000 000, con información escueta de ubicación y características. Es en esta área donde se pretende utilizar los conocimientos adquiridos por el estudiante para simplificar el sistema, estandarizando los equipos de bombeo y de acuerdo con ello los diámetros de tuberías y accesorios correspondientes para los pozos de aguas profundas bajo la supervisión de Ingeniería Electromecánica del AyA Región Pacífico Central.

Todas las funciones serán dirigidas y supervisadas por mi persona Ing. Julio Morera Chavarría, Ingeniero de sede Pacífico Central con correo jumorera@aya.go.cr y teléfono de contacto 89136091

El señor Morales desempeñara sin ningún tipo de retribución económica por parte de la institución.

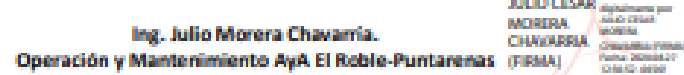

Pagina 1

**Contract Consults** 

#### <span id="page-22-0"></span>**1. Reseña de la Empresa**

#### <span id="page-22-1"></span>1.1. Descripción de la empresa

La empresa en la cual se va a realizar el proyecto es Acueductos y Alcantarillados (AyA) de Costa Rica, en la sede Pacífico Central. Ubicada contigua al Colegio Técnico Profesional de Puntarenas, en el Roble, Puntarenas.

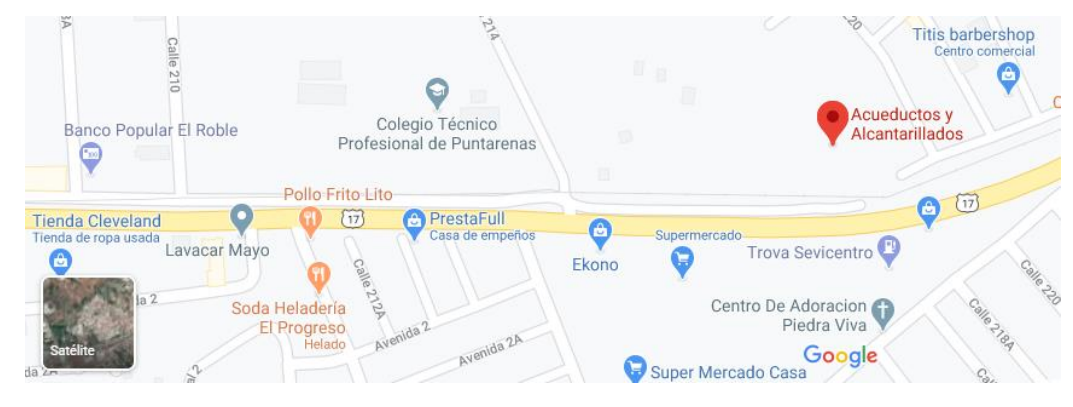

<span id="page-22-3"></span>*Figura 1*. Ubicación de la Sede Pacífico Central del AyA.

Para comenzar, en 1942, la Ley de Aguas nacionalizó todos los acueductos del país y, en 1953, con la publicación de la Ley 1634 se coloca la distribución del agua potable en manos del Ministerio de Salud Pública. Desde 1961, con la Ley 2726, se crea el Servicio Nacional de Acueductos y Alcantarillados, el cual será conocido más tarde como Instituto Costarricense de Acueductos y Alcantarillados, con la función de administrar y regular la red de distribución de agua potable del país.

#### <span id="page-22-2"></span>1.2. Misión y Visión

De acuerdo con la página del AyA, la misión de la institución es:

"Asegurar el acceso universal al agua potable y al saneamiento de forma comprometida con la salud, la sostenibilidad del recurso hídrico y el desarrollo económico y social del país." (AyA, 2018)

De acuerdo con esta misión, se proveen los servicios de agua potable, alcantarillado e hidrantes; así como, asesoría técnica. Además, se emiten normativas para el manejo correcto del recurso hídrico.

Asimismo, la visión establecida es "Ser la institución pública de excelencia en rectoría y gestión de los servicios de agua potable y saneamiento para toda la población del país." (AyA, 2018)

<span id="page-23-0"></span>1.3. Organización de la Institución Organigrama del Instituto Costarricense de Acueductos y Alcantarillados:

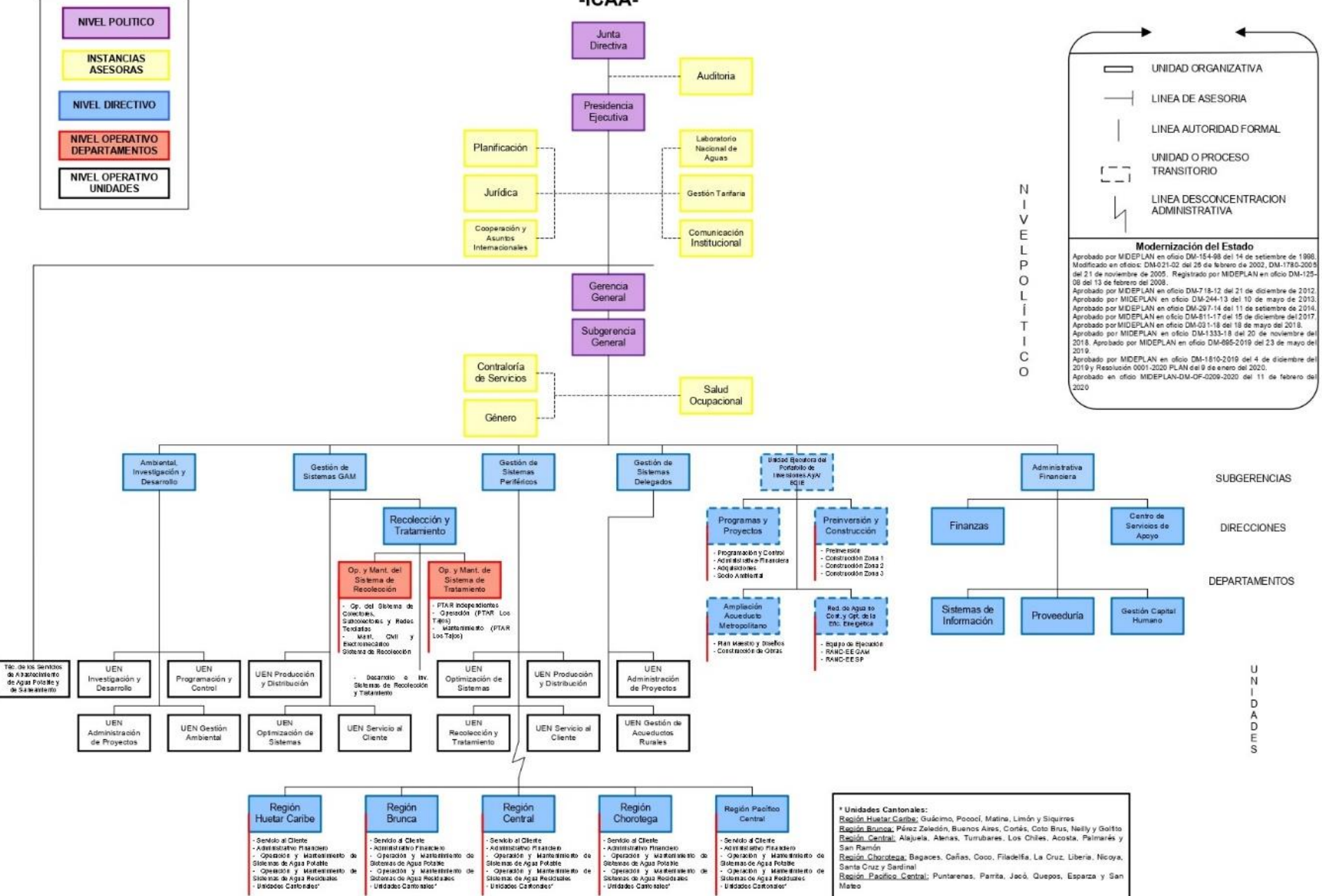

#### **INSTITUTO COSTARRICENSE DE ACUEDUCTOS Y ALCANTARILLADOS** -ICAA-

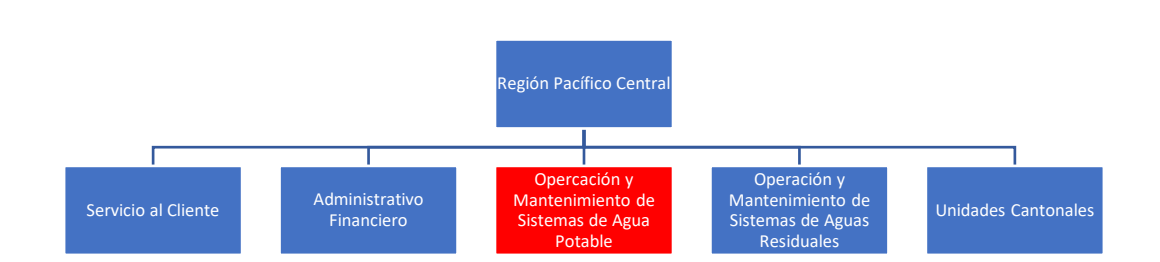

#### <span id="page-25-1"></span>*Figura 2.* Organigrama Instituto Costarricense de Acueductos y Alcantarillados. Fuente AyA, 2015.

<span id="page-25-2"></span>*Figura 3.* Organigrama sede Pacífico Central del Instituto Costarricense de Acueductos y Alcantarillados. Fuente: AyA, 2015.

### <span id="page-25-0"></span>1.4. Localización del Proyecto:

El proyecto se realizará en la Región Pacífico Central, la cual cubre las zonas de Puntarenas, Parrita, Jacó, Quepos, Esparza y San Mateo. Para este proyecto, se va a trabajar con los pozos ubicados en el cantón de Puntarenas en los distritos de Barranca, Pitahaya y Puntarenas Centro que se pueden observar en la siguiente figura.

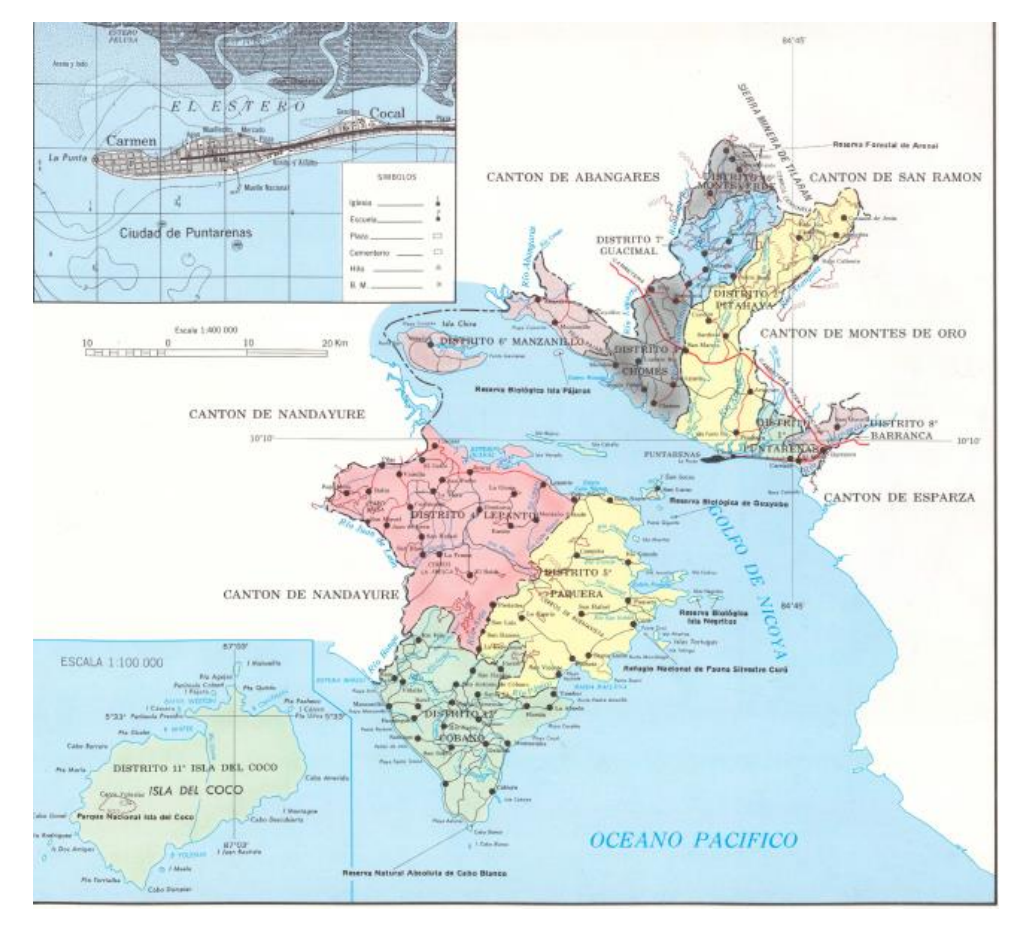

<span id="page-26-1"></span><span id="page-26-0"></span>*Figura 4.* Mapa del Cantón de Puntarenas. Fuente IFAM, 2020

## 1.5. Proceso del servicio de potabilización y distribución de agua

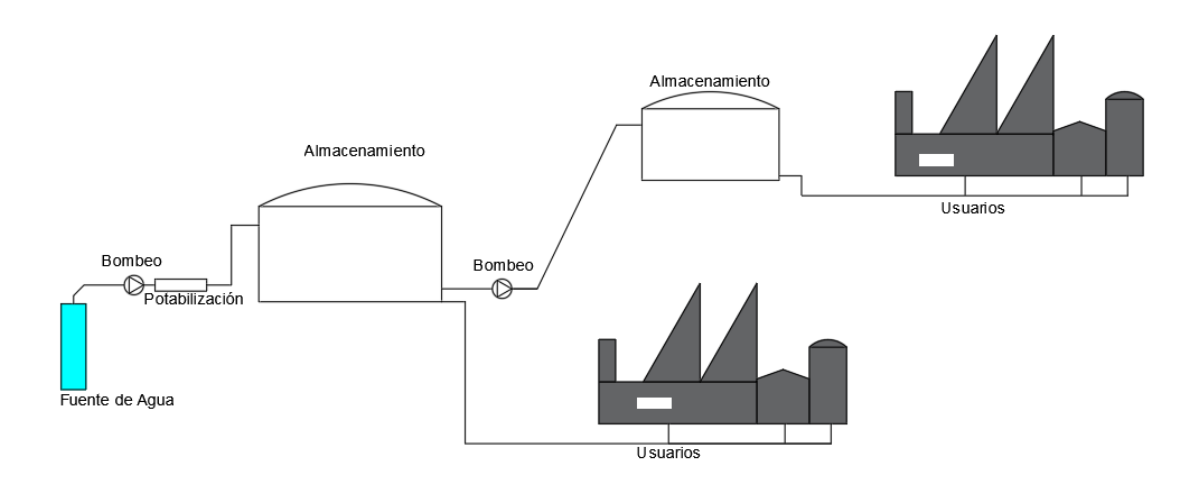

<span id="page-26-2"></span>*Figura 5.* Captación, Sanitización y Distribución de Agua Potable Fuente: Elaboración propia, 2020, AutoCad,.

Para proveer el servicio de potabilización y distribución del agua primero se realiza la captación del agua de una fuente natural de agua. Esta puede ser de un río, lago o un acuífero natural. Para el caso que compete a la investigación, se toma agua de acuíferos (aguas subterráneas) a través de pozos de agua profundos, para mover está agua se utilizar una o varias bombas de agua. Se realiza la potabilización y saneamiento del agua. Se almacena el agua en tanques para su distribución o rebombeo, se realiza rebombeo cuando el usuario final del agua está a una altura o distancia a la cual la presión del sistema no permite llegar con una presión adecuada para el servicio (figura 5). Al entregar el servicio al usuario, se mide el consumo de agua de este para cobrar el costo energético, de operación y de mantenimiento del servicio más la utilidad de la compañía.

En este proyecto, se trataron las tuberías de descarga de dos procesos:

- Captación de aguas subterráneas en pozos profundo tipo turbina sumergible.
- Rebombeo de aguas a causa de las diferencias en el nivel piezométrico entre la fuente de agua y el usuario.

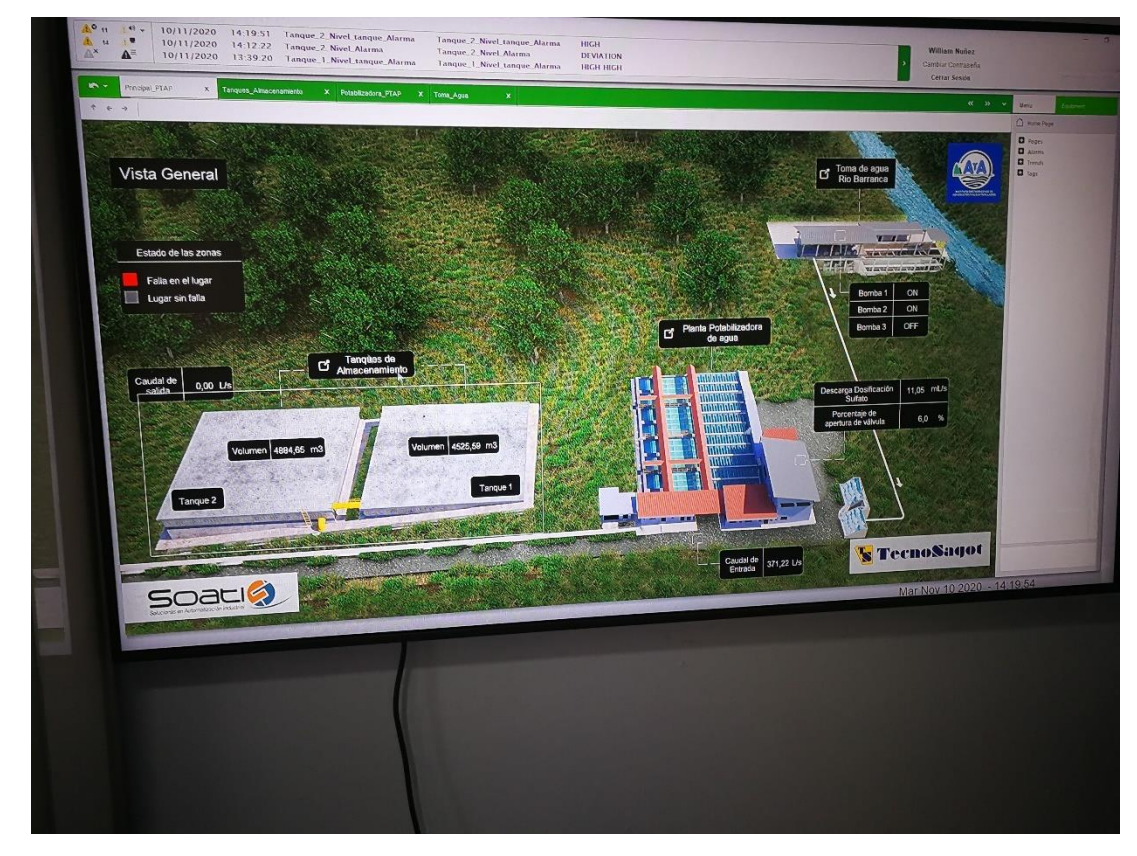

<span id="page-27-0"></span>*Figura 6.* SCADA Planta de tratamiento de agua potable. Barranca de Puntarenas. Elaboración propia.

En la figura anterior, se puede observar el proceso de potabilización del agua potable. A la derecha de la imagen, se observa la captación de agua del río; en el medio, se observa los sedimentadores que sirven para la potabilización y desinfección del agua; a la izquierda, se visualizan los tanques de agua con una capacidad de hasta 5000 metros cúbicos de agua cada uno.

#### <span id="page-28-0"></span>**2. Planteamiento del problema**

#### <span id="page-28-1"></span>2.1. Descripción del Problema

De acuerdo con la información proporcionada por la entrevista con el ingeniero Julio Morera, se tiene que en la Región Pacífico Central existen al menos 322 pozos de agua, de los cuales (Mora y Portuguez, 2018) se extrae el agua para potabilizar y distribuir. cada uno de estos pozos tiene su propia tubería, equipos y accesorios, los cuales requieren servicio de mantenimiento que proporciona un equipo de 14 personas. Esto genera un stock de repuestos de un costo de doscientos millones de colones (₡200 000 000) que pronto alcanzarán la obsolescencia. Cada uno de estos equipos tiene sus accesorios de medición que tienen su propia escala individual, por lo cual es difícil coordinar los datos reportados. Además de ello, se debe encontrar los repuestos específicos para un pozo en un stock de gran tamaño. Por tanto, el problema es que algunas de las instalaciones están conectadas directamente a la red sin pasar por los tanques de distribución, lo que puede generar inestabilidad en el servicio de agua.

En resumen, el crecimiento desordenado del sistema de captación de agua ha generado un serio problema de mantenibilidad en la red de distribución de agua potable de la Región Pacífico Central que compromete la estabilidad del servicio a la población e industria de la región.

Estándar

Procedimiento Estándar

No hay Procedimiento

<span id="page-29-3"></span>*Figura 7.* Problema. Elaboración propia, 2020.

Entonces, debería existir un procedimiento estándar para la selección de equipo, tubería y accesorios en la descarga de los pozos. Sin embargo, no existe, ya que este procedimiento se ha realizado de manera empírica en una modalidad caso por caso durante los últimos años.

#### <span id="page-29-0"></span>2.2. Objetivos

#### <span id="page-29-1"></span>2.2.1. Objetivo General:

Estandarizar las tuberías, accesorios y equipo en la descarga para la captación de agua de pozos profundos naturales del AyA para la cantonal de Puntarenas en la Región Pacífico Central.

<span id="page-29-2"></span>2.2.2. Objetivos Específicos

- 1. Clasificar los sistemas de aguas de pozos profundos para el cantón de Puntarenas, en la Región Pacífico Central, de acuerdo con instrumentos estadísticos probabilísticos.
- 2. Proponer un diseño para las cacheras en la descarga de los pozos de agua profundos con selección de tuberías y accesorios normalizados, de acuerdo con las clasificaciones ya realizadas y el código de Instalaciones Hidráulicas y Sanitarias de Costa Rica.
- 3. Seleccionar equipos de bombeo junto con los elementos de su instalación eléctrica de acuerdo con el Código de Instalaciones Hidráulicas y Sanitarias de Costa Rica y el Código Eléctrico Nacional.
- 4. Realizar un análisis de costos para el diseño propuesto de acuerdo con las herramientas financieras VAN y TIR.

#### <span id="page-30-0"></span>2.3. Justificación

En los Objetivos de Desarrollo Sostenible para la ONU, el objetivo número 6 es el acceso al agua como un derecho fundamental. Según la ONU, entre las principales problemáticas se encuentra que a nivel global 3 de cada 10 personas no tienen acceso a servicios de agua potable segura. Esto tiene serias consecuencias en lo que respecta a la salud e higiene de la población global. Para 2030, una de las principales metas es "lograr el acceso universal equitativo al agua potable a un precio asequible para todos." (Organización de las Naciones Unidas, 2020)

En relación con lo anterior, el 9 de marzo de este mismo año (2020) se aprobó en segundo debate la reforma al artículo 50 de la Constitución Política que dice:

Toda persona tiene el derecho humano, básico e irrenunciable de acceso al agua potable, como bien esencial para la vida. El agua es un bien de la Nación, indispensable para proteger tal derecho humano. Su uso, protección, sostenibilidad, conservación y explotación se regirá por lo que establezca la ley que se creará para estos efectos, y tendrá prioridad el abastecimiento de agua potable para consumo de las personas y las poblaciones (Pérez, 2020).

Esto obliga al país a garantizar al público acceso al recurso hídrico de forma eficiente.

En la misma línea, como país tenemos una calificación baja en la implementación de la gestión integral del recurso hídrico. De acuerdo con Global Water Partnership: "Costa Rica cuenta con una base de políticas y planes, pero existe una brecha en la implementación y monitoreo de sus leyes de aguas" (2018). En otras palabras, existe un fuerte contenido normativo en el país; no obstante, la ejecución de los planes está atrasada y no se tiene medios para supervisar la aplicación de la legislación actual (figura 8). Una correcta gestión de recursos permitirá el desarrollo de Costa Rica y el cumplimiento de los objetivos de desarrollo sostenible brindará al país medios para su desarrollo a futuro.

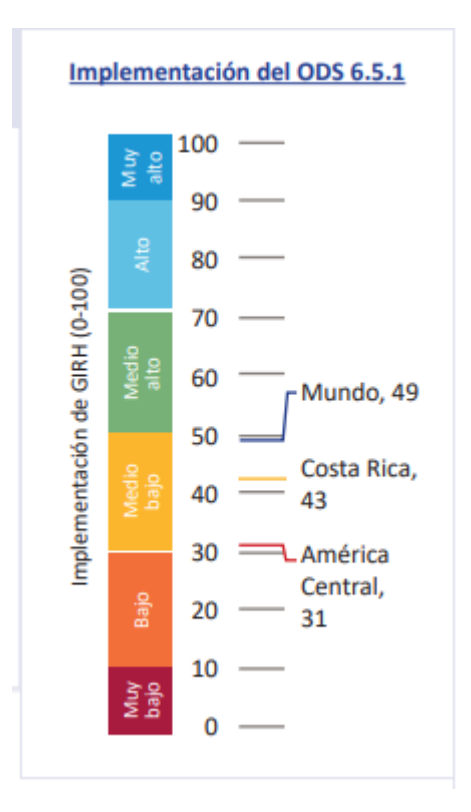

<span id="page-31-0"></span>*Figura 8.* Calificación de Costa Rica en la implementación de los objetivos de desarrollo sostenible en la gestión integral del recurso hídrico. Fuente: GWP- Hoja de datos, 2018

De acuerdo con la UNESCO, en 2016, el 75% de los empleos a nivel global dependen del acceso al recurso hídrico. Por tanto, el agua es un recurso básico para el crecimiento económico del país y para garantizar la estabilidad del sistema; es decir, es conductivo a un mejor desarrollo económico en la región.

El estado de la nación, en 2018, reporta el acceso al agua potable en el país, tal como se muestra en la siguiente figura:

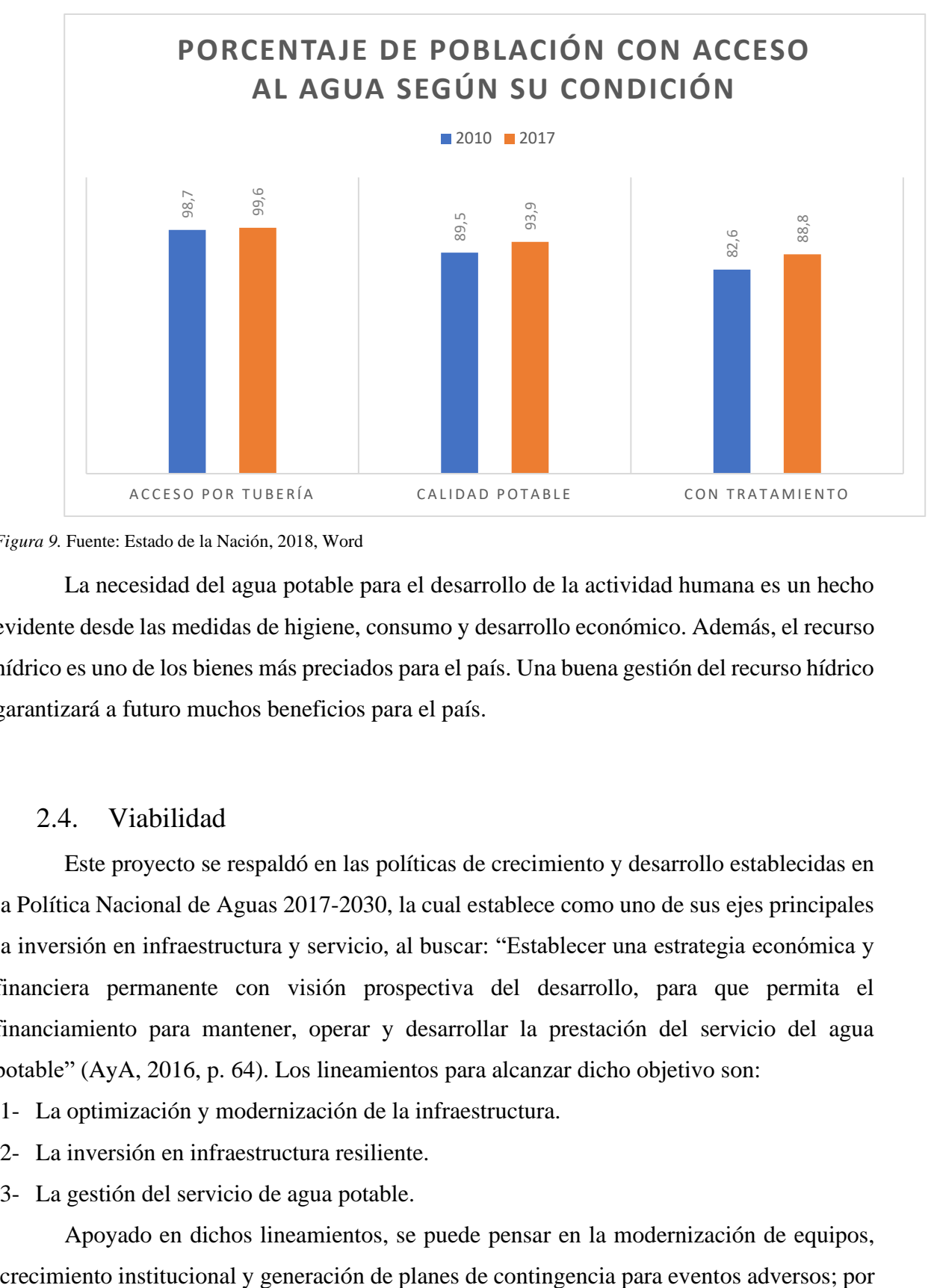

<span id="page-32-1"></span>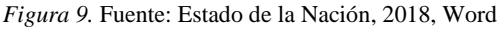

La necesidad del agua potable para el desarrollo de la actividad humana es un hecho evidente desde las medidas de higiene, consumo y desarrollo económico. Además, el recurso hídrico es uno de los bienes más preciados para el país. Una buena gestión del recurso hídrico garantizará a futuro muchos beneficios para el país.

#### <span id="page-32-0"></span>2.4. Viabilidad

Este proyecto se respaldó en las políticas de crecimiento y desarrollo establecidas en la Política Nacional de Aguas 2017-2030, la cual establece como uno de sus ejes principales la inversión en infraestructura y servicio, al buscar: "Establecer una estrategia económica y financiera permanente con visión prospectiva del desarrollo, para que permita el financiamiento para mantener, operar y desarrollar la prestación del servicio del agua potable" (AyA, 2016, p. 64). Los lineamientos para alcanzar dicho objetivo son:

- 1- La optimización y modernización de la infraestructura.
- 2- La inversión en infraestructura resiliente.
- 3- La gestión del servicio de agua potable.

Apoyado en dichos lineamientos, se puede pensar en la modernización de equipos,

lo que, el proyecto resulta viable dentro del marco de la política de la institución. Este proyecto fue planteado en conjunto con el ingeniero a cargo del mantenimiento y operación de las tuberías de impulsión en la sede Región Pacífico Central, por ende se estará brindando la ayuda necesaria para el diseño del estándar. La institución dispone de herramientas que hacen más viable este modelo, como: el personal de mediciones de campo, políticas futuras de automatización de equipos, introducción a nuevas tecnologías. Por tanto, el proyecto se vuelve más viable y con un sólido respaldo técnico.

Asimismo, el proyecto se desarrolló a través de las herramientas de investigación bibliográfica que pone a disposición el Instituto tecnológico de Costa Rica, así como con las herramientas de software disponibles de forma gratuita en línea. Además de la presencia de la red de transporte público y el apoyo del personal del AyA.

#### <span id="page-33-0"></span>2.5. Limitaciones

La principal limitante en la realización de este proyecto es el punto de coyuntura social y económica del presente año; pues, el gasto público se ve severamente limitado por la crisis económica y las restricciones a la movilidad debido a la enfermedad covid-19.

Una segunda limitante es concerniente al tiempo durante el cual se podrá desarrollar el proyecto, ya que se requiere de giras a los distintos pozos de agua para realizar el levantamiento de planos, el cual se dificulta debido a la falta de medio de transporte propio para llegar a los lugares a visitar.

La tercera limitante para la realización del proyecto es el complejo sistema para la licitación, contratación y adquisición de bienes que puede retrasar la ejecución del plan y la compra de equipos necesarios. Dentro esta misma problemática está la legislación sobre la compra de equipos que obliga a colocar en concurso la adquisición, situación que hace el proceso vulnerable a engorrosos procesos de disputa legal.

Finalmente, una limitante que surgió durante la realización del proyecto fueron los bloqueos en carretera que dificultaron el viaje a la sede regional, estos fueron motivados por las protestas al alza de impuestos propuesta por el gobierno para las negociaciones con el Fondo Monetario Internacional.

## <span id="page-34-0"></span>2.6. Metodología

### Tabla 1

## *Metodología*

<span id="page-35-0"></span>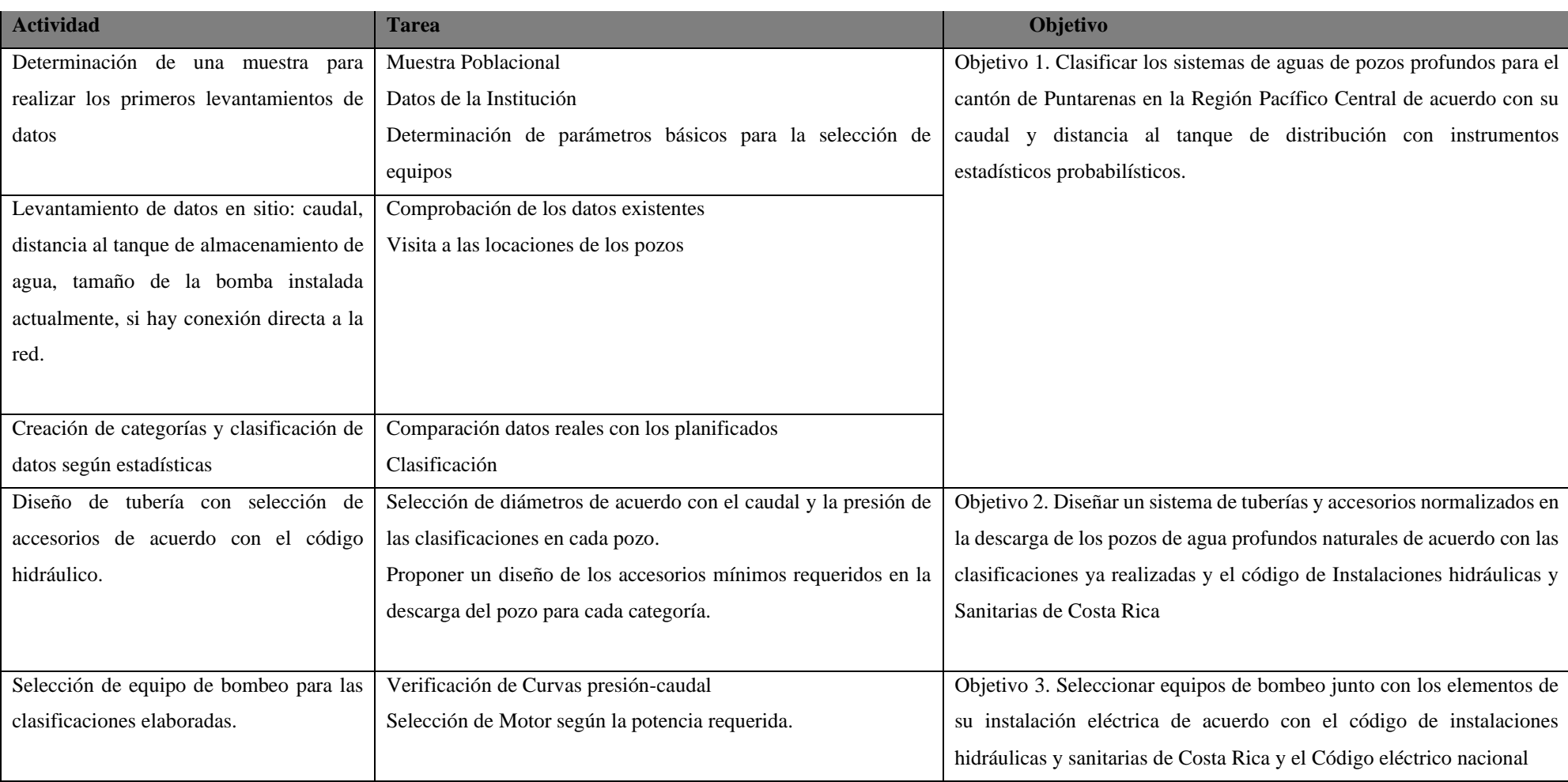
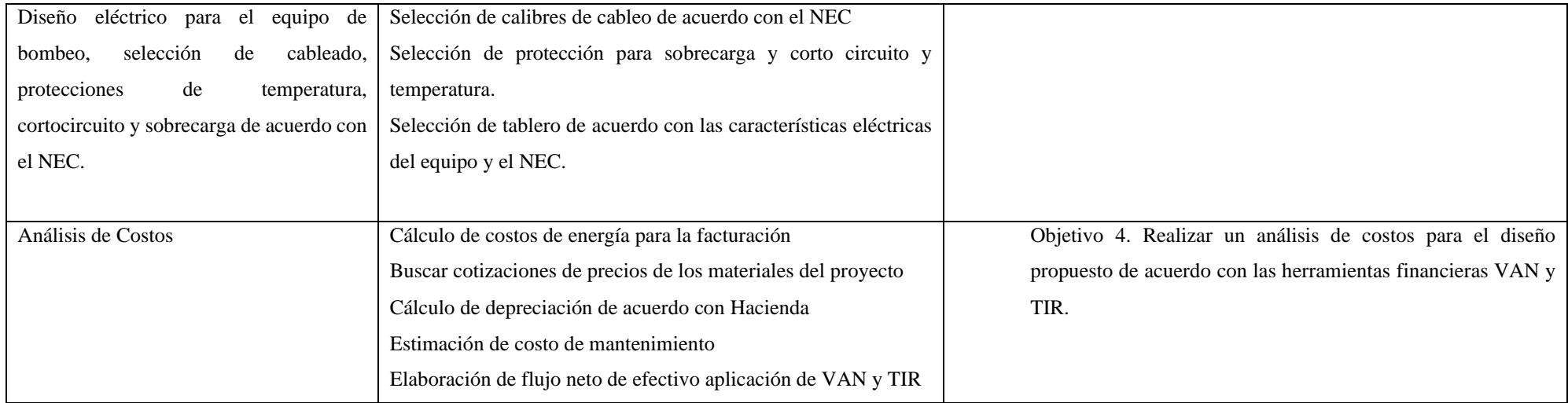

# 2.7. Alcance:

# 2.7.2. Población Beneficiada

Este proyecto busca asegurar la calidad del servicio de agua potable en la Región Pacífico Central, la cual, de acuerdo con la siguiente figura tomada del informe de agua potable y saneamiento, brinda este servicio a 499 602 usuarios. De estos, en el cantón de Puntarenas viven al año 2012, según datos del INEC, 115 019 habitantes distribuidos en 15 distritos

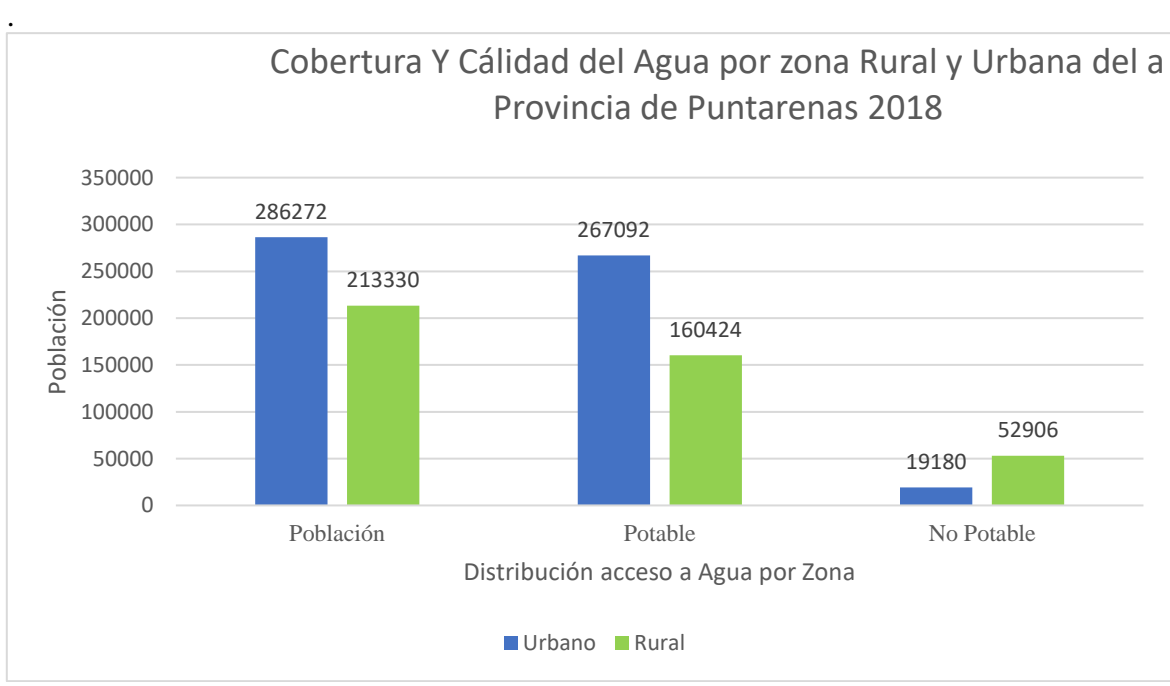

*Figura 10.* Población Urbana y Rural por Provincia en 2018.Fuente: Mora y Portugués, 2018.

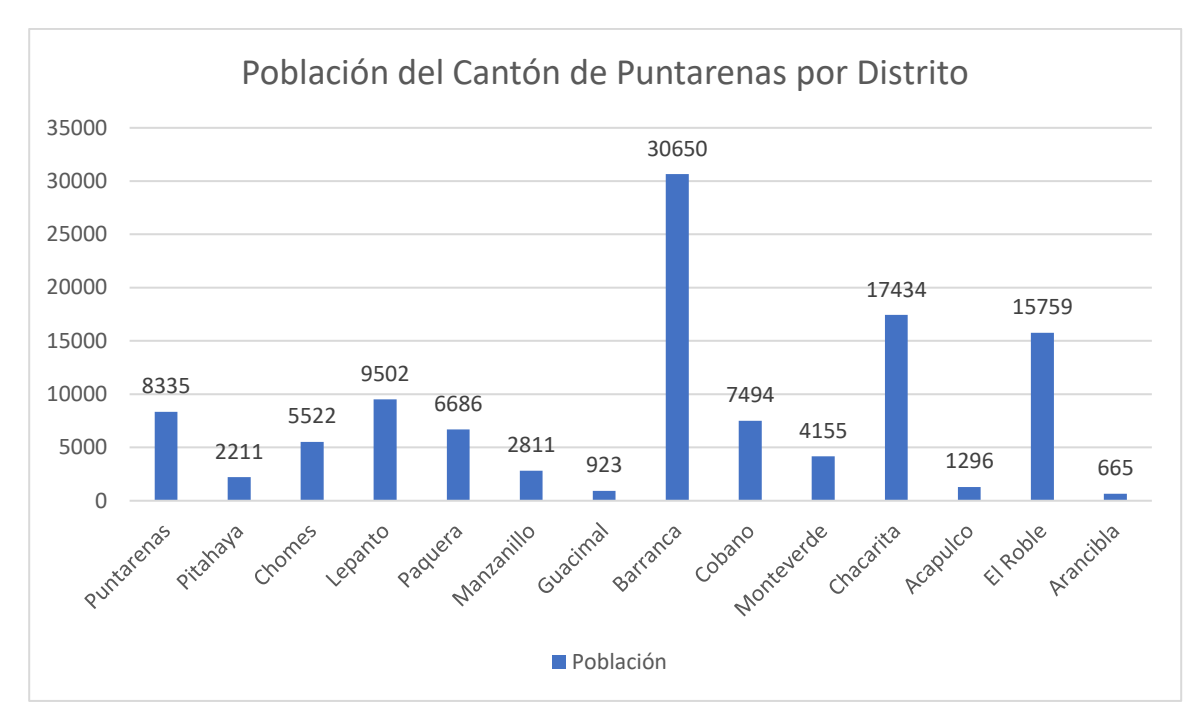

*Figura 11.* Población de la provincia de Puntarenas por distrito en 2011. Fuente: INEC, 2011.

Como se puede observar en la figura 11, los distritos de Pitahaya, Puntarenas, Barranca y el Roble, en donde se encuentran los pozos analizados, suman una población de 955 habitantes para el año 2011. Se debe mencionar que algunos de los pozos estudiados también proveen servicio a otros distritos cercanos. De acuerdo con los datos del AyA, se presta servicio en la cantonal a aproximadamente a 119 000 habitantes que reciben agua del AyA. De las fuentes existentes, los pozos representan un 40% del agua extraída, por lo que esto representaría a 47600 habitantes beneficiados.

### 2.7.3. Período que alcanza el diseño

Las obras civiles como los pozos analizados en este trabajo tienen una vida planificada de 20 años, mientras que los equipos y maquinarias tienen una vida esperada de 5 años (Cutzal, 2007). Sin embargo, los motores sumergibles y bombas de turbina tienen una vida útil de 3 años. Por su parte, se debe estimar un período de al menos 2 años para la licitación de equipos y materiales y otros procedimientos legales de planeación.

# **3. Marco teórico:**

# 3.1. El ciclo del Agua

En el proceso del ICAA se toma agua de fuentes naturales y se distribuye a la población a través de sistemas de tubería para la utilización en consumo o procesos productivos y comerciales. Para el trabajo a desarrollar, se tomará está agua de acuíferos naturales. Estás aguas subterráneas se forman debido al agua de lluvia a mayores alturas y bajan por gravedad infiltrándose por las porosidades del terreno en dirección hacia el mar. Las aguas de los acuíferos son más difíciles de contaminar debido a que no están expuestas a la atmósfera; sin embargo, su contaminación es un riesgo grave para las fuentes de agua potable de la población.

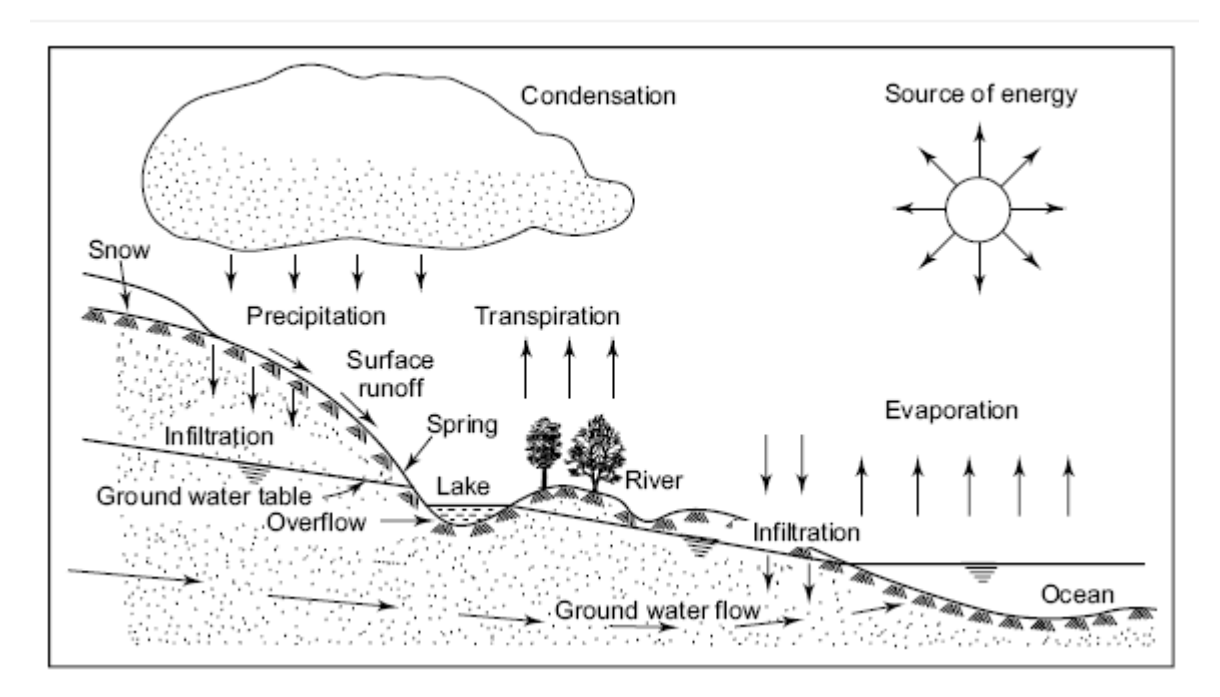

*Figura 12*. Figura Ciclo del agua. Fuente: Water, Wells and Pumps y McGraw Hill, 2008

En la figura anterior, se muestra el ciclo del agua y la formación de acuíferos subterráneos. El ciclo del agua inicia en el océano con el proceso evaporativo del agua debido a la radiación solar; posterior a ello, el vapor de agua se mueve con los vientos tierra adentro, en donde, debido al proceso de condensación, se precipita como lluvia, nieve o hielo. Por gravedad, el agua precipitada viaja hacia los océanos tanto en aguas superficiales: ríos, lagos

y canales; como bajo la tierra en acuíferos por infiltración. El agua que conforma los acuíferos tarda, generalmente, entre 25 y 10000 años en filtrarse.

## 3.2. Calidad del agua y agua potable

La calidad del agua es el principal factor en la determinación de la viabilidad del agua para aprovechamiento humano. Dicha calidad es variable según el estrato, la región y la temporada del año, por lo cual es importante realizar controles para garantizar la potabilidad del agua. En este sentido, se denomina agua potable a aquella que es apta para el consumo humano sin tener efectos nocivos para la salud y que las personas no rechacen por problemas de sabor u olor.

Todo ente que suministre y distribuya agua debe cumplir con el reglamento para la calidad del agua potable No. 38924-s publicado en 2015. Para cerciorarse de que el líquido captado cumpla con los parámetros aceptables, se establecen los niveles de pruebas que se deben realizar con una periodicidad establecida por el reglamento antes mencionado. Estas pruebas deben aplicarse en fuentes de abastecimiento, tanques de almacenamiento y redes de distribución para garantizar que el agua es aceptable para el consumo humano (figura 13). Las tablas con los requerimientos de calidad para el agua potable están en el anexo 1.

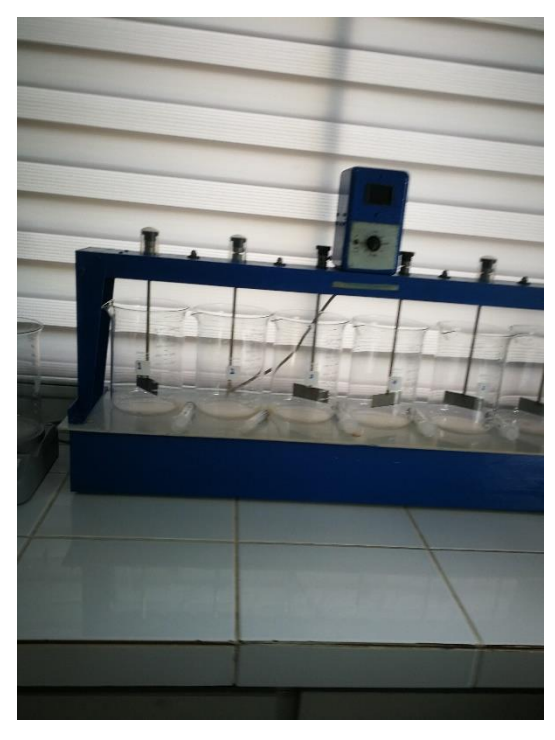

*Figura 13.* Prueba de jarras para el control de turbiedad y sulfatación. Fuente: Elaboración propia, 2020

# 3.2.1. Potabilización

La potabilización del agua se realiza por medio de tratamientos químicos y físicos que buscan eliminar los contaminantes disueltos en el agua. En la Cantonal, se realizan los siguientes tratamientos al agua para potabilizarla:

• Sedimentación: Para eliminar los elementos más pesados del agua, esta se circula por sedimentadores a diversas velocidades de forma que permita a los elementos separarse por densidad (figura 14). Para ayudar al proceso de sedimentación se utiliza sulfato de cobre que permite la floculación.

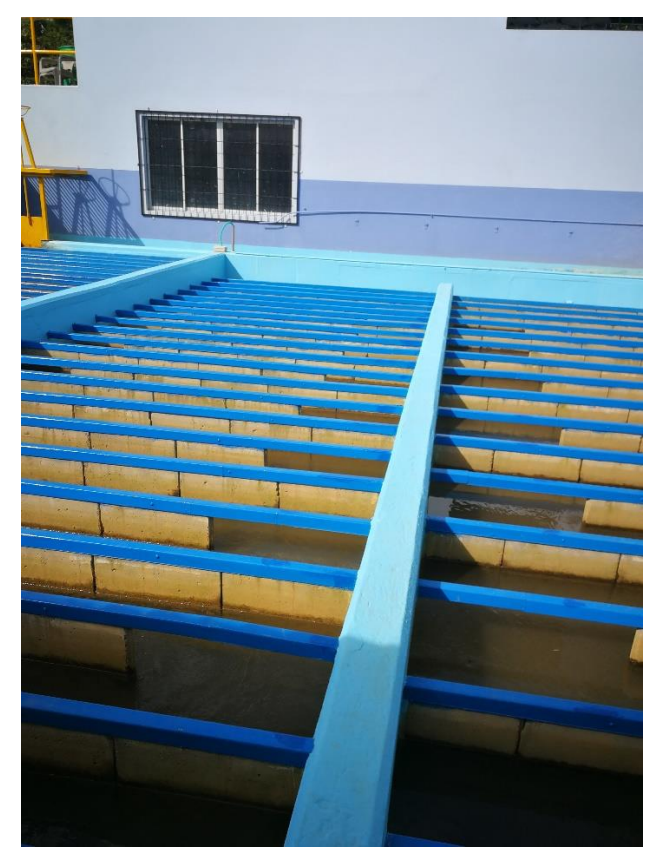

*Figura 14.* Sedimentador Planta de Potabilización AyA en Barranca. Fuente: Elaboración propia.

- Floculación: Proceso en el cual se aglutinan macropartículas desestabilizadas (hierro, por ejemplo), esto permite que se formen masas de mayor tamaño que se puede filtrar con mayor comodidad (Pérez, 2020).
- Filtración: Separa los sólidos del agua en una suspensión por medio de un elemento mecánico poroso.
- Cloración: Se adiciona cloro a fin de eliminar y desactivar los microorganismos presentes en el agua (Guía de Cloración, AyA). Para desinfectar el agua con cloro,

el AyA utiliza dos métodos: cloración por pastilla y cloración con gas hipoclorito. El proceso consiste en una derivación que toma parte del caudal y se le adiciona un porcentaje adecuado de cloro de acuerdo con el caudal. Luego se vuelve a mezclar el agua clorada con el caudal de forma que se disuelva, de ser posible es recomendable que el agua repose en el tanque de almacenamiento a fin de lograr una disolución más homogénea (figura 15). En el caso del gas (figura 16 se bombea el agua, al incrementar la velocidad se produce una caída de presión que succiona el gas y lo disuelve con el agua.

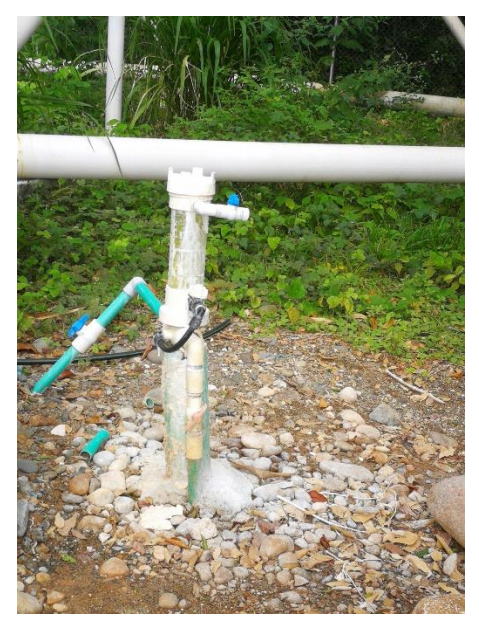

*Figura 15.* Cloración por Pastilla. Cebadilla de Puntarenas. Fuente: Elaboración propia.

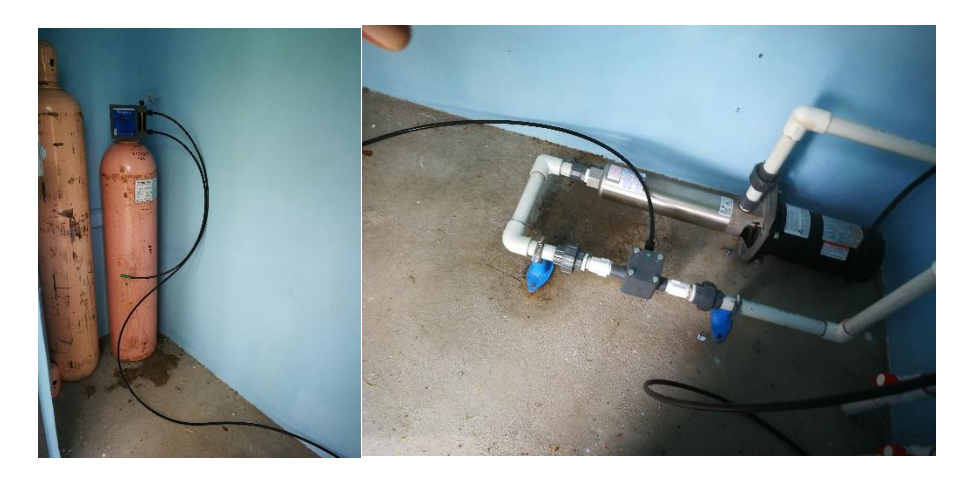

*Figura 16.* Cloración con Gas hipoclorito el Roble Puntarenas. Fuente: Elaboración propia.

## 3.3. Pozos de Agua

Debido al largo proceso de infiltración que toma la formación de acuíferos, estos suelen ser una fuente de agua potable de calidad que requiere poco o nulo tratamiento para su consumo. (Grundfos, s.f.)

De acuerdo con el ICAA, en la Región Pacífico Central, compuesta por Puntarenas, Parrita, Jacó, Esparza y San Mateo, existen 70 locaciones en donde hay múltiples pozos de agua profunda para bombeo y 5 estaciones de rebombeo (Mora y Portuguez, 2018). En el Cantón de Puntarenas, se encuentran 16 locaciones con pozo o necesidad de rebombeo. Grundfos (s.f.) indica en *Manual de Ingeniería SP* que para abastecer poblaciones de hasta 500 000 habitantes de forma segura y amigable con el ambiente es posible la utilización de pozos de aguas subterráneas.

En la siguiente figura, se muestra tres condiciones en las cuales se encuentra el agua subterránea: humedad mezclada en la tierra, agua capilar que no es aprovechable ya que está entre los poros del terreno, y el acuífero gravitacional que se forma en las cavidades del terreno a través del proceso de infiltración, esta última se extrae para aprovechamiento humano.

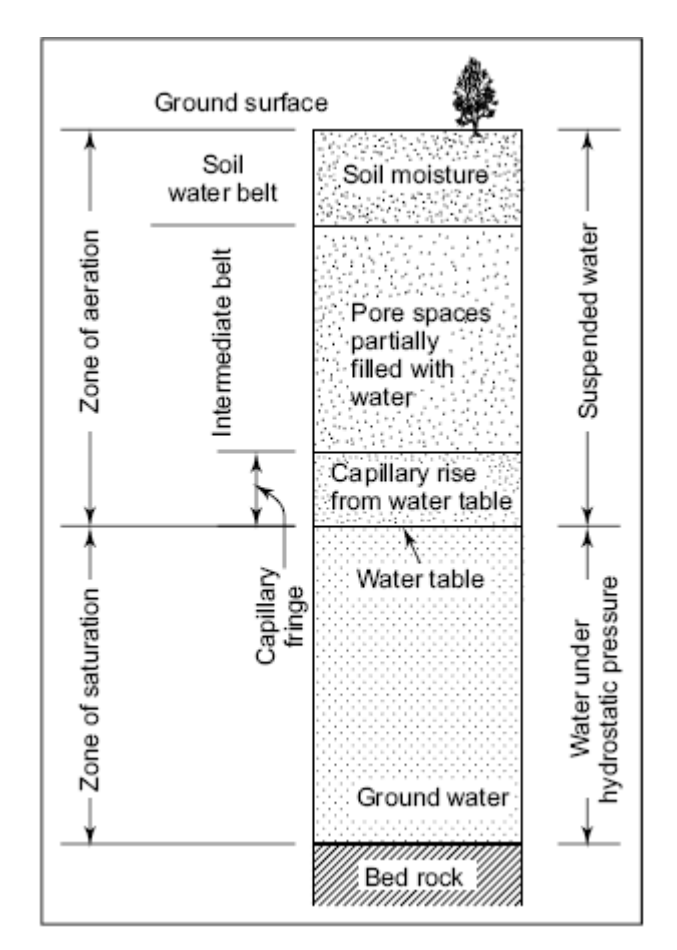

*Figura 17.* Agua Subterránea. Fuente: Water Wells and Pumps, McGraw Hill, 2008

En *Water, Wells and Pumps*, se clasifican los acuíferos en 3 categorías: confinados, no confinados y semiconfinados, de acuerdo con la permeabilidad del terreno. Los acuíferos confinados se dan cuando el agua se acumula entre dos capas de material no permeable, por lo cual pueden tener presiones superiores a la presión atmosférica. Los acuíferos confinados se forman sobre una capa de material impermeable, lo que permite la acumulación del fluido, puesto que el material del terreno es permeable se tienen presiones atmosféricas.

Simpson (2016) dice que los pozos de agua se clasifican en tres categorías (figura 18):

> • Pozos Excavados (dug wells): Suelen ser den entre 10 y 20 metros, pero pueden alcanzar hasta 40 metros de profundidad. Macías (2019) menciona que estos pozos suelen ser excavados por medios más tradicionales como pico y pala, sus paredes son reforzadas con piedra u hormigón. Además de esto,

agrega que, debido a que son superficiales, son más vulnerables que pozos más profundos a contaminación y a secarse en tiempos de escasez de agua.

- Pozos hincados o pozos con perforación de drenaje (driven wells): Tiene de 15 a 100 metros de profundidad. Estos pozos son elaborados mediante la deformación del terreno con golpes repetitivos a un tubo de acero con una punta al final. Se puede acelerar este proceso mediante la utilización de tubos huecos que ingresan agua para simplificar el proceso de remoción de material. (Macías, 2019)
- Pozos aforados o perforados (drilled wells): Son pozos de hasta 300 metros de profundidad, pueden ser creados con herramientas manuales o accionadas por personas, maquinaria mecánica ligera o maquinaria pesada para los pozos de mayor profundidad. Se gira una tubería de acero rígido con una broca en su extremo inferior. Se utiliza agua a presión con la finalidad de acelerar el proceso y reducir temperatura.

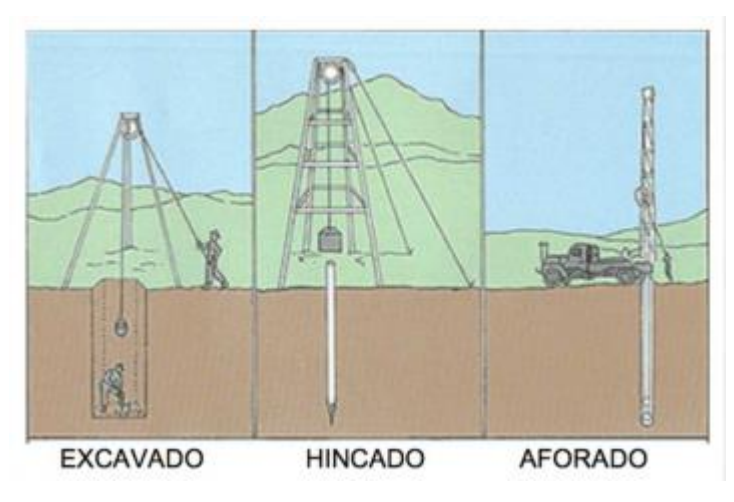

*Figura 18.* Técnicas de elaboración de pozos. Fuente: Macías, 2019

Al respecto, los pozos de agua profundos en los que se realizará el trabajo, suelen pertenecer a la última categoría. De acuerdo con Ball (2001), se recomienda para este tipo de pozos la utilización de bombas sumergidas como se muestra en la siguiente figura.

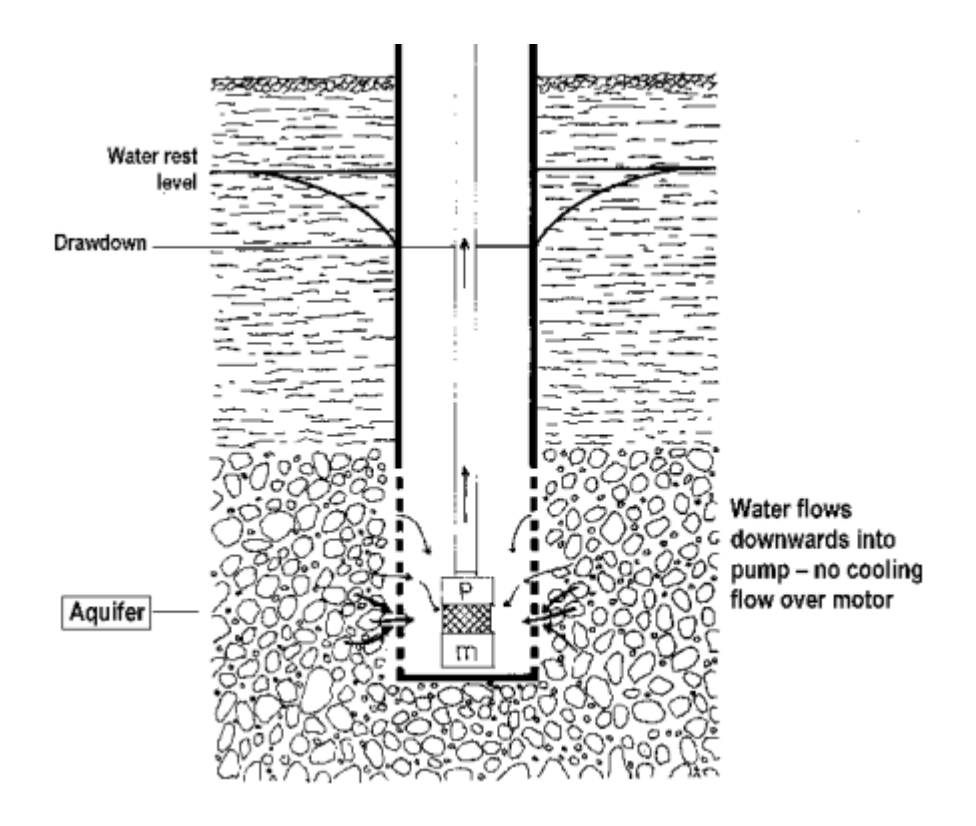

*Figura 19.* Nivel de agua en pozo subterráneo. Fuente: Balls, 2001.

En la figura anterior, se muestra la existencia de un nivel estático de agua (*rest level*) el cual es el valor del nivel de agua cuando la bomba está apagada. Este nivel de agua varía según la época del año, la temporada de lluvias y la situación climática. Asimismo, el nivel dinámico de agua (*draw down*) es el valor al cual se estabiliza el nivel del agua al ser bombeada hacía afuera del pozo. Este es el valor que se utiliza para estimar la caída de presión.

## 3.4. Caudal

Caudal: Es la cantidad de fluido que pasa por una sección de área en una determinada cantidad de tiempo:

$$
Q = \frac{V}{\Delta t}
$$

Caudal de bombeo: El caudal está dado por los requerimientos de agua potable de los consumidores o usuarios, y el tiempo durante el cual se va a extraer dicho volumen de agua.

$$
Q_{bombeo} = \frac{Q_{maximo \; diario}}{Horas \; de \; operación}
$$

En la siguiente tabla, se muestra caudales determinados de forma probabilística para el abastecimiento de poblaciones con aguas subterráneas.

### Tabla 2.

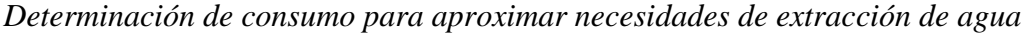

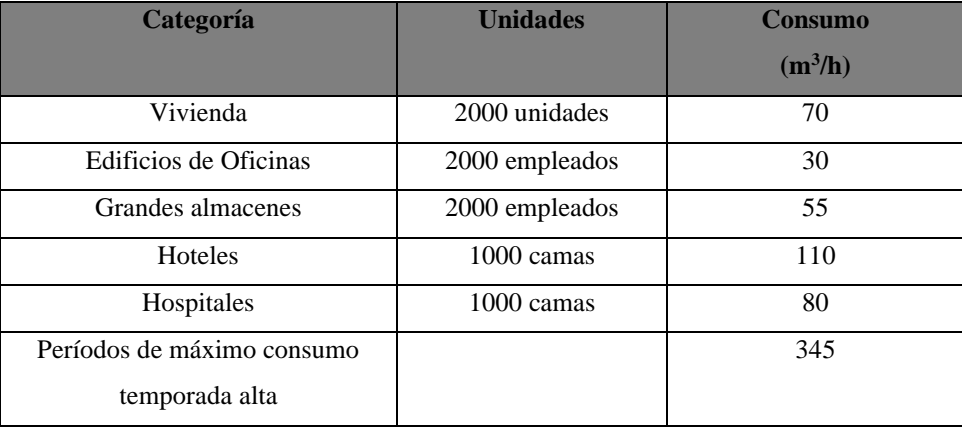

Fuente: Grundfos (s.f.), Manual de Ingeniería SP.

## 3.5. Presión

La presión es la medida de la fuerza perpendicular a una superficie por unidad de área. Para un fluido, la presión incrementa a mayor altura de fluido exista sobre el punto a analizar, ya que el peso del fluido es lo que ejerce dicha presión. Esta se conoce como presión **hidrostática**.

Al tener un fluido en movimiento se tiene que la presión no depende solamente de la profundidad del agua sino de la velocidad a la que fluye el líquido. Esta es la presión **dinámica** del fluido. Sin embargo, está presión se considera despreciable si la profundidad del fluido es significativa. La topografía es el primer factor determinante para la presión hidrostática a vencer. Un segundo factor es la altura en el punto de uso del recurso. El tercer factor por considerar es que para salir de la tubería, el agua debe superar la presión atmosférica en el punto de utilización.

### 3.6. Aforo

Para garantizar el nivel de agua en el acuífero, Grundfos (s.f.) recomienda realizar pruebas de carga de acuífero: se bombea de forma a una capacidad específica agua durante

muchas horas, si el nivel de carga dinámico del acuífero disminuye de forma significativa, se ha superado el caudal disponible en el acuífero y se debe reducir el caudal extraído. Se debe tener una tendencia anual de la carga acuífera, ya que se pueden dar cambios significativos en el nivel dinámico del pozo año con año.

Al incrementar la demanda, se da un cambio en el nivel dinámico del pozo, si el cambio en el nivel es muy abrupto, se está extrayendo mayor volumen del que el pozo es capaz de suplir y se debe considerar buscar fuentes adicionales de agua. Las pruebas de aforo se deben realizar durante la época más seca del año según registros meteorológicos con la finalidad de garantizar caudales estables durante el resto del año.

Para los pozos de agua, existen condiciones necesarias para garantizar que en un futuro se mantendrá el suministro de agua en condiciones de calidad aceptable. Un drenaje excesivo del agua puede ocasionar que los equipos sufran daños por problemas en las condiciones del fluido bombeado, precipitación de metales al fondo del pozo e infiltración de nitratos y pesticidas que encarecen los costos de tratamiento del agua. Si la velocidad de extracción del agua del pozo es excesiva, también se puede dar abatimiento en las paredes del pozo, situación que puede bloquear el paso de fluido a la bomba, lo cual elimina el suministro del fluido y daña el equipo de bombeo.

Con base en los elementos constructivos anteriores, se puede obtener el perfil del pozo, lo que es una herramienta muy útil para visualizar las condiciones del pozo:

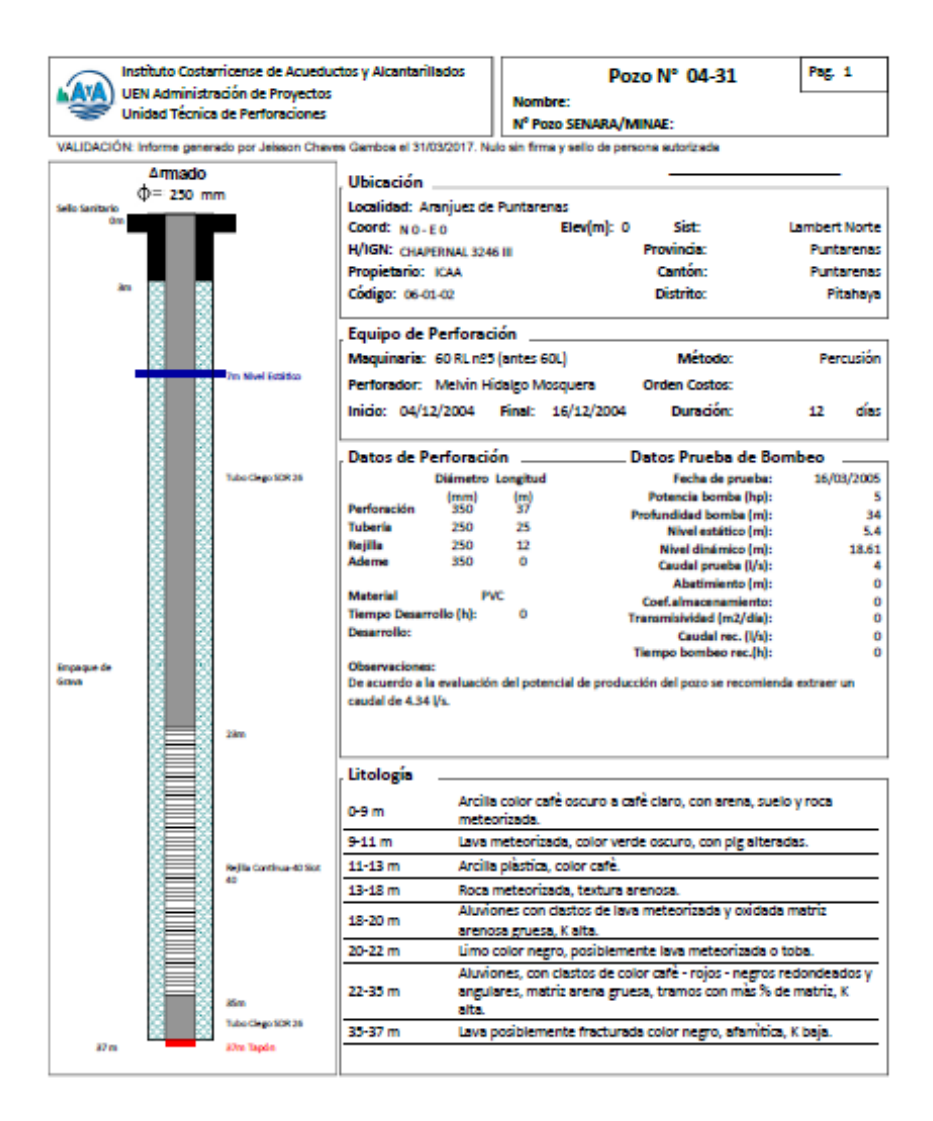

*Figura 20.* Informe de Perfil Pozo IDA en Aranjuez de Puntarenas. Fuente: AyA

En el perfil mostrado en la figura anterior, se puede observar varios elementos. El nivel estático: profundidad a la cual se encuentra de forma natural la superficie del agua subterránea. El nivel dinámico: profundidad a la cual se estabiliza el nivel de agua al tener un bombeo de agua. La profundidad del pozo: da la columna de agua a vencer para alcanzar el nival de suelo. Litología: describe las características del terreno, es de importancia si se debe tener conocimiento de qué materiales se pueden presentar en pruebas de calidad de agua y que materiales se deben seleccionar para tuberías y equipos.

Además de esto, se indican los diámetros internos del ademe, recubrimiento interno que garantiza la estabilidad del pozo; la tubería; la rejilla, cuya presencia en las paredes del pozo permite el ingreso del agua filtrada. Si se observa el informe de la prueba, se tiene una recomendación del caudal a extraer del pozo sin que se dañen las paredes del pozo ni se dé un cambio drástico en el nivel de agua.

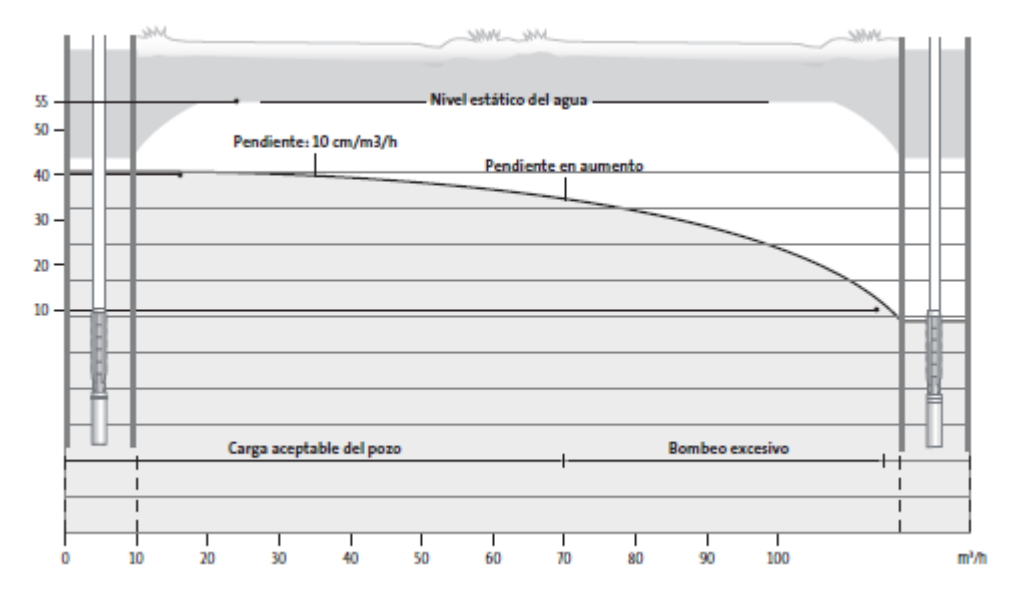

*Figura 21*. Cambio en el Nivel Dinámico. Fuente: Grundfos, s.f.

En la figura 21, se muestra como al aumentar el cambio en el volumen de agua bombeado, la tasa de cambio del nivel de agua varia de forma significativa. Cuando se da un caudal moderado, se da un cambio casi lineal de nivel donde por cada 10 cm de descenso se extrae 1m<sup>3</sup>/h del pozo. A partir de cierto caudal, el comportamiento del descenso es parabólico, no lineal. Al respecto, es recomendable mantener la operación en el rango lineal, ya que esto permite tener un monitoreo más preciso de las condiciones internas del pozo.

# 3.7. Bombeo de Agua

De acuerdo con Villegas-Flores (2017) para el desarrollo de una estación de bombeo se debe desarrollar un estudio considerando los siguientes parámetros:

Componentes de una estación de bombeo

- Caseta de bombeo.
- Cisterna de bombeo.
- Equipo de bombeo.
- Grupo generador de energía y fuerza motriz.
- Tubería de succión.
- Tubería de impulsión.
- Válvulas de regulación y control.
- Equipos para cloración.
- Interruptores de máximo y mínimo nivel.
- Tableros de protección y control eléctrico.
- Sistema de ventilación, natural o mediante equipos.
- Área para el personal de operación.
- Cerco de protección para la caseta de bombeo.
- Servicios higiénicos para personal. (p. 65)

Para el proyecto desarrollado, se consideró la caseta de bombeo, la cisterna o tanque de almacenamiento, la tubería de impulsión, el equipo de bombeo en conjunto con sus motores, los tableros de protección y control eléctrico, las válvulas de regulación y control, los interruptores.

# 3.7.1. Tubería

Líneas de conducción: Según Villegas (2017) la tubería que lleva el agua desde la fuente natural hasta el tanque de almacenamiento o red de distribución se denomina tubería de aducción. El caudal que circulará por estas debe ser determinado de acuerdo con el caudal máximo diario. La velocidad máxima permitida estará dada por el material del cual este compuesta la tubería:

## Tabla 3

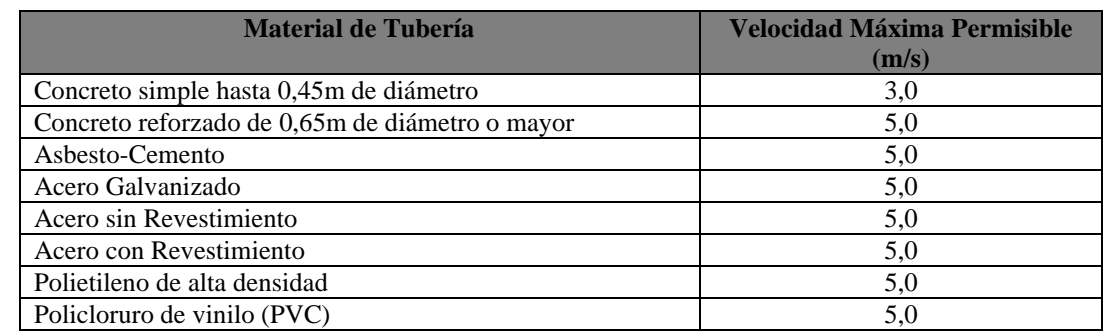

*Velocidad Máxima Permisible para Tuberías según material. Fuente: Villegas, 2018*

Perdidas de carga en tuberías

$$
H = \sum h_{fricci\acute{o}n} + \sum h_{accessories}
$$

Conservación de la masa, el caudal que entra en la tubería es el mismo que debe salir. Para el cálculo de pérdidas de carga por fricción, se utiliza generalmente la ecuación de Darcy-Weisbach:

$$
h_f = f \frac{8 \times L \times Q^2}{g \times \pi^2 \times D^5}
$$

Donde f está dado por la ley de Pouisille relacionada con el número de Reynolds;

$$
f = \frac{64}{R_e}
$$

Para flujo laminar esto de acuerdo con Ambler Barry (2008).

### 3.7.2. Tubería de Succión

Cutzal (2007) describe los siguientes aspectos para el diseño e instalación de una tubería de succión con la menor resistencia al paso de agua y minimizando el ingreso de aire a las tuberías:

a) Se deben tender con una pendiente de elevación continua hacia la bomba, sin puntos altos, para evitar la formación de burbujas de aire dentro de la tubería.

b) Se deben construir de la forma más corta y directa posible.

c) Su diámetro debe ser igual o mayor que el diámetro de la tubería de descarga. Si se requiere una línea de succión larga, el diámetro de la tubería debe aumentarse para reducir la resistencia al paso del agua.

d) Los reductores a utilizarse deben ser excéntricos, con el lado recto hacia arriba, esto permite evitar la formación de burbujas de aire.

e) Los codos instalados en la misma, es preferible utilizar codos de radio largo ya que ofrecen menos fricción y proveen una distribución más uniforme del flujo que con el uso de codos con radios más cortos.

f) En la entrada de la tubería, se recomienda utilizar una coladera con válvula de pie o pascón con el fin de disminuir el riesgo de entrada de materia indeseable al tubo de succión; y, al mismo tiempo, retener el agua que ha entrado a la tubería, previniendo la necesidad de cebar la bomba después de que ha dejado de operar. También, se acostumbra a colocar en la entrada de esta tubería, una campana de succión, la cual puede construirse con o sin válvula de pie. Esta última minimiza la resistencia al paso del agua.

### 3.7.3. Tubería de descarga

Es la tubería entre la bomba y el tanque de almacenamiento de agua. Se dimensiona con base en el caudal, la presión del fluido a trasegar, y la sobrepresión.

En tuberías de impulsión, la velocidad máxima recomendada es de 2m/s y la velocidad mínima está dada por la tasa que permita al sistema limpiarse a sí mismo, la cual es de 0,60 m/s. En el mismo sentido, *el Manual de Ingeniería para bombas Industriales y de Irrigación* de Franklin Electric estipula que para tuberías de succión no es recomendable sobrepasar una velocidad de 2,4 m/s (8 pies por segundo).

Se debe considerar que en las tuberías de impulsión se puede tener varias tuberías en paralelo para conducir entre ellas el mismo caudal que en una de mayor diámetro por cuestiones de tamaño, costo y disponibilidad de los materiales.

Cutzal (2007) da las siguientes recomendaciones para el diseño e instalación de tuberías de descarga:

- o Debe colocarse en la ruta más directa posible, desde la bomba hasta el punto de descarga, lo que aminora la resistencia al paso del agua.
- o Cuando se usen vueltas o dobleces, su tipo deben ser de radio grande; lo que mantendrá al mínimo la resistencia al paso del agua.
- o El número de cambios de dirección, válvulas y accesorios deben ser los mínimos necesarios en esta tubería; sin embargo, en lugares bajos deben instalarse válvulas de limpieza y si es requerido, en los picos de la línea deberá colocarse válvulas de aire. Las válvulas de aire evacuan el aire que se forma en los puntos altos de la tubería, lo que busca garantizar que el caudal acarreado en la tubería sea el de diseño y no inferior.
- o Cuando se contemple la conexión de más de una bomba a una misma tubería de descarga, se recomienda el uso de accesorios que conduzcan el fluido por

la ruta más directa posible usando, por ejemplo, yee o codos de mínimo ángulo. En este mismo caso, conforme se vaya sumando caudales, el diámetro de la tubería debe ser el inmediato superior. El tipo de la tubería de descarga está íntimamente ligado a la máxima presión que se presenta en esta, pudiendo ser clasificada según su presión de trabajo en: ligera, mediana o de alta presión.

### 3.7.4. Equipo de Bombeo

La principal función de una bomba es suministrar energía cinética al fluido de modo que tenga suficiente para alcanzar el punto en el cual se requiere de dicho fluido y con la suficiente presión para su utilización. Al infundir está energía al agua, se da un diferencial de presión entre la entrada de agua al equipo y la presión del agua a la salida del equipo. La bomba imprime energía al fluido por medio de un impulsor de alabes, en una o varias etapas. Generalmente, para alcanzar las presiones requeridas por el fluido se tienen bombas multietapa: entre una etapa y la siguiente hay un anillo de estanqueidad que evita los reflujos los más posible. En la cámara de cada etapa existe un distribuidor para direccionar el flujo hacia la siguiente etapa.

Para el bombeo de agua en pozos, se utiliza bombas sumergibles (figura 22). Entre las ventajas de las bombas sumergibles se encuentran: su tamaño, son compactas; se instalan dentro de la misma tubería en la cual se transporta el fluido por lo que no es necesario cavar espacio extra para su instalación; son eficientes, no requieren de enfriamiento externo, ya que utilizan la misma agua que bombean para transportar el calor que generan.

En Costa Rica no es un problema, pero en climas templados no existe riesgo de congelación de la bomba, ya que al estar por debajo del nivel del agua no sufre daños cuando se congela. Las bombas sumergibles requieren de cuidados especiales, por ejemplo; se requiere de un encamisado que evite el ingreso de burbujas de aire al equipo.

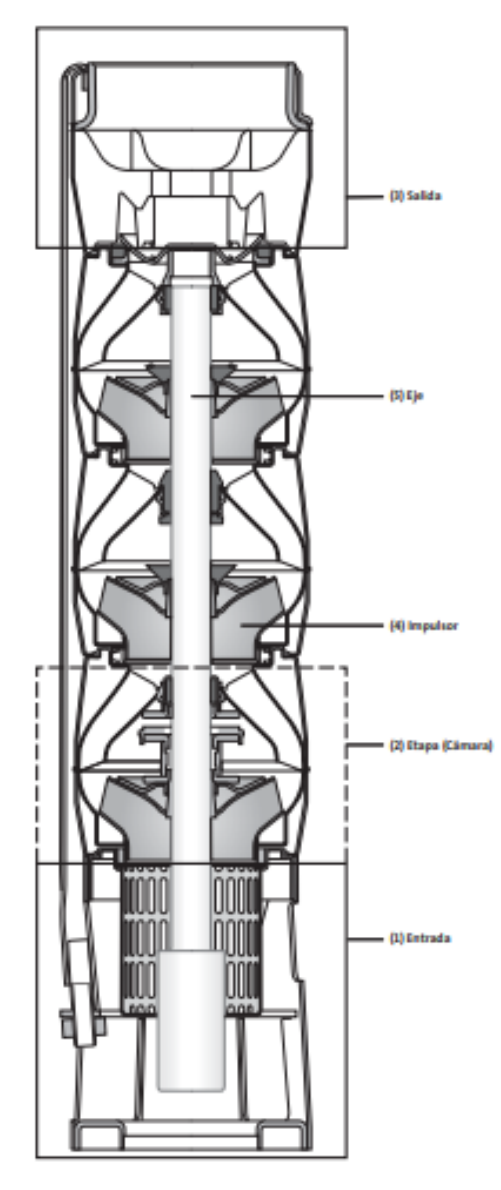

*Figura 22.* Despiece Bomba de Agua Sumergible. Fuente: Grundfos (s.f.), Manual de Ingeniería*.*

Cuando es necesario realizar rebombeo, se pueden utilizan bombas centrifugas que pueden ser horizontales o verticales. Las bombas verticales se utilizan en diámetros de tuberías pequeñas y se deben colocar directamente sobre el punto de captación. También, se pueden utilizar bombas sumergibles insertadas de manera vertical u horizontal en el tanque de almacenamiento de agua a la salida de los pozos (figura 23).

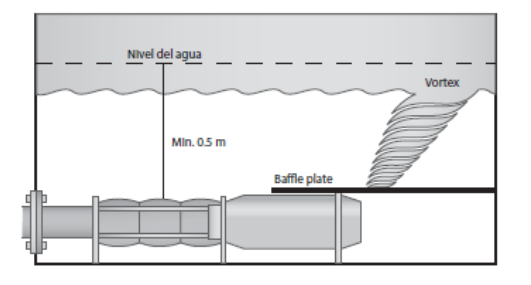

*Figura 23.* Instalación horizontal de bombas sumergibles al interior de un tanque de almacenamiento. Fuente: Grundfos, s.f..

La selección del equipo de bombeo se realiza de acuerdo con la carga dinámica. La carga dinámica está dada por la altura de succión, así como por la altura de impulsión. En la altura de impulsión se debe tomar en cuenta la longitud equivalente de tubería y la caída de presión en los accesorios, tales como: codos y válvulas. También es un criterio importante a la hora de determinar la perdida de presión el diámetro del pozo.

Se debe, además, tomar en cuenta la carga neta de succión positiva, dada por el fabricante que permita al equipo tomar el agua y llevarla al tanque de distribución sin que ocurra cavitación en el equipo de bombeo.

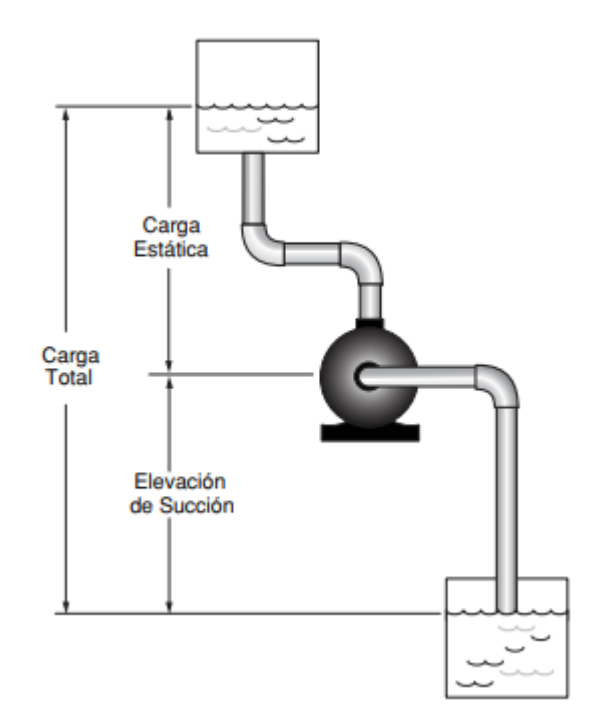

*Figura 24.* Carga Dinámica Por Superar. Fuente: Franklin Electric, 2010.

La succión neta requerida para la selección de la bomba está dada por:

$$
NPSH = H_a - H_{vp} - H_f - H_s
$$

Donde  $H_a$  representa la presión absoluta,  $H_{vp}$  representa la presión de vapor del agua (es importante considerar que se puede dar cavitación si la presión en la succión es inferior a la presión de vaporización del agua).  $H_f$  representa las perdidas por fricción de carga debido a accesorios y tubería, en el anexo se incluirán las tablas de Franklin Electric para la determinación de perdidas. Finalmente,  $H<sub>s</sub>$  es la diferencia de alturas entre el nivel de agua en el pozo y el nivel de agua en el tanque de almacenamiento, el nivel de agua en el pozo es variable debido a que al bombearse el agua se reduce el volumen de esta disponible para extraer.

La carga dinámica total por superar para equipos de bombeo sumergibles es:

$$
H_m = h_d + h_{fv} + h_{fd} + h_{fm}
$$

Donde Hm es la carga dinámica total,  $h_d$  es la diferencia en metros de columna de agua entre la altura de la bomba y el nivel máximo del tanque de almacenamiento,  $h_f$  es la perdida de carga por fricción en la descarga,  $h_{fv}$  es la perdida de carga por velocidad y, por último, hfm es la perdida de carga en los accesorios.

Para la protección del equipo de bombeo y de la tubería de conducción, se deben considerar los efectos producidos por el fenómeno denominado golpe de ariete. Se denomina golpe de ariete a la variación de presión en una tubería, por encima o por debajo de la presión normal de operación; ocasionada por rápidas fluctuaciones en el caudal, producidas por la apertura o cierre repentino de una válvula o por el paro o arranque de las bombas. Este fenómeno puede provocar ruptura de la presión (presión positiva) o aplastamiento (presión negativa).

La selección de la bomba se realiza a partir de las curvas caudal-presión que proveen los diferentes fabricantes, ya que la potencia es el área bajo la curva presión caudal. Se calcula la potencia de los equipos de acuerdo con la siguiente ecuación:

$$
P = \frac{Q \cdot Hm}{76 \cdot e}
$$

Donde Q es el caudal de bombeo en l/s, Hm es la carga dinámica total por superar en metros de columna de agua (m.c.a) y e representa una eficiencia de 60%. Las potencias de los motores eléctricos en caballos de fuerza y suelen ser valores estandarizados por los fabricantes.

La bomba está dada por el caudal y la carga dinámica a superar, pero es importante considerar con que equipo se va a suministrar potencia a la bomba. Es necesario considerar la potencia y requerimientos eléctricos del motor que proporcionará potencia a la bomba: qué voltaje hay disponible en el sitio del pozo y qué tan estable es la red eléctrica.

Además, se debe determinar la corriente para la selección de calibres de conductor y el tamaño de las protecciones contra sobre corriente y cortocircuito, esto será dado por el código eléctrico nacional, específicamente en el artículo 430 para los aspectos relacionados con el motor, en el 310 para la selección de calibre del conductor y existen diversos artículos para los aspectos a considerar en las protecciones del motor.

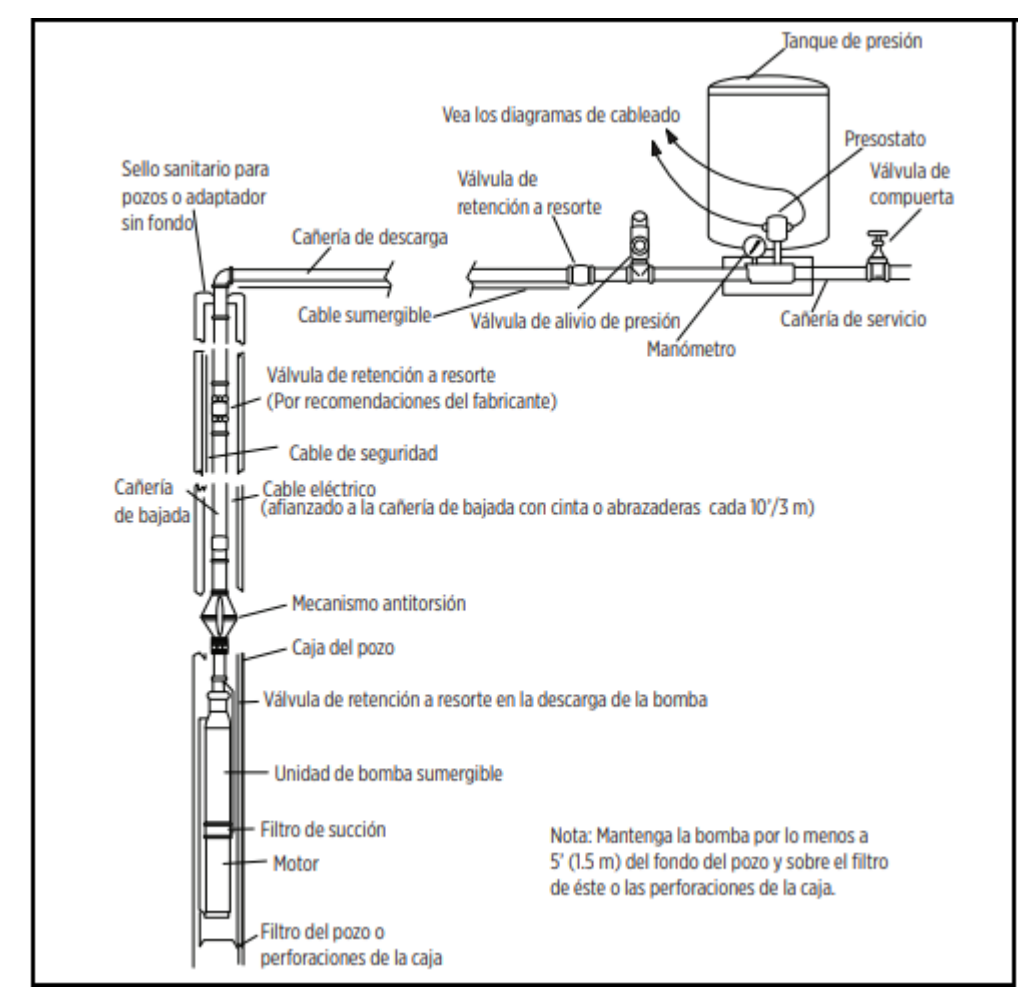

*Figura 25.* Instalación Típica de Bombas Sumergibles. Fuente: Franklin Electric, 2020

En la instalación de bombas sumergibles se debe sostener la bomba a una distancia adecuada del suelo correspondiente con el modelo de la bomba y las recomendaciones del

fabricante mediante un cable que permita la sujeción a la parte superior como se muestra en la figura 25. Además de ello, se debe considerar el medio por el cual se lleva el cable eléctrico al equipo. La bomba debe estar unida a la tubería de agua por medio de tubería flexible; en muchos casos, la bomba sumergible tiene una unión roscada con la tubería de impulsión que permite que la tubería sostenga el peso del equipo. Asimismo, se debe tener en la instalación de la bomba un disco anti-torsión que evite que el ensamble motor-bomba gire como reacción al impulso del agua y que absorba el impacto del agua al devolverse como producto de los golpes de ariete.

#### 3.7.5. Motores Eléctricos

Los motores eléctricos son el medio por el cual se imparte energía a la bomba de agua. Los motores transforman la energía eléctrica en energía mecánica, esta conversión se basa en las leyes del electromagnetismo y en la Ley de Lorentz. Existen motores eléctricos sumergibles que permiten la operación de bombas a mayor profundidad y que permiten simplificar la instalación de los equipos de una forma sencilla y eficiente. Los motores sumergibles deben utilizarse con algunos cuidados especiales, ya que por sus condiciones de operación se debe tener certeza de su hermeticidad y limpieza.

Al respecto, los motores eléctricos sumergibles utilizan el caudal del mismo pozo para mantener su temperatura; por ello, deben estar sumergidos todo el tiempo ya que, si se permite que queden al aire libre, corren el riesgo de sobrecalentarse y quemarse.

### 3.7.6. Panel de Control

Está compuesto por dos elementos el centro de carga y el sistema de arranque de motor (García, 2018). El centro de carga distribuye la energía eléctrica de forma segura y protege los equipos y la instalación eléctrica de disturbios eléctricos. Los motores eléctricos requieren de protecciones para las corrientes de cortocircuito y sobrecarga, así como caídas de tensión que pueden perjudicar los equipos o las instalaciones eléctricas. El sistema de arranque de motor pretende minimizar las corrientes de arranque para mitigar los efectos de esta sobre los equipos eléctricos.

En este sentido, García (2018) describe varios métodos para el arranque del motor de la bomba:

- ➢ Arranque Directo: Consiste en conectar los equipos directamente a la red eléctrica con conmutadores simples, tiene altas corrientes de arranque y grandes caídas de diferencia de potencial por lo que no se recomienda.
- ➢ Arranque Suave: Se realiza mediante el aumento gradual de la tensión, desde una tensión inicial dada hasta alcanzar la tensión nominal del equipo. Por medio de este sistema, se tiene un control del par de arranque.
- ➢ Arranque con Autotransformador: Se conecta un transformador que reduce la tensión al arranque del motor, una vez el motor empieza a moverse se pasa a la tensión nominal del motor. Esto también reduce el par del motor al arranque.
- ➢ Arranque con variador de frecuencia: Se utiliza la proporcionalidad de la relación entre la diferencia de potencial y la frecuencia (V/f) en el flujo magnetizante del motor con el objetivo de reducir el voltaje y, así, la corriente de arranque del motor. Es importante recalcar que los variadores de frecuencia son un método de arranque caro, pero son rentables a partir de los 2 HP de potencia. Además, tienen la ventaja de que con ellos se puede regular la velocidad de giro del motor lo que permite hacer un uso más eficiente de los equipos de bombeo.
- ➢ Arranque con caja de Arranque: Es un dispositivo compuesto por relés de sobrecarga, sistemas de encendido y apagado y dos condensadores: uno de arranque y uno de funcionamiento continuo. Se utiliza el condensador para desfasar la corriente de arranque en el devanado auxiliar de motores monofásicos y una vez el motor está en movimiento se desconecta el devanado auxiliar y el condensador de arranque y se conecta el condensador de funcionamiento y el devanado principal.

### 3.7.7. Tanque de captación

El tanque de captación debe permitir el almacenamiento de agua de forma que se mantenga una presión de distribución adecuada para la demanda máxima. Para ello, se debe regular el volumen de agua disponible para cumplir con la demanda y se debe determinar un coeficiente dado por los porcentajes de consumo respecto a la demanda máxima y considerar el tiempo de funcionamiento de la bomba (Villegas, 2017)

El código de instalaciones hidráulicas y sanitarias establece un volumen de regulación de 14% y un volumen para emergencias y eventualidades de 4 horas del funcionamiento de la bomba.

### 3.7.8. Accesorios

Son elementos del sistema de tubería que permiten la circulación del agua de acuerdo con las necesidades, otros accesorios permiten la regulación y monitoreo de las condiciones del proceso de captación de aguas. Entre los accesorios, se encuentran: las válvulas, que son elementos que permiten la regulación del flujo de agua; y los codos, los cuales redirigen el flujo de agua.

- ✓ Válvulas de Retención (válvula de check): Permiten el direccionamiento del flujo en un solo sentido de forma que el agua no se devuelva por la tubería y dañe los equipos de bombeo. Se utilizan válvulas de check verticales a 6 metros de las bombas en pozos de agua de forma que esta última no ejerza presión indebida sobre el equipo. De igual modo, se utilizan válvulas de check horizontales a fin de garantizar que el flujo es desde el pozo hacia el tanque de distribución y no de forma inversa (García, 2018).
- ✓ Válvula de Compuerta: Permite bloquear el paso del fluido de forma directa, no permite le estrangulación del flujo. En otras palabras, o pasa fluido o lo bloquea por completo.
- $\checkmark$  Tubería de Columna: Fabricada de acero especial ASTM A 53 está diseñada para soportar altas presiones y el peso del equipo de bombeo (García, 2018).
- ✓ Válvula Anticipadora de Onda: Elimina el golpe de ariete de sistemas de bombeo (Bermad, s.f.). Al apagarse la bomba el agua continua su flujo por

inercia, lo que ocasiona una caída de presión drástica, el sistema detecta la caída de presión previa a un golpe de ariete y abre la válvula de forma que se libere la presión. Como observa en la figura 27, se puede reducir significativamente los efectos del golpe de ariete sobre la tubería con una anticipación adecuada.

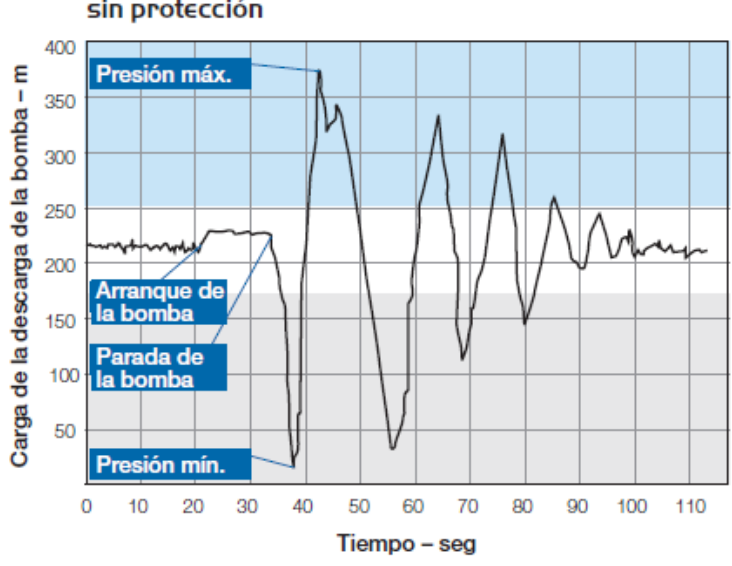

#### Onda de presión en la estación de bombeo sin protección

*Figura 26.* Onda de Presión en una estación de bombeo sin protección. Fuente: Bermad, 2020.

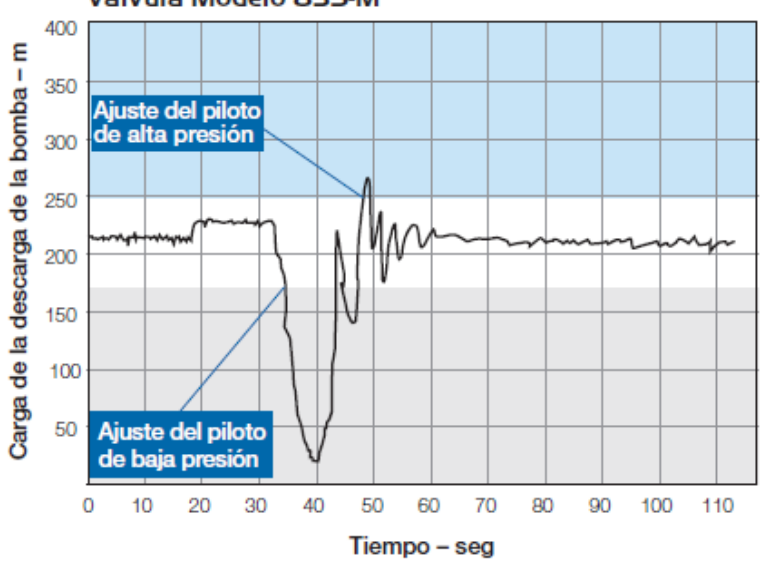

#### Presión en la estación de bombeo protegida por la válvula Modelo 835-M

*Figura 27.* Onda de Presión en una estación de bombeo con protección. Fuente: Bermad, 2020.

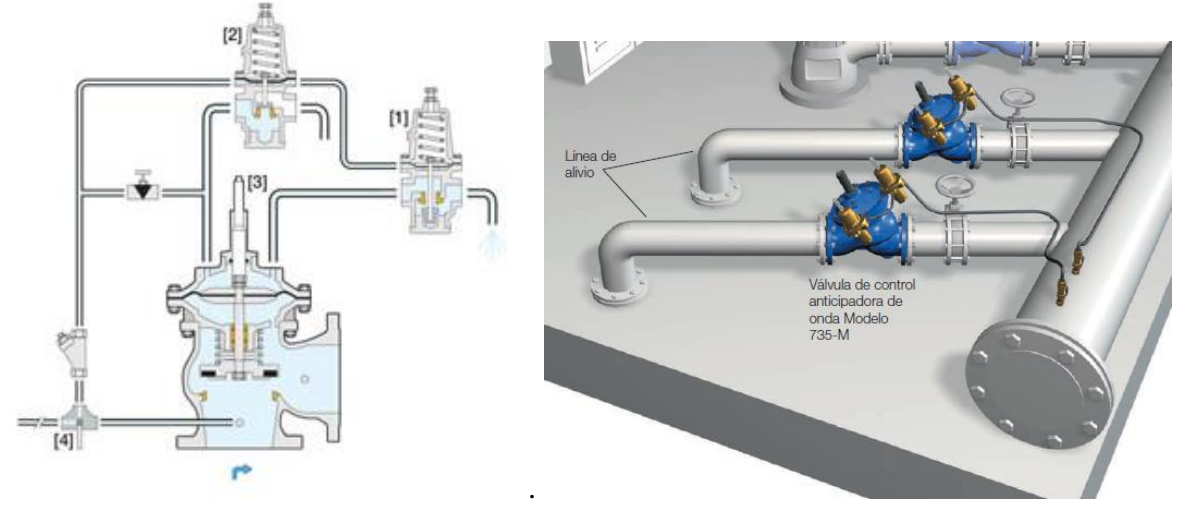

*Figura 28.* Instalación típica Válvula anticipadora de Onda

✓ Junta desmontable (Dressler): Facilita el montaje y desmontaje de válvulas en tuberías.

# **4. Desarrollo**

## 4.1. Topografía

En la siguiente figura, se muestra la topografía general del cantón de Puntarenas:

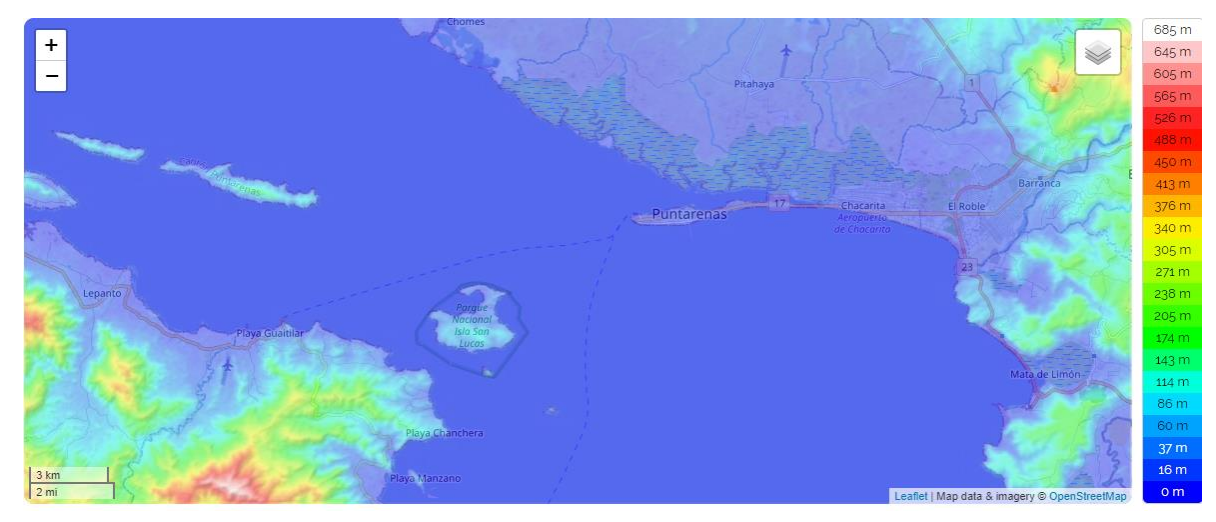

*Figura 29.* Topografía Cantón de Puntarenas. Fuente: Mapas topográficos.es

En dicho cantón, la altura máxima es de 1228 metros sobre el nivel del mar. La altura media es de 200 metros sobre el nivel del mar y la altura mínima es de 0 m sobre el nivel del mar. Los distritos de Pitahaya, Puntarenas, Barranca y el Roble son terrenos de poca elevación y con una pendiente leve en la mayoría de su extensión, inferior a 1° de acuerdo con datos del IFAM. Esto es beneficioso, ya que no se debe suministrar presión a grandes diferencias de nivel piezométrico. Para los casos en los que se debe elevar la presión para usuarios en colinas o elevaciones del terreno, existen estaciones de rebombeo específicas para llevar el agua a tanques de distribución con una presión aceptable para el aprovechamiento del usuario.

### 4.2. Aforo

El aforo se realiza una vez al mes en todos los pozos de la Región Pacífico Central. Los datos con los que se trabajó fueron los datos obtenidos por el aforo realizado durante el mes de marzo de 2020 por el personal técnico del ICAA. Se utilizaron estos datos, porque fueron tomados durante la época más seca del año, con la finalidad de garantizar que los datos no se desvíen mucho durante épocas más secas del año y que los sistemas funcionen bien en condiciones menos exigentes. En la tabla que se muestra a continuación, se muestra los datos de caudal, de presión y las características eléctricas de funcionamiento de los

equipos que estaban operando durante el mes de marzo del presente año: 13 equipos en pozos y 3 equipos de rebombeo. El aforo representa, en una situación ideal, qué caudal se va a extraer de cada pozo durante la operación de los equipos, de forma que no colapse el pozo ni sufran daño los equipos instalados.

# Tabla 4

# *Aforo marzo 2020 Pozos del Cantón de Puntarenas.*

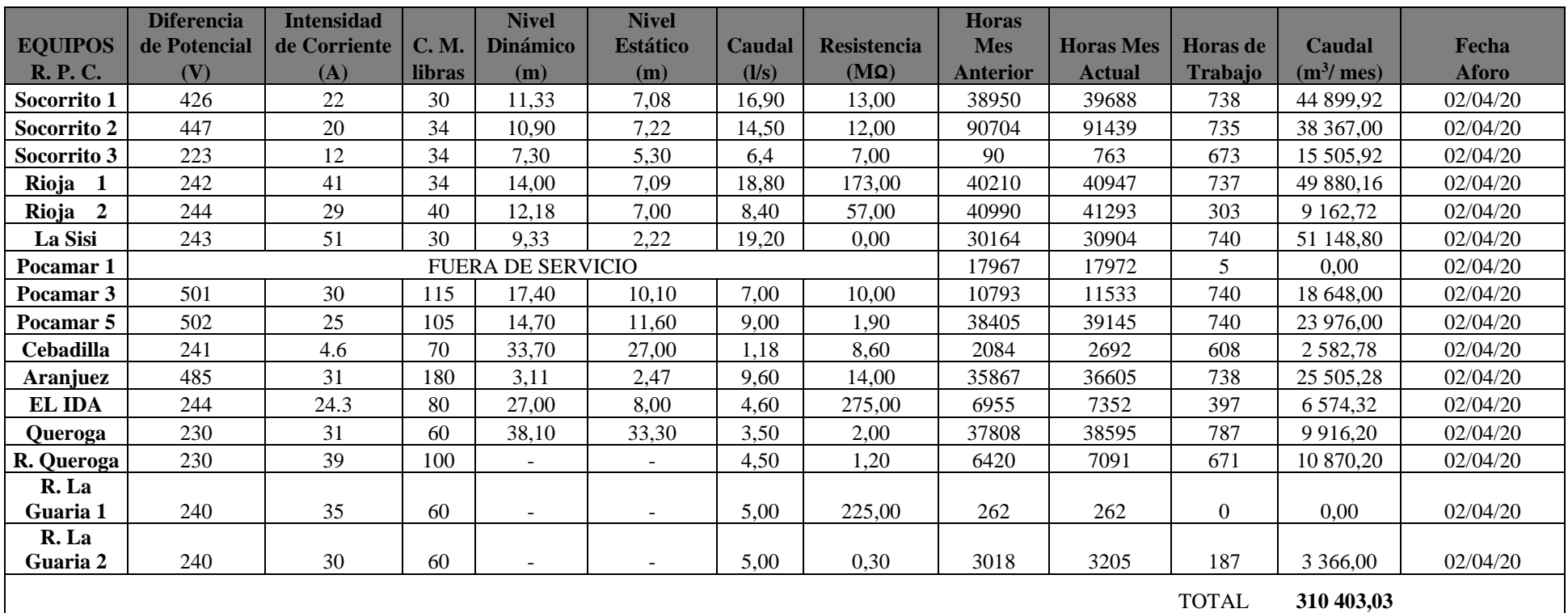

NOTA: No tomar en cuenta para el cálculo de producción total los m<sup>3</sup> de los rebombeos ya que es agua producida en otro equipo.

*Nota:* Aforo realizado por: Fabián Campos y Diego Zúñiga Gutiérrez. Fuente: AyA Sede Región Pacífico Central

### Tabla 5

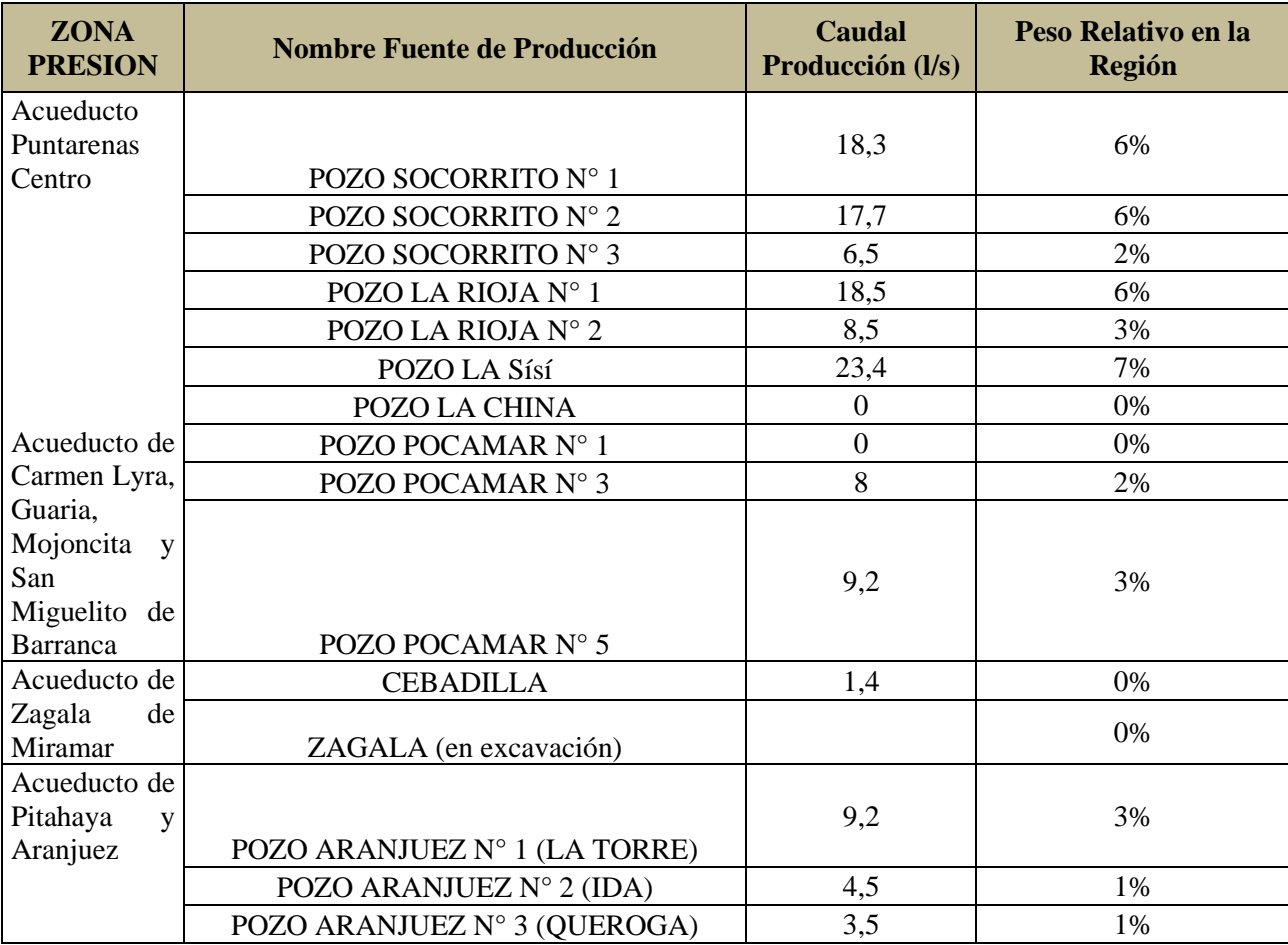

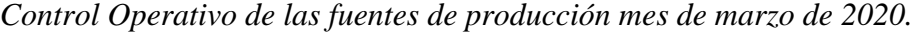

*Nota:* Fuente: AyA Sede Región Pacífico Central

En la tabla anterior, se muestra el caudal de producción que se mantuvo durante el mes de marzo de 2020 por cada pozo durante dicho mes en l/s y cuánto representan del total de la región. Existen tres tomas de agua en el Río Barranca que representan la mayoría del agua captada para la cantonal de Puntarenas. La tabla representa los datos de operación reales de los equipos.

Existen algunos pozos en la propiedad del AyA que no están contabilizados, ya que están en construcción, o los equipos de bombeo no han sido instalados. A partir de las dos tablas anteriores y los datos de placa de los equipos en las diversas locaciones, se obtuvo la siguiente tabla de datos para los equipos. Cabe mencionar que en los anexos se incluye una tabla más completa con el nivel estático y el nivel dinámico de los pozos, así como las hojas de datos de los equipos en cada pozo.

## *Tabla 6*

| Pozo                 | Caudal (l/s) | Presión<br>MPa (psi) | Potencia Instalada kW<br>(HP) |
|----------------------|--------------|----------------------|-------------------------------|
| Cebadilla            | 1,18         | 4,96(72)             | 1,1(1,5)                      |
| <b>IDA</b>           | 4,5          | 5,86(85)             | 3,7(5)                        |
| La China             | 7,5          | 2,76(40)             | 7,5(10)                       |
| La Sisi              | 23,4         | 2,76(40)             | 18,6(25)                      |
| La Torre             | 9,5          | 12,07(175)           | 18,6(25)                      |
| Pocamar 1            | 10,6         | 7,58(110)            | 14,9(20)                      |
| Pocamar 3            | 7,5          | 8,27(120)            | 18,6(25)                      |
| Pocamar 5            | 9,5          | 7,58(110)            | 14,9(20)                      |
| Pocamar <sub>6</sub> | 12           | 4,14(60)             | 11,2(15)                      |
| Pozo Queroga         | 3,5          | 5,17(75)             | 5,6(7,5)                      |
| Rebombeo La Guaria 1 | 5            | 7,58(110)            | 5,6(7,5)                      |
| Rebombeo La Guaria 2 | 5            | 7,58(110)            | 5,6(7,5)                      |
| Rebombeo Queroga     | 5,5          | 5,52(80)             | 5,6(7,5)                      |
| Rebombeo Vitalia     | 3,5          | 6,89(100)            | 5,6(7,5)                      |
| Rioja 1              | 18,8         | 7,58(110)            | 11,2(15)                      |
| Rioja 2              | 8,5          | 3,45(50)             | 7,5(10)                       |
| San Joaquín          | 6            | 2,76(40)             | 3,7(5)                        |
| Socorrito 1          | 18,3         | 2,76(40)             | 18,6(25)                      |
| Socorrito 2          | 21           | 2,76(40)             | 15(20)                        |
| Socorrito 3          | 6,4          | 2,76(40)             | 3,7(5)                        |
| Socorrito 5          | 64           | 4,14(60)             | 45(60)                        |
| Socorrito 6          | 64           | 4,14(60)             | 45(60)                        |

*Caudal y Presión de los Pozos de la Cantonal de Puntarenas.* 

*Nota:* Fuente: Elaboración propia

# 4.3. Determinación de las categorías

Para realizar la estandarización de los equipos, se crearon categorías de clasificación de los equipos instalados. Estas categorías se crearon a partir del caudal y presión necesarios para obtener agua del pozo. Para la determinación de las categorías, se partió de los siguientes dos supuestos:

- 1. El caudal máximo que se va a extraer del pozo está dado por las pruebas de carga del pozo realizadas durante el aforo de equipo que se realiza una vez al mes.
- 2. La presión necesaria para alcanzar el tanque de almacenamiento es la presión obtenida por las mismas pruebas de aforo.

Se inicio la clasificación aplicando la regla de Sturges para los 22 datos de caudal, la cual dice que el número de clases k para una distribución está dado por:

$$
k = 1 + 3,332 \log(n) = 1 + 3,332 \log(22) = 5,47
$$

Se redondea k al número impar más cercano. Se dividió el rango de los datos (el dato de mayor valor menos el dato de menor valor) en 5 intervalos del mismo tamaño. Con esto, se determina el tamaño de cada intervalo:

$$
Intervalos = \frac{Caudal\ M\'aximo - Caudal\ M\'inimo}{N\'umero\ de\ Classes\ (k)} = \frac{64 - 1,18}{5} = 12,57
$$

Se redondeo el tamaño del intervalo a 13. Se tendrá 5 intervalos de 13 l/s a partir de 1 l/s hasta tener 66 l/s, dentro de cada intervalo existirá un número discreto de equipos de bombeo. Entonces, se puede elaborar, a partir de los datos, el siguiente histograma:

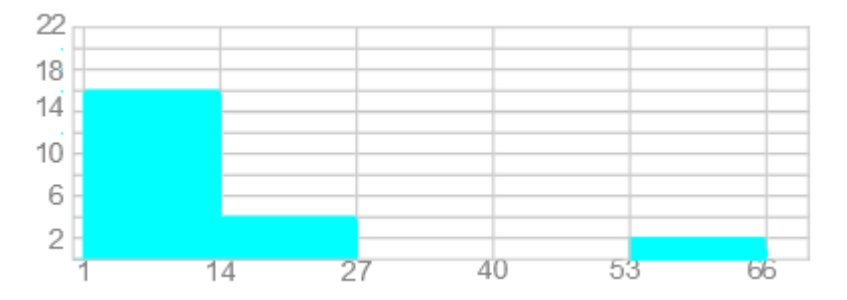

*Figura 30.* Histograma de Caudal en litros por segundo. Fuente: Elaboración propia

Asimismo, se puede realizar el mismo procedimiento para los datos de presión y potencia de los equipos ya existentes mostrados en la tabla (figura 31)

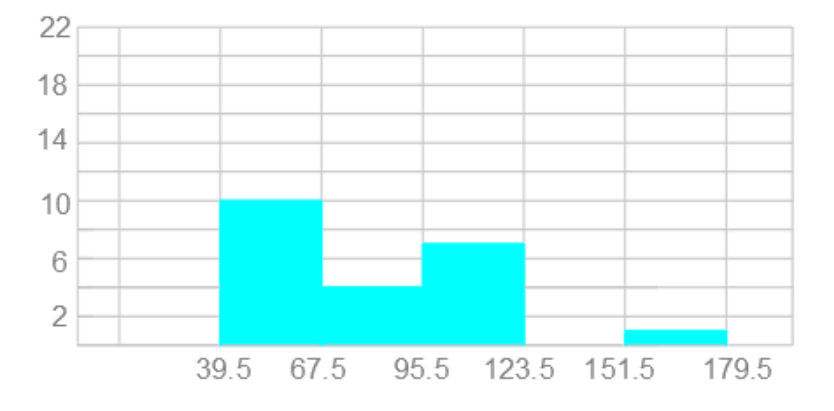

*Figura 31.* Histograma de Presión en Libras por pulgada cuadrada. Fuente: Elaboración propia

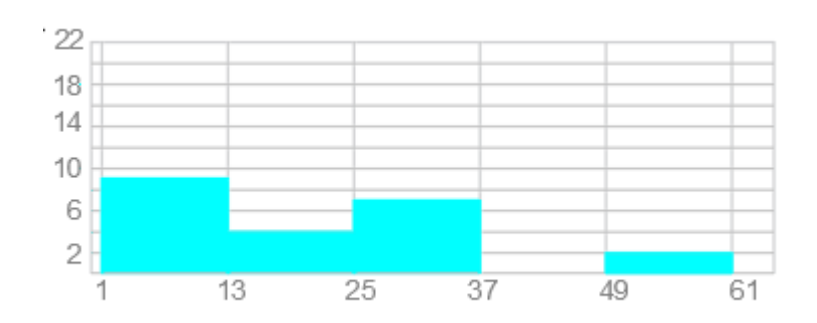

*Figura 32. Histograma de Potencia en Caballos de Fuerza. Fuente: Elaboración propia*

Como se puede apreciar en los histogramas de presión (figura 31) y caudal (figura 30) hay 3 datos que se desvían de forma significativa de la mayoría de los datos. Estos corresponden a los pozos: Socorrito 5, Socorrito 6 y la Torre, respectivamente. Esto se debe a que los pozos Socorrito 5 y 6 tienen un caudal mayor en comparación con los otros equipos; de igual forma, el pozo la Torre tiene una presión mayor que la presión en los otros equipos, debido a la necesidad de suplir a una topografía diferente a la de los otros equipos.

Entonces, si se divide los equipos según caudal y presión de acuerdo con lo anterior, se tendría 12 agrupaciones, y si se agrupa por potencia, no se tiene precisión sobre el modelo a elegir. Puesto que la selección de los equipos de bombeo depende de dos variables: la presión requerida y el caudal a mover, se utiliza el coeficiente de correlación máxima de la información (*máximum information correlation*). Esta herramienta permite determinar una rejilla con el número de clúster en los que se va a clasificar para los equipos:

# $M = n^{0.6}$

Donde n representa el número de datos de la muestra y M se redondea al número entero impar más cercano para el número de clúster en los que se agrupan los datos. Para n de 22 el M es 6,38, el cual también se redondea al número impar entero más cercano lo cual significa 7 clúster de datos. Para visualizar de una forma más clara los datos, se realizó un gráfico de dispersión (figura 33):

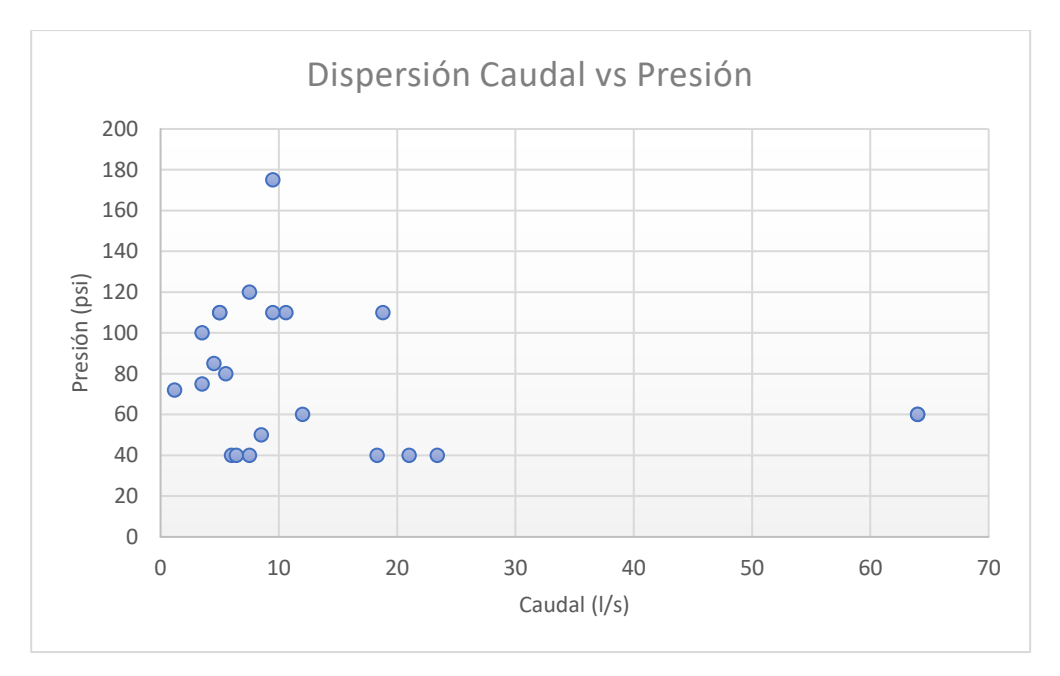

*Figura 33.* Gráfico de Dispersión. Elaboración propia

De los datos que se muestran en el gráfico, se tomó el caudal de 64l/s a 60psi para formar una categoría y se tomó el dato de 9,5 l/s a 175 psi para formar otra. Después de tomar estos datos, que son los que tienen mayor desviación, se tomaron los datos restantes para elaborar un segundo gráfico de dispersión (figura 34):

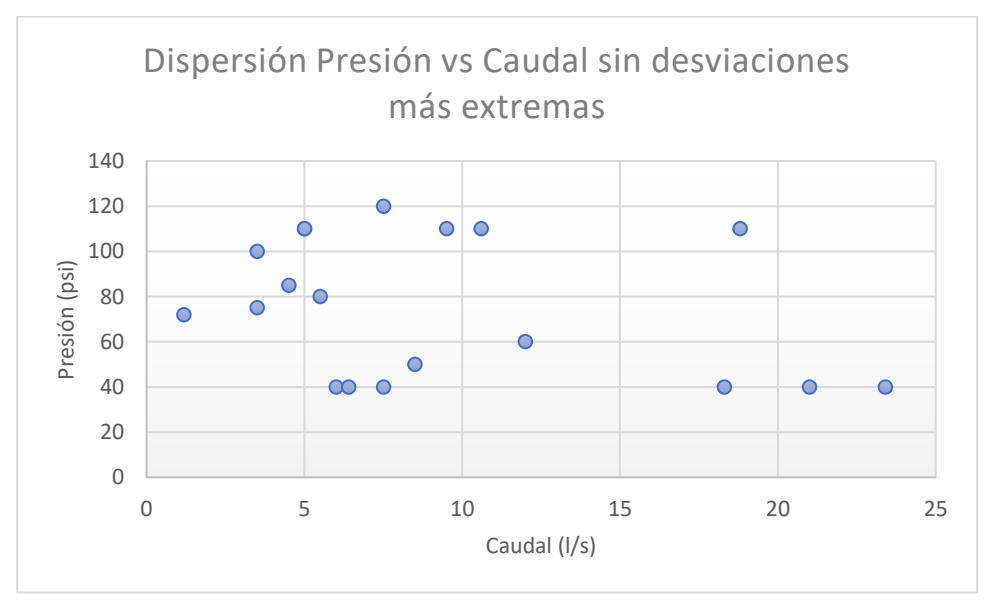

*Figura 34.* Gráfico de Dispersión 2. Elaboración propia

Los equipos de rebombeo constituyen su propia categoría puesto que para estos no se va a utilizar bombas con motores sumergibles. Para las estaciones de rebombeo, se recomienda una bomba centrifuga horizontal.
Al agrupar los datos, se intentó que la agrupación no tuviera desviaciones superiores a 2 veces la desviación de error estándar. De acuerdo con su tamaño, los motores sumergibles requieren de un caudal mínimo para mantener la temperatura dentro de un rango determinado para su correcta operación. Para consultar los diámetros de los pozos, se puede revisar el anexo en la tabla de pozos, todos los pozos tienen un diámetro inferior a 12 pulgadas. Este caudal mínimo se muestra en la siguiente tabla:

#### Tabla 7

| Tamaño Motor                 | Motor 4 pulgadas<br>$3-10$ HP | Motor 6 pulgadas | Motor 10 pulgadas |
|------------------------------|-------------------------------|------------------|-------------------|
| Diámetro Pozo o<br>Camisa en | $0,25$ ft/s                   | $0,50$ ft/s      | $0,50$ ft/s       |
| Pulgadas (mm)                | $1/min$ (GPM)                 | $1/min$ (GPM)    | $1/min$ (GPM)     |
| 4(102)                       | 4,5(1,2)                      |                  |                   |
| 5(127)                       | 26,5(7)                       |                  |                   |
| 6(152)                       | 49(13)                        | 34(9)            |                   |
| 7(178)                       | 76(20)                        | 95(25)           |                   |
| 8(203)                       | 114(30)                       | 170(45)          | 40(10)            |
| 10(254)                      | 189 (50)                      | 340 (90)         | 210(55)           |
| 12(305)                      | 303 (80)                      | 530 (140)        | 420 (110)         |
| 14 (356)                     | 416 (110)                     | 760 (200)        | 645 (170)         |
| 16 (406)                     | 568 (150)                     | 1060 (280)       | 930 (245)         |

*Flujo Mínimo de Agua a 30°C para Enfriar el Motor Sumergible*

*Notas:* 1 pulgada =  $2,54$  cm 0,25 ft/s = 7,62 cm/s (velocidad mínima de flujo) Fuente: Franklin Electric 2015

Si se toman en cuenta los dos aspectos anteriores, se elaboraron las siguientes clasificaciones para los pozos de la cantonal de Puntarenas:

### Tabla 8

*Fuentes Clase I*

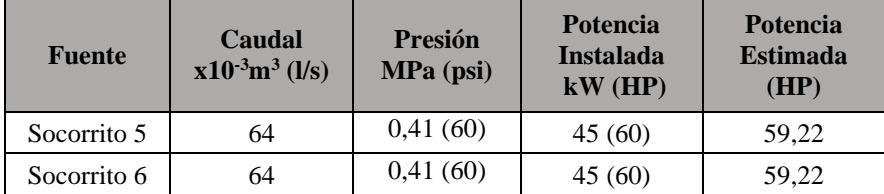

*Fuentes Clase II*

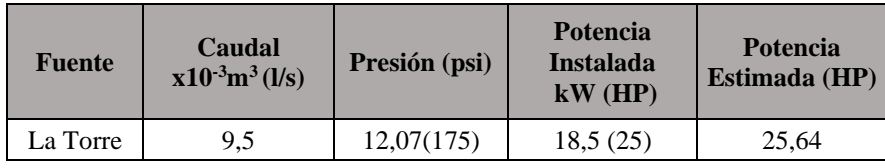

## Tabla 10

## *Fuentes Clase III: Estaciones de Rebombeo*

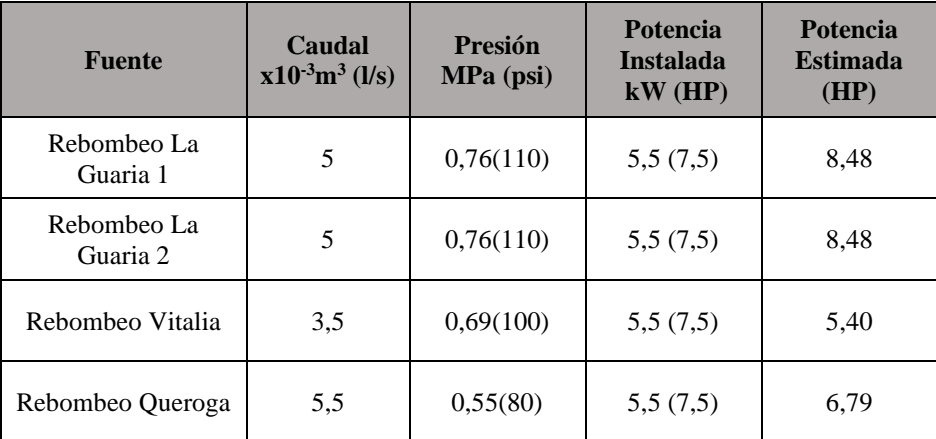

## Tabla 11

*Fuentes Clase IV*

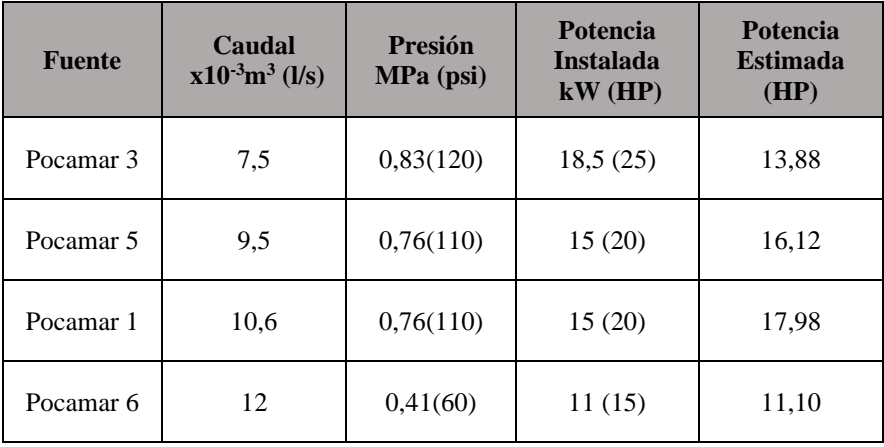

## *Fuentes Clase V*

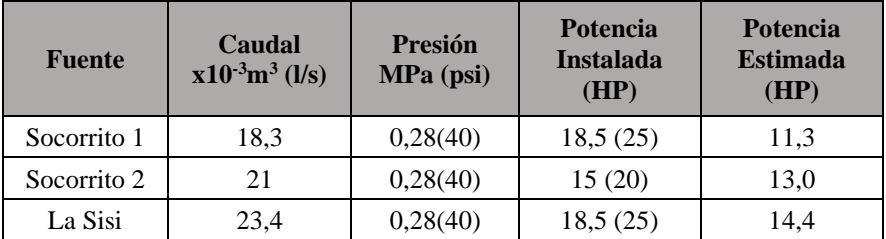

## Tabla 13

*Fuentes Clase VI*

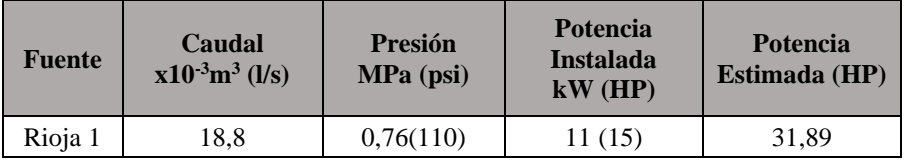

## Tabla 14

#### *Fuentes Clase VII*

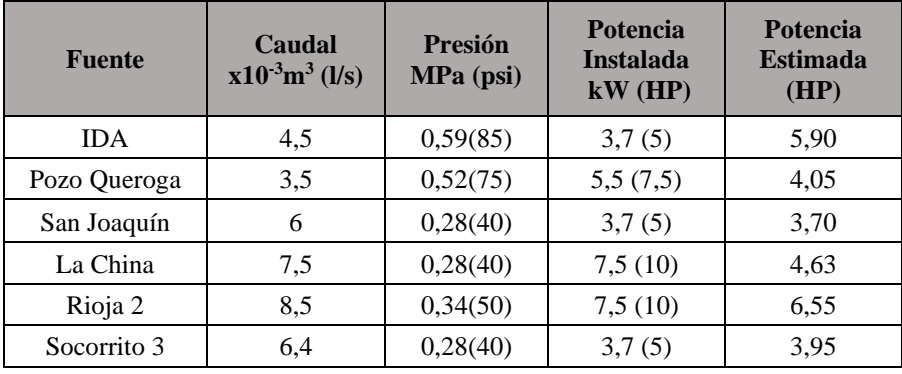

## Tabla 15

*Fuentes Clase VIII*

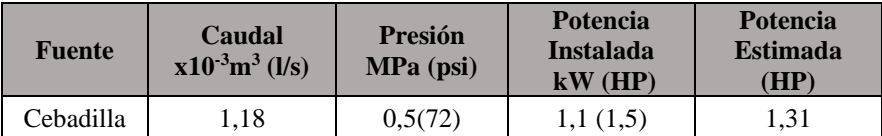

Para los datos de cada clase, se calcula el promedio del caudal y el promedio de la presión:

$$
Promedio \; Caudal \; \bar{Q} = \frac{\sum_{i=1}^{n} Q_i}{n}
$$
\n
$$
Promedio \; Presión \; \bar{P} = \frac{\sum_{i=1}^{n} P_i}{n}
$$

Donde n representa la cantidad de fuentes en cada pozo y Q<sub>i</sub> y P<sub>i</sub> representan el caudal y presión respectivos a cada una de las fuentes dentro de la clase. Luego, se estima la desviación estándar para todos los equipos de acuerdo con:

$$
Desviación estándar caudal \quad s = \sqrt{\frac{\sum_{i=1}^{n} (Q_i - \bar{Q})^2}{n-1}}
$$
\n
$$
Desviación estándar presión \quad s = \sqrt{\frac{\sum_{i=1}^{n} (P_i - \bar{P})^2}{n-1}}
$$

Por último, se comprueba las desviaciones máximas, tomando el mayor elemento y el menor elemento; para obtener, de esta forma, el valor absoluto al restarle el promedio respectivo (tabla 16).

Tabla 16

*Agrupación de Datos de equipos de acuerdo con Caudal y Presión*

| <b>Clase</b> | <b>Cantidad</b><br>de<br><b>Equipos</b> | <b>Intervalo</b><br>de<br>Caudal<br>(1/s) | <b>Intervalo</b><br>de<br><b>Presión</b><br>MPa (psi) | <b>Promedio</b><br>Caudal<br>$x10^{3}m^3$<br>(1/s) | <b>Desviación</b><br><b>Estándar</b><br>Caudal <sub>I/S</sub> | <b>Desviación</b><br>Máxima l/s | <b>Promedio</b><br><b>Presión</b><br>MPa (psi) | <b>Desviación</b><br><b>Estándar</b><br><b>Presión</b><br><b>MPa</b> | <b>Desviación</b><br><b>Máxima</b><br><b>MPa</b> |
|--------------|-----------------------------------------|-------------------------------------------|-------------------------------------------------------|----------------------------------------------------|---------------------------------------------------------------|---------------------------------|------------------------------------------------|----------------------------------------------------------------------|--------------------------------------------------|
| I            | 2                                       | $[60-70]$                                 | $0,28-0,41$<br>[40-60]                                | 64,00                                              | 0,00                                                          | 0,00                            | 0,41(60)                                       | 0,00                                                                 | 0,00                                             |
| $\mathbf{I}$ | $\mathbf{1}$                            | $[7,5-15]$                                | $1,21$ [175]                                          | 9,50                                               | 0,00                                                          | 0,00                            | 1,21(175)                                      | 0,00                                                                 | 0.00                                             |
| Ш            | $\overline{4}$                          | $[3-10]$                                  | $0,41-0,83$<br>$[60-120]$                             | 4,75                                               | 0,87                                                          | 1,25                            | 0,69(100)                                      | 0,10                                                                 | 0,14                                             |
| IV           | $\overline{4}$                          | $[7,5-15]$                                | $0,41-0,83$<br>$[60-120]$                             | 9,90                                               | 1,90                                                          | 2,40                            | 0,69(100)                                      | 0,19                                                                 | 0,28                                             |
| V            | 3                                       | $[15-25]$                                 | $0,28$ [40]                                           | 20,90                                              | 2,55                                                          | 2,60                            | 0,28(40)                                       | 0,00                                                                 | 0,00                                             |
| VI           | 1                                       | $[15-25]$                                 | $0,41-0,83$<br>$[60-120]$                             | 18,80                                              | 0.00                                                          | 0,00                            | 0,76(110)                                      | 0.00                                                                 | 0,00                                             |
| VII          | 6                                       | $[3-10]$                                  | $0,28-0,62$<br>[40-90]                                | 6,07                                               | 1,85                                                          | 2,57                            | 0,38(55)                                       | 0,14                                                                 | 0,20                                             |
| <b>VIII</b>  | 1                                       | $[0-3]$                                   | $0,45-0,52$<br>$[65 - 75]$                            | 1,18                                               | 0,00                                                          | 0,00                            | 0,5(72)                                        | 0,00                                                                 | 0,00                                             |

## 4.4. Selección Diámetro de Tubería

Para cada clase, se calcula un diámetro de forma que la velocidad promedio del fluido este entre 0,60 m/s y 3 m/s. Para ello, se usó la herramienta System Syzer de Bell & Gossett, para la utilización de la herramienta se tomó 1 l/s = 3,6 m<sup>3</sup>/h.

Para la clase I entre 60 y 70 l/s, ya que son equipos con un mismo caudal se tomó los 64 l/s como caudal.

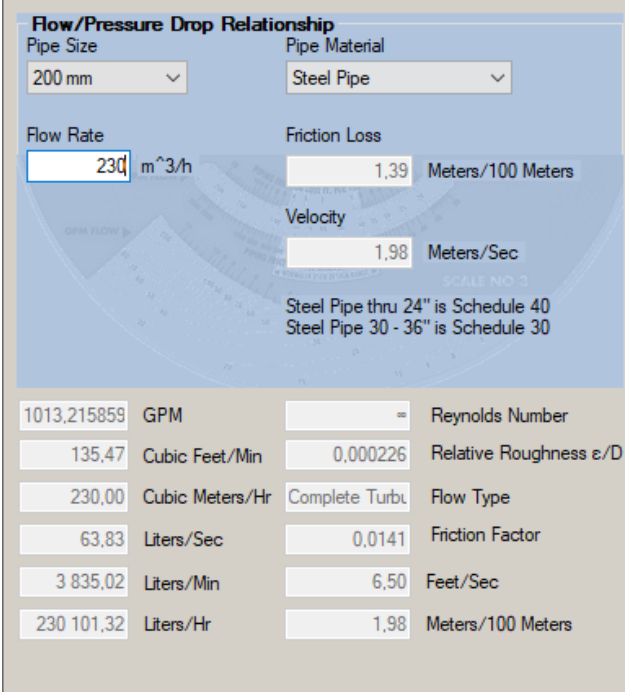

*Figura 35.* Diámetro de Tubería para Clase I. Fuente: System Syzer B&G

Por lo tanto, para la clase I, se recomienda, para estar dentro del rango, una tubería de diámetro de 200mm. La determinación de los diámetros para las otras clases se encuentra en el apéndice 2.

#### 4.4.1. Determinación Presión Nominal de Accesorios

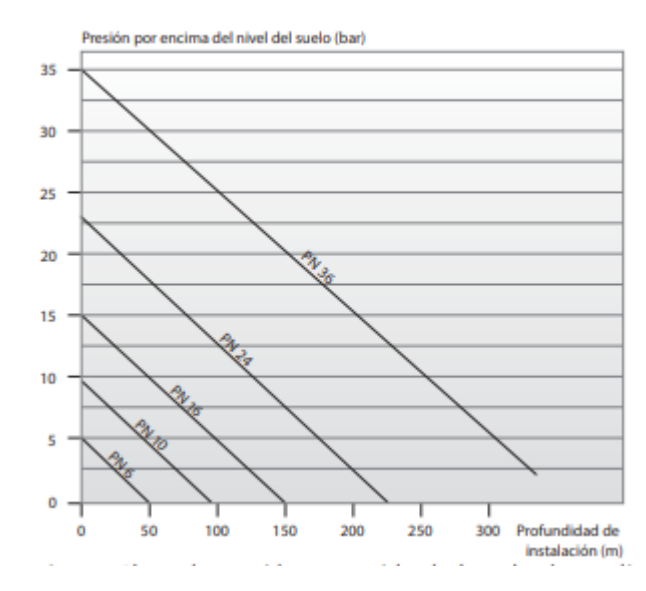

*Figura 36.* Selección de Presión Nominal de acuerdo con la Profundidad del Pozo y Altura máxima del nivel de agua dentro del tanque de almacenamiento. Fuente: Grundfos, 2012.

Para seleccionar la tubería, se debe tomar en cuenta la figura anterior que permite determinar el tipo de construcción para la tubería. Por ejemplo, para la Clase I existe una profundidad de pozo de 60 metros (apéndice 2) y una presión de operación de 60 psi (4,13 bar); por lo tanto, la presión nominal puede ser mínimo de PN10. Por ende, se recomienda que las tuberías y los accesorios para los pozos clase I sean de PN10.

Con base en lo obtenido en las figuras anteriores, se tiene la siguiente tabla resumen: *Tabla 17*

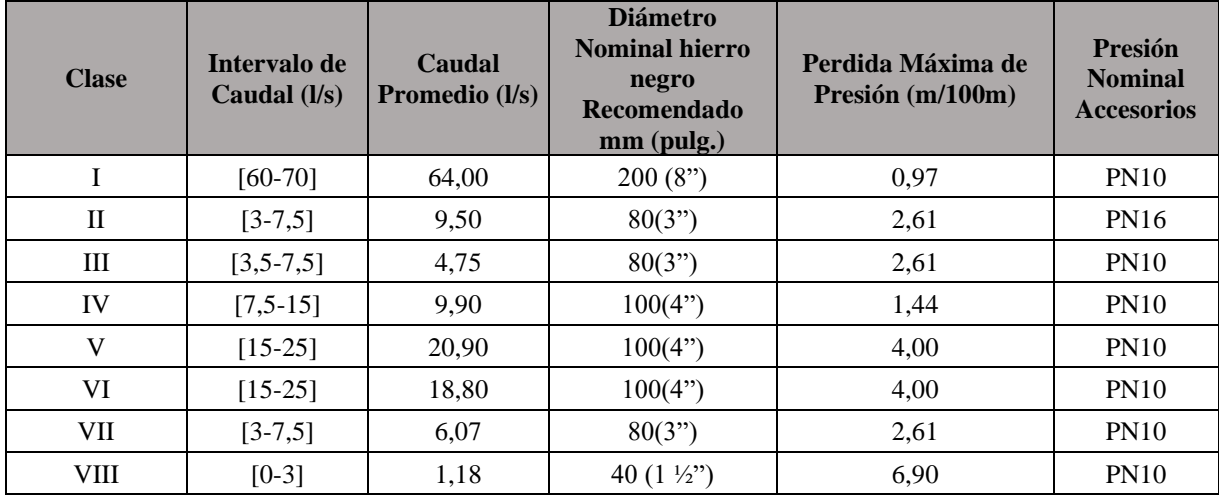

Tubería Recomendada para cada clase

#### 4.5. Tanque de Almacenamiento

El tanque de almacenamiento para los pozos, en este caso, serviría como un medio para regular la presión durante las horas nocturnas, donde el consumo de agua no es significativo. Esto debido a que en el cantón de Puntarenas existen grandes tanques de almacenamiento para distribución mejor adecuados para almacenar agua para su utilización.

4.5.1. Caudal máximo

Para cada categoría, se tomó el valor promedio de caudal de la clase y se multiplicó por el tiempo de operación diario. Las pruebas de carga de los pozos se realizan para una operación de 20 horas diarias.

$$
Q_{max} = 64 \frac{l}{s} \cdot 3.6 \frac{s \cdot m^3}{h \cdot l} \cdot 20 \frac{h}{d i a} = 4608 \frac{m^3}{d i a}
$$

#### 4.5.2. Volumen Compensación

El volumen de compensación debe ser de un 25% del caudal máximo (Barahona, Rivera y Chévez *,* 2013):

$$
V_c = 0.25 \cdot 4608 \frac{m^3}{d \Omega} = 1152 m^3
$$

#### 4.5.3. Volumen para emergencias y eventualidades

Para eventualidades, se tiene un volumen de 15% el caudal máximo (Barahona, Rivera y Chévez, 2013):

$$
V_e = 0.15 \cdot 4608 \frac{m^3}{dia} = 691.2 m^3
$$

4.5.4. Volumen mínimo para el tanque de almacenamiento

El volumen mínimo esta dado por la suma del volumen de compensación y el volumen para emergencias:

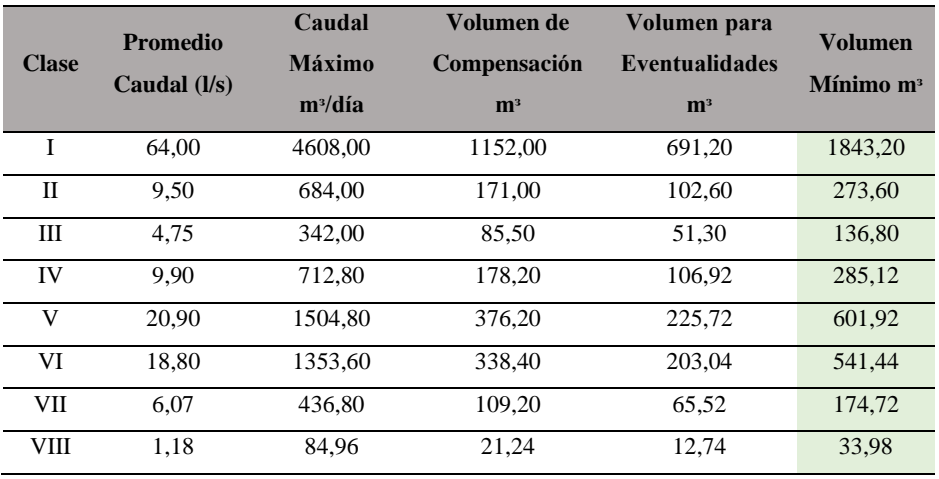

## *Volumen Mínimo para las Categorías.*

*Nota:* Elaboración propia

#### 4.6. Selección Bombas

Para la selección de bombas, se eligieron dos modelos de bomba para diferentes fabricantes con los valores promedio de cada clase. A continuación, se mostrará un ejemplo de cómo se selecciona el modelo de bomba y la potencia mecánica requerida del motor eléctrico para su funcionamiento basado en la curva. Se utiliza bombas sumergibles, ya que se debe extraer agua de pozos de agua profunda. En el apéndice 1, se encuentran las curvas de selección de las otras clases creadas.

Para la Clase I con un promedio de presión de 42,2 mca (60 psi) y un caudal de 64 l/s  $(0,064 \text{ m}^3/\text{s})$ , se estimó una potencia mecánica requerida de 43,65 kW (59,2 HP) de acuerdo con la ecuación mostrada en el marco teórico. En la siguiente curva, se muestra la selección del equipo de acuerdo con el fabricante Goulds. En la figura posterior, se muestra la curva de selección según la aplicación en línea del fabricante Grundfos.

Como se puede observar (figura 34), en el caso de Goulds, al colocar el caudal en el eje x y la presión necesaria en el eje y, se selecciona el modelo 11 CLC-1 de una potencia mecánica de aproximadamente 60 HP, mientras que, de acuerdo con Grundfos, se selecciona el modelo SP 215-2; el cual requiere de 45 kW, lo que es aproximadamente 60 HP. No obstante, de acuerdo con la página de Grundfos (figura 39), se requiere de un NPSH de 9,54 metros de columna de agua. Además, debido a la alta potencia necesaria, se requiere de un motor trifásico para los equipos de esta clase.

#### MODEL 11CLC 1400 GPM

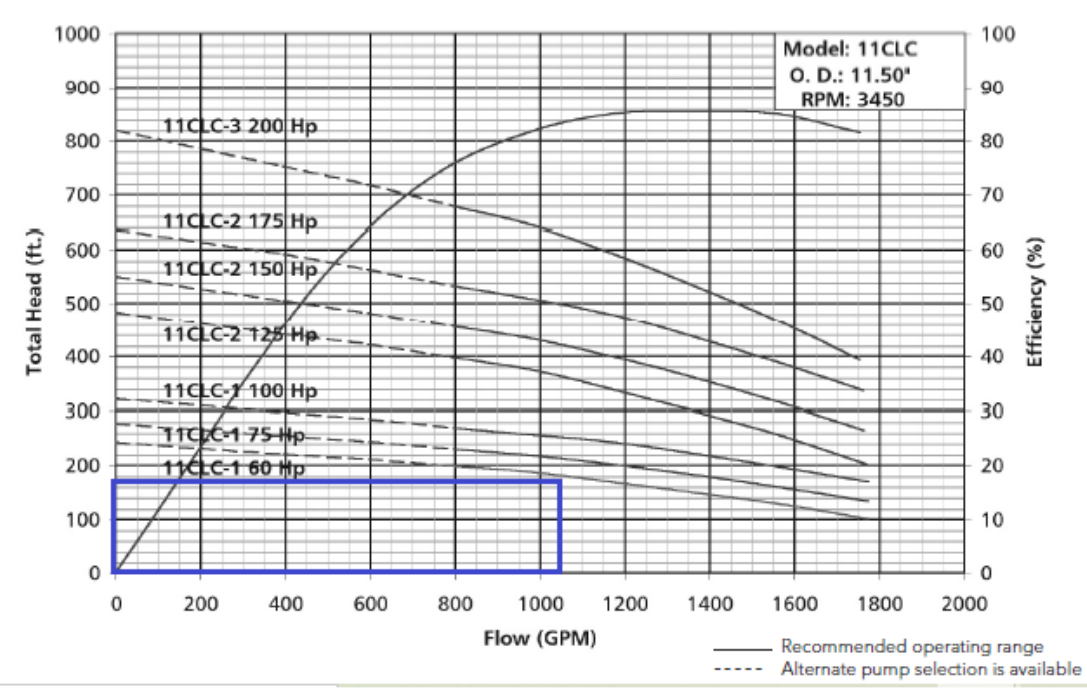

6" or 8" NPT<br>DISCHARGE<br>CONNECTION

W.E.

J

11% Effective<br>diameter with<br>cable<br>guard

(6" MTR.)  $T^{TML}$ <br>(8" MTR.) (10" MTR.)

#### **DIMENSIONS AND WEIGHTS**

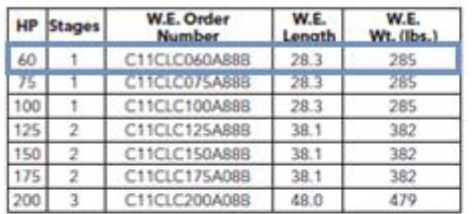

(All dimensions in inches and weights in lbs. Do not use for construction purp sin 1

#### NOTES:

**NOTES:**<br>1. All dimensions in inches and weights in Ibs.<br>2. Solid line is recommended operating range.<br>3. Fer intermediate horsepower pumps consult factory.<br>4. Please specify all options changes in W.E. order number.<br>5. 50

*Figura 37.* Curva de selección bombas Goulds Clase I. Fuente: Goulds, 2012.

#### **MATERIALS OF CONSTRUCTION**

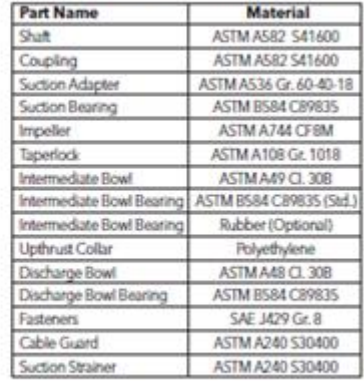

18A00302 SP 215-2 50 Hz

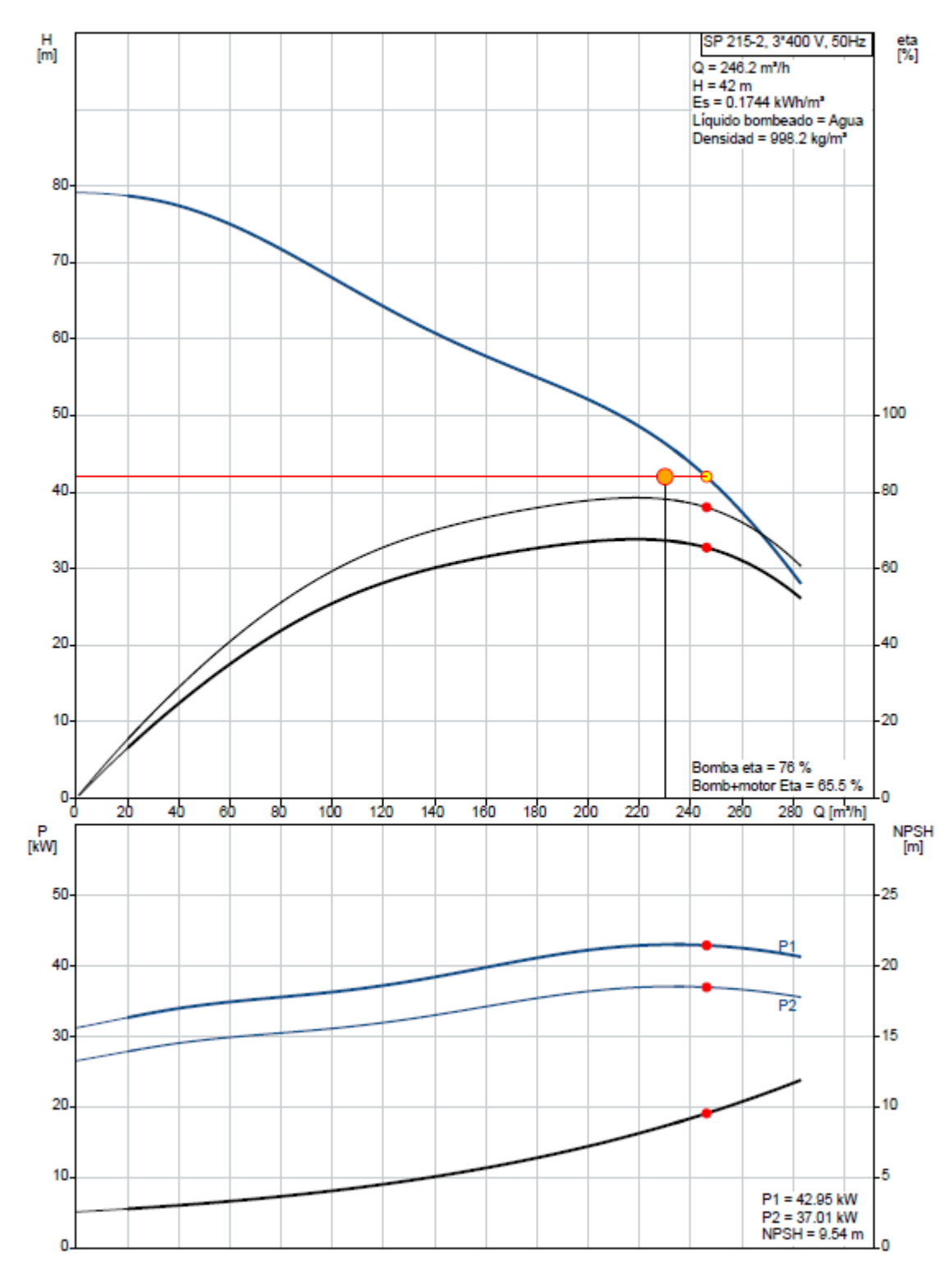

*Figura 38.* Curva de Selección de acuerdo con Grundfos para la Clase I. Fuente: Grundfos, 2020.

En el apéndice 3, se muestra la selección de los modelos de bomba para las otras clases creadas para los pozos. En la siguiente tabla, se resumen los datos para la selección del modelo de bomba.

#### *Tabla 19*

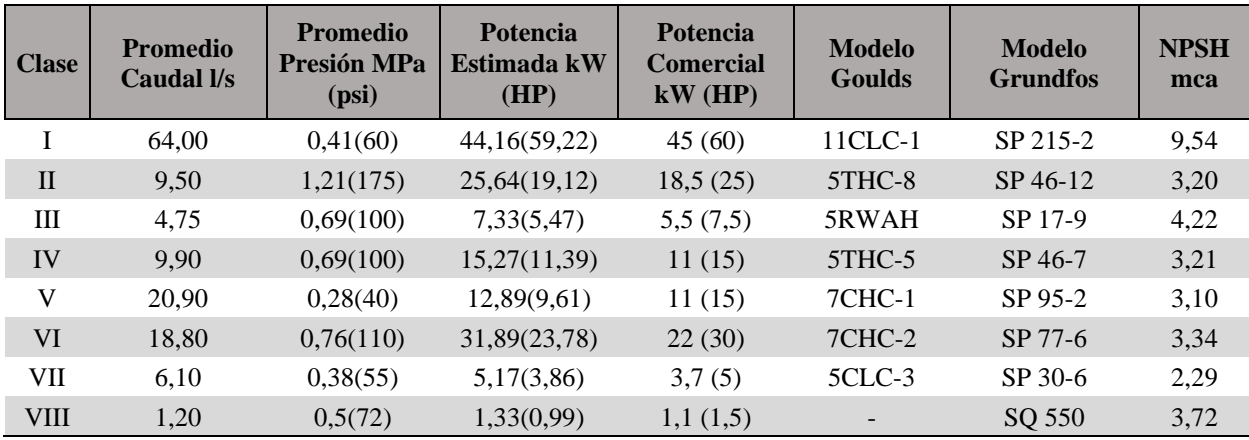

Resumen Selección Bombas para cada Clase

## *Tabla 20*

Características físicas de los equipos seleccionados

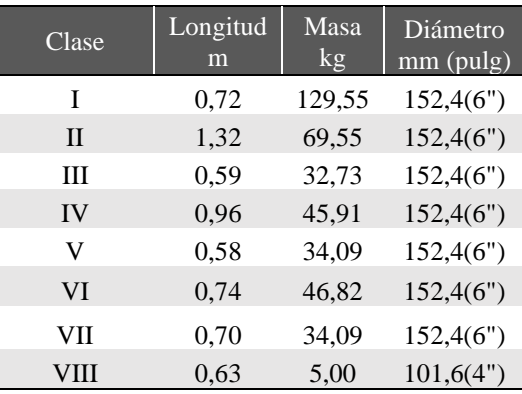

## 4.7. Selección del Motor Eléctrico

Una vez determinado el modelo de bomba a utilizar, se debe seleccionar un motor eléctrico que supla la potencia mecánica requerida para su funcionamiento. Para esto, se debe tomar en cuenta: la potencia mecánica requerida; el voltaje disponible en la locación; el diámetro del pozo adonde se va a colocar el equipo, ya que es el espacio donde se va a colocar el motor; la frecuencia de red eléctrica (60 Hz para Costa Rica), y si la red es monofásica o trifásica. En la sección anterior, cuando se crearon los gráficos de Grundfos para la selección de equipo de bombeo, se recomendaron modelos para el motor. Una segunda opción en el catálogo de Franklin Electric son equipos con características adecuadas para los equipos de bombeo seleccionados.

Por ejemplo, para la Clase I, se requiere un motor de 60 HP o 45 kW y se puede tener voltaje de 230V o de 460V. Para motores de alta potencia, es de uso común la red trifásica, ya que esto reduce la corriente en plena carga y en el arranque. En el sitio en donde están instalados los equipos, se tiene la posibilidad de usar una red trifásica, como se puede ver en la tabla # de aforo se tiene una diferencia de potencial (voltaje) disponible de 460 V. Además de ello, se tiene un diámetro disponible de 300mm, en el cual se debe colocar el motor. Por esto, en el catalogó, se busca el equipo que cumpla con los requerimientos como se muestra a continuación.

En la siguiente figura, se evidencian las características del motor eléctrico recomendado por la aplicación en línea y de acuerdo con el catálogo de Grundfos para motores eléctricos sumergibles. La tabla de la Figura 40 muestra el motor propuesto y la intensidad de corriente eléctrica a plena carga

|                     |                  |                       |                       |                                                       |              | Datos eléctricos |              |                      |                      |                       |                      | <b>Dimensiones</b> |      |
|---------------------|------------------|-----------------------|-----------------------|-------------------------------------------------------|--------------|------------------|--------------|----------------------|----------------------|-----------------------|----------------------|--------------------|------|
|                     | Motor            |                       |                       | Rendimiento del motor<br>Intensidad<br>[%]<br>a plena |              |                  |              | Factor de potencia   |                      |                       | LongItud             | Peso               |      |
| <b>Tipo</b>         | Ta-<br>ma-<br>ñо | Poten-<br>cla<br>[kW] | Poten-<br>cla<br>[hp] | carga<br>$I_n[A]$                                     | <b>1150%</b> | 11 75%           | <b>7100%</b> | $Cos \varphi_{50\%}$ | $Cos \varphi_{75\%}$ | $Cos \varphi_{100\%}$ | $\frac{I_{st}}{I_n}$ | [mm]               | [kg] |
| MMS 6000 (N)        | 6"               | 3.7                   | 5                     | 10,2                                                  | 65,2         | 69,2             | 69,6         | 0.69                 | 0.78                 | 0.83                  | 3.9                  | 630                | 45   |
| MMS 6000 (N)        | 6"               | 5,5                   | 7.5                   | 14.2                                                  | 74.2         | 76.2             | 75.1         | 0.69                 | 0.78                 | 0,83                  | 3.7                  | 660                | 48   |
| MMS 6000 (N)        | 6"               | 7.5                   | 10                    | 18,4                                                  | 77.6         | 79.3             | 78.4         | 0.68                 | 0,78                 | 0,83                  | 3,6                  | 690                | 50   |
| MMS 6000 (N)        | 6"               | 9.2                   | 12,5                  | 22,4                                                  | 75,2         | 77.6             | 77,1         | 0,72                 | 0,81                 | 0,84                  | 3.5                  | 720                | 55   |
| MMS 6000 (N)        | 6"               | 11                    | 15                    | 26,0                                                  | 79,0         | 80,5             | 79.5         | 0,72                 | 0,81                 | 0,85                  | 3,7                  | 780                | 60   |
| MMS 6000 (N)        | 6"               | 13                    | 17,5                  | 30,0                                                  | 80,6         | 82,0             | 81,1         | 0,72                 | 0,81                 | 0,85                  | 3,8                  | 915                | 72   |
| MMS 6000 (N)        | 6"               | 15                    | 20                    | 34.5                                                  | 80,2         | 82,0             | 81,3         | 0.74                 | 0.82                 | 0.85                  | 3,8                  | 975                | 78   |
| MMS 6000 (N)        | 6"               | 18.5                  | 25                    | 40,0                                                  | 83,3         | 85.2             | 85.0         | 0,73                 | 0.82                 | 0.86                  | 5.1                  | 1085               | 90   |
| MMS 6000 (N)        | 6"               | 22                    | 30 <sub>2</sub>       | 47,5                                                  | 83,7         | 85,4             | 85,0         | 0,74                 | 0.83                 | 0,86                  | 5,2                  | 1195               | 100  |
| MMS 6000 (N)        | 6"               | 26                    | 35                    | 55,5                                                  | 84,8         | 85,8             | 84,9         | 0,76                 | 0,84                 | 0,87                  | 4,8                  | 1315               | 115  |
| MMS 6000 (N)        | 6"               | 30                    | 40                    | 64,5                                                  | 85,3         | 86,2             | 85.2         | 0,76                 | 0,84                 | 0.87                  | 4.7                  | 1425               | 125  |
| <b>MMS 6000 (N)</b> | 6"               | 37                    | 50                    | 81,5                                                  | 85,0         | 85,0             | 83,0         | 0.69                 | 0.78                 | 0.85                  | 4.4                  | 1425               | 125  |
| MMS 8000 (N)        | R''              | 22                    | 30                    | 50,5                                                  | 75,2         | 79,4             | 80,6         | 0,78                 | 0,84                 | 0,86                  | 4,9                  | 1010               | 126  |
| MMS 8000 (N)        | R <sup>n</sup>   | 26                    | 35                    | 59,0                                                  | 75,9         | 79,7             | 80,7         | 0,80                 | 0.85                 | 0.87                  | 4,7                  | 1050               | 134  |
| MMS 8000 (N)        | 8"               | 30                    | 40                    | 67.0                                                  | 78,1         | 81.6             | 82,4         | 0.79                 | 0.85                 | 0.87                  | 5.2                  | 1110               | 146  |
| MMS 8000 (N)        | 8"               | 37                    | 50                    | 81,0                                                  | 79.9         | 83.0             | 83,6         | 0,79                 | 0,85                 | 0.87                  | 5.2                  | 1160               | 156  |
| <b>MMS 8000 (N)</b> | 8"               | 45                    | 60                    | 94,5                                                  | 81,8         | 84,8             | 85,5         | 0,76                 | 0,84                 | 0,87                  | 6,0                  | 1270               | 177  |
| MMS 8000 (N)        | 8 <sup>2</sup>   | 55                    | 75                    | 114                                                   | 82,3         | 85.3             | 86,1         | 0,19                 | 0.85                 | 0.88                  | 5,4                  | 1350               | 192  |
| MMS 8000 (N)        | 8"               | 63                    | 85                    | 130                                                   | 83,3         | 85,9             | 86,4         | 0,77                 | 0,85                 | 0,88                  | 5.5                  | 1490               | 218  |

3 x 440 V, 60 Hz

*Figura 39.* Características Eléctricas motor MMS8000. Fuente: Grundfos Catalogo Motores Eléctricos Sumergibles, s.f..

En la siguiente figura, se muestra: las características eléctricas del modelo de 60 HP incluyendo la corriente nominal, el consumo en kW/h, la eficiencia, la corriente de rotor bloqueado para arranque directo y para arranque estrella-delta; además, el modelo de motor para el fabricante Franklin Electric.

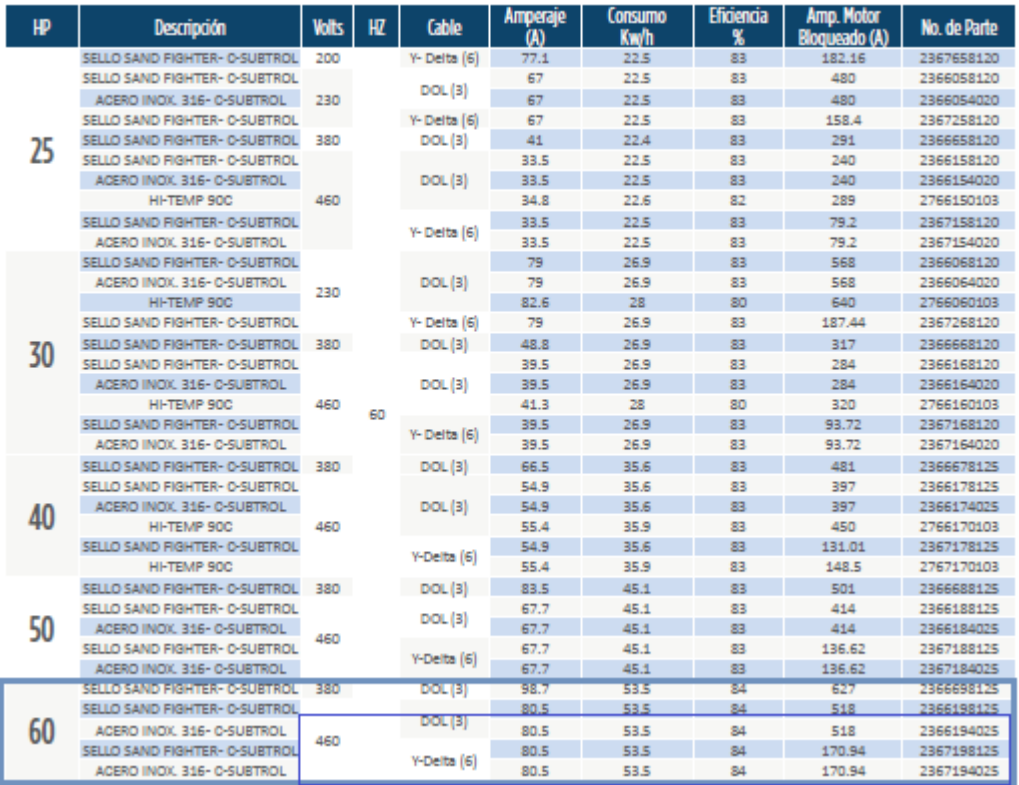

Tabla de Selección Motores Encapsulados Trifásicos 6"

*Figura 40.* Selección de Motor Eléctrico. Catálogo de Motores Sumergibles y Accesorios Franklin Electric, 2020

De las figuras anteriores, se tiene que el motor de 60 HP trifásico con un voltaje 460 con una corriente nominal de 80,5 A y el modelo sería el 2367198125. En la siguiente tabla, se muestra modelos propuestos de motor eléctrico para cada clase:

*Tabla 21*

Modelos de Motor Propuestos para cada clase

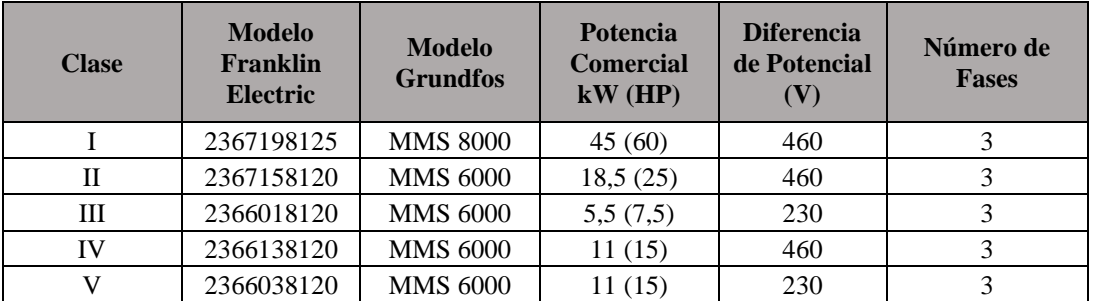

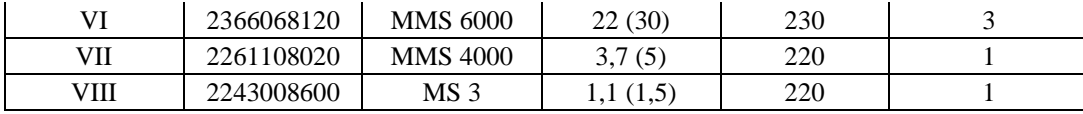

#### 4.7.1. Selección de Conductor

Para seleccionar el conductor para los equipos, se toma la corriente a plena carga (artículo 430.250 NEC) y se multiplica por 1,25 según lo indicado en el artículo 430.22 y se aplica una corrección para una temperatura ambiente máxima promedio de 36°C registrada en Puntarenas. Con este resultado, se usa la tabla 310.15 (B) (16) para seleccionar el calibre de conductor, se debe tomar en cuenta que los conductores deben ir en un conducto; sin embargo, no se van a utilizar más de 3 cables conductores de corriente en un ducto por lo cual no es necesario aplicar factores de agrupación.

En el manual de Franklin Electric, existen tablas con longitud máxima en pies para tener una caída de voltaje inferior al 5% y un factor 0,6 para mantener la caída de voltaje inferior al 3% para mantenerse debajo del margen establecido por el código eléctrico. Adjunto en el anexo, vienen las tablas del manual eléctrico del fabricante que se utilizaron para seleccionar calibres, se debe tomar en cuenta que a mayor calibre mayor el costo del cable.

A continuación, se colocarán las tablas 22, 23 y 24 con la longitud máxima en metros de conductores de cobre AWG tipo THW para los motores de las diferentes Clases basados en el anexo. Para los voltajes: 220 V monofásico, 230 y 460 V trifásicos de acuerdo con el manual ya mencionado. De esta forma, se podrá seleccionar un calibre adecuado para los motores y, según el voltaje disponible en el sitio y la distancia, para el panel de control donde están conectados los motores. No se tomaron en cuenta los datos en negrita ya que estos son determinados para cables sin conducto.

## *Longitud Máxima Calibres AWG para motores de 220V, monofásicos*

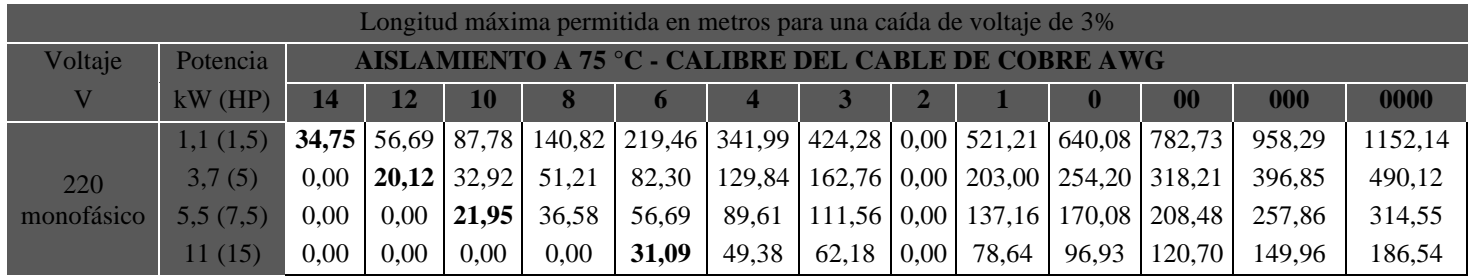

*Nota:* Fuente: Manual AIM Franklin Electric

## Tabla 23

## *Longitud máxima calibres AWG para motores de 230 V, trifásicos, conexión 3 hilos*

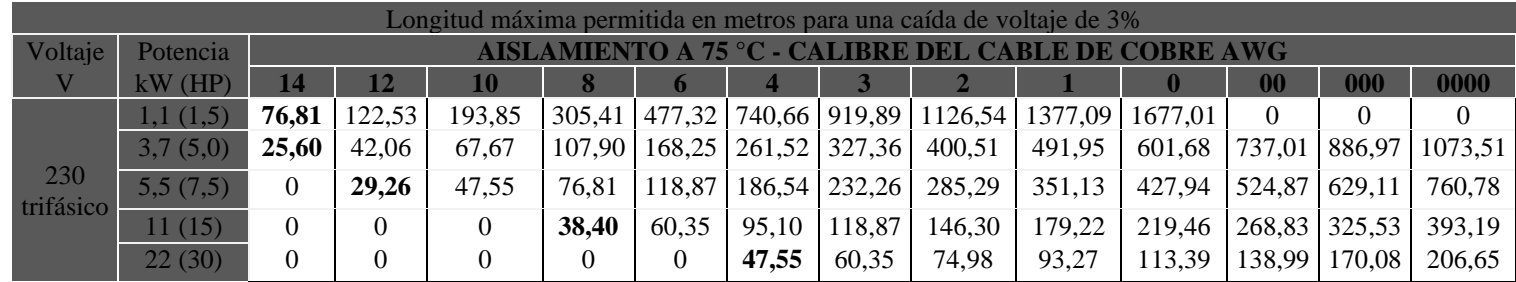

*Nota:* Fuente: Manual AIM Franklin Electric

*Longitud máxima calibres AWG para motores de 230 V, trifásicos, conexión 6 hilos Estrella-Delta*

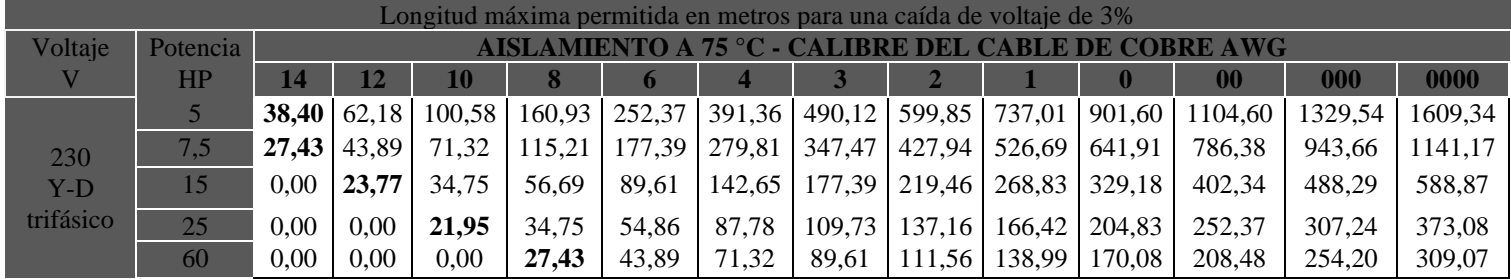

*Nota:* Fuente: Manual AIM Franklin Electric

## Tabla 25

## *Longitud máxima calibres AWG para motores de 460 V, trifásicos conexión 3 hilos*

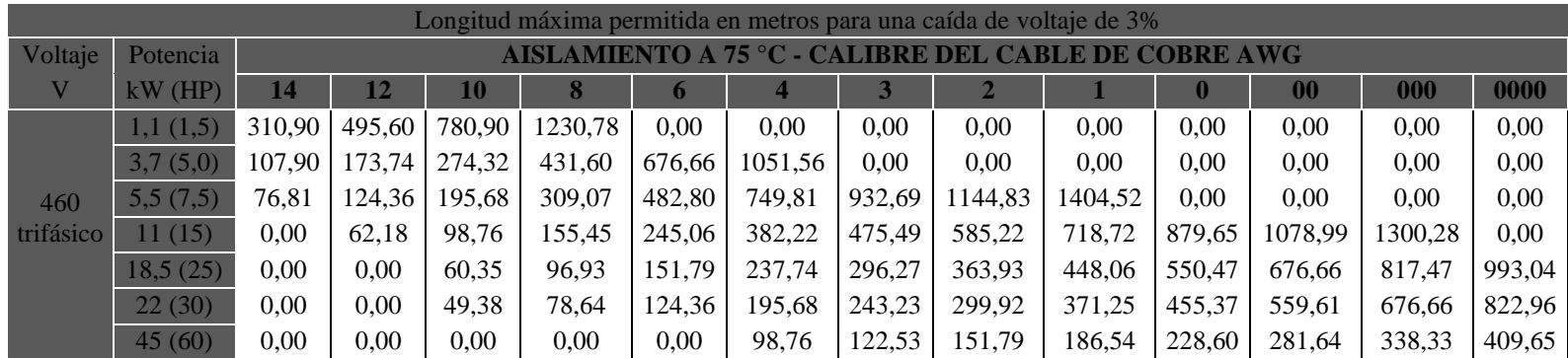

*Nota:* Fuente: Manual AIM Franklin Electric

# *Longitud máxima calibres AWG para motores de 460 V, trifásicos conexión 6 hilos Estrella-Delta*

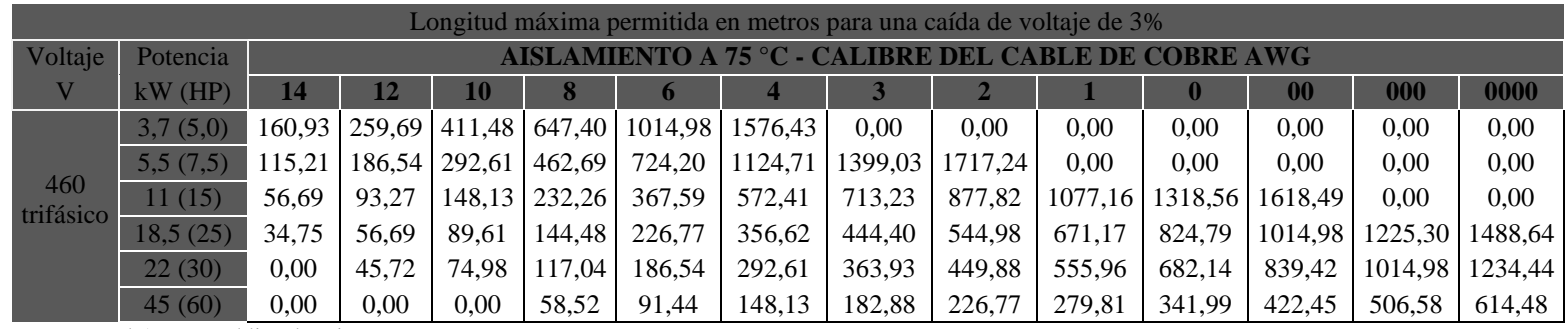

*Nota:* Fuente: Manual AIM Franklin Electric

Por ejemplo, para la Clase I se tiene propuesto un motor de 60HP, 460 V y trifásico,; además, se tiene una profundidad del pozo de acuerdo con el aforo de 60 metros. Por tanto, si se tiene el panel de control a la salida del pozo se requiere para la conexión de tres hilos conductor de cobre sumergible calibre 6 AWG. Para las clases, se tomó el pozo de mayor profundidad de cada clase para la selección de calibre (figura 27).

## Tabla 27

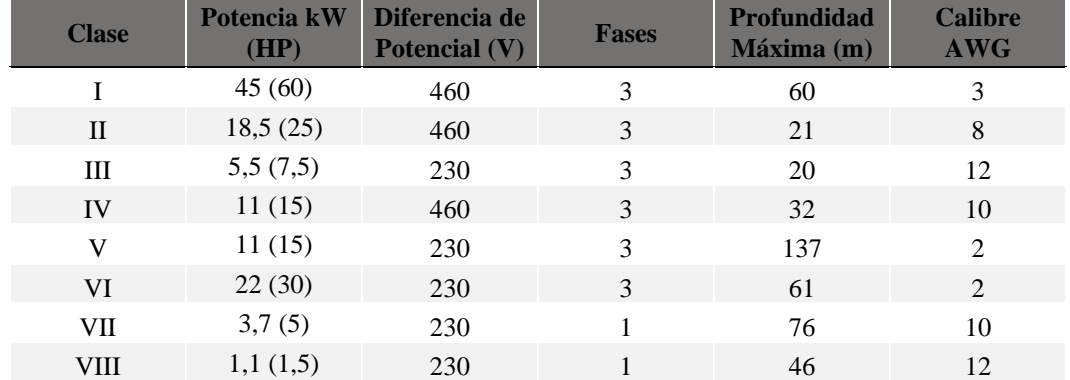

*Selección de Calibre para las clases existentes.*

*Nota:* Fuente: Elaboración propia

#### 4.7.2. Selección de protecciones

Para la selección de las protecciones para sobrecarga de acuerdo con el artículo 430.32 (A) (1) para dispositivos de sobrecarga separados del motor, se requiere una protección de 125% la corriente a plena carga del motor. En caso de que esta protección no sea suficiente el NEC establece en el artículo 430.32 sección (C) que el dispositivo puede tener un valor máximo de 140% veces la corriente de plena carga.

Las protecciones de cortocircuito establecidas por el ramal se seleccionan según la tabla 430.52 del NEC (ver anexo 7.5), en donde se estipula que, para el Fusible estándar, la corriente del disyuntor es 300% la corriente a plena carga; para los disyuntores de doble elemento con temporizador con un amperaje de 175% veces la corriente de plena carga del motor; y para los disyuntores de tiempo inverso (interruptor automático) se tiene 250% veces la corriente de plena carga. Estos porcentajes aplican para motores trifásicos de inducción con diseño tipo B y motores monofásicos.

Basado en la disposición del NEC y el manual de Franklin Electric, se elaboraron las tablas 28 y 29 con corrientes para las clases previamente determinadas.

*Amperios para la selección de la protección de Sobrecarga voltaje 230V monofásico*

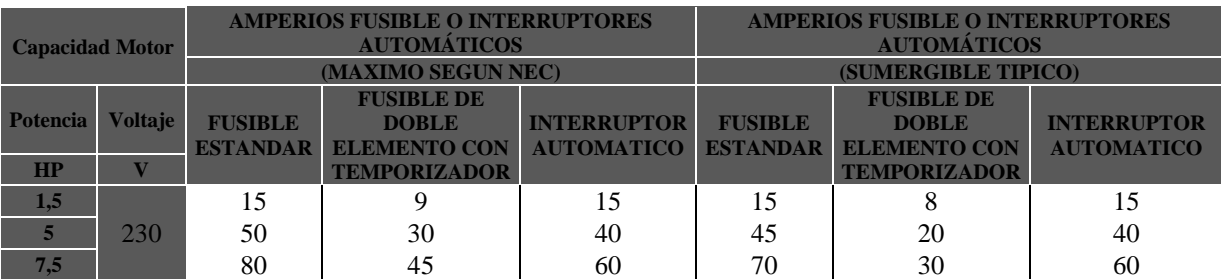

*Nota:* Fuente: Manual AIM Franklin Electric

#### Tabla 29

*Amperios para la selección de la protección de sobrecarga. Conexiones de 6 y 3 hilos trifásicas.* 

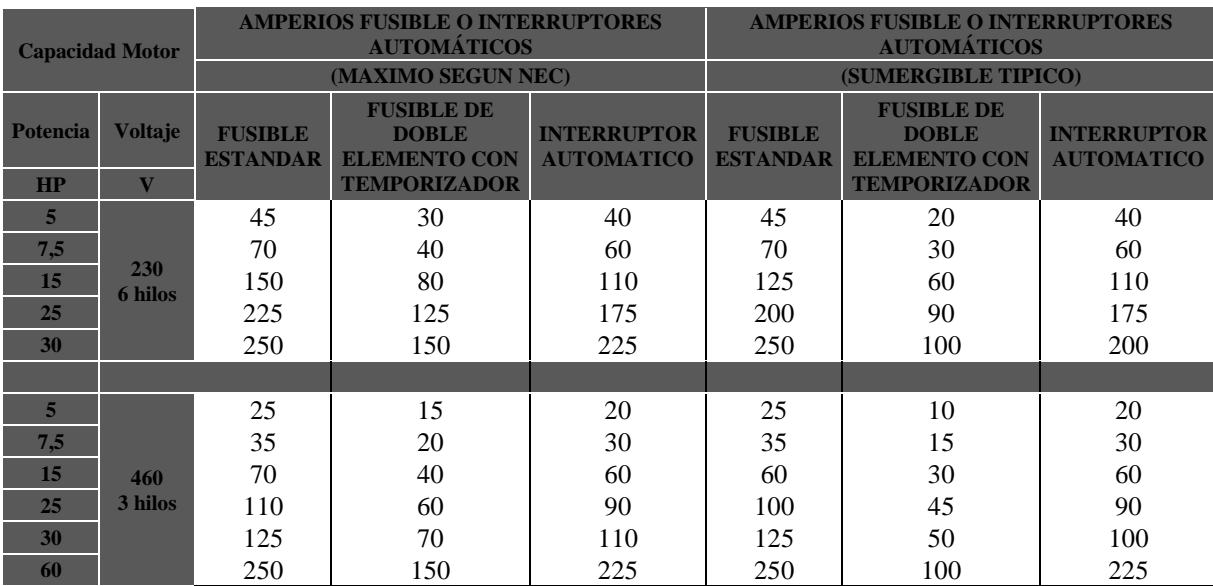

*Nota:* Fuente: Manual AIM Franklin Electric

Para la selección de las protecciones térmicas y el contactor NEMA, se tomaron las siguientes recomendaciones del manual de Franklin Electric (tabla 30), el cual da dos recomendaciones de relevador en modelos marca FURNAS y General Electric:

| <b>CAPACIDAD DEL</b><br><b>MOTOR</b><br>POTENCIA VOLTAJE |     | <b>TAMANO</b><br>ARRANCADOR | <b>TÉRMICOS PARA</b><br><b>RELEVADORES</b><br><b>DE SOBRECARGA</b> |       | <b>RELEVADORES</b><br><b>AJUSTABLES</b> |            |
|----------------------------------------------------------|-----|-----------------------------|--------------------------------------------------------------------|-------|-----------------------------------------|------------|
| HP                                                       |     | <b>NEMA</b>                 | <b>FURNAS</b>                                                      | G.E.  | <b>AJUSTE</b>                           | <b>MAX</b> |
| 1.5                                                      |     | 00                          | K39                                                                | L680A |                                         |            |
|                                                          | 230 |                             | K61                                                                | L199B |                                         |            |
|                                                          |     |                             | K67                                                                | L293B | 25                                      |            |

*Contactor NEMA y Protección Sobrecarga Motor monofásico*

*Nota:* Fuente: Manual AIM Franklin Electric

## Tabla 31

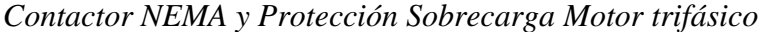

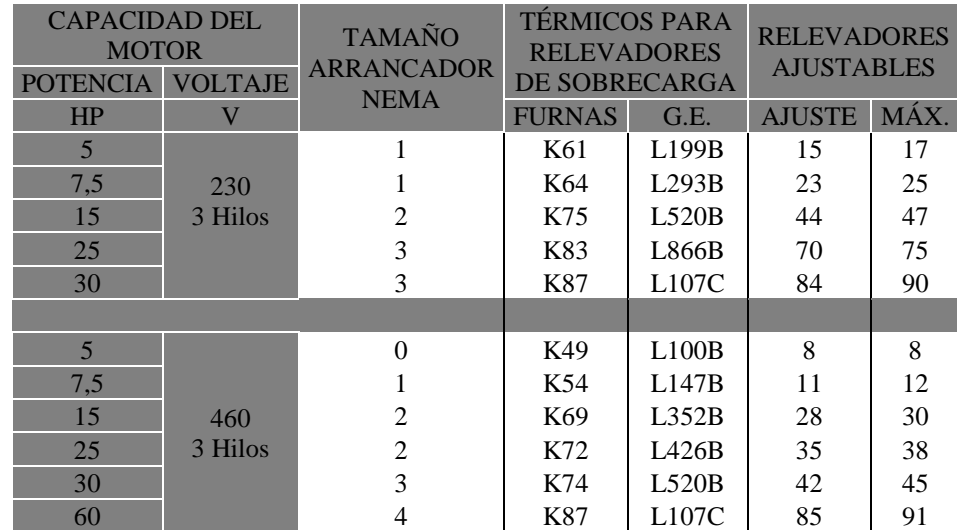

*Nota:* Fuente: Manual AIM Franklin Electric

Continuando con el ejemplo ilustrativo de la clase 1, se puede seleccionar para la protección por sobrecarga en la tabla 29 un interruptor automático de 225 A, con un relevador térmico G.E. L107C ajustado a 85 A y con un contactor NEMA tamaño 4. A partir de las tablas 28,29,30 y 31 en esta sección, se elaboró la siguiente tabla (32) para la selección de protección del motor

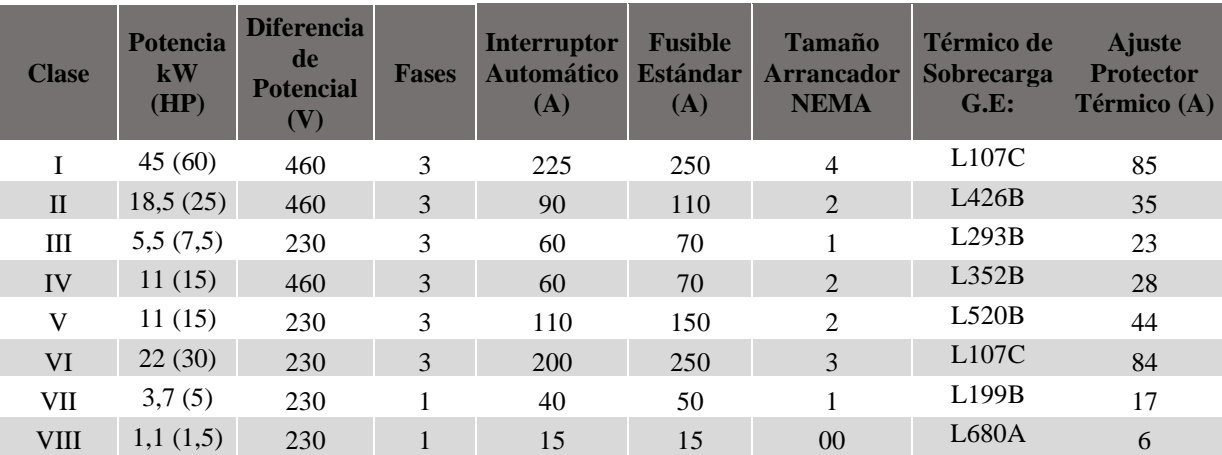

#### *Tabla selección de protecciones*

*Nota:* Fuente elaboración propia

## 4.7.3. Selección Paneles y Cajas de Control

Para la selección de los elementos de control de los motores, se debe tomar en cuenta el tipo número de fases, la frecuencia y el voltaje. Para motores monofásicos, se llama caja de control, mientras que para trifásicos se denomina panel de control. Esto en el catálogo de motores sumergibles de Franklin Electric.

Para seleccionar la caja de control monofásica, se toma el rango de potencia en el que se ubica el equipo (en la figura 41), por ejemplo, para el motor de 1,5 HP:

| Especimentismes para ia suja ae sona oi monorasiea |           |           |               |                 |                             |                      |                                |                                           |
|----------------------------------------------------|-----------|-----------|---------------|-----------------|-----------------------------|----------------------|--------------------------------|-------------------------------------------|
|                                                    |           |           |               |                 | <b>BLOQUE DE TERMINALES</b> |                      |                                |                                           |
| <b>TIPO DE CAJA</b>                                | <b>HZ</b> | <b>HP</b> | <b>KW</b>     | <b>GABINETE</b> | <b>TERMINALES</b>           | <b>CABLE</b><br>MÁX. | <b>CONTACTOR</b><br><b>MAG</b> | <b>CERTIFICACIONES</b>                    |
| Desconexión Rápida (QD)                            | 60        | $1/3 - 1$ | $0.25 - 0.75$ | NEMA 3R, IP23   | 5                           | <b>AWG 10</b>        | <b>No</b>                      | Certificación UL para<br>EE. UU. y Canadá |
| Desconexión Rápida (QD)                            | 50        | $1/3 - 1$ | $0.25 - 0.75$ | NEMA 3R, IP23   | 5                           | <b>AWG 10</b>        | <b>No</b>                      | Certificación CSA                         |
| Con Capacitor de Trabajo<br>(CRC)                  | 60        | $1/2 - 1$ | $0.37 - 0.75$ | NEMA 3R, IP23   | 5                           | <b>AWG 10</b>        | <b>No</b>                      | Certificación UL para<br>EE. UU. y Canadá |
| Estándar (S)                                       | 60        | $1 - 10$  | $0.75 - 7.5$  | NEMA 3R, IP23   | 5                           | AWG 2                | <b>No</b>                      | Certificación UL para<br>EE. UU. y Canadá |
| Estándar (S)                                       | 50        | $1.5 - 5$ | $0.75 - 3.7$  | NEMA 3R, IP23   | 5                           | AWG 2                | No.                            | Certificación CSA                         |
| De Lujo (D)                                        | 60        | $2 - 15$  | $1.5 - 11$    | NEMA 3R, IP23   | 6                           | AWG 2                | Sí                             | Certificación UL para<br>EE. UU. y Canadá |
| De Lujo Extra Largos<br>$(D-XL)$                   | 60        | 15        | 11            | NEMA 3R, IP23   | 5                           | <b>AWG 00</b>        | Sí                             | Certificación UL para<br>EE. UU. y Canadá |

Especificaciones para la Caja de Control Monofásica

*Figura 41.* Especificaciones Cajas de Control. Fuente: Catalogo Motores Sumergibles Franklin Electric

|                          |             | <b>DESCRIPCIÓN</b> |           |             |               |                    |
|--------------------------|-------------|--------------------|-----------|-------------|---------------|--------------------|
| HP (KW)                  | <b>FASE</b> | <b>VOLTS</b>       | <b>HZ</b> | <b>TIPO</b> | <b>MODELO</b> | <b>EXISTENCIAS</b> |
|                          | 1           | 115                | 60        | $\circ$     | 280 102 4915  | sí                 |
| 1/shp (0.25 kW)          | 1           | 220                | 50        | $\circ$     | 280 353 0115  |                    |
|                          | 1           | 230                | 60        | $\circ$     | 280 103 4915  | sí                 |
|                          | 1           | 115                | 60        | Q           | 280 104 4915  | sí                 |
|                          | 4           | 220                | 50        | o           | 280 355 0115  | sí                 |
| $1/2$ hp (0.37 kW)       | 1           | 230                | 60        | o           | 280 105 4915  | sí                 |
|                          | 1           | 230                | 60        | <b>CRC</b>  | 282 405 5015  | sí                 |
|                          | 1           | 220                | 50        | ٥           | 280 357 0115  | sí                 |
| % hp (0.55 kW)           | 1           | 230                | 60        | o           | 280 107 4915  | sí                 |
|                          | 1           | 230                | 60        | <b>CRC</b>  | 282 407 5015  | sí                 |
|                          | 1           | 220                | 50        | ٥           | 280 358 0115  | sí                 |
| 1 hp $(0.75 \text{ kW})$ | 1           | 230                | 60        | ٥           | 280 108 4915  | sí                 |
|                          | 1           | 230                | 60        | <b>CRC</b>  | 282 408 5015  | sí                 |
|                          | 1           | 220                | 50        | s           | 282 350 8110  | sí                 |
| 1.5 hp<br>$(1.1$ kW)     |             | 230                | 60        | s           | 282 300 8110  | sí                 |

Modelos de Caja de Control

*Figura 42.* Selección de Modelo de Caja de Control. Fuente: Catalogo de Motores Sumergibles, Franklin Electric.

Una vez determinado el tipo de caja, se selecciona el modelo en la figura 42. En este caso, el modelo sería 2823008110. Con el modelo, se conoce qué partes incluye y las dimensiones de la caja para su instalación. Esto se puede ver, para cada clase, en el Apéndice 5.

Para el ejemplo de la clase I, en el cual, como ya se mencionó, se tiene 460 V, red trifásica y 60 HP, al seleccionar para paneles trifásicos (ver figura 43).

|                 | <b>Modelos</b>         |              |          |                        |                              |             |           |                        |              |          |                              |                                  |             |
|-----------------|------------------------|--------------|----------|------------------------|------------------------------|-------------|-----------|------------------------|--------------|----------|------------------------------|----------------------------------|-------------|
| <b>HP</b>       | DESCRIPCION            | <b>VOLTS</b> | HZ       | <b>AMPS</b>            | <b>MODELO</b>                | <b>PESO</b> | <b>HP</b> | DESCRIPCIÓN            | <b>VOLTS</b> | HZ       | <b>AMPS</b>                  | <b>MODELO</b>                    | <b>PESO</b> |
|                 |                        | 200          | 60       | $6 - 18$               | 281 101 2203                 | 56          |           |                        | 200          | 60       | $30 - 90$                    | 281 206 2208                     | 145         |
|                 | <b>MOTOR</b>           | 230          | 60       | $6 - 18$               | 281 101 3303                 | 56          |           | <b>MOTOR</b>           | 230          | 60       | 30-90                        | 281 206 3308                     | 145         |
|                 | LOGIC                  | 460          | 60       | $3 - 9$                | 281 101 4402                 | 56          |           | <b>LOGIC</b>           | 460          | 60       | $15 - 45$                    | 281 104 4406                     | 60          |
|                 |                        | 575          | 60       | $3 - 9$                | 281 101 5502                 | 56          |           |                        | 575          | 60       | $15 - 45$                    | 281 104 5506                     | 60          |
| 3 hp            |                        | 200          | 60       | <b>TODOS</b>           | 281 101 2200                 | 59          | 25 hp     |                        | 200          | 60       | <b>TODOS</b>                 | 281 206 2200                     | 148         |
|                 | SUB-                   | 230          | 60       | <b>TODOS</b>           | 281 101 3300                 | 59          |           | SUB-                   | 230          | 60       | <b>TODOS</b>                 | 281 206 3300                     | 148         |
|                 | <b>MONITOR</b>         | 460          | 60       | <b>TODOS</b>           | 281 101 4400                 | 59          |           | <b>MONITOR</b>         | 460          | 60       | <b>TODOS</b>                 | 281 104 4400                     | 63          |
|                 |                        | 575          | 60       | TODOS                  | 281 101 5500                 | 59          |           |                        | 575          | 60       | <b>TODOS</b>                 | 281 104 5500                     | 63          |
|                 |                        | 200          | 60       | $9 - 27$               | 281 101 2204                 | 56          |           |                        | 200          | 60       | 45-135                       | 281 207 2209                     | 147         |
|                 | <b>MOTOR</b>           | 230          | 60       | $9 - 27$               | 281 104 3304                 | 56          |           | <b>MOTOR</b><br>LOGIC  | 230          | 60       | 45-135                       | 281 207 3309                     | 147         |
|                 | LOGIC                  | 460          | 60       | $3 - 9$                | 281 101 4402                 | 56          |           |                        | 460          | 60       | 30-90                        | 281 104 4407                     | 145         |
| 5 <sub>hp</sub> |                        | 575          | 60       | $3 - 9$                | 281 101 5502                 | 56          | 30 hp     |                        | 575          | 60       | $30 - 90$                    | 281 204 5507                     | 145         |
|                 |                        | 200          | 60       | <b>TODOS</b>           | 281 101 2200                 | 59          |           |                        | 200          | 60       | <b>TODOS</b>                 | 281 207 2200                     | 151         |
|                 | SUB-                   | 230          | 60       | <b>TODOS</b>           | 281 101 3300                 | 59          |           | SUB-<br><b>MONITOR</b> | 230          | 60       | TODOS                        | 281 207 3300                     | 151         |
|                 | <b>MONITOR</b>         | 460          | 60       | <b>TODOS</b>           | 281 101 4400                 | 59          |           |                        | 460<br>575   | 60<br>60 | <b>TODOS</b><br><b>TODOS</b> | 281 106 4400<br>281 204 5500     | 148<br>148  |
|                 |                        | 575          | 60       | <b>TODOS</b>           | 281 101 5500                 | 59          |           |                        | 460          | 60       | $30 - 90$                    | 281 205 4408                     | 145         |
|                 |                        | 200          | 60<br>60 | $15 - 45$<br>$15 - 45$ | 281 104 2206                 | 60          |           | <b>MOTOR</b><br>LOGIC  | 575          | 60       | $30 - 90$                    | 281 204 5507                     | 145         |
|                 | <b>MOTOR</b><br>LOGIC  | 230          |          |                        | 281 104 3306                 | 60          | 40 hp     | SUB-                   | 460          | 60       | <b>TODOS</b>                 | 281 205 4400                     | 148         |
|                 |                        | 460<br>575   | 60<br>60 | $6 - 18$<br>$6 - 18$   | 281 101 4403<br>281 101 5503 | 56<br>56    |           | <b>MONITOR</b>         | 575          | 60       | <b>TODOS</b>                 | 281 204 5500                     | 148         |
| 7.5 hp          |                        | 200          | 60       | <b>TODOS</b>           | 281 104 2200                 | 63          |           | <b>MOTOR</b>           | 460          | 60       | $30 - 90$                    | 281 206 4408                     | 145         |
|                 |                        | 230          | 60       | TODOS                  | 281 104 3300                 | 63          | 50 hp     | LOGIC                  | 575          | 60       | $30 - 90$                    | 281 205 5508                     | 145         |
|                 | SUB-<br><b>MONITOR</b> | 460          | 60       | <b>TODOS</b>           | 281 101 4400                 | 59          |           | SUB-                   | 460          | 60       | <b>TODOS</b>                 | 281 206 4400                     | 148         |
|                 |                        | 575          | 60       | TODOS                  | 281 101 5500                 | 59          |           | <b>MONITOR</b>         | 575          | 60       | <b>TODOS</b>                 | 281 205 5500                     | 148         |
|                 |                        | 200          | 60       | $15 - 45$              | 281 104 2206                 | 60          |           | <b>MOTOR</b>           | 460          |          |                              | 60   45-135   281 207 4409   147 |             |
|                 | <b>MOTOR</b>           | 230          | 60       | $15 - 45$              | 281 104 3306                 | 60          |           | LOGIC                  | 575          | 60       |                              | 45-135 281 307 5510 147          |             |
|                 | LOGIC                  | 460          | 60       | $9 - 27$               | 281 101 4404                 | 56          | 60 hp     | SUB-                   | 460          | 60       | <b>TODOS</b>                 | 281 207 4400                     | 150         |
|                 |                        | 575          | 60       | $6 - 18$               | 281 101 5503                 | 56          |           | <b>MONITOR</b>         | $575$        |          |                              | 60   TODOS   281 307 5500   150  |             |
| <b>10 hp</b>    |                        | 200          | 60       | TODOS                  | 281 104 2200                 | 63          |           | <b>MOTOR</b>           | 460          | 60       | 45-135                       | 281 207 4409                     | 147         |
|                 | SUB-                   | 230          | 60       | <b>TODOS</b>           | 281 104 3300                 | 63          |           | LOGIC                  | 575          | 60       | 45-135                       | 281 307 5510                     | 147         |
|                 | <b>MONITOR</b>         | 460          | 60       | <b>TODOS</b>           | 281 101 4400                 | 59          | 75 hp     | SUB-                   | 460          | 60       | <b>TODOS</b>                 | 281 207 4400                     | 150         |
|                 |                        | 575          | 60       | <b>TODOS</b>           | 281 101 5500                 | 59          |           | <b>MONITOR</b>         | 575          | 60       | <b>TODOS</b>                 | 281 307 5500                     | 150         |
|                 |                        | 200          | 60       | 45-135                 | 281 204 2208                 | 147         |           | <b>MOTOR</b>           | 460          | 60       | 90-270                       | 281 308 4411                     | 390         |
|                 | <b>MOTOR</b>           | 230          | 60       | $30 - 90$              | 281 204 3308                 | 145         |           | <b>LOGIC</b>           | 575          | 60       | 45-135                       | 281 307 5510                     | 147         |
|                 | LOGIC                  | 460          | 60       | $15 - 45$              | 281 104 4406                 | 60          | 100 hp    | SUB-                   | 460          | 60       | <b>TODOS</b>                 | 281 308 4400                     | 393         |
|                 |                        | 575          | 60       | $15 - 45$              | 281 104 5506                 | 60          |           | <b>MONITOR</b>         | 575          | 60       | <b>TODOS</b>                 | 281 307 5500                     | 150         |
| <b>15 hp</b>    |                        | 200          | 60       | <b>TODOS</b>           | 281 204 2200                 | 150         |           | <b>MOTOR</b>           | 460          | 60       | 90-270                       | 281 309 4411                     | 390         |
|                 | SUB-                   | 230          | 60       | <b>TODOS</b>           | 281 204 3300                 | 148         | 125 hp    | <b>LOGIC</b>           | 575          | 60       | 90-270                       | 281 309 5511                     | 390         |
|                 | <b>MONITOR</b>         | 460          | 60       | <b>TODOS</b>           | 281 103 4400                 | 63          |           | SUB-                   | 460          | 60       | <b>TODOS</b>                 | 281 309 4400                     | 393         |
|                 |                        | 575          | 60       | TODOS                  | 281 104 5500                 | 59          |           | MONITOR                | 575          | 60       |                              | TODOS 281 309 5500               | 393         |

*Figura 43.* Especificaciones Cajas de Control. Fuente: Catalogo Motores Sumergibles Franklin Electric

El catálogo incluye un submonitor que es un dispositivo de protección que además permite controlar las variables de corriente, voltaje y factor de potencia para cada fase. A partir de las selecciones, se elaboró la siguiente tabla con los modelos de cajas y panel propuestos para cada clase:

| <b>Clase</b> | <b>Potencia</b><br>$kW$ (HP) | Diferencia de<br>Potencial (V) | <b>Fases</b> | Tipo de Caja | <b>Modelo</b> |
|--------------|------------------------------|--------------------------------|--------------|--------------|---------------|
|              | 45(60)                       |                                |              | Motor Logic  | 2 812 074 409 |
| T            |                              | 460                            | 3            | Sub-Monitor  | 2 812 074 400 |
|              |                              |                                |              | Motor Logic  | 2 811 044 406 |
| $\mathbf{I}$ | 18,5(25)                     | 460                            | 3            | Sub-Monitor  | 2 811 044 400 |
|              |                              |                                |              | Motor Logic  | 2 811 043 306 |
| Ш            | 5,5(7,5)                     | 230                            | 3            | Sub-Monitor  | 2 811 043 300 |
|              |                              |                                |              | Motor Logic  | 2 811 044 406 |
| IV           | 11(15)                       | 460                            | 3            | Sub-Monitor  | 2 811 034 400 |
|              |                              |                                |              | Motor Logic  | 2 812 043 308 |
| V            | 11(15)                       | 230                            | 3            | Sub-Monitor  | 2 812 043 300 |
|              |                              |                                |              | Motor Logic  | 2 812 073 309 |
| VI           | 22(30)                       | 230                            | 3            | Sub-Monitor  | 2 812 073 300 |
| VII          | 3,7(5)                       | 230                            | 1            | Estándar (S) | 2 821 138 110 |
| VIII         | 1,1(1,5)                     | 230                            |              | Estándar (S) | 2 823 008 110 |

*Modelos de Caja y Panel de Control Propuestos*

*Nota:* Fuente: Elaboración propia

## 4.7.4. Elementos de Control

Para controlar el funcionamiento de la bomba y el motor, se tiene en cuenta dos elementos que son: el nivel mínimo de agua del pozo y la presión. El nivel mínimo de agua en el pozo está dado por el manto del acuífero y se debe tener cuidado de no vaciar el pozo y dejar la bomba o el motor sobre el nivel de agua, ya que esto produciría daños severos al equipo. En este sentido, es común que el tanque de almacenamiento tenga un dispositivo de boya a fin de que cierre antes de rebalsar. Una vez cerrado el tanque, la presión en la tubería hasta el tanque se eleva y se utiliza un presostato para que apague el motor al alcanzar la presión máxima.

#### 4.8. Diseño Propuesto

Se tomó como base el siguiente diseño propuesto para las cacheras de los pozos (figura 44 y 45, y tabla 34).

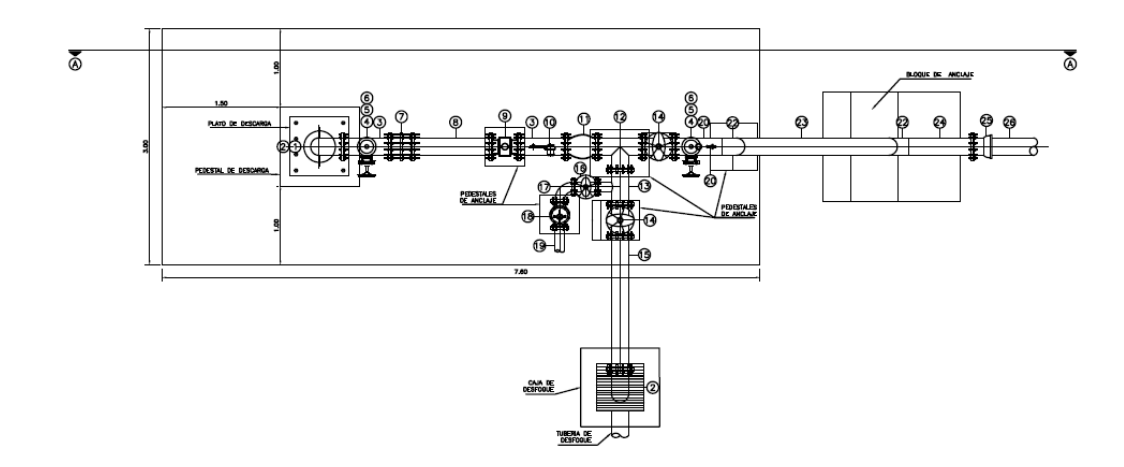

*Figura 44.* Vista de Planta Para diseño Propuesto. Sin Escala. Fuente: Mesen, 2019, AutoCad

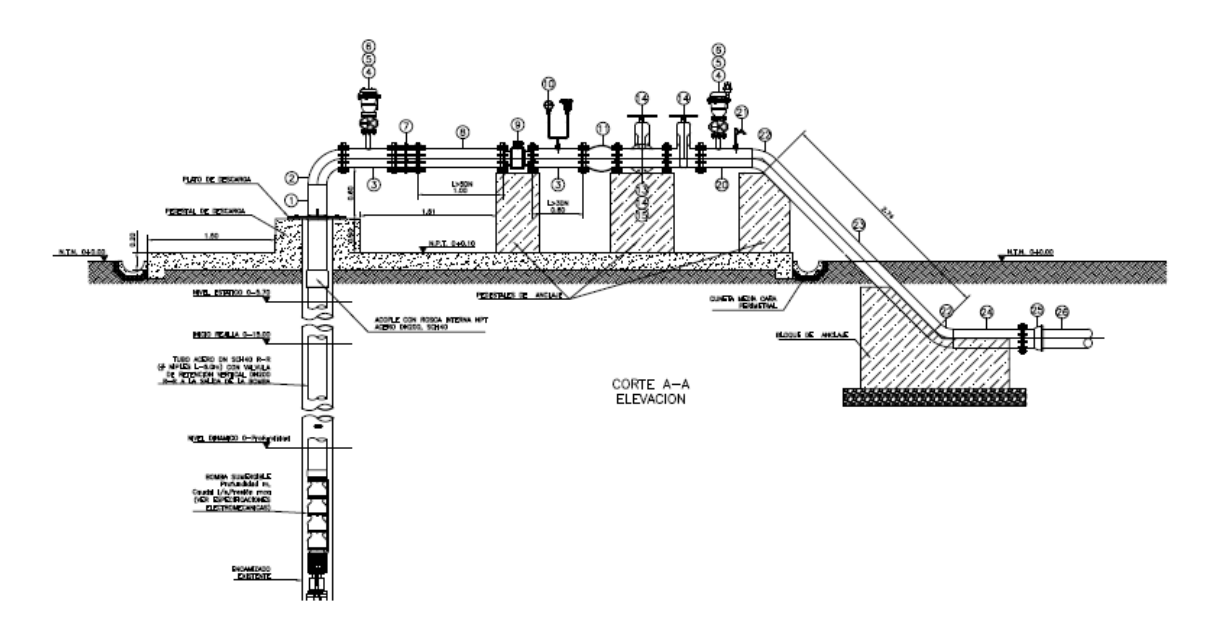

*Figura 45.* Diseño Propuesto Vista de Sección. Sin Escala. Fuente: Mesen, 2019, AutoCad

*Elementos del Diseño Propuesto*

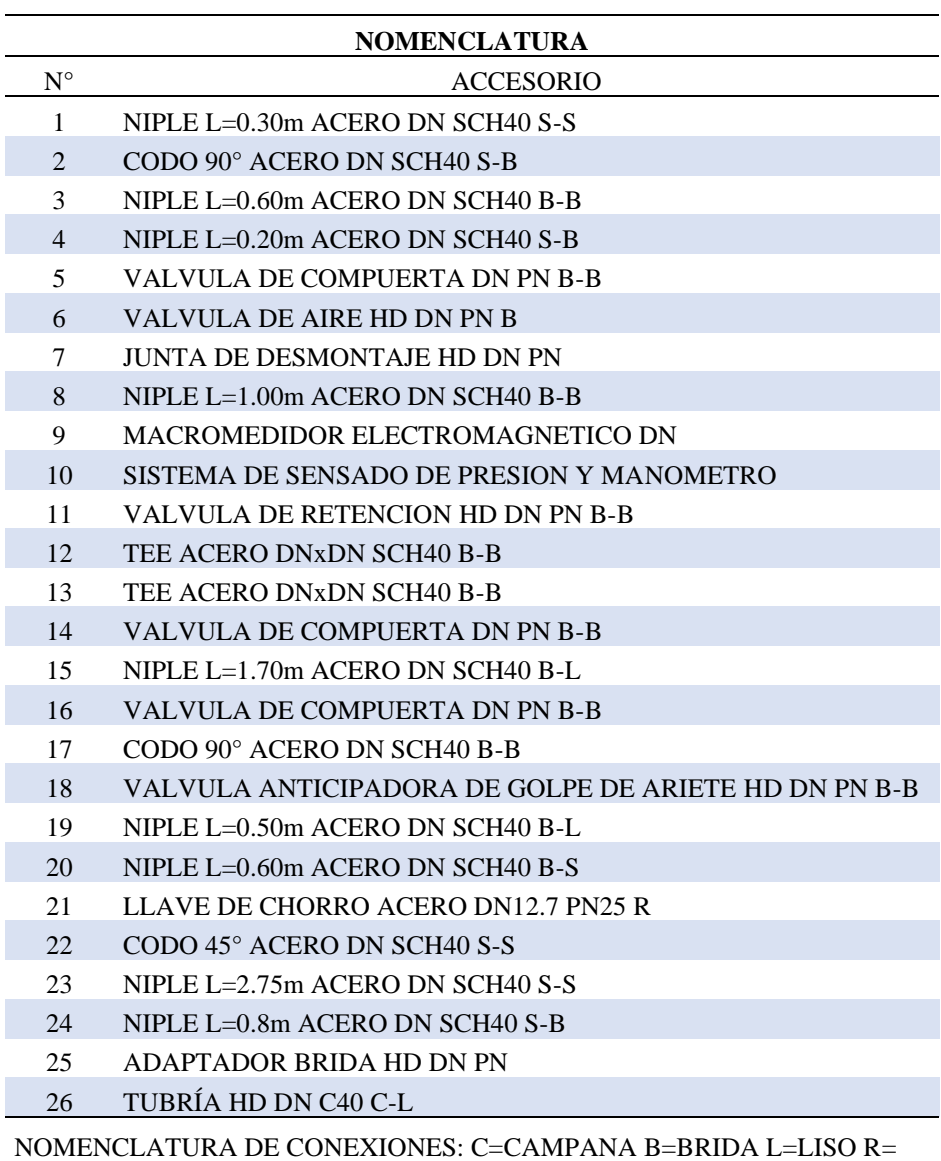

NOTA: -LAS DIMENSIONES EXACTAS DE LOS ACCESORIOS DEPENDEN DEL FABRICANTE

*Nota:* Fuente: Ricardo Mesen, Auto CAD

ROSCA S=SOLDADO

De los elementos incluidos en el diseño, se puede explicar lo siguiente:

- El motor debe estar ubicado cerca del nivel de la rejilla del pozo, a fin de garantizar el flujo de agua para el enfriamiento.
- La bomba debe tener una válvula de retención o check en vertical a fin de proteger contra el golpe de ariete. Posterior al codo de 90°, también se tiene otra válvula de check. Esto permitirá desviar el flujo hacía la válvula anticipadora de golpe de ariete en caso de una contracorriente.
- El plato de descarga debe soportar el peso de la tubería, bomba y motor dentro del pozo, así como el torque que genera el motor eléctrico sumergible.
- La llave de chorro está colocada para realizar de manera sencilla la toma de muestras para los controles operativos y pruebas de laboratorio necesarias. (ver anexo).
- El sistema de sensado de presión y manómetro es un elemento de control en la operación del sistema, consiste en un manómetro y un presostato.
- El macromedidor electromagnético es un elemento de monitoreo que cumple la función de caudalímetro, se agregó a fin de permitir un mejor control de los parámetros de operación del pozo.
- La válvula anticipadora de golpe de ariete permitirá proteger la instalación al liberar contraflujos de agua.
- El brazo que sale del tubo consiste en un medio que permite realizar el aforo una vez al mes como parte de las funciones de mantenimiento.
- La válvula de aire busca evitar el estrangulamiento del flujo de agua por aire disuelto en el agua, esto debido a que la cachera es el punto alto de la tubería de descarga.
- A continuación, se adjunta el hipervínculo con el plano del diseño propuesto En los anexos, se incluirán los hipervínculos de los planos propuestos con diámetros

y presiones nominales para los accesorios y tuberías de la lista anterior.

## 4.9. Análisis Económico

Los costos de este proyecto son costos directos estimados, la implementación puede variar de manera significativa.

Para la realización de este proyecto, se debe tomar en cuenta que los objetivos finales de la estandarización de las tuberías de descarga de los pozos y rebombeos y equipos de bombeo es la simplificación de la gestión del mantenimiento de los equipos y tuberías. Con el diseño propuesto para las cacheras a la salida de los pozos, se busca una reducción del stock de repuestos existentes, un mejor control de los parámetros de operación de los equipos y una actualización de los equipos existentes.

Para llevar a cabo esto, se debe tener en cuenta los costos y beneficios de la implementación. Puesto que el proyecto es desarrollado en una empresa pública se debe considerar las características sociales y privadas de sus impactos en la gestión de mantenimiento.

Tabla 35

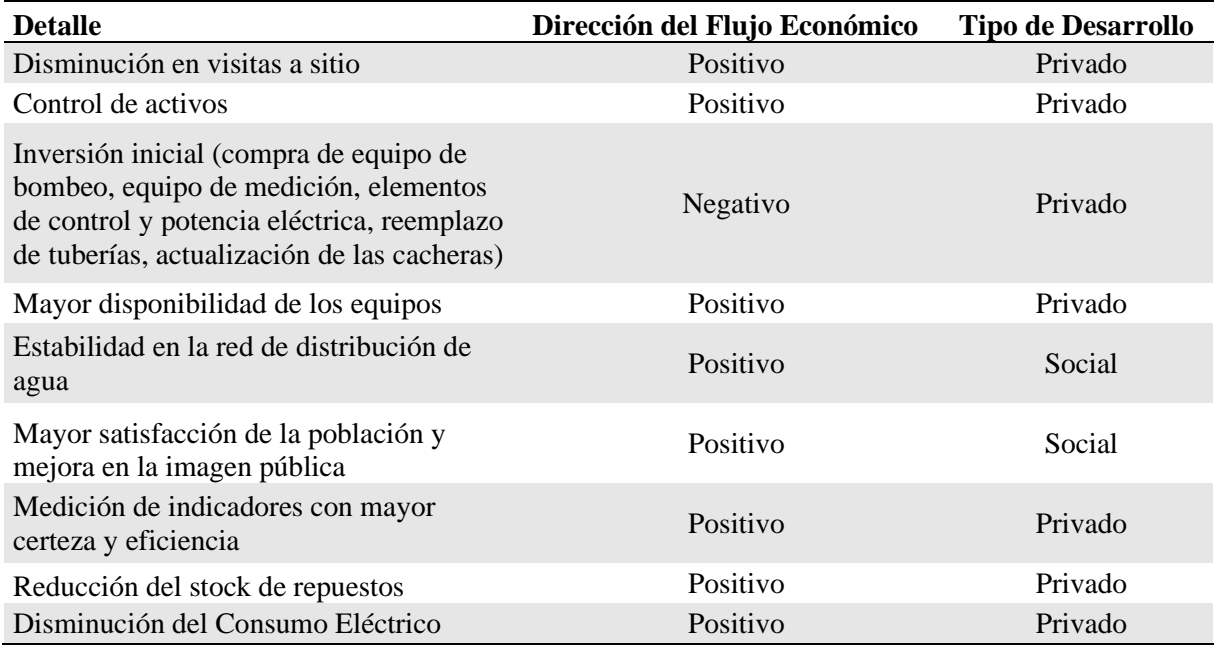

#### *Impactos Económicos*

*Nota:* Fuente: Elaboración propia

#### 4.9.1. Facturación Eléctrica

La Sede Cantonal de Puntarenas compra electricidad al ICE bajo la modalidad tarifa de carácter social (T-CS), para la cual califica ya que se compra energía para la función de bombeo de agua potable, el ICE vende energía al AyA bajo la siguiente modalidad:

### Tabla 36

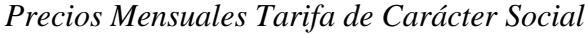

| Consumo          |                                           | Precio $(\phi)$ | Precio $(\$ ^*) |
|------------------|-------------------------------------------|-----------------|-----------------|
| Menor a 3000 kWh |                                           |                 |                 |
|                  | Cargo Por Energía (por<br>cada kWh)       | 74,18           | 0,124           |
| Mayor a 3000 kWh |                                           |                 |                 |
|                  | Cargo por Energía (por<br>cada kWh)       | 44,34           | 0,074           |
|                  | Potencia<br>Cargo<br>por<br>(por cada kW) | 7 149,89        | 11,936          |

<sup>\*</sup>Para convertir a dólares se tomó ₡ 599,02=\$ 1 del BCCR 26 de noviembre de 2020.

*Nota*: Fuente: Alcance N°256 La Gaceta

Además, se tomó en cuenta un IVA del 13%, una tarifa de 3,99 ₡/ kWh (0,0067 \$/kWh) para el alumbrado público y para la tributación a bomberos se consideró:

- Para consumos menores a 1 750 kWh: 1,75% multiplicado por el costo de energía.
- Para consumos mayores a 1 750 kWh: 1,75% multiplicado por 1750kWh y por el costo de energía en colones o dólares entre el consumo en kWh:

$$
\frac{1,75\%*1750(kWh)*Costo de energía}{energía(kWh)}
$$

A partir de lo anterior, se elaboró la siguiente tabla para la facturación eléctrica. Se parte del hecho de que no hay multa por factor de potencia y la tarifa de costo variable por generación (por la utilización de hidrocarburos en la generación de electricidad) ya está incluida en la facturación. Para seleccionar consumo en kW/h, se tomó los valores del

catalogó de motores sumergibles. La razón por la cual no se utiliza una tarifa con costos por horario diferenciado es que los equipos de bombeo suelen operar 20 horas al día; por lo cual, no es probable que se dé un beneficio económico significativo con un cambio del modelo tarifario.

Tabla 37

*Factura Eléctrica por consumo actual.* 

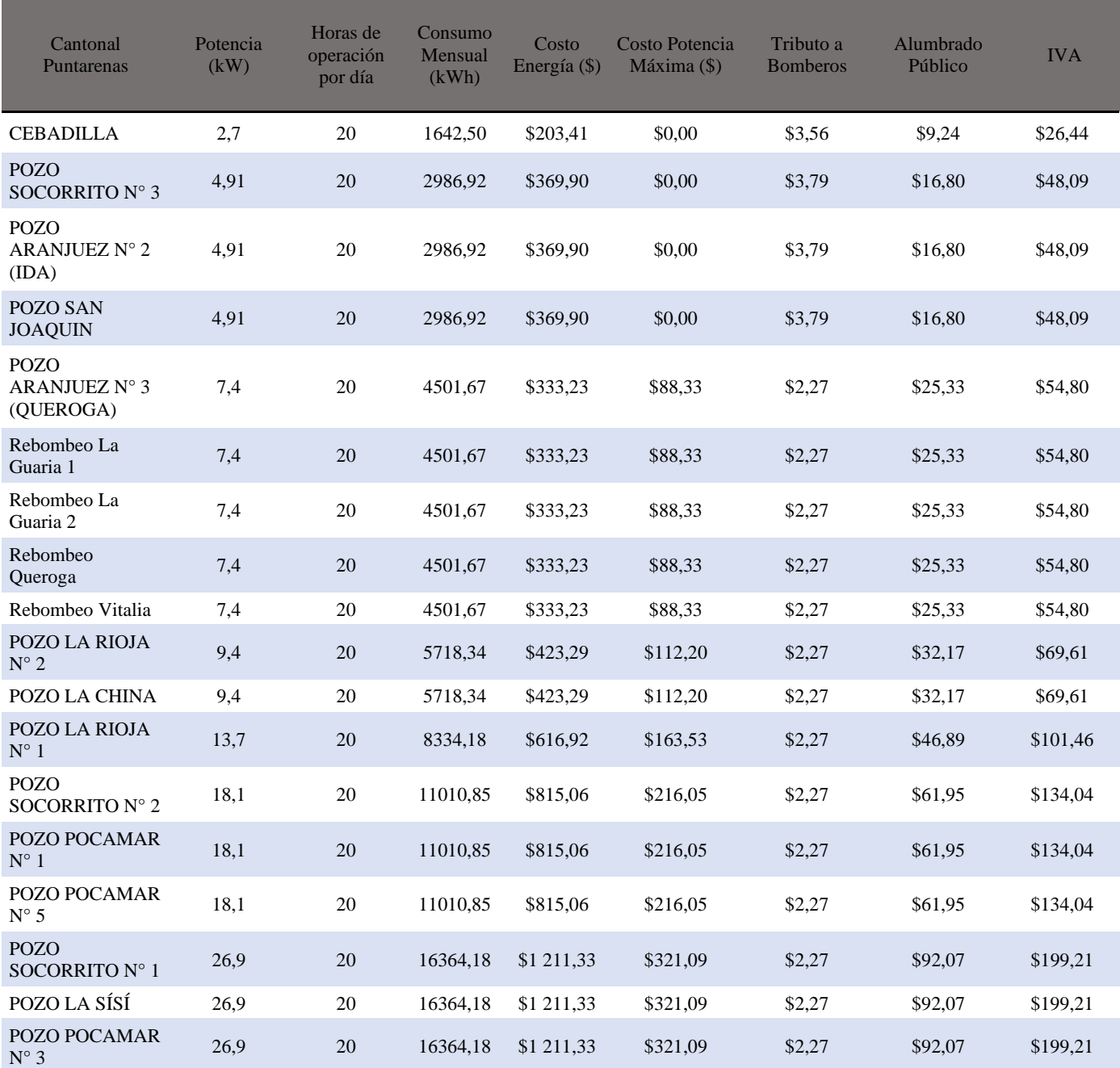

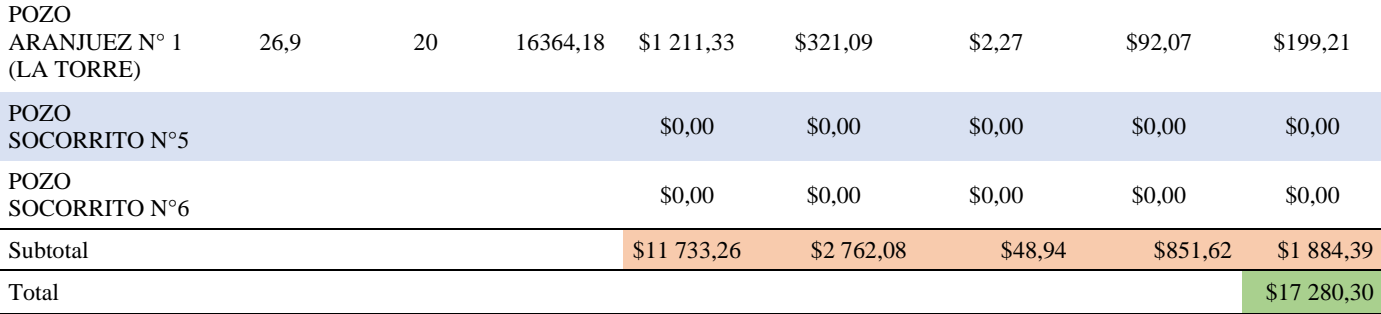

En la tabla anterior, se puede observar el cálculo elaborado para los equipos instalados actualmente. Se debe mencionar que en los Pozos Socorrito N°5 y N°6 no se tiene equipo de bombeo instalado, por lo cual no factura. Se asumió que cada pozo tiene su propio medidor instalado, sin embargo, si varios pozos están bajo una misma factura, el precio de facturación será inferior. Dado lo anterior, se tiene para un mes promedio de 30,4167 días una facturación de \$17 280, 30.

Para evaluar los equipos a futuro, se elaboró la Tabla 39 en la que se consideran los equipos no instalados. Para el mes promedio, se estima una factura de \$21 483,20. Además, si se resta los costos de los pozos en Socorrito N°5 y N°6, se obtiene que el costo es de \$14 021,15, lo cual indica que con las categorías elaboradas se logra un ahorro de potencia de \$7 462,05. Estos costos de facturación anualmente representarían \$207 363,21 con los equipos instalados y \$257 798,41 para el sistema propuesto, respectivamente. Para este cálculo, no se tomó en cuenta cuándo se debe suplir energía con carga producida por plantas generadoras del AyA por fallos en la red del ICE.

| Cantonal<br>Puntarenas                     | Potencia (kW) | Horas de<br>operación por<br>día | Consumo<br>Mensual (kWh) | Costo<br>Energía (\$) | Costo<br>Potencia<br>Máxima (\$) | Tributo a<br><b>Bomberos</b> | Alumbrado<br>Público | <b>IVA</b>  |
|--------------------------------------------|---------------|----------------------------------|--------------------------|-----------------------|----------------------------------|------------------------------|----------------------|-------------|
| <b>CEBADILLA</b>                           | 2,7           | 20                               | 1642,50                  | \$203,41              | \$0,00                           | \$3,56                       | \$9,24               | \$26,44     |
| <b>POZO</b><br>SOCORRITO Nº 3              | 4,91          | 20                               | 2986,92                  | \$369,90              | \$0,00                           | \$3,79                       | \$16,80              | \$48,09     |
| <b>POZO</b><br>ARANJUEZ Nº 2<br>(IDA)      | 4,91          | 20                               | 2986,92                  | \$369,90              | \$0,00                           | \$3,79                       | \$16,80              | \$48,09     |
| POZO SAN<br><b>JOAQUIN</b>                 | 4,91          | 20                               | 2986,92                  | \$369,90              | \$0,00                           | \$3,79                       | \$16,80              | \$48,09     |
| <b>POZO</b><br>ARANJUEZ Nº 3<br>(QUEROGA)  | 4,91          | $20\,$                           | 2986,92                  | \$369,90              | \$0,00                           | \$3,79                       | \$16,80              | \$48,09     |
| Rebombeo La<br>Guaria 1                    | 7,4           | 20                               | 4501,67                  | \$333,23              | \$88,33                          | \$2,27                       | \$25,33              | \$54,80     |
| Rebombeo La<br>Guaria 2                    | 7,4           | $20\,$                           | 4501,67                  | \$333,23              | \$88,33                          | \$2,27                       | \$25,33              | \$54,80     |
| Rebombeo<br>Queroga                        | 7,4           | 20                               | 4501,67                  | \$333,23              | \$88,33                          | \$2,27                       | \$25,33              | \$54,80     |
| Rebombeo Vitalia                           | 7,4           | 20                               | 4501,67                  | \$333,23              | \$88,33                          | \$2,27                       | \$25,33              | \$54,80     |
| POZO LA RIOJA<br>$N^{\circ}$ 2             | 3,7           | 20                               | 2250,84                  | \$278,74              | \$0,00                           | \$3,79                       | \$12,66              | \$36,24     |
| POZO LA CHINA                              | 4,91          | $20\,$                           | 2986,92                  | \$369,90              | \$0,00                           | \$3,79                       | \$16,80              | \$48,09     |
| POZO LA RIOJA<br>$\mathrm{N}^\circ$ 1      | 26,9          | 20                               | 16364,18                 | \$1 211,33            | \$321,09                         | \$2,27                       | \$92,07              | \$199,21    |
| <b>POZO</b><br>SOCORRITO Nº 2              | 13,7          | 20                               | 8334,18                  | \$616,92              | \$163,53                         | \$2,27                       | \$46,89              | \$101,46    |
| POZO POCAMAR<br>$\mathrm{N}^\circ$ 1       | 13,7          | 20                               | 8334,18                  | \$616,92              | \$163,53                         | \$2,27                       | \$46,89              | \$101,46    |
| POZO POCAMAR<br>$N^{\circ}$ 5              | 13,7          | 20                               | 8334,18                  | \$616,92              | \$163,53                         | \$2,27                       | \$46,89              | \$101,46    |
| <b>POZO</b><br>SOCORRITO Nº 1              | 13,7          | $20\,$                           | 8334,18                  | \$616,92              | \$163,53                         | \$2,27                       | \$46,89              | \$101,46    |
| POZO LA SÍSÍ                               | 13,7          | $20\,$                           | 8334,18                  | \$616,92              | \$163,53                         | \$2,27                       | \$46,89              | \$101,46    |
| POZO POCAMAR<br>$N^\circ$ 3                | 13,7          | $20\,$                           | 8334,18                  | \$616,92              | \$163,53                         | \$2,27                       | \$46,89              | \$101,46    |
| <b>POZO</b><br>ARANJUEZ N° 1<br>(LA TORRE) | 26,9          | $20\,$                           | 16364,18                 | \$1 211,33            | \$321,09                         | \$2,27                       | \$92,07              | \$199,21    |
| <b>POZO</b><br>SOCORRITO N°5               | 55            | $20\,$                           | 33458,37                 | \$2 476,70            | \$656,50                         | \$2,27                       | \$188,24             | \$407,32    |
| <b>POZO</b><br>SOCORRITO N°6               | 55            | $20\,$                           | 33458,37                 | \$2 476,70            | \$656,50                         | \$2,27                       | \$188,24             | \$407,32    |
| Subtotal                                   |               |                                  |                          | \$14 742,17           | \$3 289,67                       | \$58,05                      | \$1 049,17           | \$2 344,14  |
| Total                                      |               |                                  |                          |                       |                                  |                              |                      | \$21 483,20 |

Tabla 38 *Facturación Calculada para los equipos recomendados*

#### 4.9.2. Ingreso: Tarifas Establecidas

De acuerdo con ARESEP, en la Región Pacífico Central durante 2016, las tuberías de la red de distribución pierden aproximadamente un 50% del agua potable captada debido a fugas, rebalses en tanques y conexiones informales o defectuosas. (Lara, 2016)

En Costa Rica, las tarifas por consumo de agua potable las establece el ARESEP. Para el AyA la tarifa vigente se expone en la Tabla 40.

#### Tabla 39

*Tarifas de acueducto para los servicios medidos y fijos*

|                                   |         | Rigen a partir del 01/01/2020 al 31/12/2020 |                                              |         |  |  |  |  |  |  |  |  |  |
|-----------------------------------|---------|---------------------------------------------|----------------------------------------------|---------|--|--|--|--|--|--|--|--|--|
| <b>BLOQUE</b>                     |         |                                             | DOMICILIAR EMPRESARIAL PREFERENCIAL GOBIERNO |         |  |  |  |  |  |  |  |  |  |
| 1 a menos $16 \text{ m}^3$        | 409     | 1 620                                       | 409                                          | 1620    |  |  |  |  |  |  |  |  |  |
| 16 a menos de 26 m <sup>3</sup>   | 822     | 1964                                        | 822                                          | 1964    |  |  |  |  |  |  |  |  |  |
| 26 a menos de 41 m <sup>3</sup>   | 902     | 1964                                        | 822                                          | 1964    |  |  |  |  |  |  |  |  |  |
| 41 a menos de 61 m <sup>3</sup>   | 1 0 7 1 | 1964                                        | 822                                          | 1964    |  |  |  |  |  |  |  |  |  |
| 61 a menos de 81 m <sup>3</sup>   | 1964    | 1964                                        | 902                                          | 1964    |  |  |  |  |  |  |  |  |  |
| 81 a menos de 101 m <sup>3</sup>  | 1964    | 1964                                        | 902                                          | 1964    |  |  |  |  |  |  |  |  |  |
| 101 a menos de 121 m <sup>3</sup> | 1964    | 1964                                        | 902                                          | 1964    |  |  |  |  |  |  |  |  |  |
| $121 \text{ m}^3$ y más           | 2 0 6 3 | 2 0 6 3                                     | 902                                          | 2 0 6 3 |  |  |  |  |  |  |  |  |  |
| Tarifa fija mensual               | 11 211  | 38 048                                      | 32 947                                       | 143 277 |  |  |  |  |  |  |  |  |  |
| Cargo fijo mensual                | 2 0 0 0 | 2 0 0 0                                     | 2 0 0 0                                      | 2 0 0 0 |  |  |  |  |  |  |  |  |  |

Tarifa medida en colones por metro cúbico. Tarifa y cargo fijos en colones por mes **Rigen a partir del 01/01/2020 al 31/12/2020**

*Nota:* Fuente: ARESEP, Alcance 284, La Gaceta N°242

De acuerdo con los datos proporcionados en disponibilidad, distribución, calidad y perspectivas del agua en Costa Rica, de los usos del agua potable que factura AyA: el 23,7% representa uso domiciliar para consumo humano, mientras que 76,3% es utilizada para fines industriales y agrícolas. De los caudales presentados en la Tabla 4 para el aforo, se tiene que se produce de forma mensual  $310, 403, 3 \text{ m}^3$ , si se toman las tarifas mínimas para el bloque domiciliar (409  $\frac{d}{m^3}$ ) e industrial (1614  $\frac{d}{m^3}$ ) y se asume una distribución de consumo de 23,7% y 76,3%%.

Producto del cálculo anterior, se tendría un ingreso calculado de \$691 036,7. Sin embargo, tomada en cuenta la pérdida del 57% del recurso estimada por ARESEP, el ingreso sería un 43% o \$297 145,86 al mes, y \$3 565 750,76 al año.

#### 4.9.3. Costos Directos

Se consultaron los precios de los diferentes elementos para la elaboración del proyecto. Con esto se logró elaborar un listado de los equipos y elementos de obra civil necesarios para actualizar las cacheras en los pozos. También, se consultaron catálogos en Franklin Electric, Construplaza, Amanco, Metalco, EPA. Se debe mencionar que no se contempla los precios de la excavación del pozo, ya que este estándar está principalmente enfocado en pozos ya existentes.

Para los costos del tanque de almacenamiento y la mano de obra, se consultó el Manual de Valores Base por Tipología Constructiva, el cual estima que por cada pozo o máquina instalada, se tendrá un costo de ₡13 600 000 (\$22 520,39). Asimismo, para los 22 equipos, se tiene un costo total de \$449 447.

Aunado a lo anterior, para los tanques de almacenamiento se estima un costo de 1 635 colones por galón (₡/gal) (2,71 \$/gal). Se tendrá el volumen total al sumar la multiplicación de la cantidad de tanques por el volumen del tanque de cada clase respectiva. Se obtuvo un volumen total de 9077,18 metros cúbicos (2 402 912,15 galones), para construir tanques que contengan este volumen, se debe invertir un mínimo de \$6 511 892.

# *Costos de Equipos*

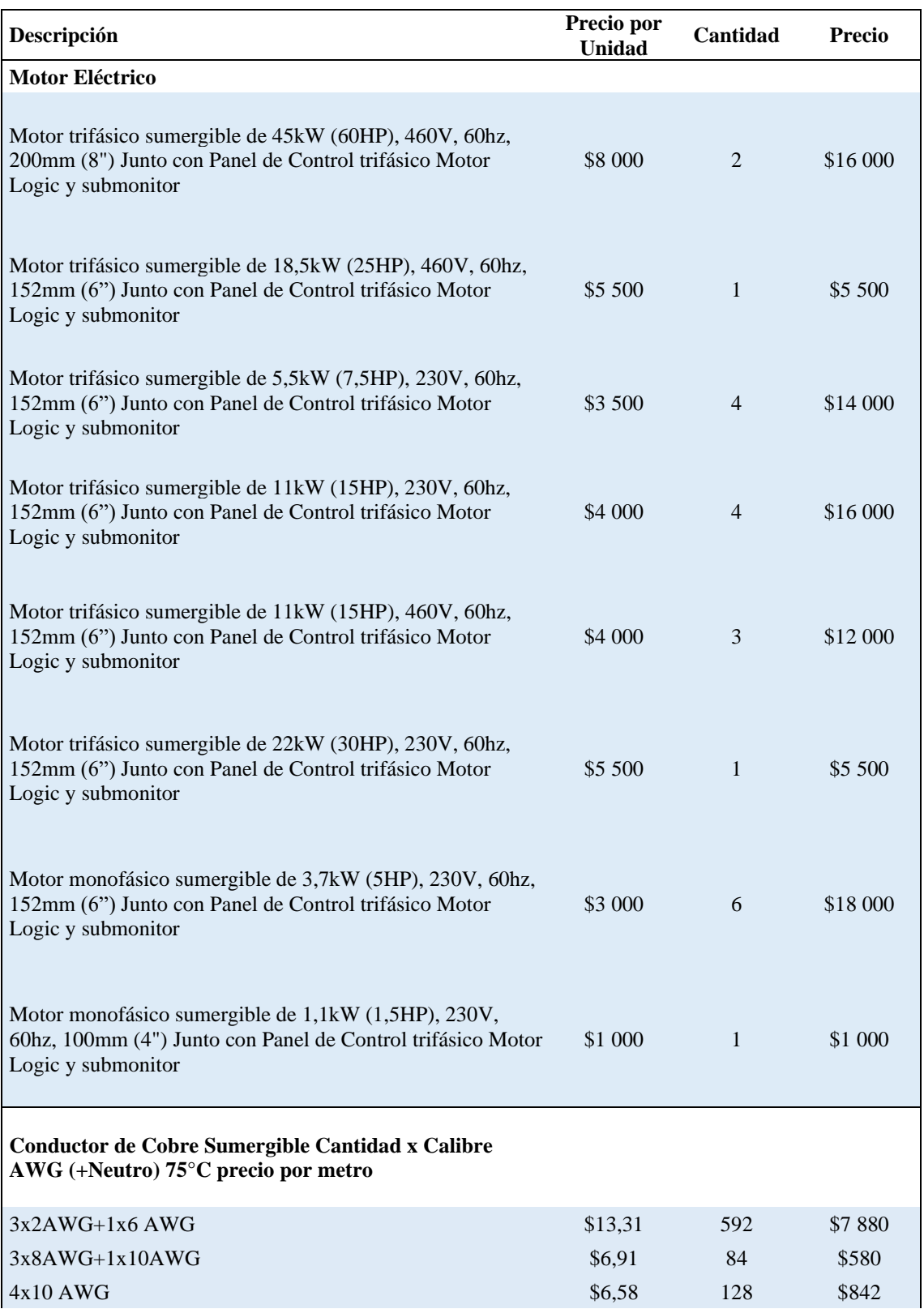
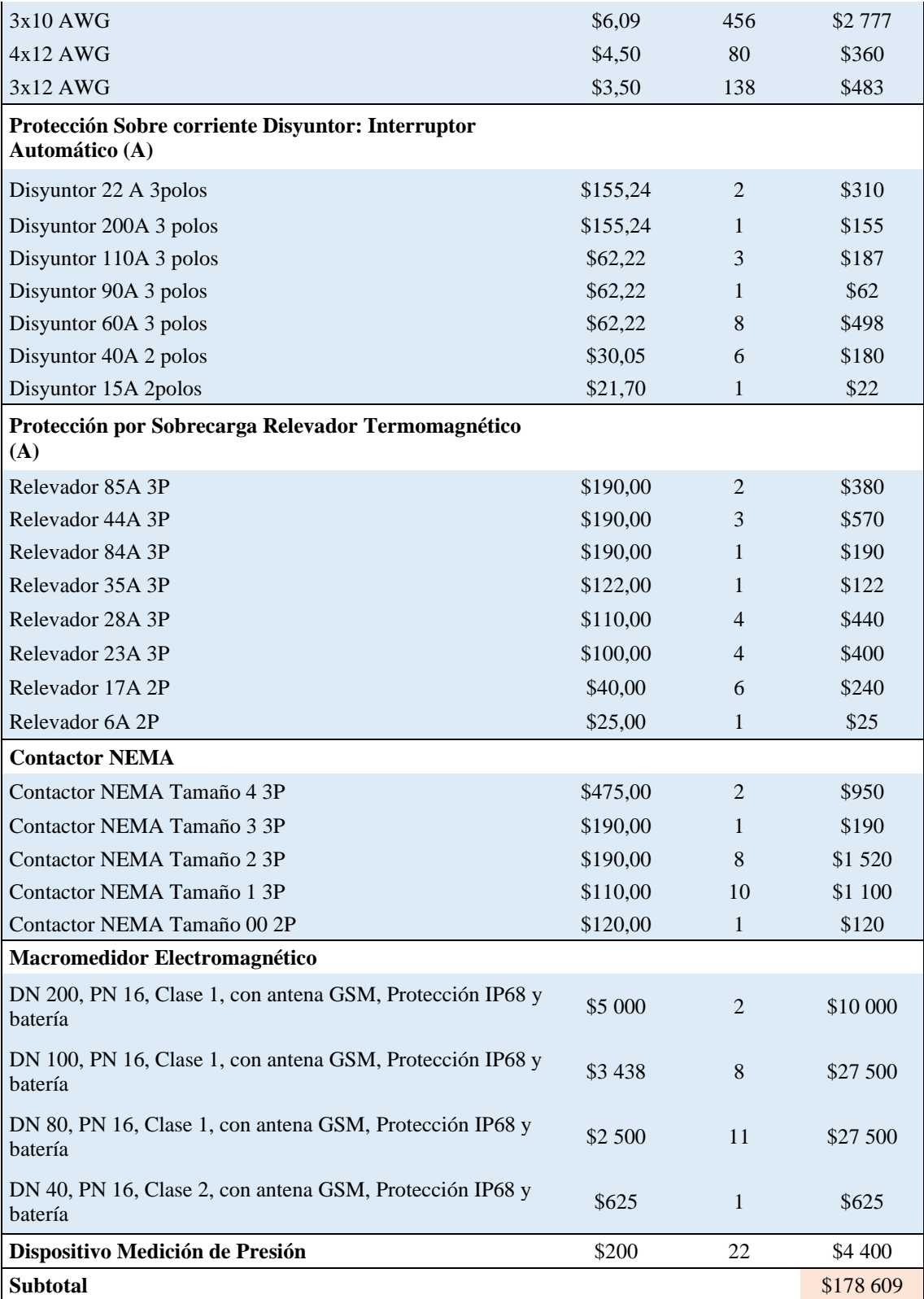

*Nota:* Fuente: Elaboración propia

#### Tabla 41

*Costos Obra Civil y Tubería*

| Descripción                                    | Precio por<br><b>Unidad</b> | Cantidad       | Precio    |  |  |  |  |  |  |  |
|------------------------------------------------|-----------------------------|----------------|-----------|--|--|--|--|--|--|--|
| Tubo Acero ASTM 53 Longitud mínima 6<br>metros |                             |                |           |  |  |  |  |  |  |  |
| Diámetro Nominal 200mm SCH40                   | \$405,21                    | 20             | \$8 104   |  |  |  |  |  |  |  |
| Diámetro Nominal 100mm SCH40                   | \$145,80                    | 99             | \$14 434  |  |  |  |  |  |  |  |
| Diámetro Nominal 80mm SCH40                    | \$104,26                    | 94             | \$9 800   |  |  |  |  |  |  |  |
| Diámetro Nominal 40mm SCH40                    | \$37,40                     | 8              | \$299     |  |  |  |  |  |  |  |
| <b>Accesorios</b>                              |                             |                |           |  |  |  |  |  |  |  |
| Tee 200x200 SCH40                              | \$201,32                    | $\overline{2}$ | \$403     |  |  |  |  |  |  |  |
| Tee 100x100 SCH40                              | \$43,89                     | 8              | \$351     |  |  |  |  |  |  |  |
| Tee 80x80 SCH40                                | \$30,75                     | 11             | \$338     |  |  |  |  |  |  |  |
| Tee 40x40 SCH40                                | \$9,45                      | 1              | \$9       |  |  |  |  |  |  |  |
| Codo 45° DN200 SCH40                           | \$35,84                     | $\overline{4}$ | \$143     |  |  |  |  |  |  |  |
| Codo 45° DN100 SCH40                           | \$14,85                     | 16             | \$238     |  |  |  |  |  |  |  |
| Codo 45° DN 80 SCH40                           | \$12,20                     | 22             | \$268     |  |  |  |  |  |  |  |
| Codo 45° DN 40 SCH40                           | \$2,90                      | 2              | \$6       |  |  |  |  |  |  |  |
| Codo 90° DN200 SCH40                           | \$50,29                     | $\overline{2}$ | \$101     |  |  |  |  |  |  |  |
| Codo 90° DN100 SCH40                           | \$16,40                     | 8              | \$131     |  |  |  |  |  |  |  |
| Codo 90° DN 80 SCH40                           | \$11,35                     | 11             | \$125     |  |  |  |  |  |  |  |
| Codo 90° DN 50 SCH40                           | \$3,95                      | 10             | \$40      |  |  |  |  |  |  |  |
| Codo 90° DN 40 SCH40                           | \$2,95                      | $\mathbf{1}$   | \$3       |  |  |  |  |  |  |  |
| Codo 90° DN 25 SCH 40                          | \$2,64                      | 11             | \$29      |  |  |  |  |  |  |  |
| Codo 90° DN 12,5 SCH 40                        | \$1,48                      | $\mathbf{1}$   | \$1       |  |  |  |  |  |  |  |
| Llave de Chorro Acero DN12,5 PN 16             | \$8,20                      | 22             | \$180,4   |  |  |  |  |  |  |  |
| Válvula de Retención DN200 PN 16               | \$1899,86                   | 2              | \$3 799,7 |  |  |  |  |  |  |  |
| Válvula de Retención DN100 PN 16               | \$822,60                    | 8              | \$6580,8  |  |  |  |  |  |  |  |
| Válvula de Retención DN80 PN 16                | \$710,02                    | 11             | \$7 810,2 |  |  |  |  |  |  |  |
| Válvula de Retención DN40 PN 16                | \$499,30                    | 1              | \$499,3   |  |  |  |  |  |  |  |
| Válvula de Compuerta DN 200 PN 16              | \$633,69                    | $\overline{c}$ | \$1 267,4 |  |  |  |  |  |  |  |
| Válvula de Compuerta DN 100 PN 16              | \$212,56                    | 8              | \$1 700,5 |  |  |  |  |  |  |  |
| Válvula de Compuerta DN 80 PN 16               | \$179,44                    | 11             | \$1973,8  |  |  |  |  |  |  |  |
| Válvula de Compuerta DN 40 PN 16               | \$112,04                    | 1              | \$112,0   |  |  |  |  |  |  |  |
| Válvula de Compuerta DN 50 PN 16               | \$134,27                    | 10             | \$1 342,7 |  |  |  |  |  |  |  |
| Válvula de Compuerta DN 25 PN 16               | \$98,70                     | 11             | \$1 085,7 |  |  |  |  |  |  |  |
| Válvula de Compuerta DN 12,5 PN 16             | \$36,74                     | $\mathbf{1}$   | \$36,7    |  |  |  |  |  |  |  |
| Acople (Niple) DN 200                          | \$4,96                      | 36             | \$178,6   |  |  |  |  |  |  |  |
| Acople (Niple) DN 100                          | \$4,55                      | 144            | \$655,2   |  |  |  |  |  |  |  |
| Acople (Niple) DN 80                           | \$2,48                      | 198            | \$491,0   |  |  |  |  |  |  |  |

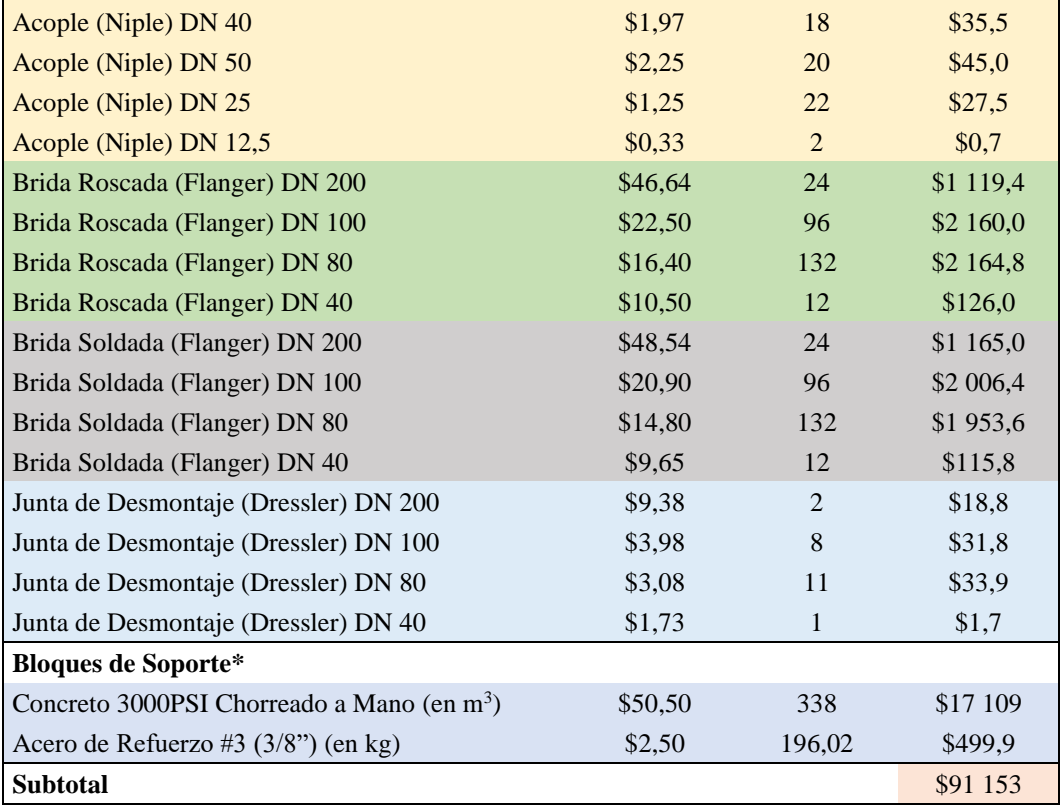

*Nota:* Fuente: Elaboración propia

De los precios anteriores, se obtiene un costo de \$269762 al que se le suma un I.V.A. de 16%, lo que resulta en un costo de \$312924. Asimismo, se toma un costo de mano de obra del 50% de los materiales de construcción, para un costo por mano de obra de \$134881. Además, se asumen seguridades sociales con un porcentaje de 26,5% del costo de mano de obra (aporte patronal) de acuerdo con la Caja Costarricense del Seguro Social. Por último, se debe agregar costos administrativos del 15% del costo directo: \$46 939. Todo lo anterior, da una inversión inicial de \$552 068, lo cual supera por poco el costo mínimo estimado según el Manual mencionado antes.

#### 4.9.4. Depreciación

Para la depreciación, de acuerdo con el Ministerio de Hacienda (2009) las maquinarias y equipos tienen una vida útil de 10 años y se deprecian 10% anualmente. De igual forma, acueductos, tanques y redes se deprecian a una tasa de 2,5% anualmente (vida útil de 40 años). Esto representa \$17861 y \$165076 respectivamente, para una devaluación anual de \$182937.

#### 4.9.5. Costos de Mantenimiento y Operación

Para equipos industriales, se considera un costo anual de mantenimiento y operación de 6% del costo inicial de los materiales (Procoen, 2020); lo que significa un costo anual de \$18 776 para los pozos y \$390 713 para los tanques. Aunado a ello, la operación de la instalación tiene como costo principal el consumo energético calculado en la sección de facturación electrónica (\$257 798). De esto, se obtiene un costo anual de mantenimiento y operación de \$409 490.

#### 4.9.6. Flujo Neto de Efectivo

Con los costos estimados previamente y al tomando en cuenta que el valor actual neto está dado por la ecuación:

$$
Van = -I_0 + \sum_{i=1}^{n} \frac{FNE_i}{(1-k)^i}
$$

FNE<sup>i</sup> es el flujo neto de efectivo para el año, n es el período de 10 años en el cual se deprecian los equipos,  $I_0$  es la inversión inicial y k es la tasa de descuento o interés obtenido. Para el valor actual neto, se busca obtener un valor mayor a cero, lo que indica que la inversión inicial se cancelará en un momento dado.

La tasa interna de retorno es la rentabilidad o tasa de retorno que brinda la inversión. Es decir, el beneficio, de manera porcentual, que se obtendría cuando se finalicé el proyecto planteado. La tasa interna de retorno se obtiene de la siguiente ecuación:

$$
Van = -I_0 + \sum_{i=1}^{n} \frac{FNE_i}{(1 - TIR)^i}
$$

Como se puede observar, se desea que la TIR sea mayor que la tasa de descuento k de la ecuación anterior, esto indicaría que se obtiene un beneficio neto.

Para obtener el flujo neto de efectivo, se elaboró la siguiente tabla. Se toma los valores calculados en las secciones anteriores y, además, se tomó una tasa de descuento de 8,31%.

Tabla 42 *Flujo Neto de Efectivo del proyecto para un período de 10 años*

| <b>CONCEPTO</b>                                    | PERIODO ANUAL   |               |                |               |               |               |               |               |               |               |                          |
|----------------------------------------------------|-----------------|---------------|----------------|---------------|---------------|---------------|---------------|---------------|---------------|---------------|--------------------------|
|                                                    | $\mathbf{0}$    |               | $\overline{c}$ | 3             | 4             | 5             | 6             |               | 8             | 9             | 10                       |
| - Inversión Total                                  | -\$6 927 730    |               |                |               |               |               |               |               |               |               |                          |
| Fijas                                              | $-$ \$6 603 045 |               |                |               |               |               |               |               |               |               |                          |
| Equipos                                            | $-$178609$      |               |                |               |               |               |               |               |               |               |                          |
| Mano de Obra                                       | $-$ \$99 138    |               |                |               |               |               |               |               |               |               |                          |
| <b>Costos Administrativos</b>                      | $-$ \$46 939    |               |                |               |               |               |               |               |               |               |                          |
| - Costos Totales                                   |                 | $-$ \$850 225 | $-$ \$850 225  | -\$850 225    | -\$850 225    | $-$ \$850 225 | $-$ \$850 225 | $-$ \$850 225 | $-$ \$850 225 | $-$ \$850 225 | $-$ \$850 225            |
| Costos de O&M                                      |                 | $-$ \$409 490 | $-$ \$409 490  | $-$ \$409 490 | $-$409490$    | $-$ \$409 490 | $-$ \$409 490 | $-$ \$409 490 | $-$ \$409 490 | $-$ \$409 490 | $-$ \$409 490            |
| Factura Eléctrica                                  |                 | $-$ \$257 798 | $-$ \$257 798  | $-$ \$257 798 | $-$ \$257 798 | $-$ \$257 798 | $-$ \$257 798 | $-$ \$257 798 | $-$ \$257 798 | $-$ \$257 798 | $-$ \$257 798            |
| Depreciación                                       |                 | $-$182937$    | $-$ \$182 937  | $-$182937$    | $-$ \$182 937 | $-$ \$182 937 | $-$182937$    | $-$ \$182 937 | $-$182937$    | $-$ \$182 937 | $-$182937$               |
| + Ingresos                                         |                 | \$3 565 751   | \$3 565 751    | \$3 565 751   | \$3 565 751   | \$3 565 751   | \$3 565 751   | \$3 565 751   | \$3 565 751   | \$3 565 751   | \$3 565 751              |
| $=$ Flujo antes de impuestos                       |                 | \$2 715 526   | \$2 715 526    | \$2 715 526   | \$2 715 526   | \$2 715 526   | \$2 715 526   | \$2 715 526   | \$2 715 526   | \$2 715 526   | \$2 715 526              |
| - Impuesto sobre Renta                             |                 | $-$ \$814 658 | $-$ \$814 658  | $-$ \$814 658 | $-$ \$814 658 | $-$ \$814 658 | $-$ \$814 658 | $-$ \$814 658 | $-$ \$814 658 | $-$ \$814 658 | $-$ \$814 658            |
| = Flujo después de<br>Impuesto                     |                 | \$1 900 868   | \$1 900 868    | \$1 900 868   | \$1 900 868   | \$1 900 868   | \$1 900 868   | \$1 900 868   | \$1 900 868   | \$1 900 868   | \$1 900 868              |
| + Depreciación/<br>Amortización<br>+ Valor Rescate |                 | \$182 937     | \$182 937      | \$182937      | \$182937      | \$182937      | \$182937      | \$182 937     | \$182 937     | \$182937      | \$182 937<br>\$4 952 284 |
| $=$ Flujo Neto de Efectivo                         | -\$6 927 730    | \$2 083 805   | \$2 083 805    | \$2 083 805   | \$2 083 805   | \$2 083 805   | \$2 083 805   | \$2 083 805   | \$2 083 805   | \$2 083 805   | \$7 036 089              |
| = Flujo Neto Actualizado                           | -\$6 927 730    | \$1 923 927   | \$1 776 315    | \$1 640 029   | \$1 514 199   | \$1 398 023   | \$1 290 761   | \$1 191 728   | \$1 100 294   | \$1 015 875   | \$3 166 983              |

*Nota:* Fuente: Elaboración propia

De la tabla anterior, se tiene como resultado (tabla 44):

#### Tabla 43

*Valor Actual Neto y Tasa Interna de Retorno*

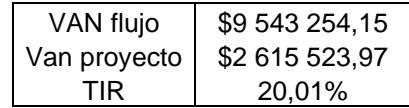

*Nota:* Fuente: Elaboración propia

El valor actual neto del proyecto es positivo y la tasa interna de retorno es mayor a la tasa de descuento; por ello, se puede concluir que el proyecto es rentable.

#### **5. Conclusiones y Recomendaciones**

- 5.1. Conclusiones
	- Se clasificó los sistemas de aguas de pozos profundos para el cantón de Puntarenas, en la Región Pacífico Central, de acuerdo con instrumentos estadísticos probabilísticos en 8 categorías determinadas según caudal y presión.
	- Se propuso un diseño para las cacheras en la descarga de los pozos de agua profundos con selección de tuberías y accesorios normalizados, de acuerdo con las clasificaciones ya realizadas y el código de Instalaciones Hidráulicas y Sanitarias de Costa Rica.
	- Se seleccionaron equipos de bombeo junto con los elementos de su instalación eléctrica de acuerdo con el Código de Instalaciones Hidráulicas y Sanitarias de Costa Rica y el Código Eléctrico Nacional.
	- Se realizó un análisis de costos para el diseño propuesto de acuerdo con las herramientas financieras VAN y TIR, lo cual dio como resultado un proyecto rentable.
- 5.2. Recomendaciones
- $\checkmark$  Se crearon 8 categorías basadas en la presión y caudal para los equipos de bombeo y rebombeo en los pozos del cantón de Puntarenas de acuerdo con herramientas estadísticas. Es importante tomar los datos de presión y caudal como variables independientes en la selección de equipos, mantener una distinción clara de qué factores afectan qué proceso y cómo se relacionan, es esencial.
- $\checkmark$  Se determinaron diámetros de tubería y presión nominal para cada una de las categorías creadas. Es importante tomar en cuenta la presión a la que estarán sometidos estos accesorios y tuberías. Entre los accesorios importantes a considerar están: las válvulas anticipadoras de onda, ya que requieren diámetros específicos a la presión de trabajo.
- Se sugiere comprobar la caída de presión cuando las distancias entre la tubería y el tanque de almacenamiento se haga muy larga.
- $\checkmark$  Se seleccionaron motores basados en los requerimientos de caudal y presión en las categorías creadas. Es óptimo comprobar que la posición del motor y la bomba sea correcta para aprovechar la presión suministrada por la bomba.
- $\checkmark$  Se seleccionó conductores de cobre calibre AWG, contactores NEMA, disyuntores y protecciones de sobrecarga para los motores propuestos de acuerdo con el Código Eléctrico Nacional y el manual AIM de Franklin Electric.
- $\checkmark$  Se elaboraron tablas para la selección de calibre de conductor de cobre según la distancia al panel de control, tomando en cuenta una caída de voltaje de 3% recomendada en el NEC para los ramales. Se recomienda comprobar la ampacidad de los calibres AWG de los conductores cuando existan temperaturas muy elevadas o agrupación de más de 4 conductores en el ducto.
- $\checkmark$  Se seleccionó modelos de panel de control para cada una de las categorías creadas.
- $\checkmark$  Se recomienda la utilización de variadores de frecuencia para equipos de bombeo de más de 1,5kW (2HP). Esto permitirá hacer un uso más eficiente del recurso energético y reducir costos de operación.
- Se recomienda la implementación de válvulas anticipadoras de onda no solo en las estaciones de bombeo, sino también en las líneas de distribución de agua; a fin de proteger la red y de asegurar un funcionamiento más estable.

#### **6. Apéndice**

- 6.1. Apéndice 1. Equipos Instalados
- 6.1.1. Tabla Equipos Instalados

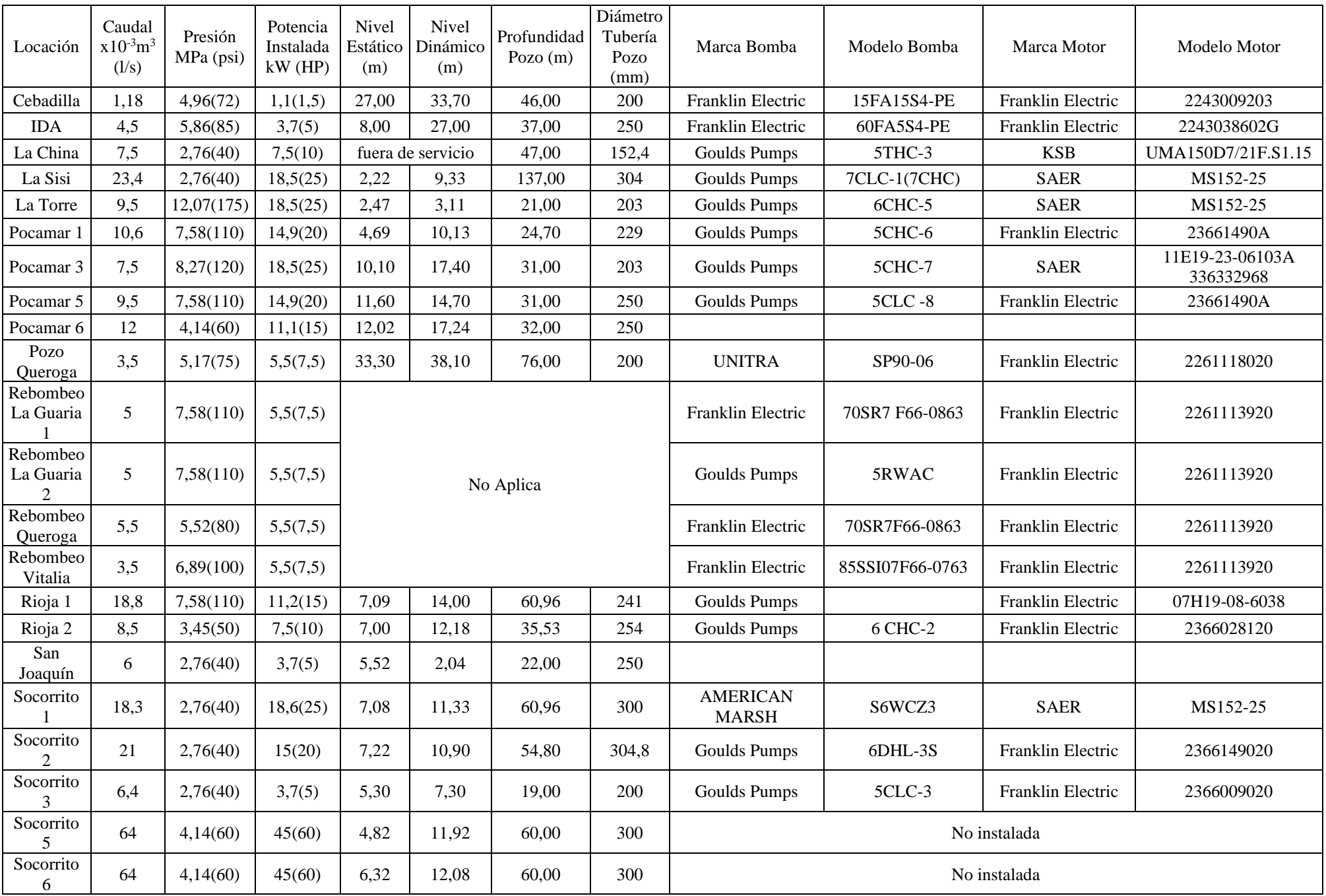

## 6.12. BorbasGaldPurps

#### Gráfica de desempeño de 3450 RPM

**GOULDS PUMPS Turbina** 

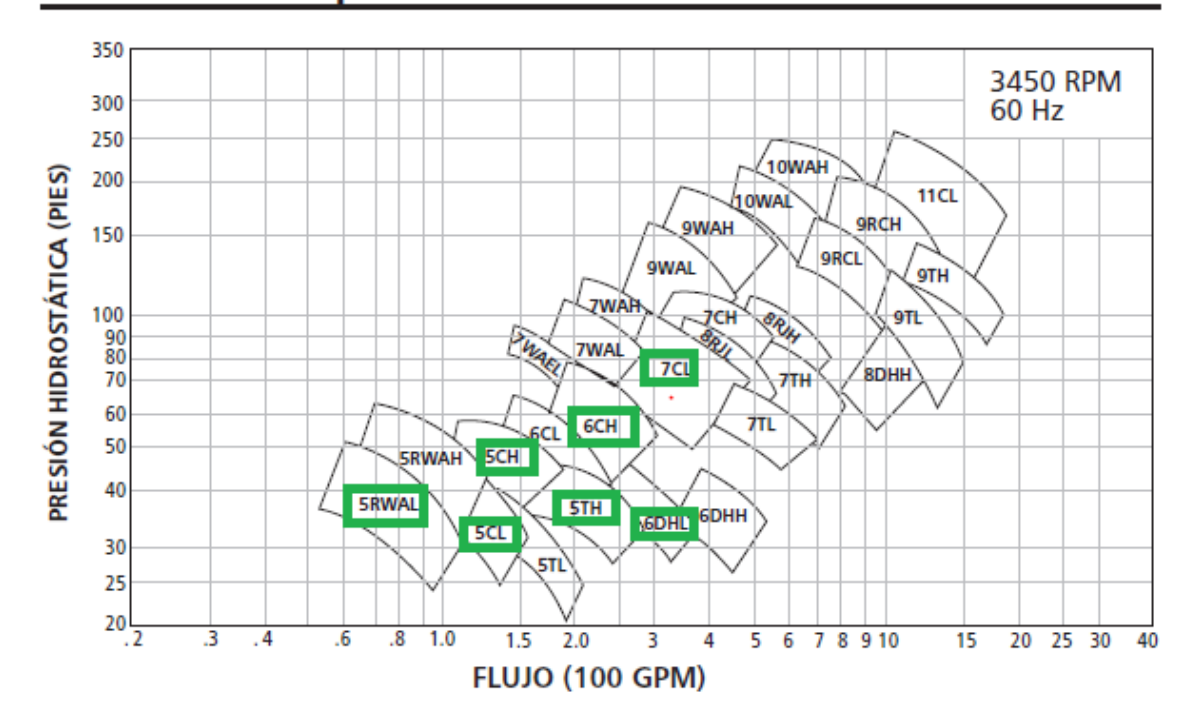

#### **ESPECIFICACIONES**

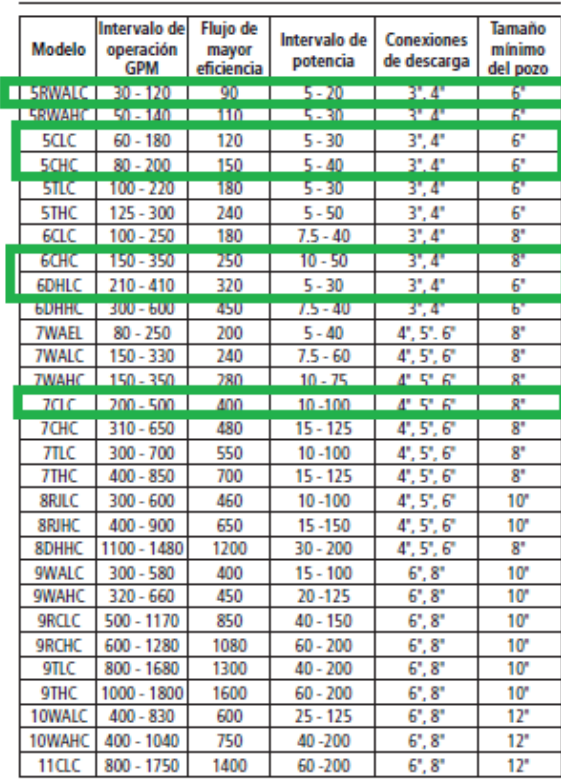

**DESCRIPCIÓN DE NOMENCLATURA** 

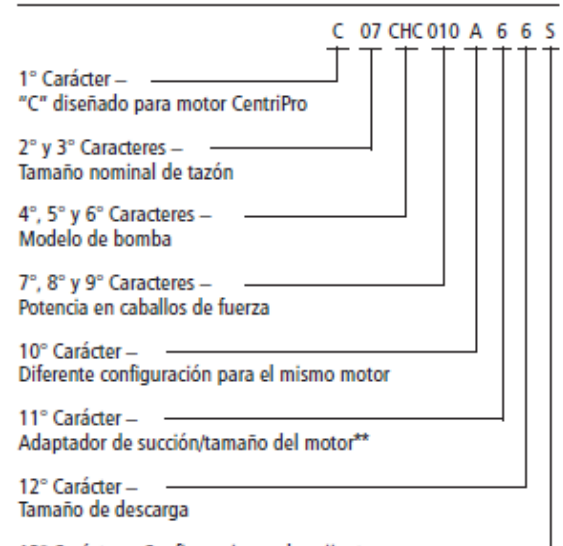

13° Carácter - Configuraciones de cojinete-

S<br>
S = Cojinete superior sellado – con cojinetes intermedios de hule<br>
B = Cojinete superior sellado – con cojinetes intermedios de bronce

\*\* "O" designa un motor de tamaño de 10".

Goulds Pumps es una empresa certificada por ISO 9001

The products in this bulletin are NSF Listed.

# 6.12.1. Borba5THC3Galdspmps

# **GOULDS PUMPS**<br>Turbina

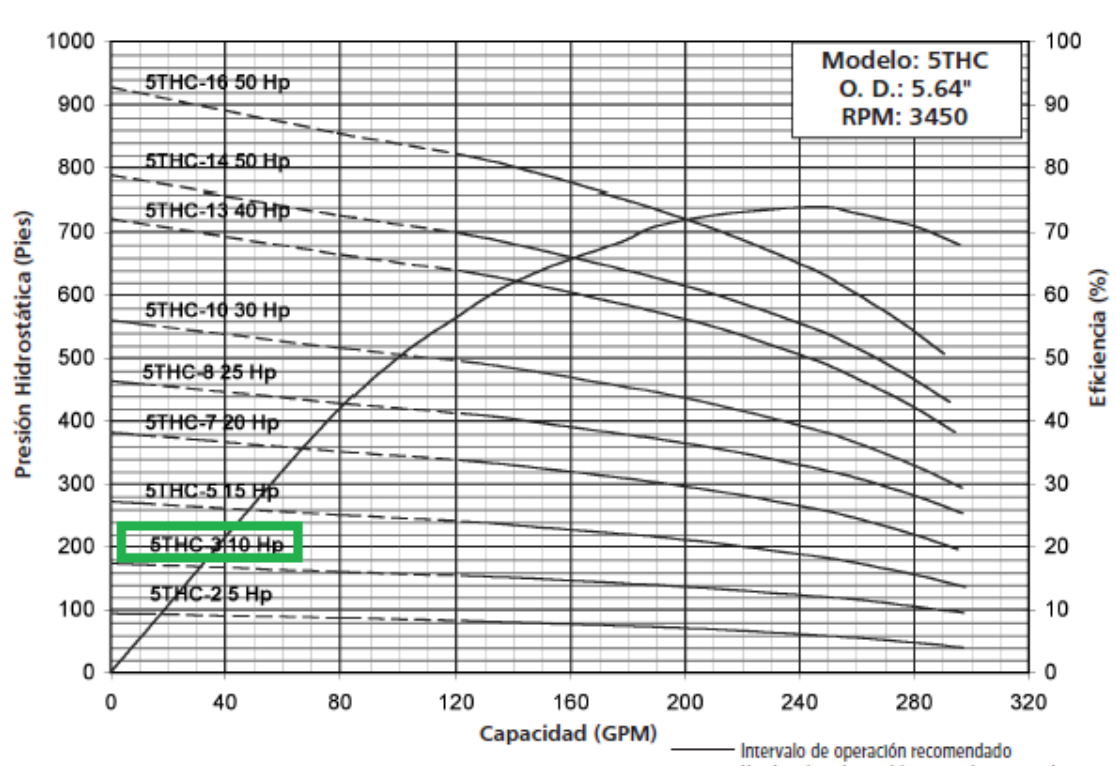

----- Hay bombas disponibles para elegir otra alternativa

#### **PESOS Y DIMENSIONES**

NOTAS:

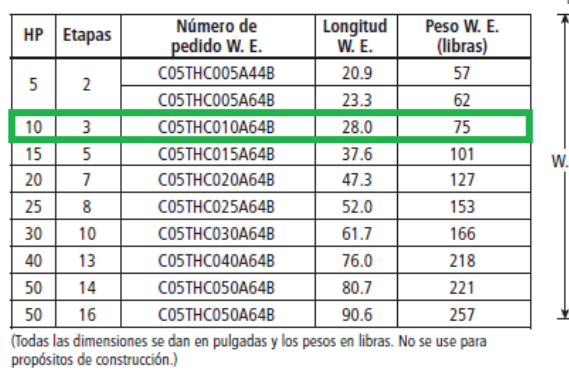

Modelo 5THC 240 GPM

CONEXIÓN DE<br>DESCARGA DE 4″ NPT  $\overline{a}$ 

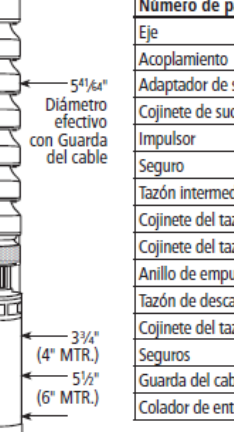

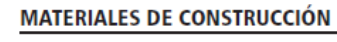

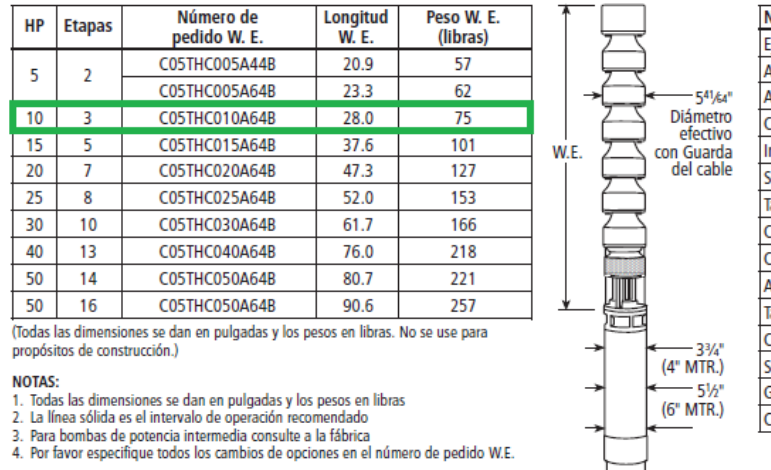

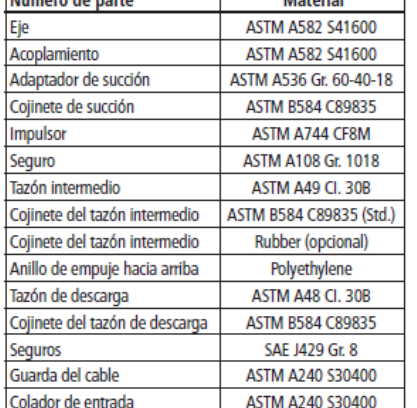

Motorial

## 6.122. Borba7CLC-IGaldsPurps

# **GOULDS PUMPS**<br>Turbina

#### Modelo 7CLC 400 GPM

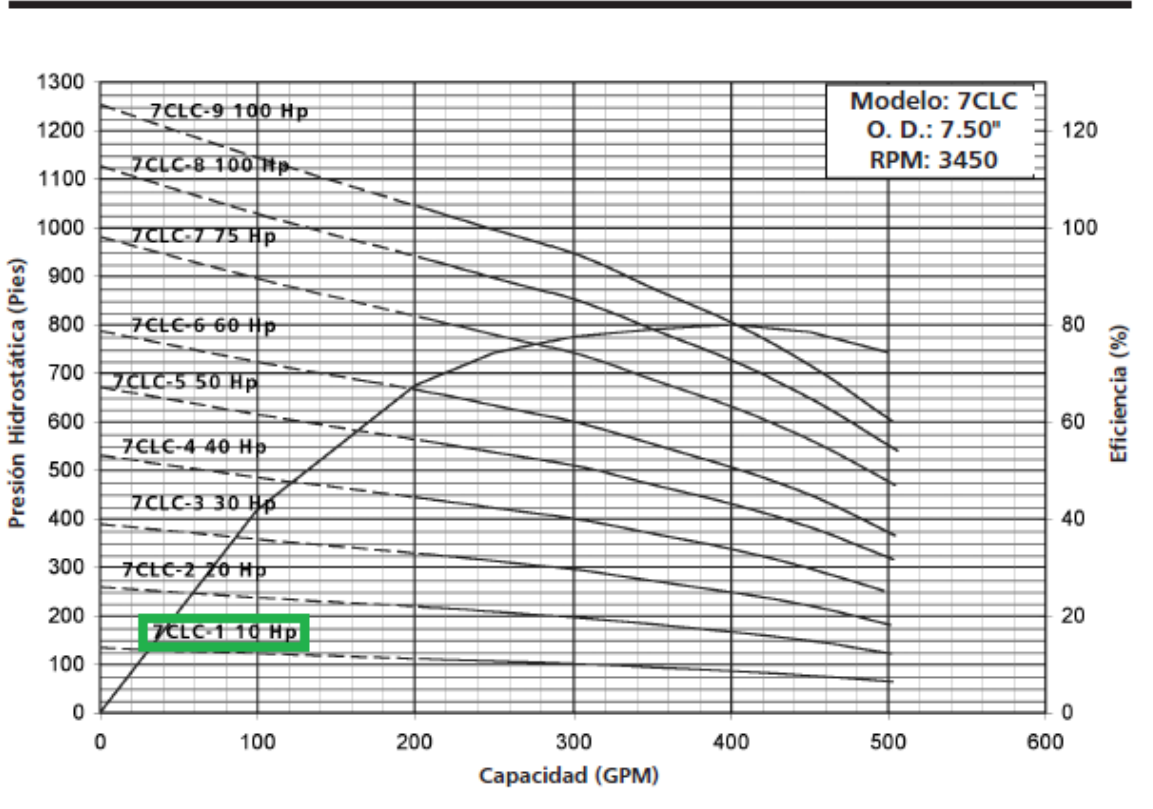

- Intervalo de operación recomendado ----- Hay bombas disponibles para elegir otra alternativa

 $\mathcal{L}_{\mathcal{A}}$ 

#### **PESOS Y DIMENSIONES**

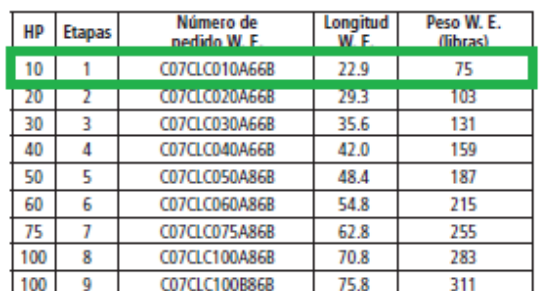

.<br>(Todas las dimensiones se dan en pulgadas y los pesos en libras. No se use para<br>propósitos de construcción.)

- 
- 
- 
- NOTAS:<br>1. Todas las dimensiones se dan en pulgadas y los pesos en libras<br>2. La linea sólida es el intervalo de operación recomendado<br>3. Para bombas de potencia intermedia consulte a la fàbrica<br>4. Por favor especifique todo
- 
- 

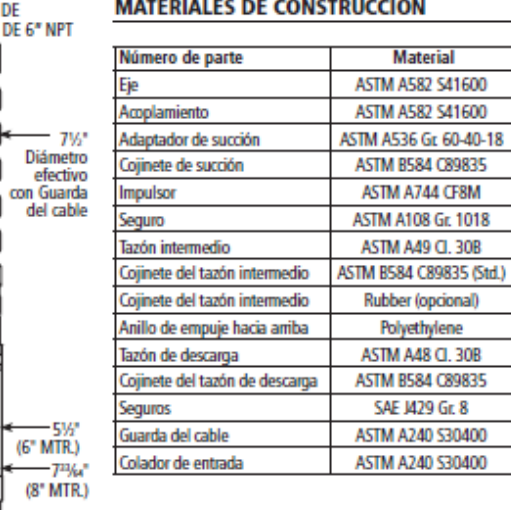

## CONEXIÓN DE<br>DESCARGA DE 6" I

Dia

 $\equiv$ 四

## 6.123. Borbas6CHC-5y6CHC-2Galdspanps

# **GOULDS PUMPS**<br>Turbina

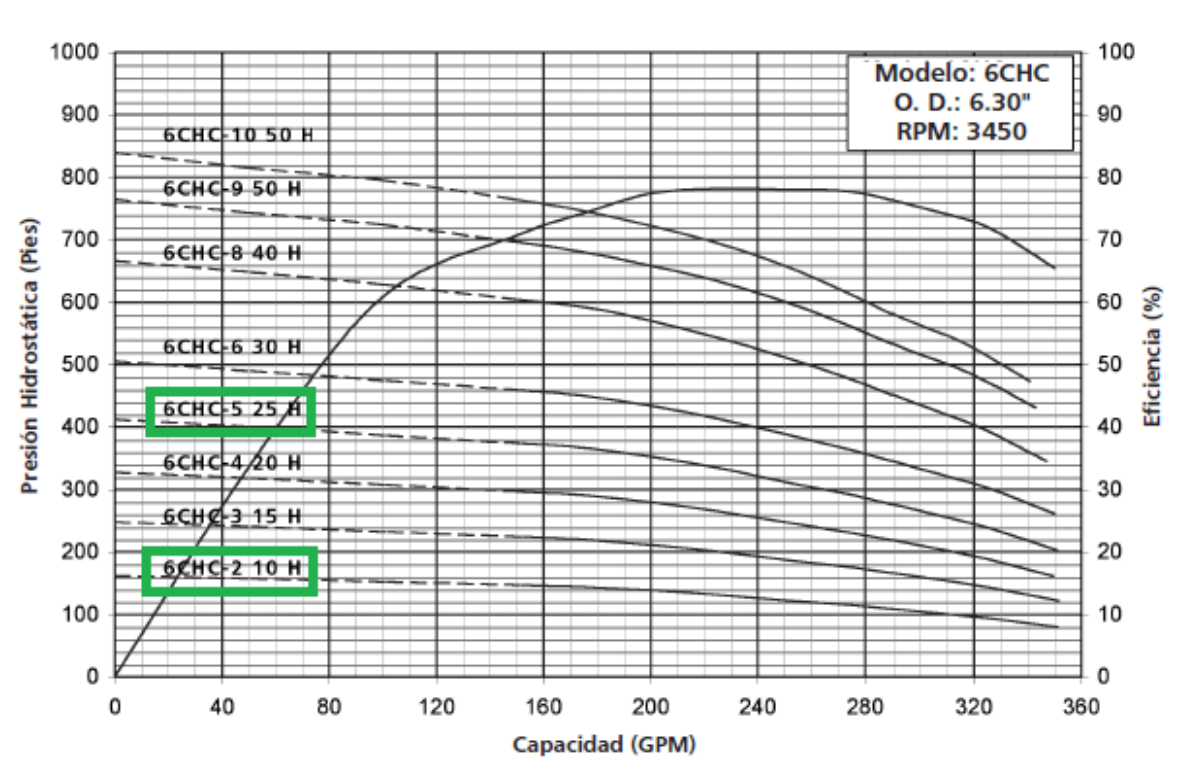

#### **PESOS Y DIMENSIONES**

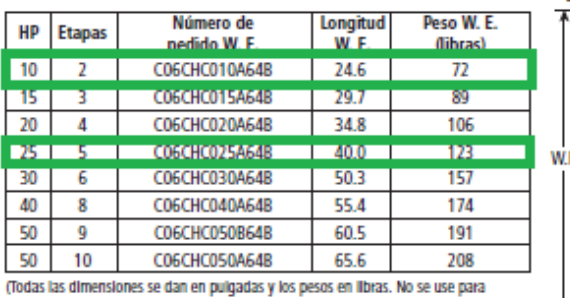

propósitos de construcción.)

#### **NOTAS:**

Modelo 6CHC 250 GPM

- 
- 
- NOTAS:<br>1. Todas las dimensiones se dan en puigadas y los pesos en libras<br>2. La linea sólida es el intervalo de operación recomendado<br>3. Para bombas de potencia intermedia consulte a la fábrica<br>4. Por favor especifique todo
- 

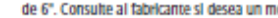

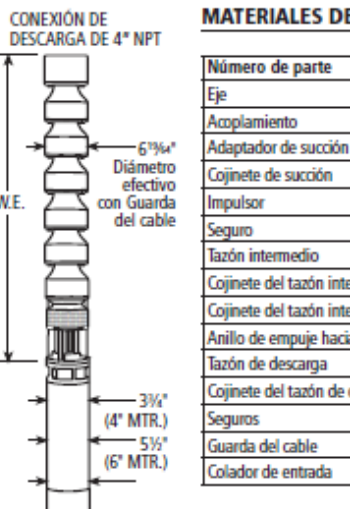

#### **MATERIALES DE CONSTRUCCIÓN**

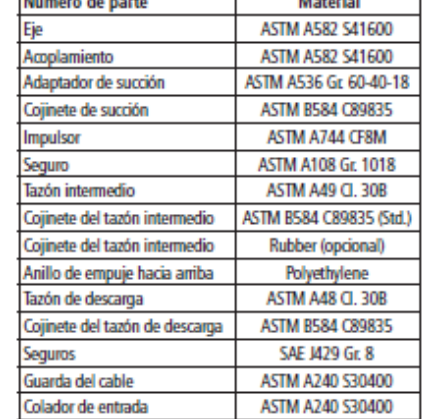

...

## 6.124. Borbas SCHC6y SCHC-7 Galdspinps

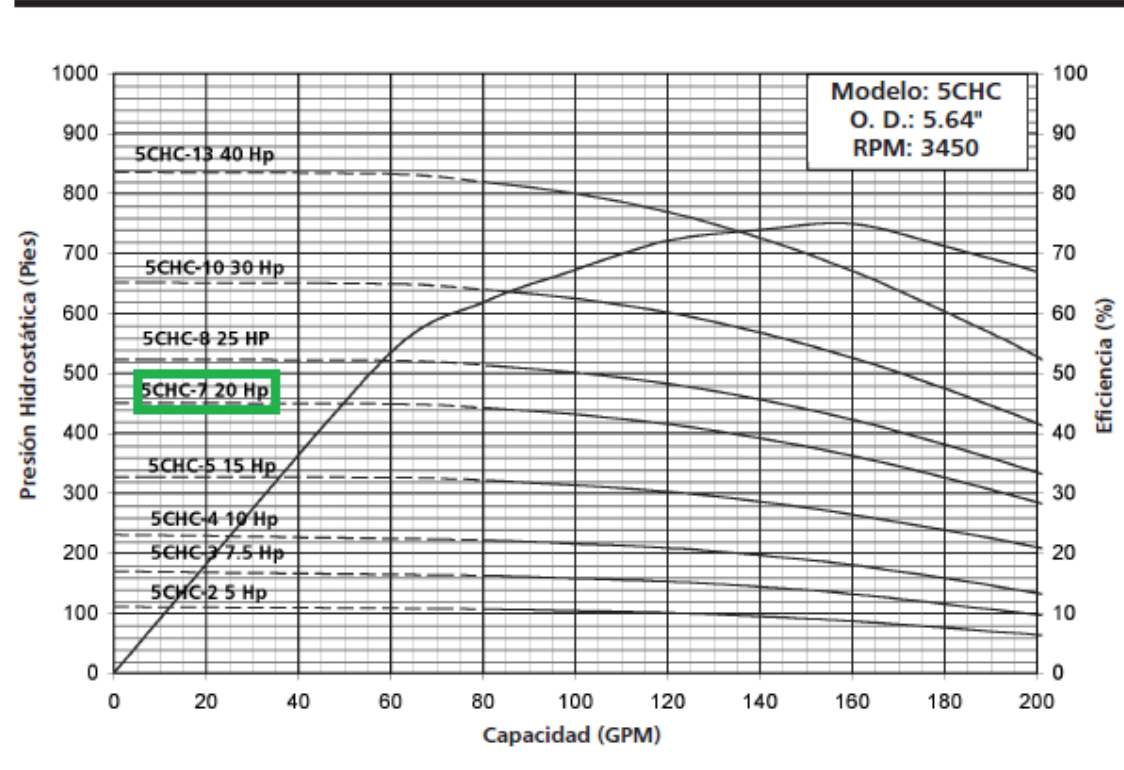

- Intervalo de operación recomendado  $---$  Hay bombas disponibles para elegir otra alternativa

#### **PESOS Y DIMENSIONES**

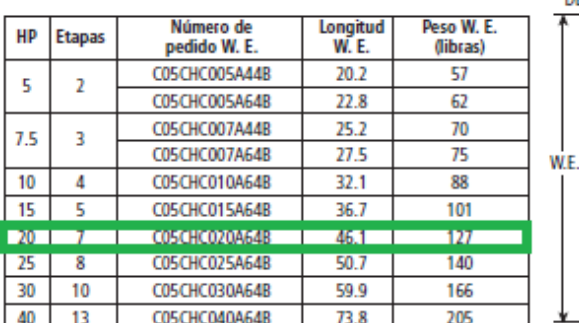

(Todas las dimensiones se dan en pulgadas y los pesos en libras. No se use para propósitos de construcción.)

#### **NOTAS:**

- 
- 
- NOTAS:<br>1. Todas las dimensiones se dan en pulgadas y los pesos en libras<br>2. La linea sólida es el intervalo de operación recomendado<br>3. Para bombas de potencia intermedia consulte a la fábrica<br>4. Por favor especifique todo

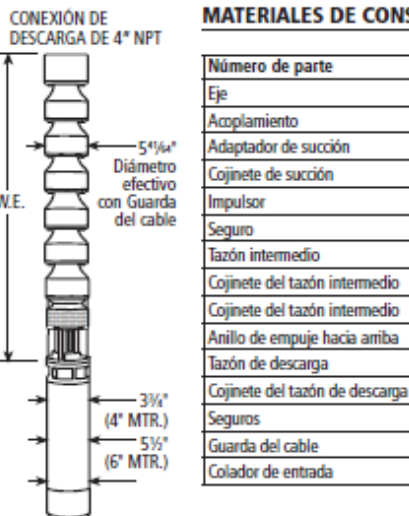

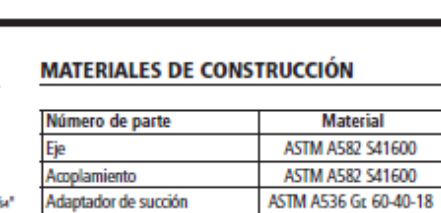

ASTM B584 C89835

ASTM A744 CF8M

ASTM A108 Gr. 1018

ASTM A49 CL 30B

ASTM B584 C89835 (Std.) Rubber (opcional)

Polyethylene

ASTM A48 Q. 30B

ASTM B584 C89835

SAE J429 Gr. 8

ASTM A240 S30400

ASTM A240 \$30400

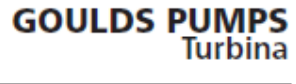

#### Modelo 5CHC 150 GPM

## 6.125. Bonba5CLC8y5CLC3GaldsPurps

#### Modelo 5CLC 120 GPM

**GOULDS PUMPS**<br>Turbina

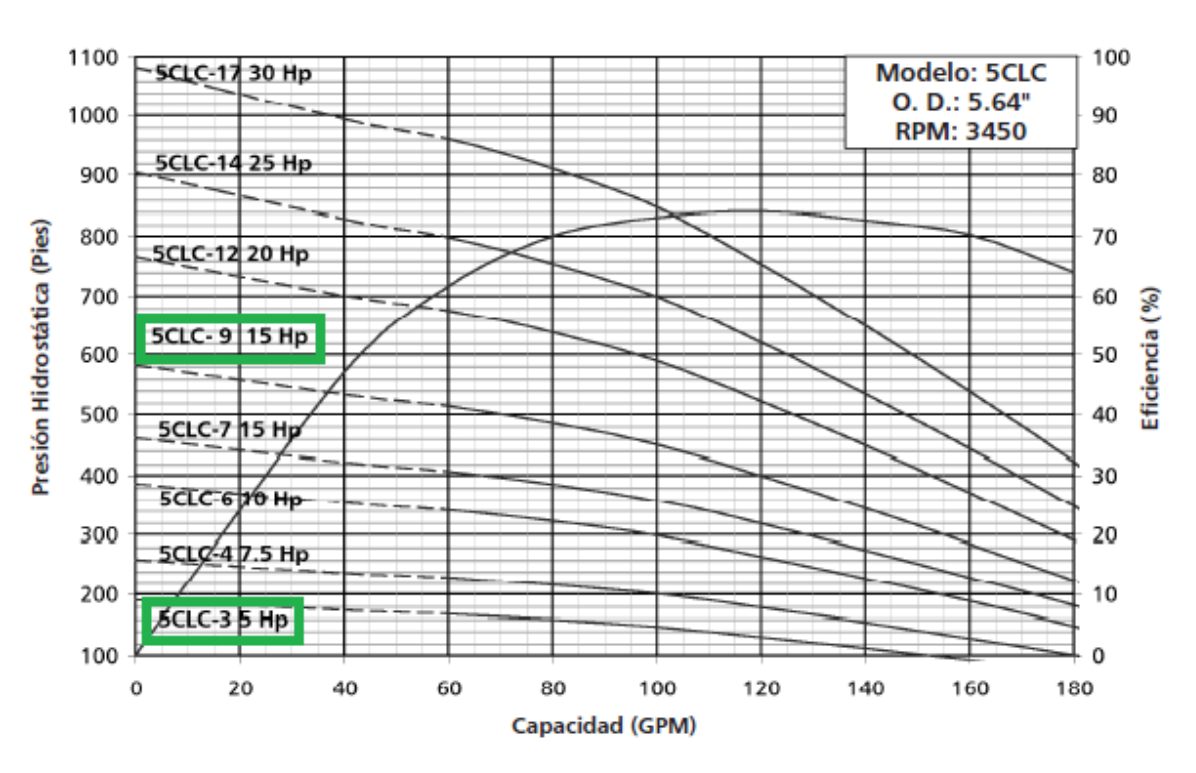

- Intervalo de operación recomendado ----- Hay bombas disponibles para elegir otra alternativa

#### **PESOS Y DIMENSIONES**

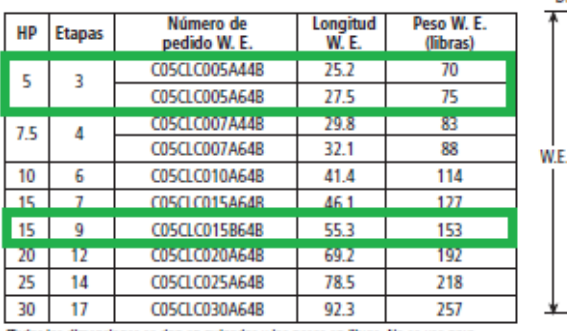

(Todas las dimensiones se dan en puigadas y los pesos en libras. No se use para-<br>propósitos de construcción.)

- 
- 

NOTAS:<br>1. Todas las dimensiones se dan en puigadas y los pesos en libras<br>2. La linea sólida es el intervalo de operación recomendado<br>3. Para bombas de potencia intermedia consulte a la fábrica<br>4. Por favor especifique todo

#### **MATERIALES DE CONSTRUCCIÓN**

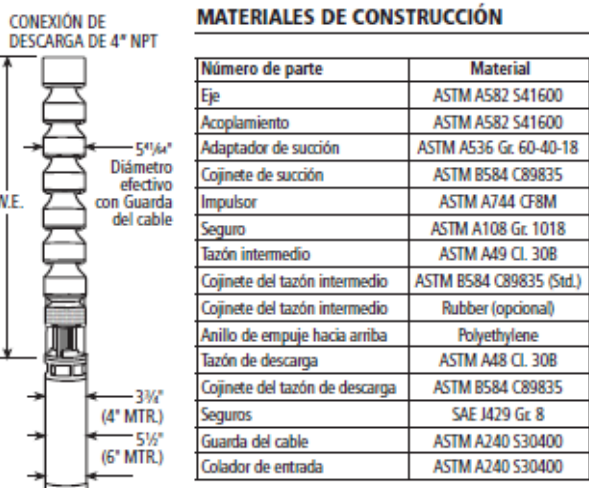

#### 6.126. Borba5RWAGakkRmps

# **GOULDS PUMPS**<br>Turbina

#### Modelo 5RWAL 90 GPM

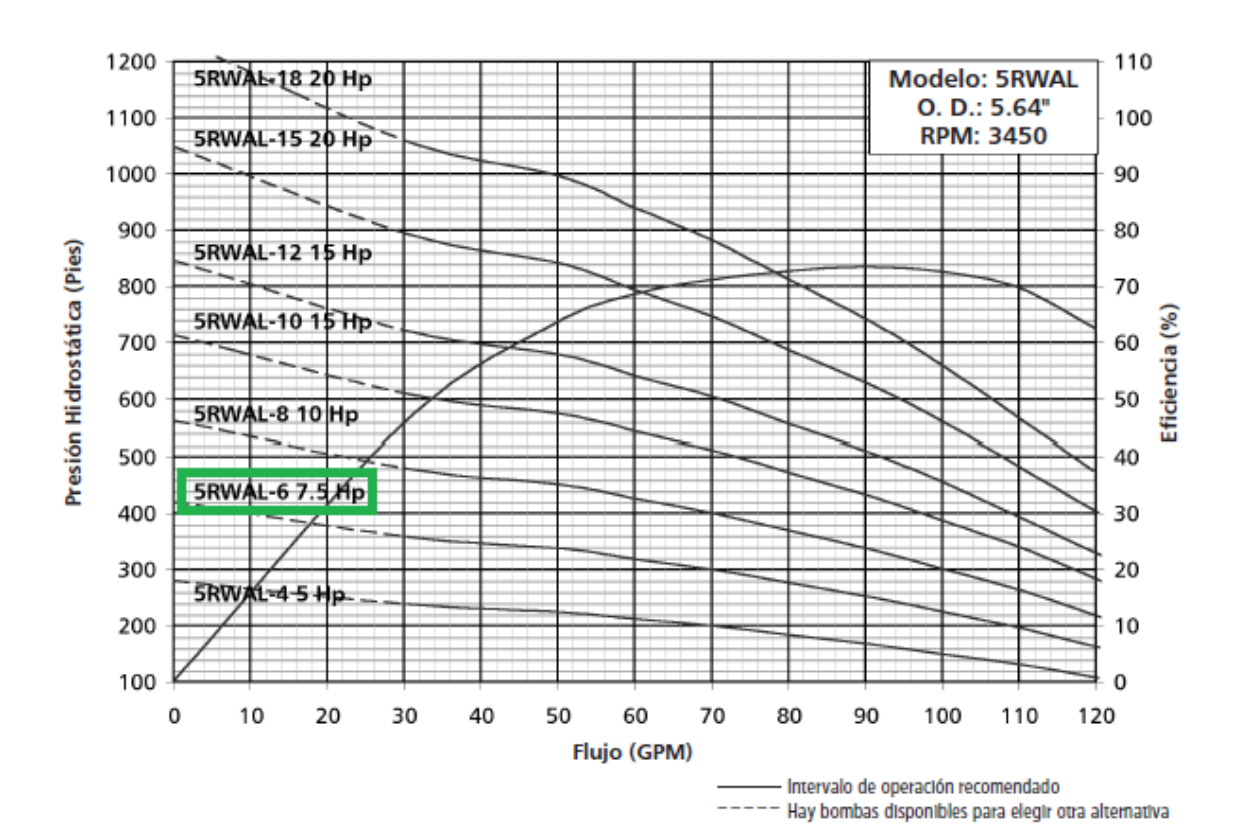

**Experience** 

Ξ.

#### **PESOS Y DIMENSIONES**

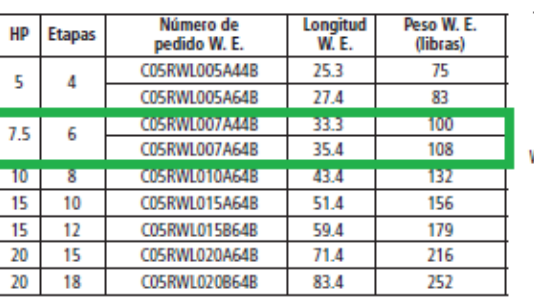

(Todas las dimensiones se dan en puigadas y los pesos en libras. No se use para propósitos de construcción.)

NOTAS:<br>1. Todas las dimensiones se dan en pulgadas y los pesos en libras<br>2. La linea sólida es el intervalo de operación recomendado<br>3. Para bombas de potencia intermedia consulte a la fábrica<br>4. Por favor especifique todo

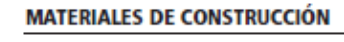

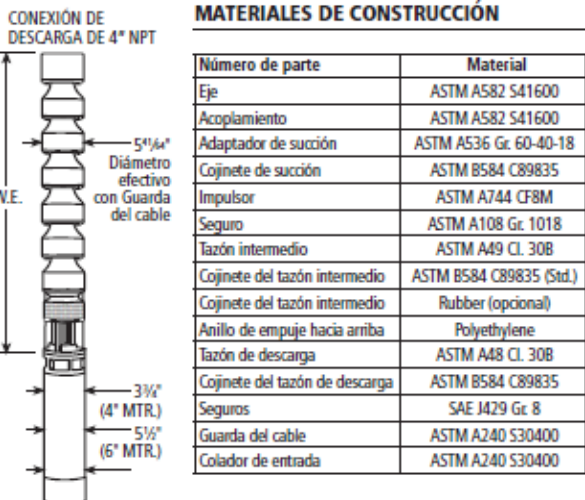

## 6.127. BorbaOHLC3GakkRmps

# **GOULDS PUMPS**<br>Turbina

#### 500 100 **Modelo: 6DHLC** 6DHLG-7 30 Hp O. D.: 5.94" 450 90 **RPM: 3450**  $\dot{}$ **6DHLC-6 25 Hp** 400 80 ľ (Pies) 350 70 6DHLC-5 20 Hp Hidrostática<br>250<br>Hidrosta 6<br>
5<br>
Eficiencia (%)<br>
Eficiencia (%) 6DHLQ-4 15 Hp = 40 200 .§ 6DHLC-3 10 Hp 준 150 30 6DHLQ-2 7.5 Hp 100 20 6DHLQ-15 Hp 50  $10$  $\mathbf{0}$ 0 50 100 150 200 250 300 350 400 450 0 Capacidad (GPM) - Intervalo de operación recomendado

----- Hay bombas disponibles para elegir otra alternativa

#### **PESOS Y DIMENSIONES**

Modelo 6DHLC 320 GPM

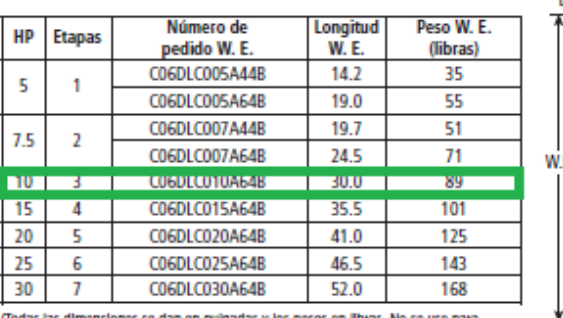

(Todas las dimensiones se dan en pulgadas y los pesos en libras. No se use para<br>propósitos de construcción.)

NOTAS:<br>1. Todas las dimensiones se dan en puigadas y los pesos en libras<br>2. La linea sólida es el intervalo de operadón reconendado<br>3. Para bombas de potencia intermedia consulte a la fábrica<br>4. Por favor especifique todos

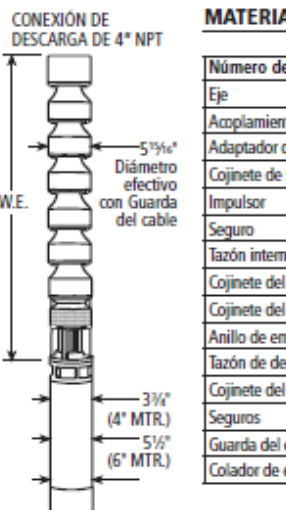

**MATERIALES DE CONSTRUCCIÓN** 

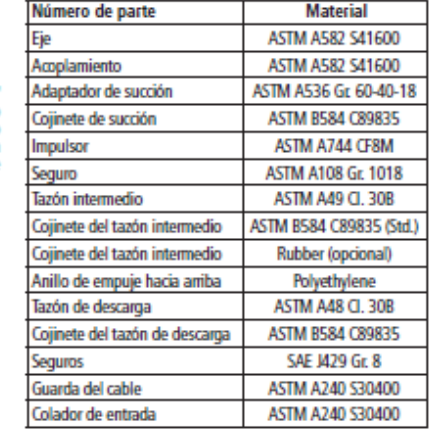

### 6.13. Franklin Electric

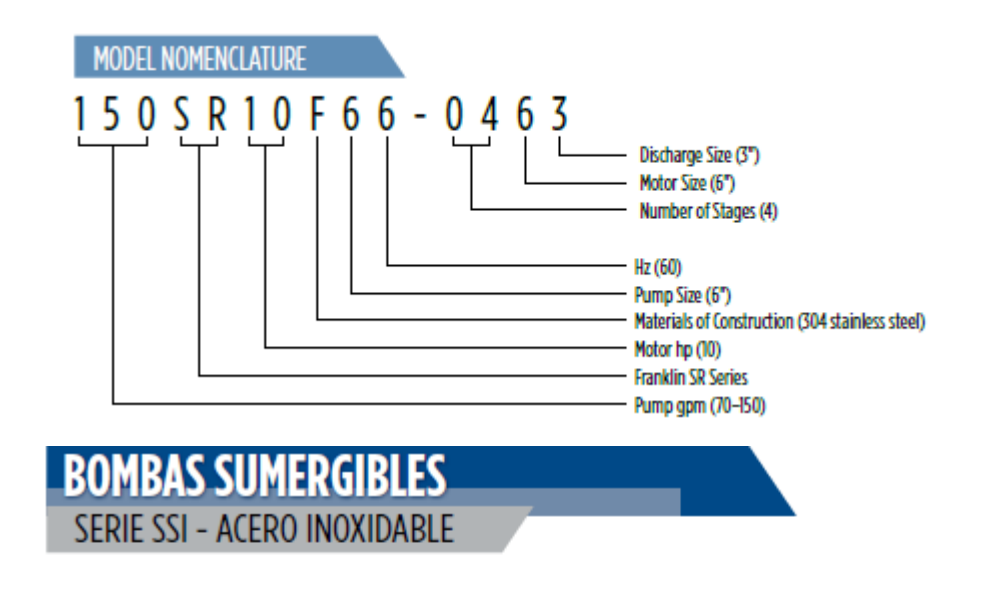

**CURVA DE FAMILIA** 

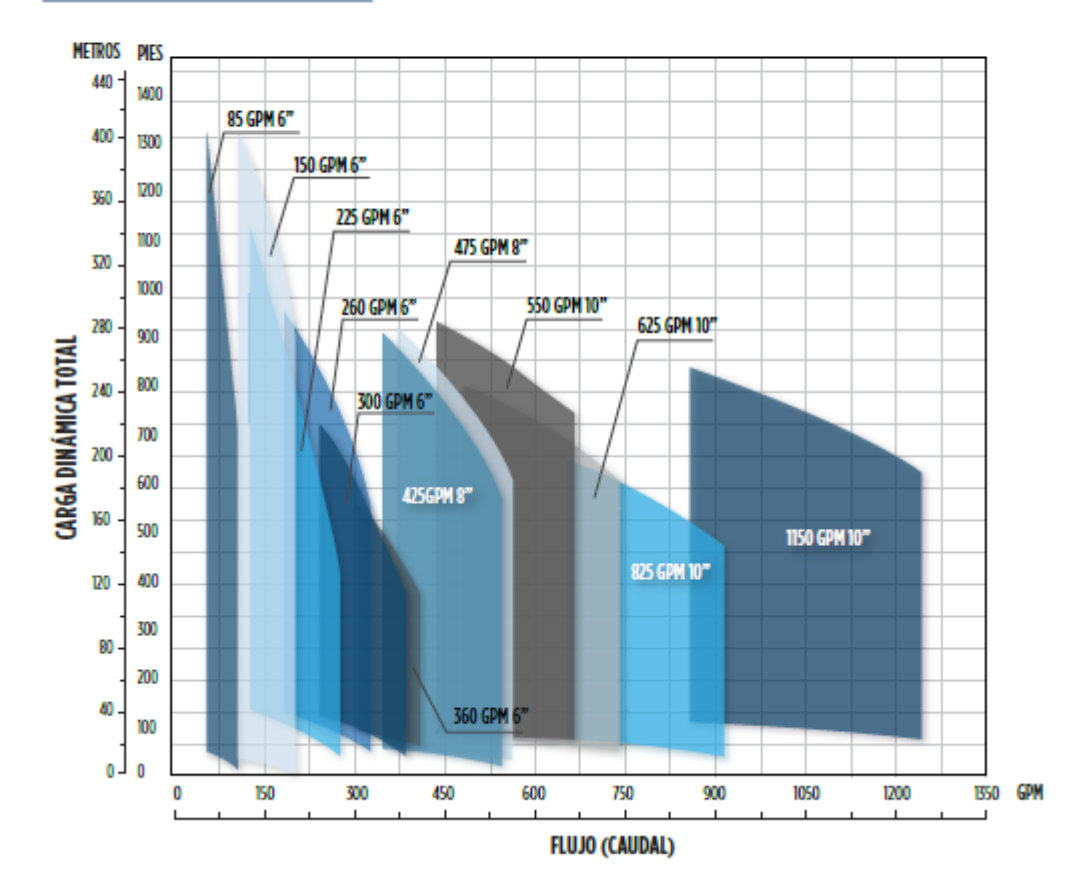

## 6.13.1. Borba 70R7F6608633Franklin Electric

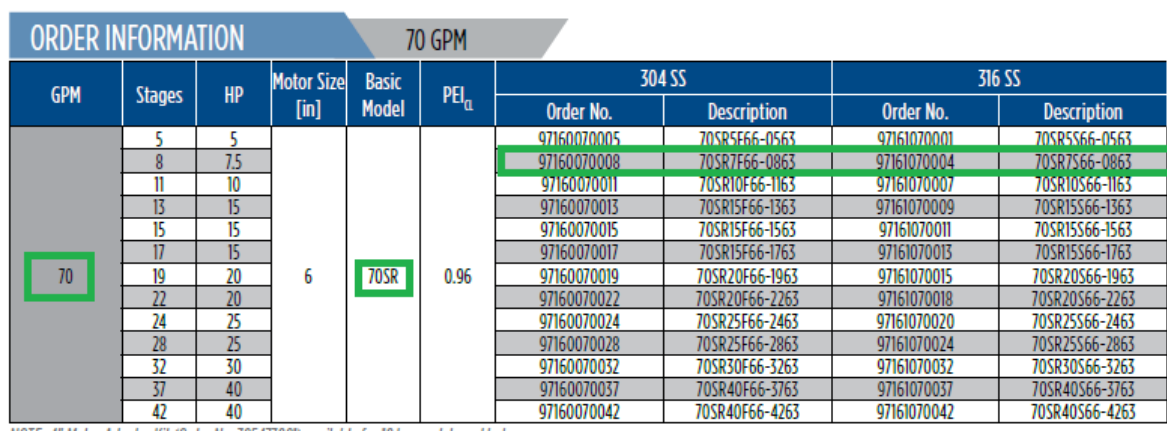

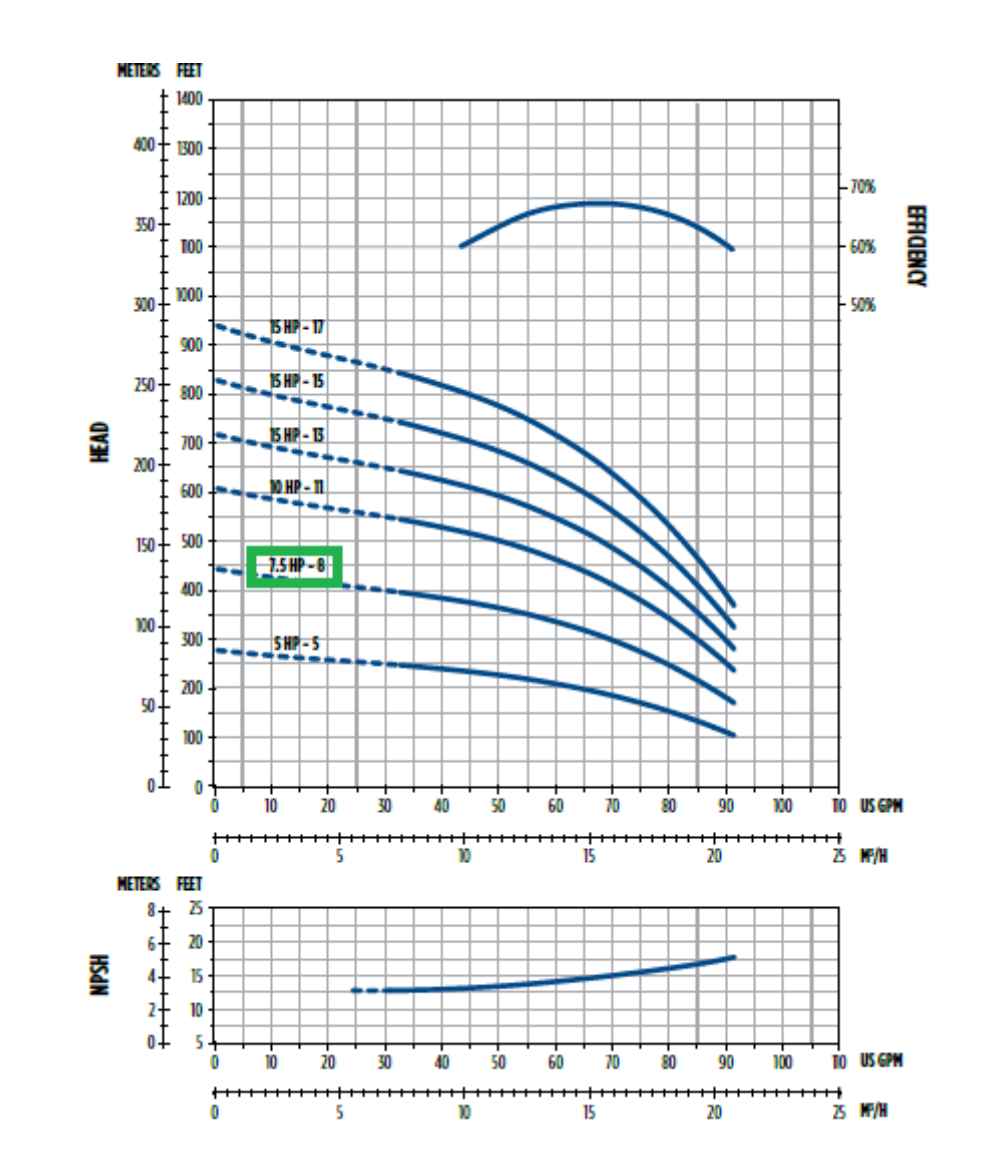

#### 6.132. Bonba&SS17F660763deFranklinElectric

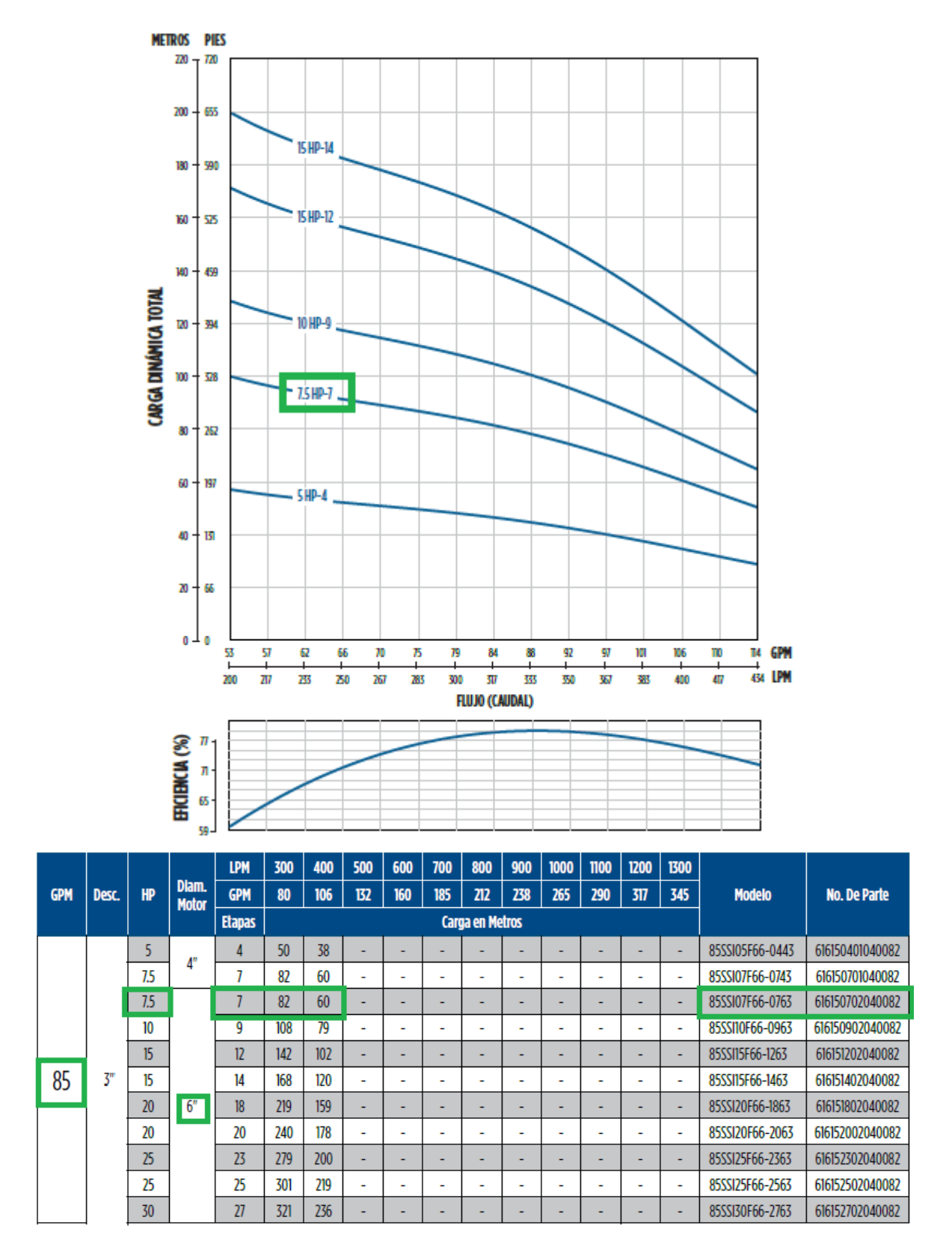

## 6.133. Bonba60FA5S4PE

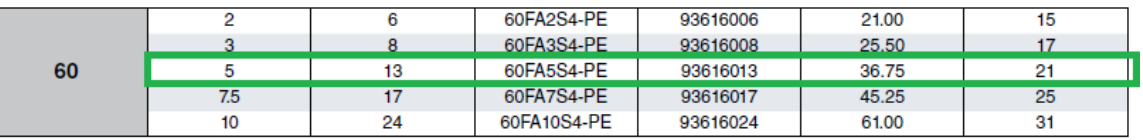

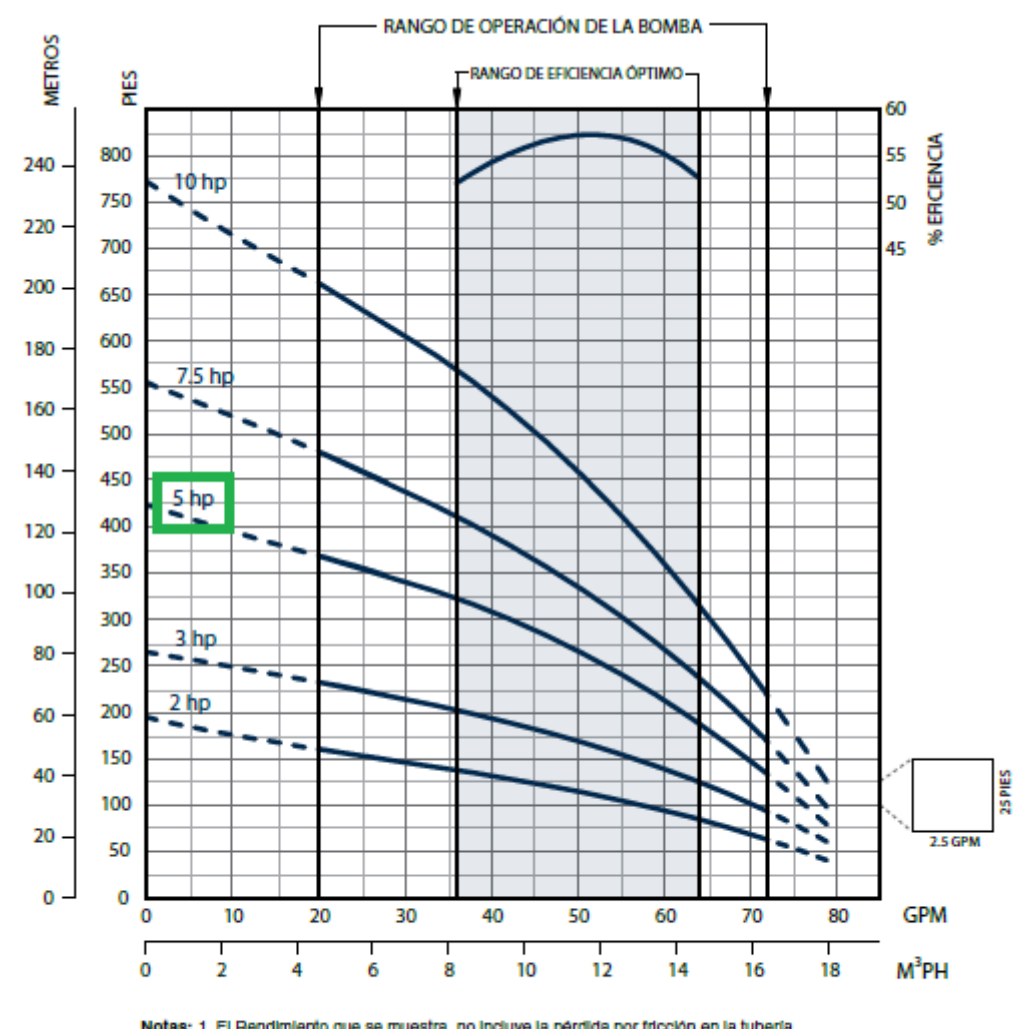

Notas: 1. El Rendimiento que se muestra, no incluye la pérdida por fricción en la tubería

de descarga.<br>
2. Todos los datos del Rendimiento se basan en el voltaje nominal de la placa de<br>
ldentificación del motor.<br>
3. El Rendimiento de los modelos XP anteriores, es el mismo que el de los modelos<br>
60 GPM.

#### 6.13.4. Borba15FA15S4PE

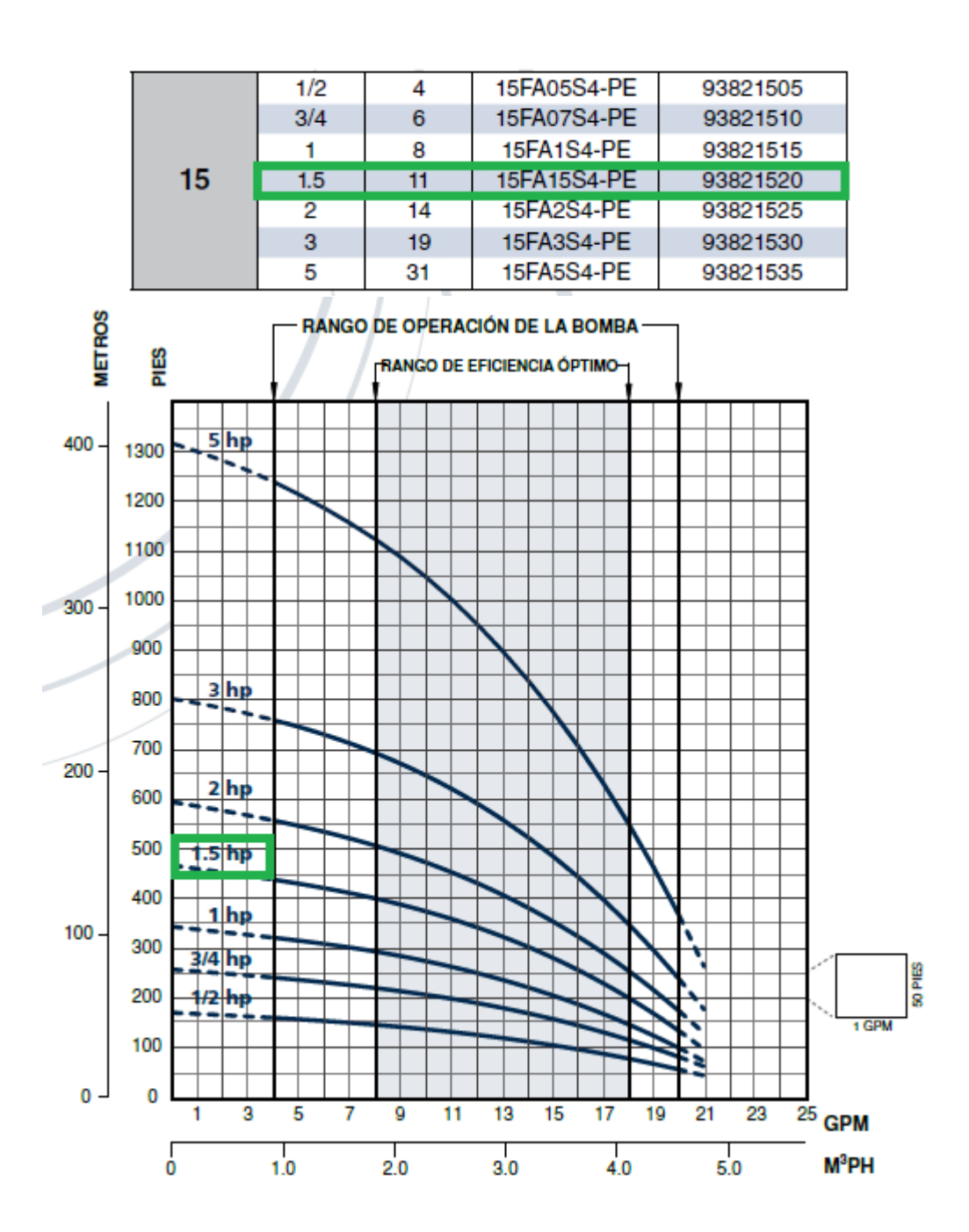

# 133

# 6.1.4. UNITRA

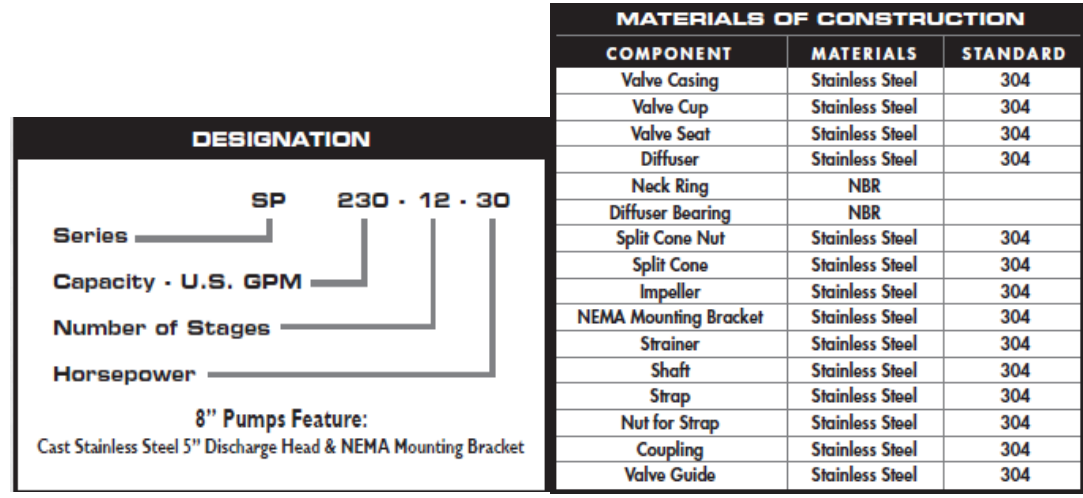

## 134

## 6.1.4.1. *Bomba SP90-06*

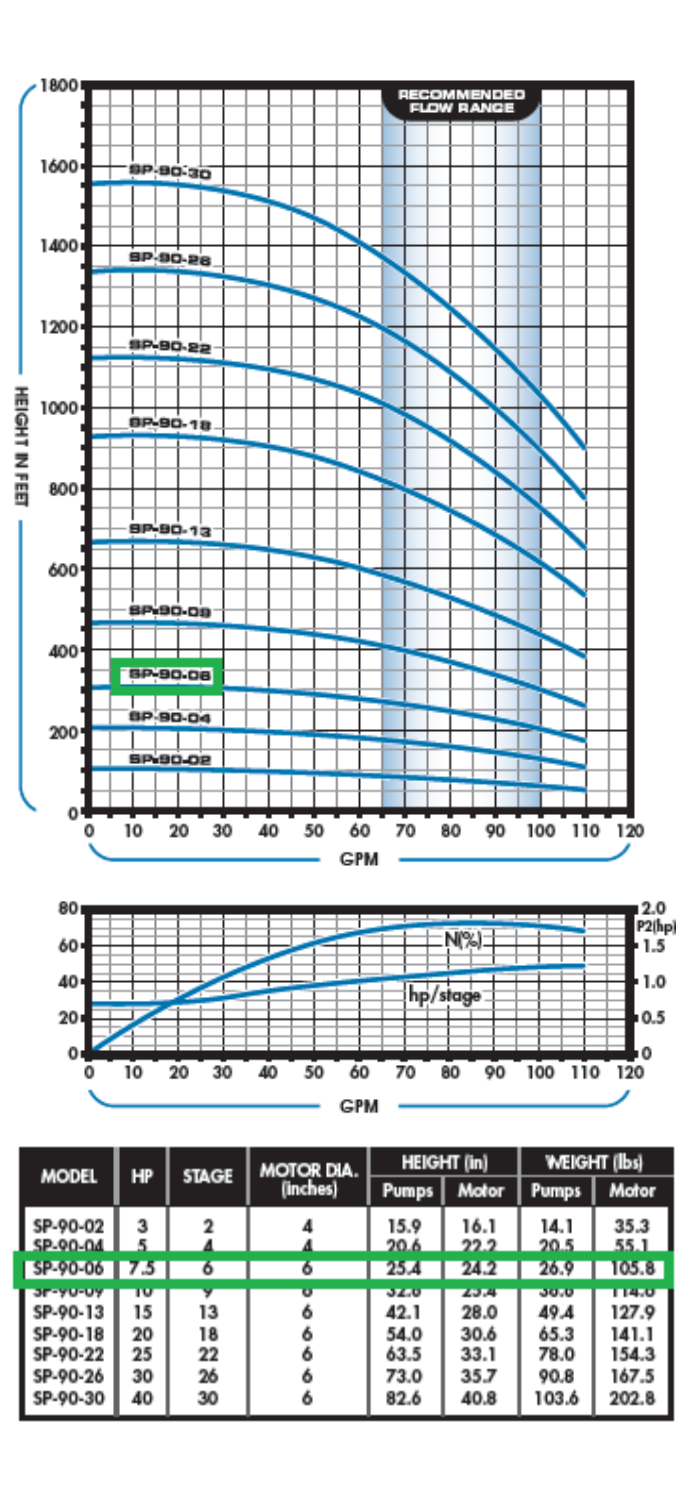

# 6.15. Mores Sumergibles

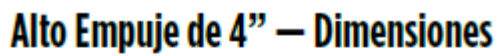

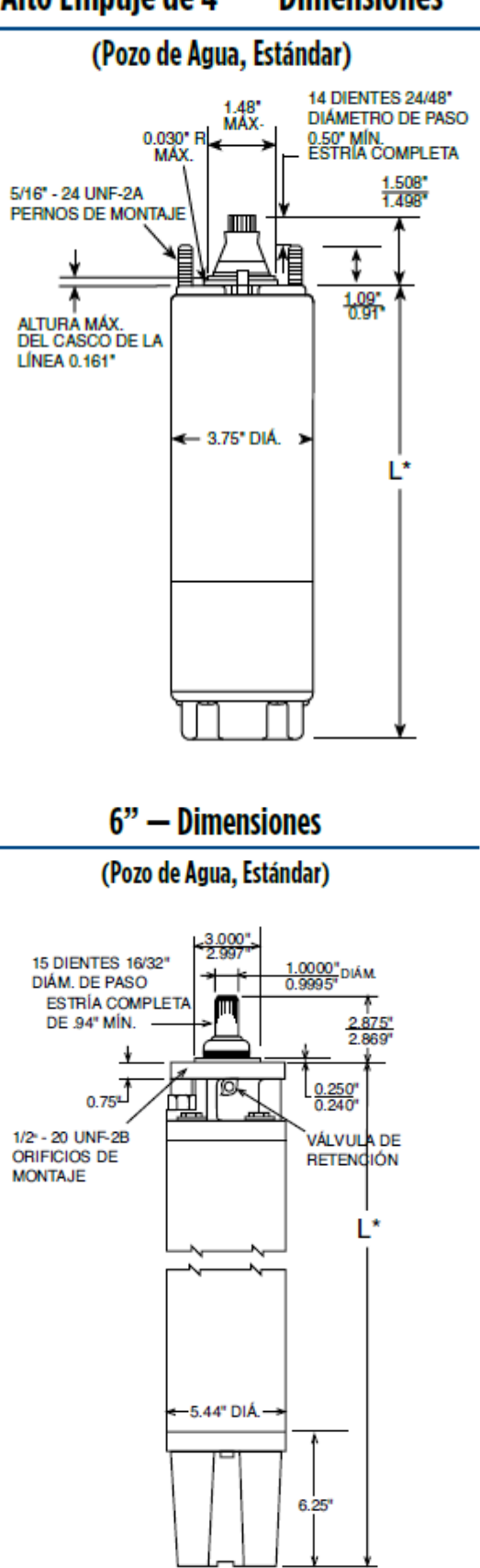

#### Contratuerca de Tensión del Conector del Motor

Motores de 4" con Contratuerca:<br>15 a 20 pies-lb (20 a 27 Nm) Motores de 4" con Placa de Fijación de 2 tornillos: 35 a 45 pulg-lb (40 a 51 Nm) Motores de 6": 40 a 50 pies-lb (54 a 68 Nm) Motores de 8" con Contratuerca de 1-3/16" a 1-5/8" de 50 a 60 lb-pie (68 a 81 N-m) Motores de 8" con Placa de Fijación de 4 Tornillos: Aplicar uniformemente la torsión en aumento a los tornillos en un patrón cruzado hasta que se alcancen de 80 a 90 lb-pulg (de 9.0 a 10.2 N-m).

Se muestran los pares de apriete de las contratuercas de tensión que se recomiendan para con de la cambio de la compresión del hule durante las primeras horas después del los ensambles en campo. La compresión del hule durante las primeras horas después del<br>Las ensambles puede disminuir la torsión de la contrat no indica disminución en la efectividad de sellado. No se requiere volver a apretar, pero se puede y se recomienda si existen dudas sobre el par de torsión original.

No se debe volver a utilizar el conector de un motor usado. Se debe usar un conector nuevo de la línea cuando uno sea removido del motor, ya que el hule que queda y un posible daño en el reemplazo no permiten volver a sellar adecuadamente la línea anterior.

#### 136

Todos los motores devueltos para consideración de la garantía deben regresarse con la línea incluída.

#### Carcasa de Acero Inoxidable 316 de 3 Líneac

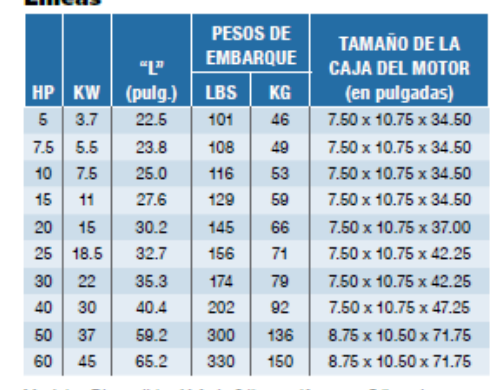

Modelos Disponibles Y-∆ de 6 lineas. (Agregue 5 lbs a los pesos<br>de embarque).

#### 6.1.5.1. *Motor Franklin Electric 2261113920*

#### Tabla de Selección Motores Encapsulados Monofásicos 6"

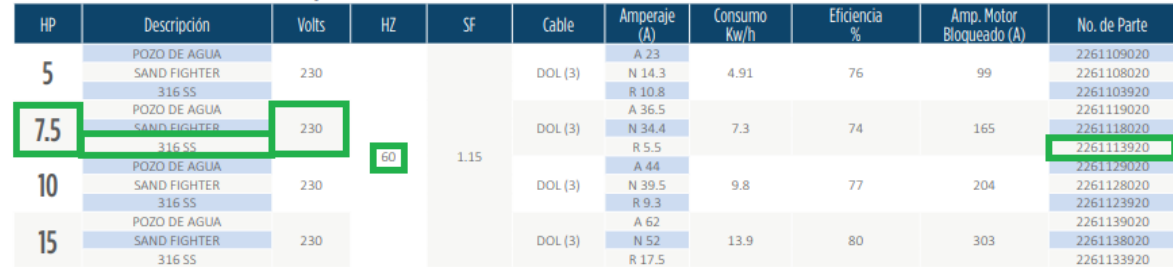

#### 6.1.5.2. *Motor Franklin Electric 2261118020*

#### Tabla de Selección Motores Encapsulados Monofásicos 6"

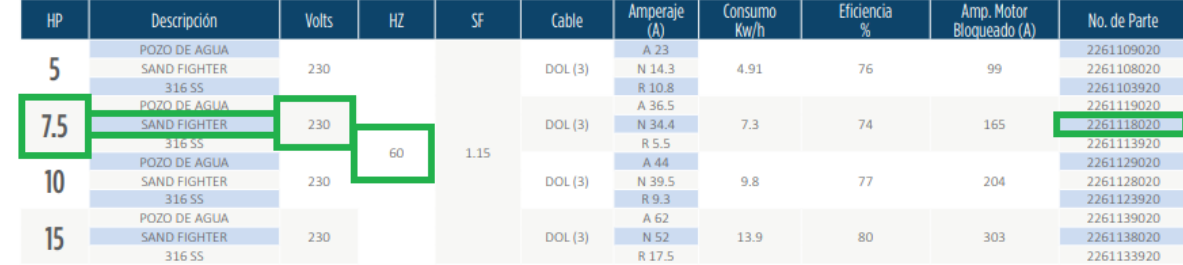

## 137

## 6.1.5.3. *Motor Franklin Electric 226028120*

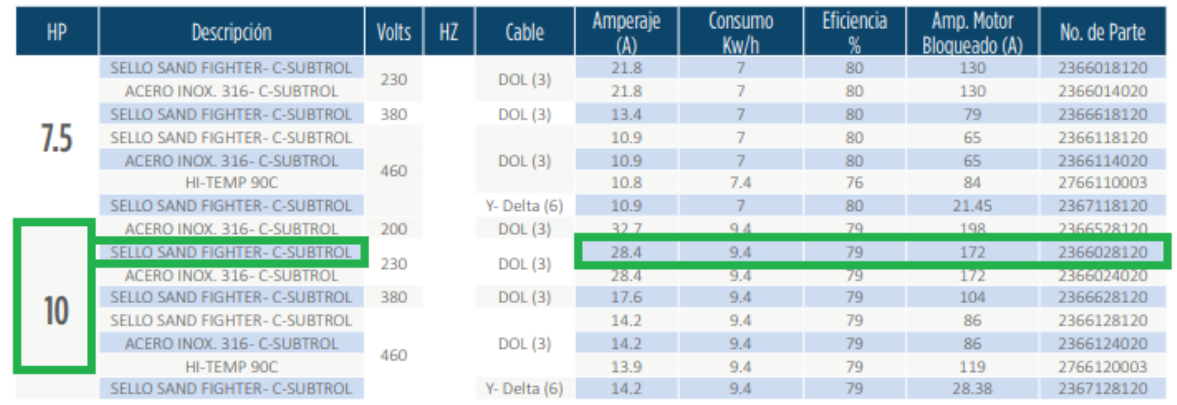

## 6.1.5.4. *Motor Franklin Electric 22430838602G*

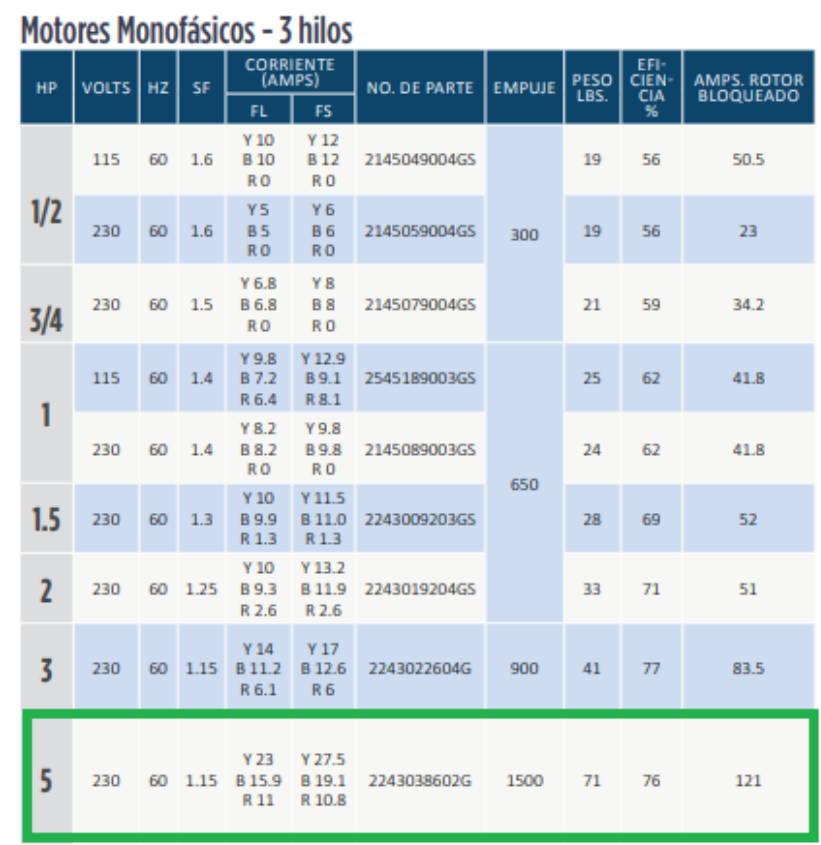

#### 138

#### 6.1.5.5. *Motor Franklin Electric 2243009203*

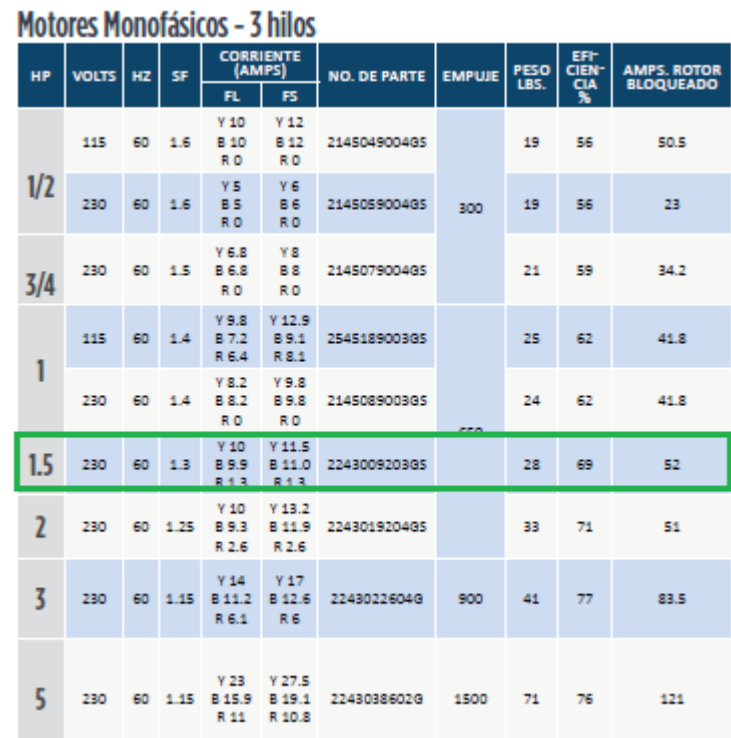

## 6.1.5.6. *Motor Franklin Electric 236614*

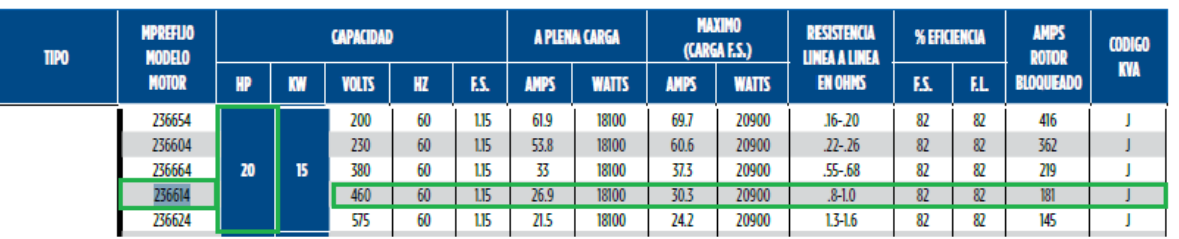

#### 6.1.5.7. *Motor Franklin Electric 236600*

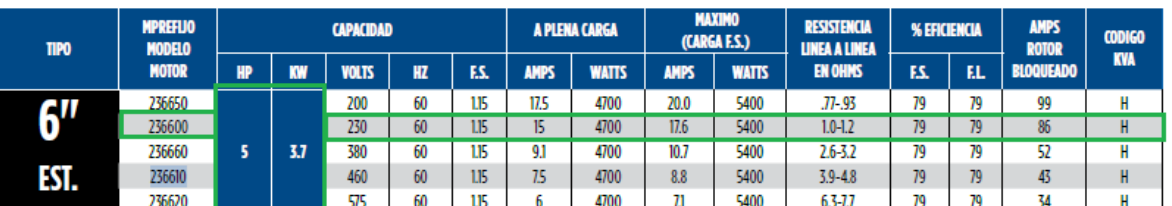

#### 6.1.5.8. *Motor KSB UMA 150 D 7/21*

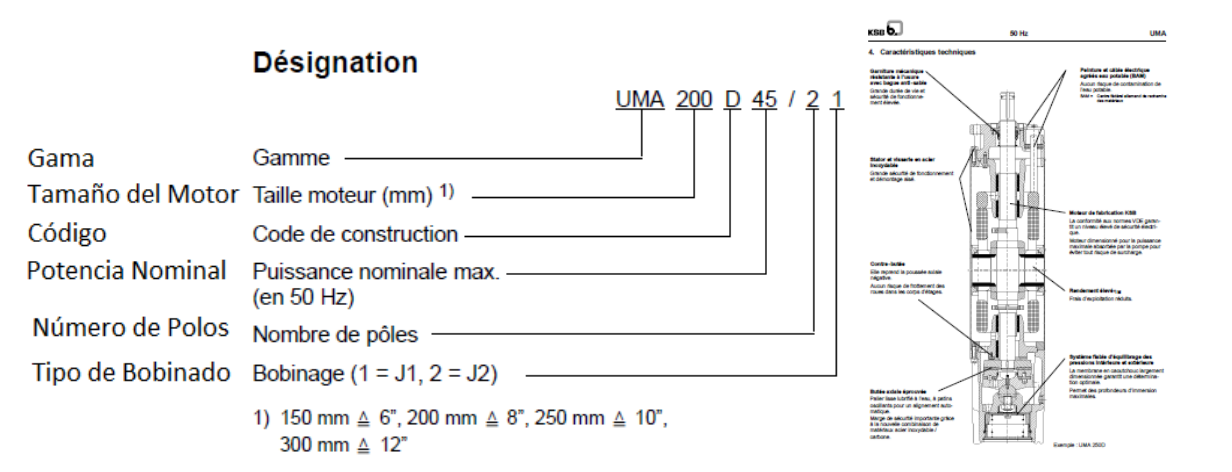

#### **UMA 150D**

6 pouces

400 V  $3\sim$ , n  $\approx$  2840 t/min, direct + Y- $\Delta$  $v \ge 0.2$  m/s; 0,5 m/s

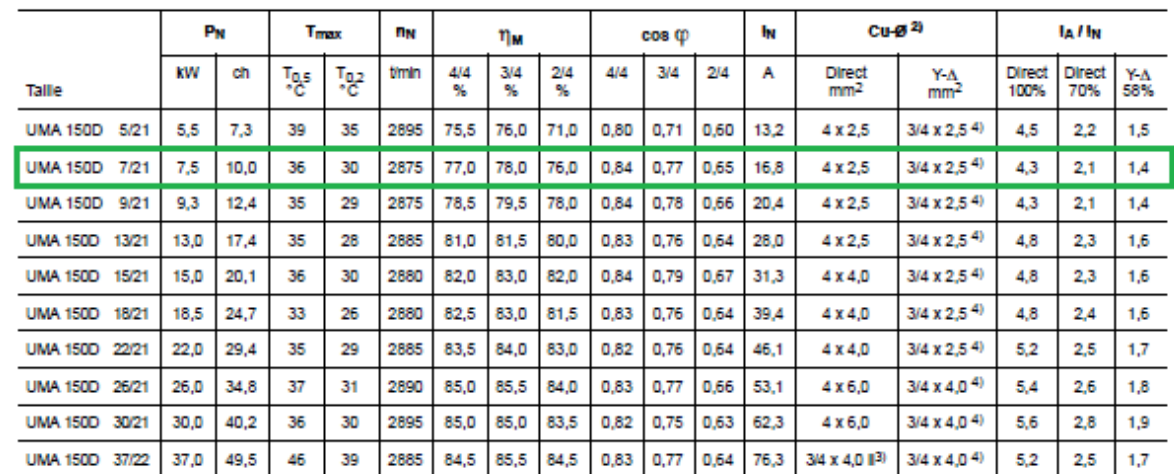

2) Ø valable pour installation immergée seulement

3) 2 câbles parallèles

-<br>4) Utilisation possible en démarrage direct,<br>avec couplage A des 2 câbles sortie moteur dans la trousse de jonction ou le coffret électrique.

#### 6.159. SAERMSI52-25

#### **MS152 DIMENSIONI D'INGOMBRO OVERALL DIMENSIONS**

**DIMENSIONES GENERALES** 

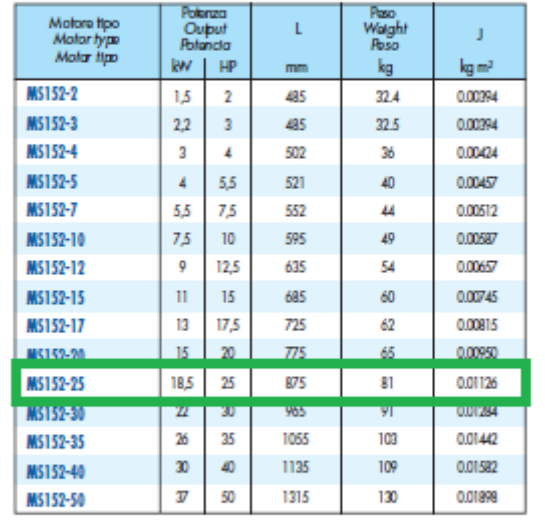

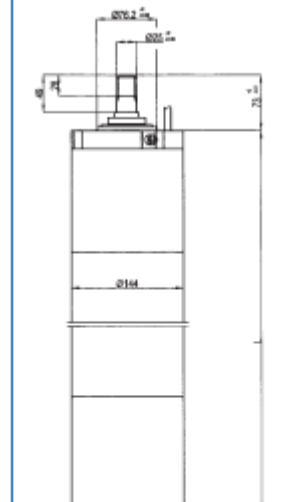

<del>roan</del>

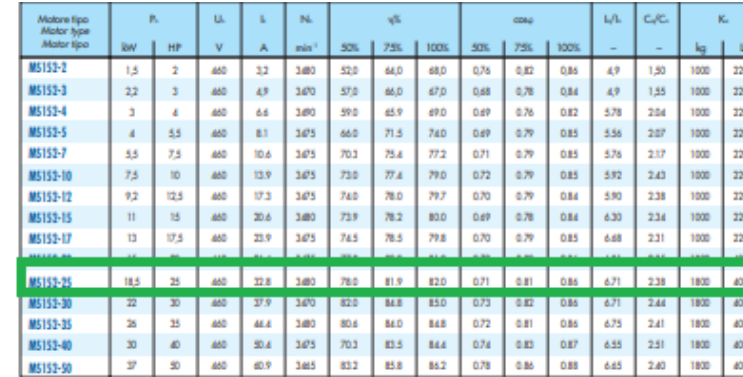

Pit: Patenza nominale \* Rated Output \* Patencia nominal<br>Un: Tensions nominale \* Rated Voltage \* Tension nominal<br>In: Comete nominale \* Rated Current \* Cometet nominal<br>1): Rendmento \* Efficiency \* Rendminanto<br>CayCa: Coppia a

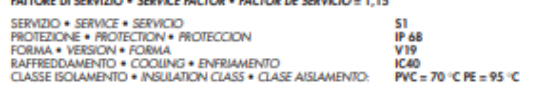

Motori costruiti in conformità alle Norme IEC EN 60034-1 , IEC EN 60204-1 ed alle Norme NEMA MG1-18.401-18.413<br>Motori manufactured in conformity to IEC EN 60034-1, IEC EN 60204-1 and NEMA MG1-18.401-18.413 Std.<br>Motores con

Tolleranze secondo Norme IEC EN 60034-1, IEC EN 60204-1 = Norme NEMA MG1 - Norme DIN-VDE 0530<br>Tolerance in conformity to IEC EN 60034-1, IEC EN 60204-1 = MG1 NEMA Std, DIN-VDE 0530 std.<br>Tolerancia segun normas IEC EN 60034

MIRERO<br>Albero dentato: 15 denti, modulo 1,5875, angolo di pressione 30°, accoppiamento<br>ANSI 8.92.1 classe 5. Conforme a Norme NEMA 6".<br>SHAFT<br>Eline shaft: 15 ibeth, modulo 1.5875, 30° pressure angle, coupling ANSI 8.92.1,<br>E

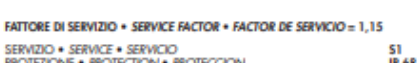

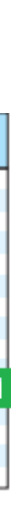

6.2. Apéndice 2. Selección de Diámetro de Tubería

# 62.1. Class II, III y VII

Paracaudales entre 3 y 101/s, la velocidad del agua es afectada solamente por el caudal que se desea transportar, el diámetro de la tubería y la rugosidad del material de la tubería.

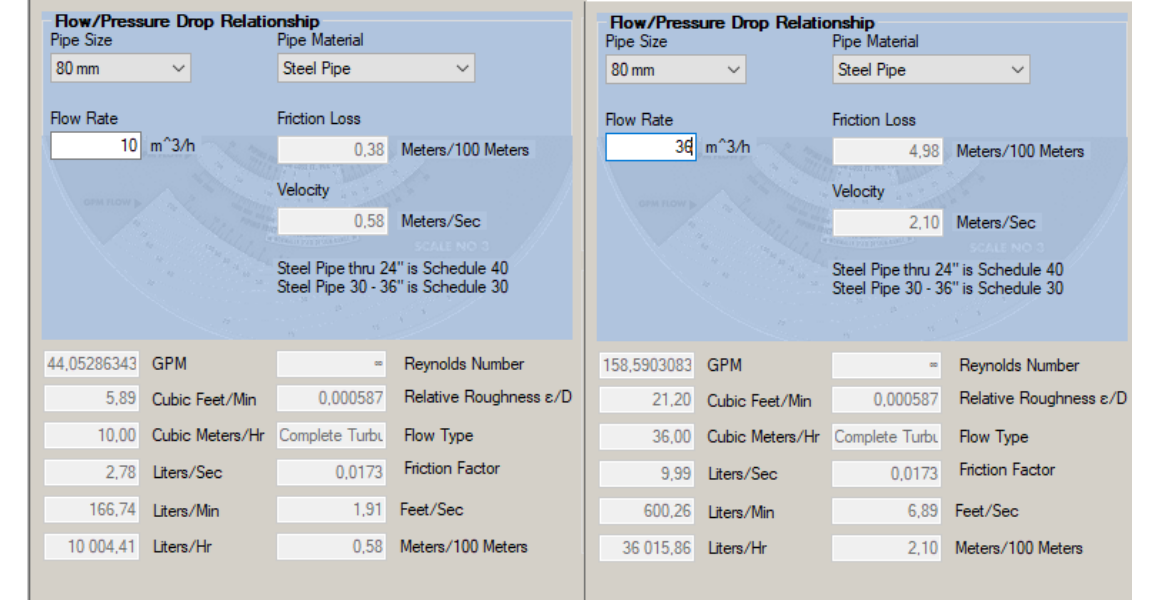

Como se puede comprobar, la velocidad en el valor mínimo y máximo de caudal está dentro del rango estimado. Se tiene que el diámetro para las clases mencionadas recomendado es de 80mm

# 622. Clase IV Conuncaudal entre 7,5 y 15 l/s

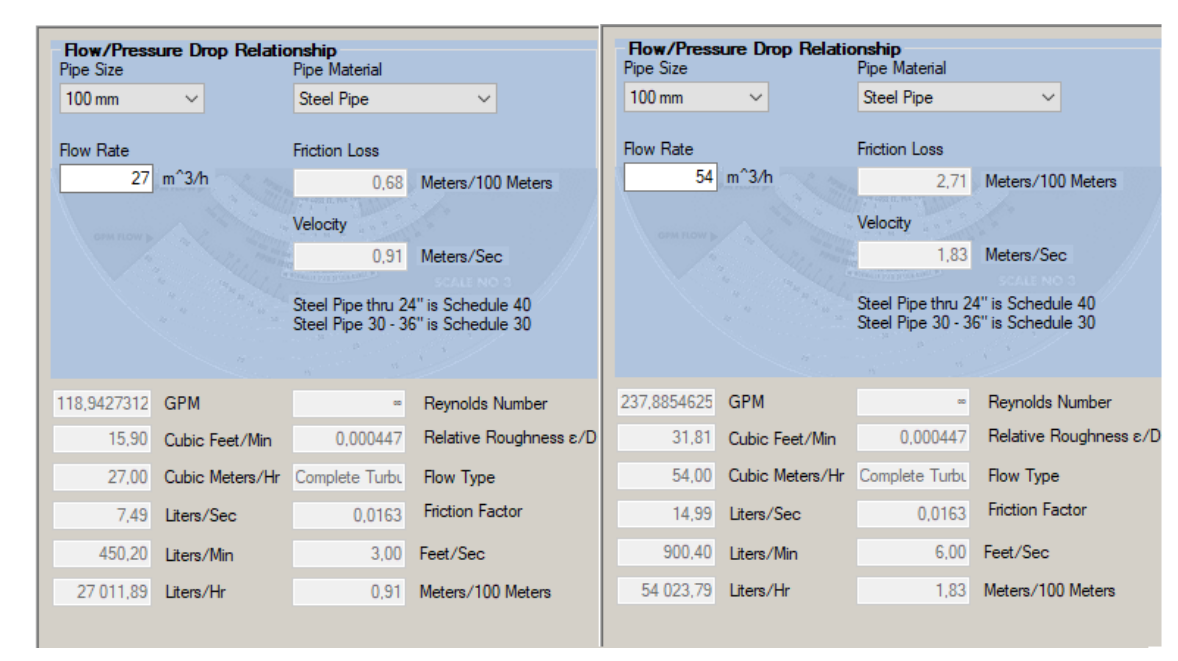

Para la clase IV, se determina un diámetro de 100mm.

## 623. CassVyVI Parauncardalentre 15 y 251/s, tanbién se obtuvo un diámetro de 100mm

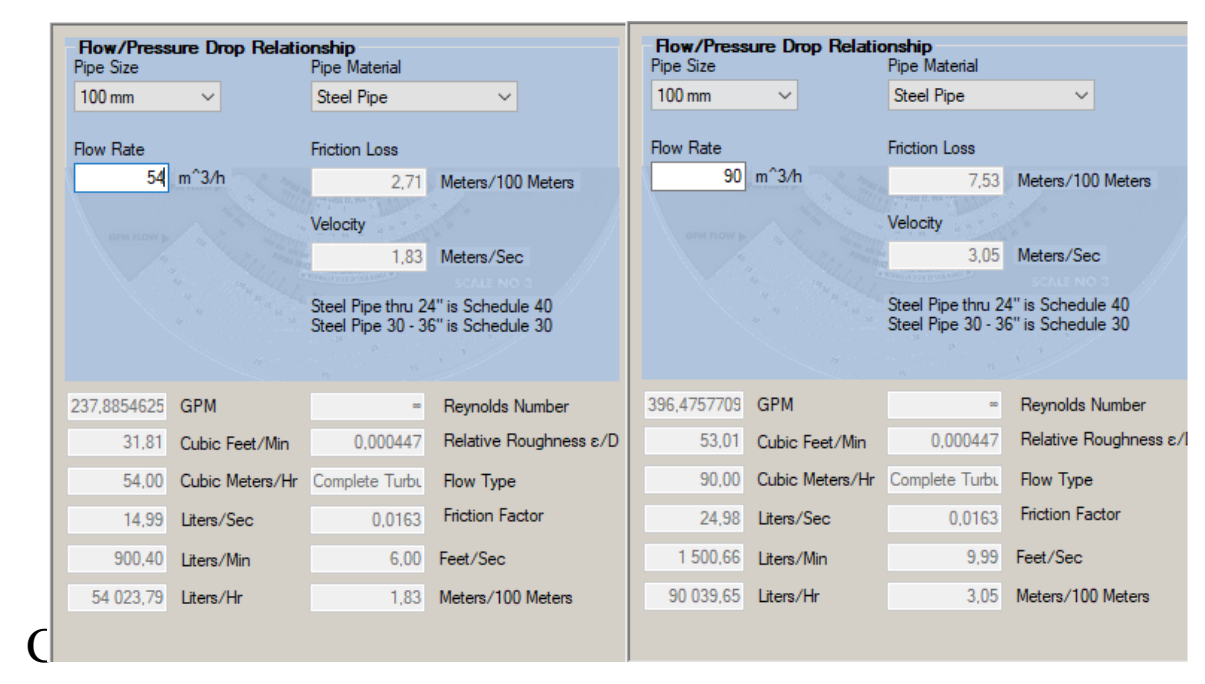

## 62.4. Clase VIII Para caudales de 0 a 3 l/s, el caudal es máximo de 3 l/s:

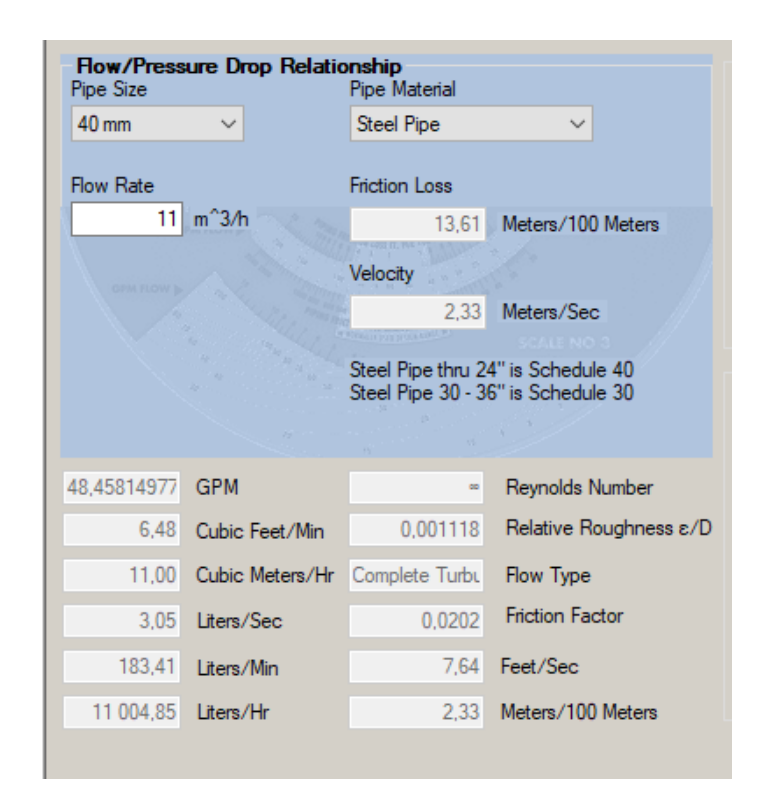

6.3. Apéndice 3. Curvas de Selección de Bombas

#### 63.1. Borba Clase II

Para la clase II, se tiene un solo pozo con un caudal de 9,5 l/s y una presión de 175 psi. Como se mas rata en las siguientes figuras, se requerirá una potencia para el motor de 18,5 kW(25 HP), y de un NPSH de 4,55 psi o 3,20 ma.

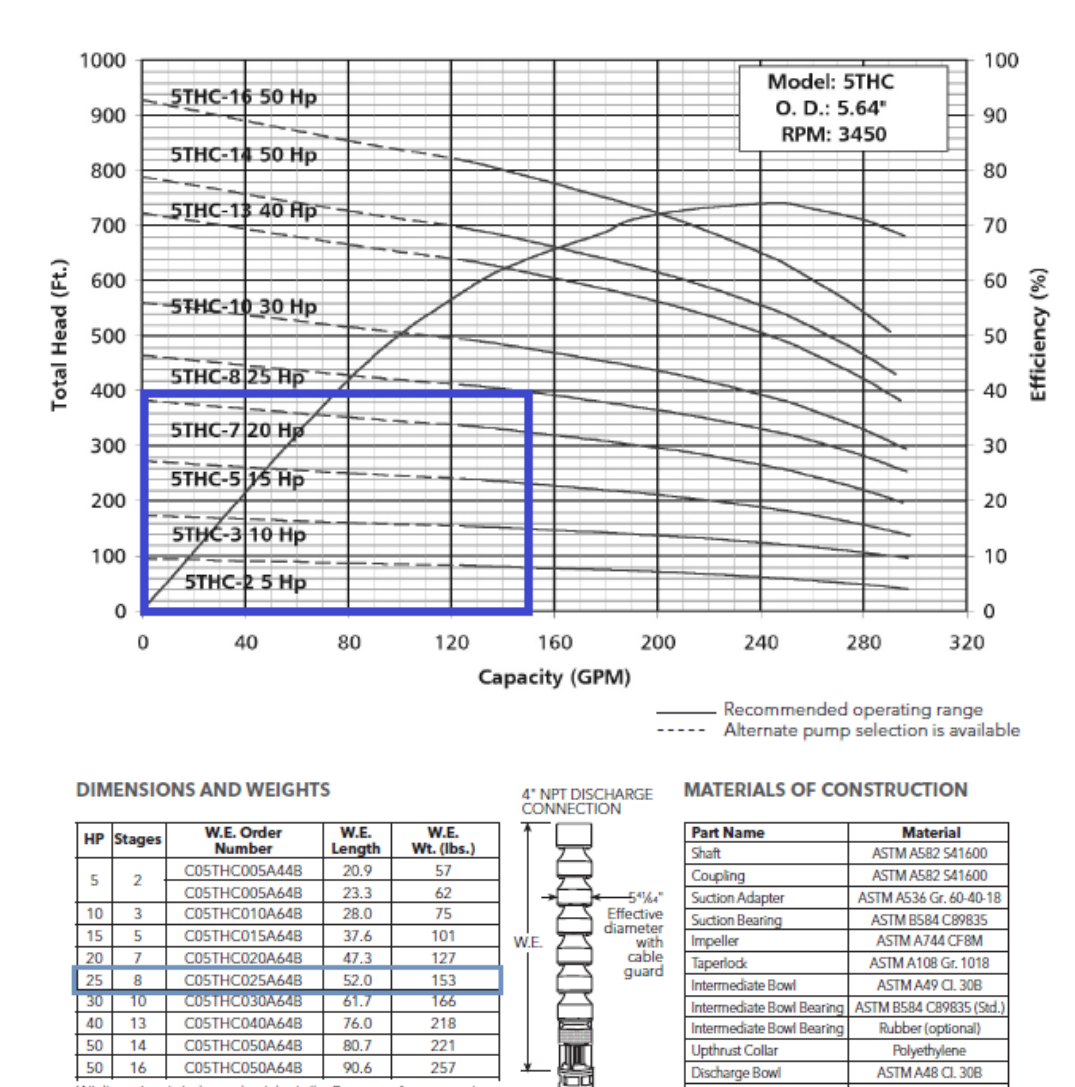

#### **MODEL 5THC 240 GPM**

Figura Cuva de selección de bomba para Clase II según Goulds, 2012

 $(4^{\circ}$  MTR.)

 $\frac{5}{6}$  MTR.)

ASTM RSR4 CR9835

SAE J429 Gr. 8

ASTM A240 S30400

ASTM A240 S30400

Discharge Bowl

Cable Guard

**Suction Strainer** 

Fasteners

in inches and weights in lbs. Do not use fo

Notes<br>2. Solid line is recommended operating range.<br>2. Solid line is recommended operating range.<br>3. For intermediate horsepower pumps consult factory.<br>4. Please specify all options changes in W.E. order number.

(All dime

**NOTES:**
15A21912 SP 46-12 50 Hz

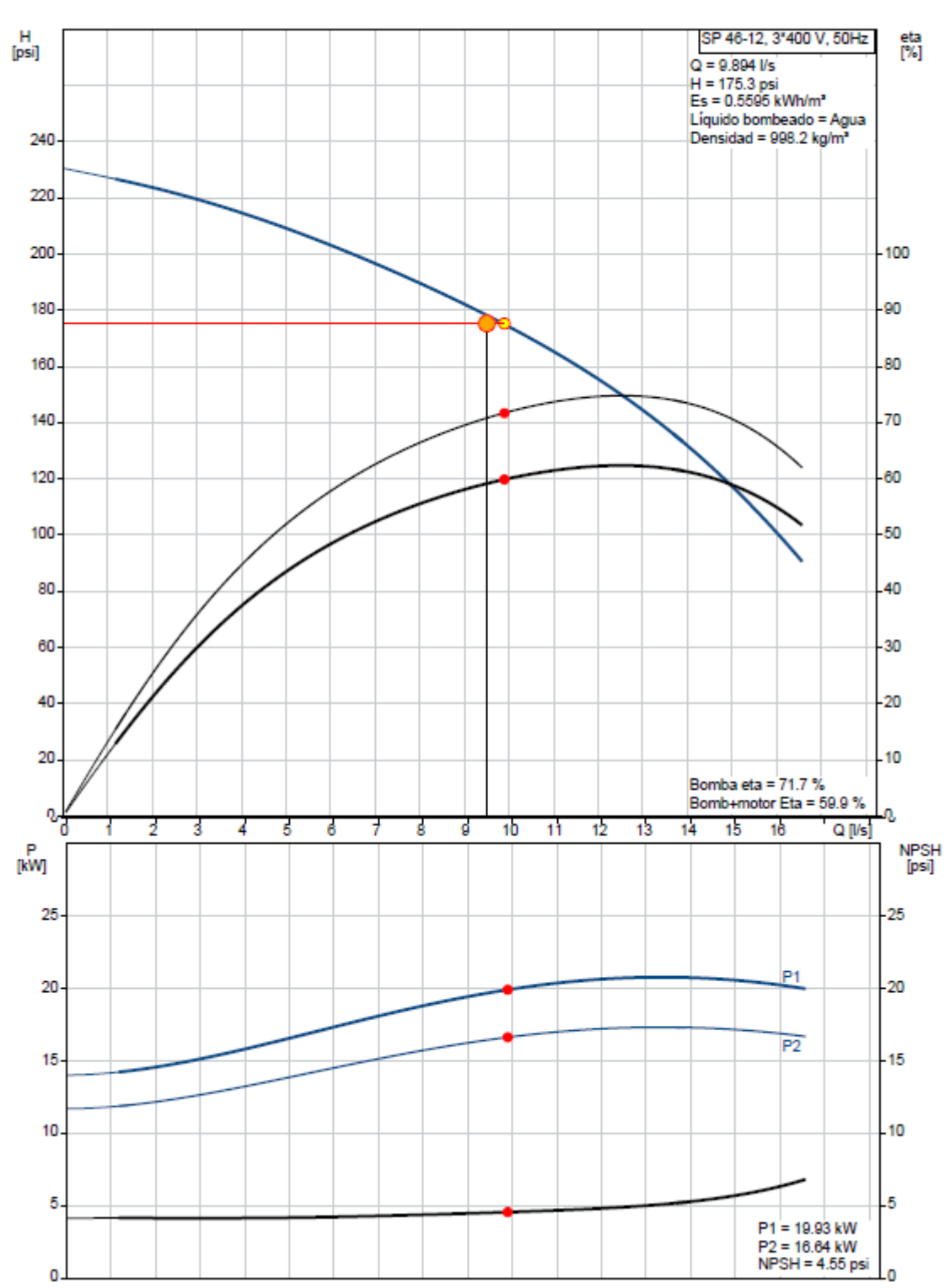

Figura. Curva de Selección de acuerdo con Grundfos para la Clase I. Fuente: Grundfos, 2020

### 632. Bomba Clase III

Para la clase III, se tiene el caudal promedio de 4,75 l/s y 100 psi; por lo que se estimó una potencia de 5,5 kW(7,5 HP) y se requiere de un NPSH de 4,22 mca o 6 psi.

### **MODEL 5RWAH 110 GPM**

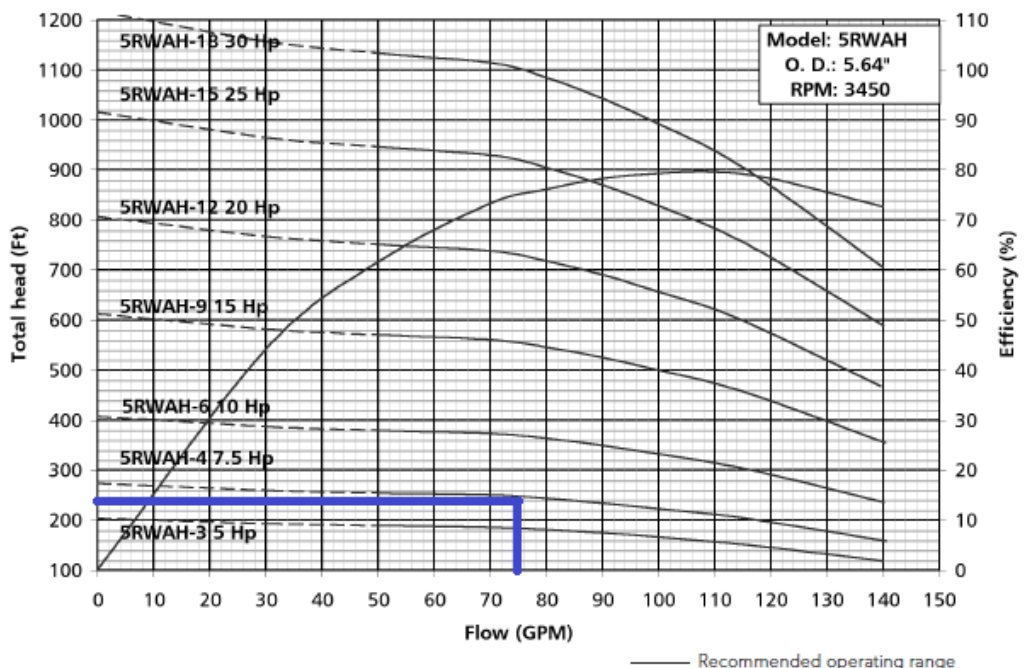

#### **DIMENSIONS AND WEIGHTS**

**MATERIALS OF CONSTRUCTION** 4" NPT DISCHARGE<br>CONNECTION

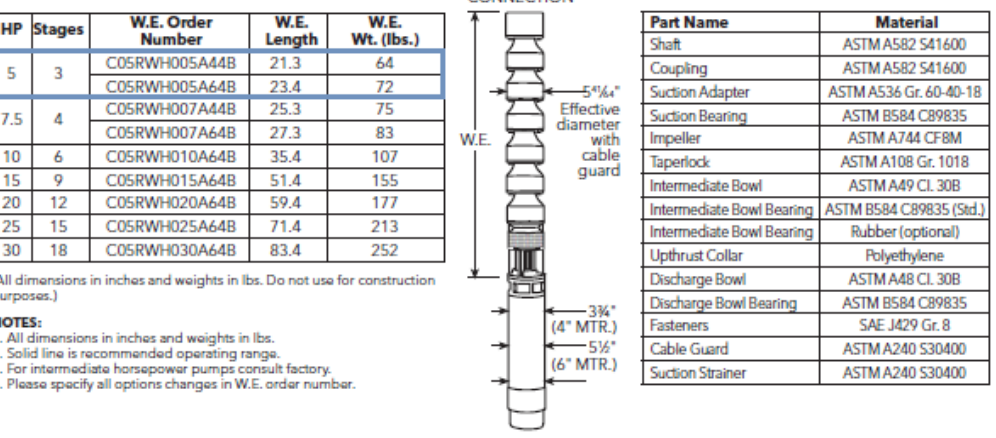

### 146

Figura Curva de selección de bomba para Clase III según Goulds, 2012

12A01909 SP 17-9 50 Hz

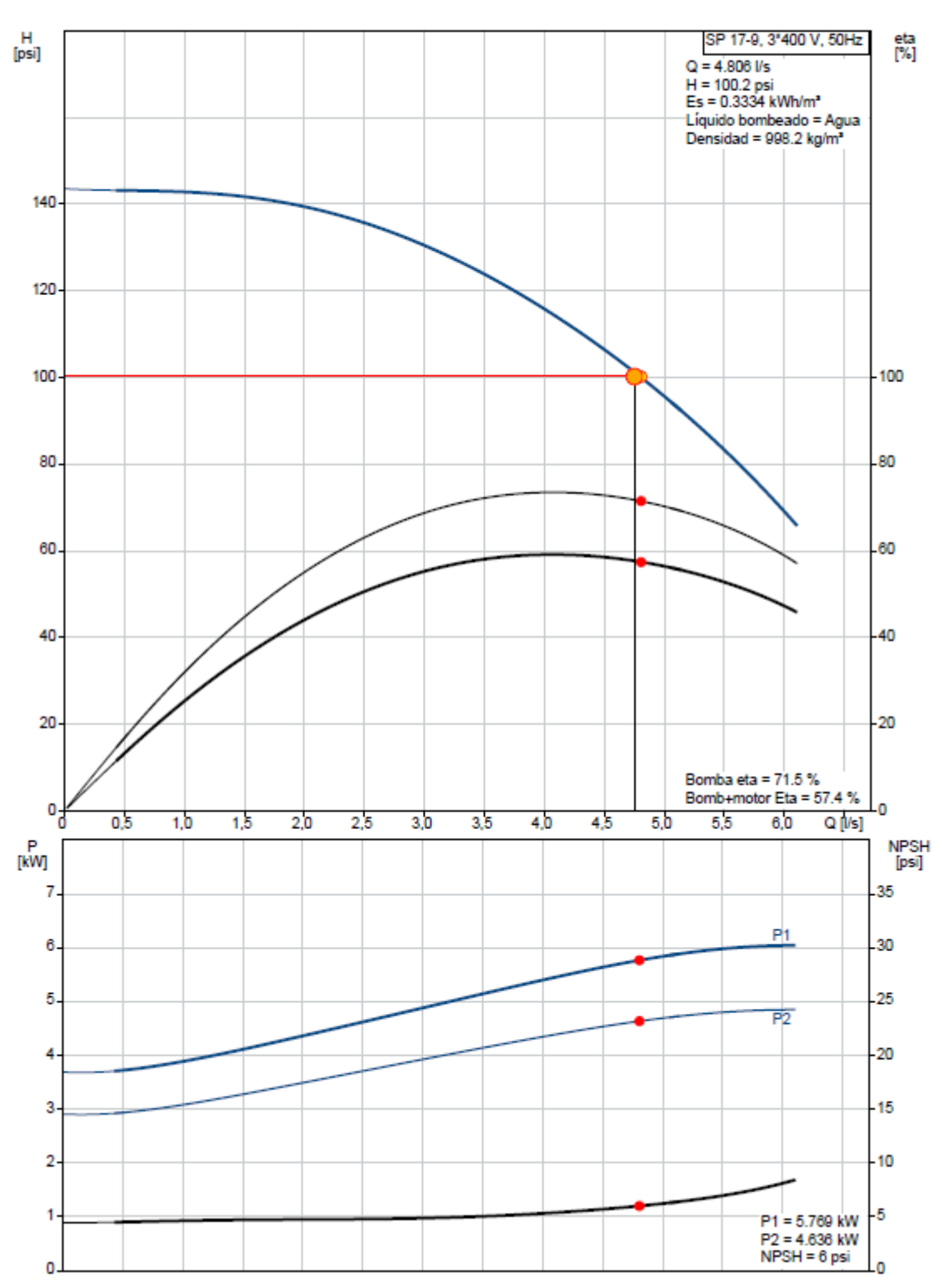

Figura. Curva de Selección de acuerdo con Grundfos para la Clase III. Fuente: Grundfos, 2020

### $6.3.3.$  Bomba Clase IV

Para la Clase IV, se obtuvo un promedio de 9,9 l/s y una presión 100psi. Se calculó una presión de 11 kW (15 HP). NPSH requerido 4,56 psi o 3,21 mca.

#### **MODEL 5THC 240 GPM**

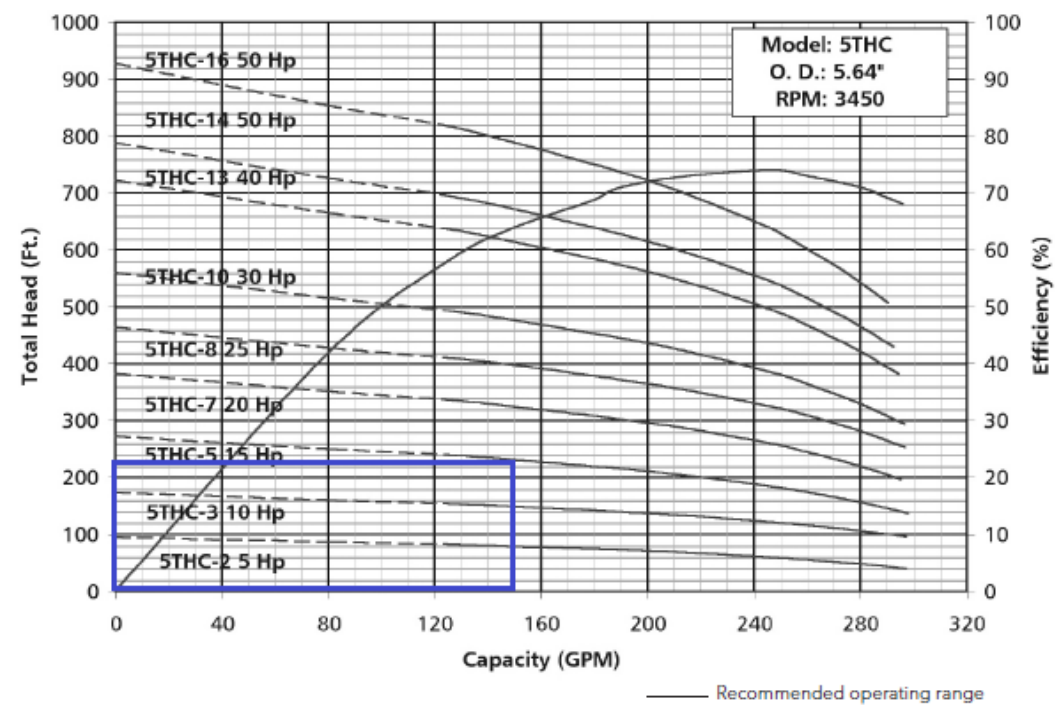

----- Alternate pump selection is available

#### **DIMENSIONS AND WEIGHTS**

**MATERIALS OF CONSTRUCTION** 

### 148

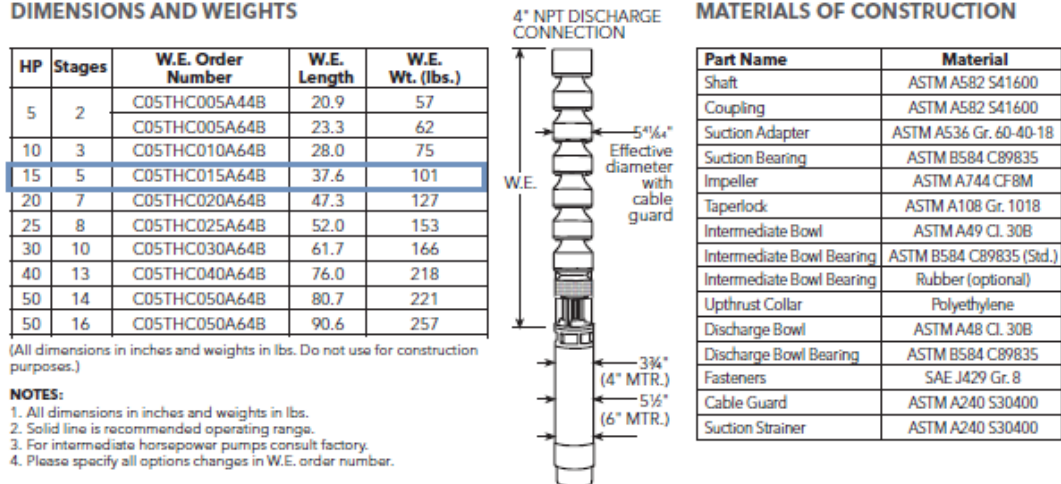

Figura Curva de selección de bomba para Clase IV según Goulds, 2012

15A21907 SP 46-7 50 Hz

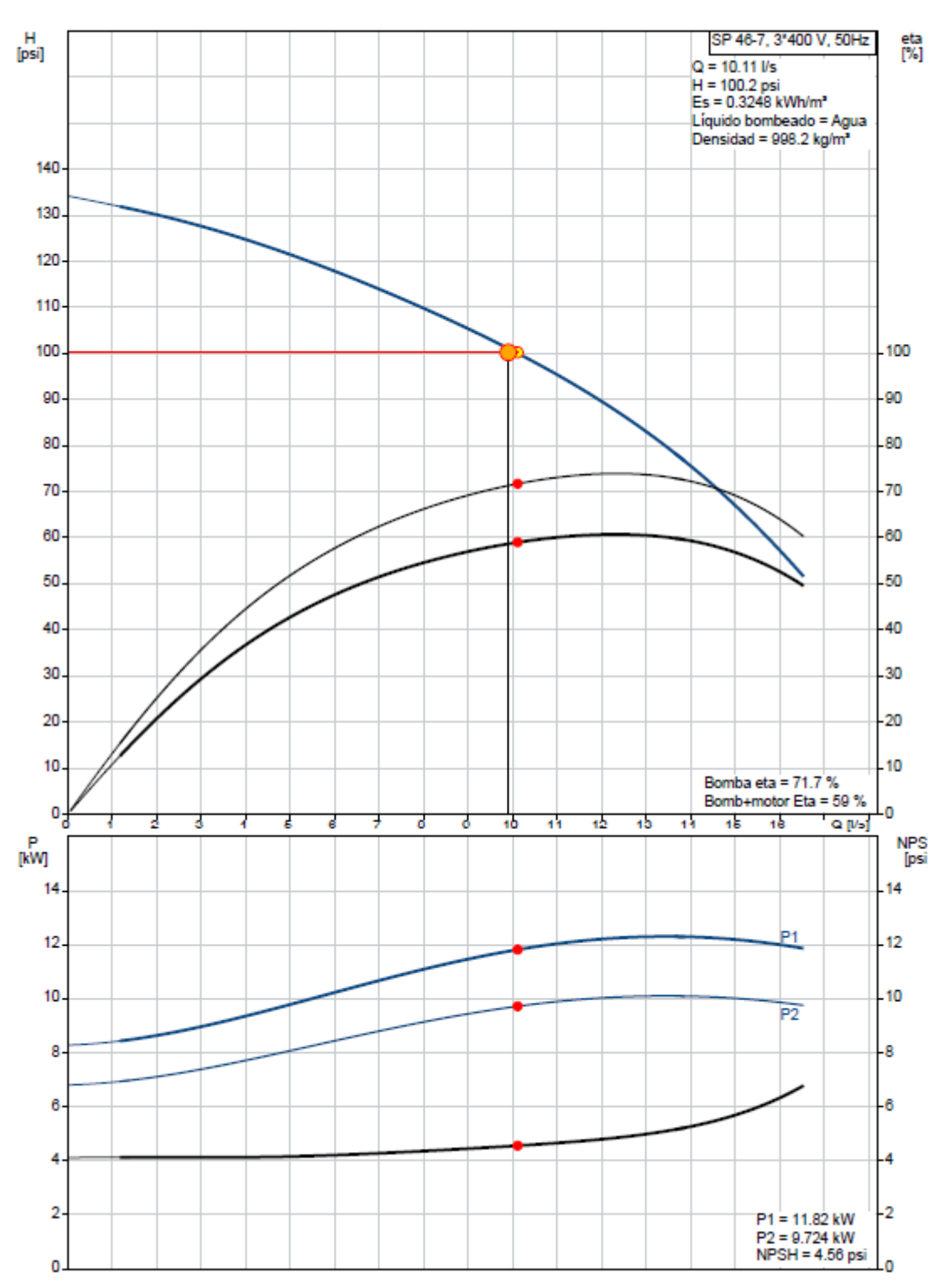

Figura. Curva de Selección de acuerdo con Grundfos para la Clase IV. Fuente: Grundfos, 2020

# 63.4. Bomba Clase V

Para la clase V, se tiene un caudal promedio de 20,90 l/s y una presión promedio de 40 psi. Las siguientes curvas, muestran que se requiere una potencia de 11 kW(15HP) y un NSPH de 4,38 psi (3,10 mca)

#### **MODEL 7CHC 500 GPM**

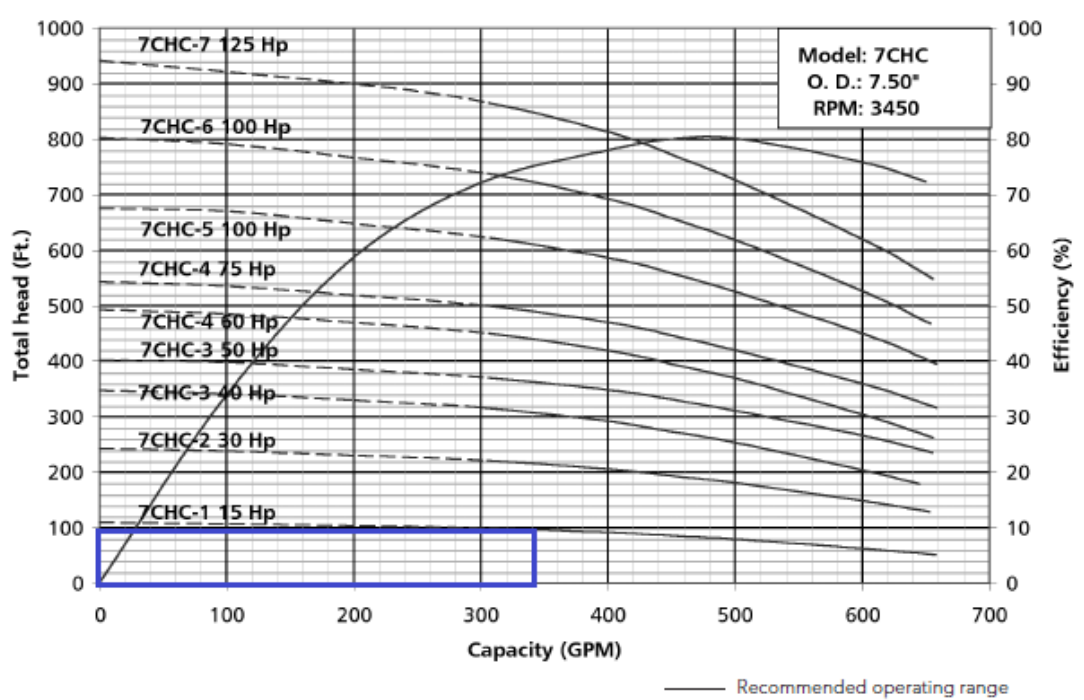

<sup>-----</sup> Alternate pump selection is available

#### **DIMENSIONS AND WEIGHTS**

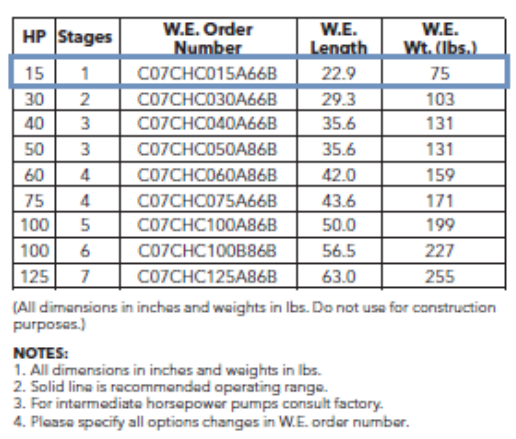

### 150

#### 6" NPT DISCHARGE<br>CONNECTION **Part Name Material**

**MATERIALS OF CONSTRUCTION** 

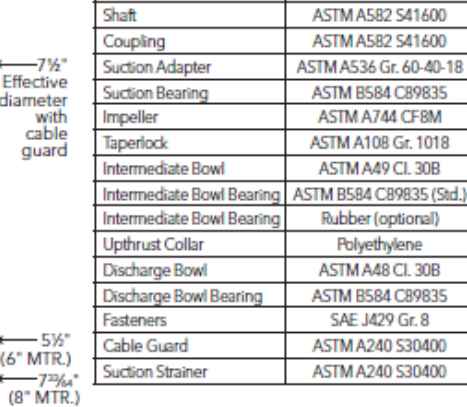

Figura Curva de selección de bomba para Clase V según Goulds, 2012

d

19001902 SP 95-2 50 Hz

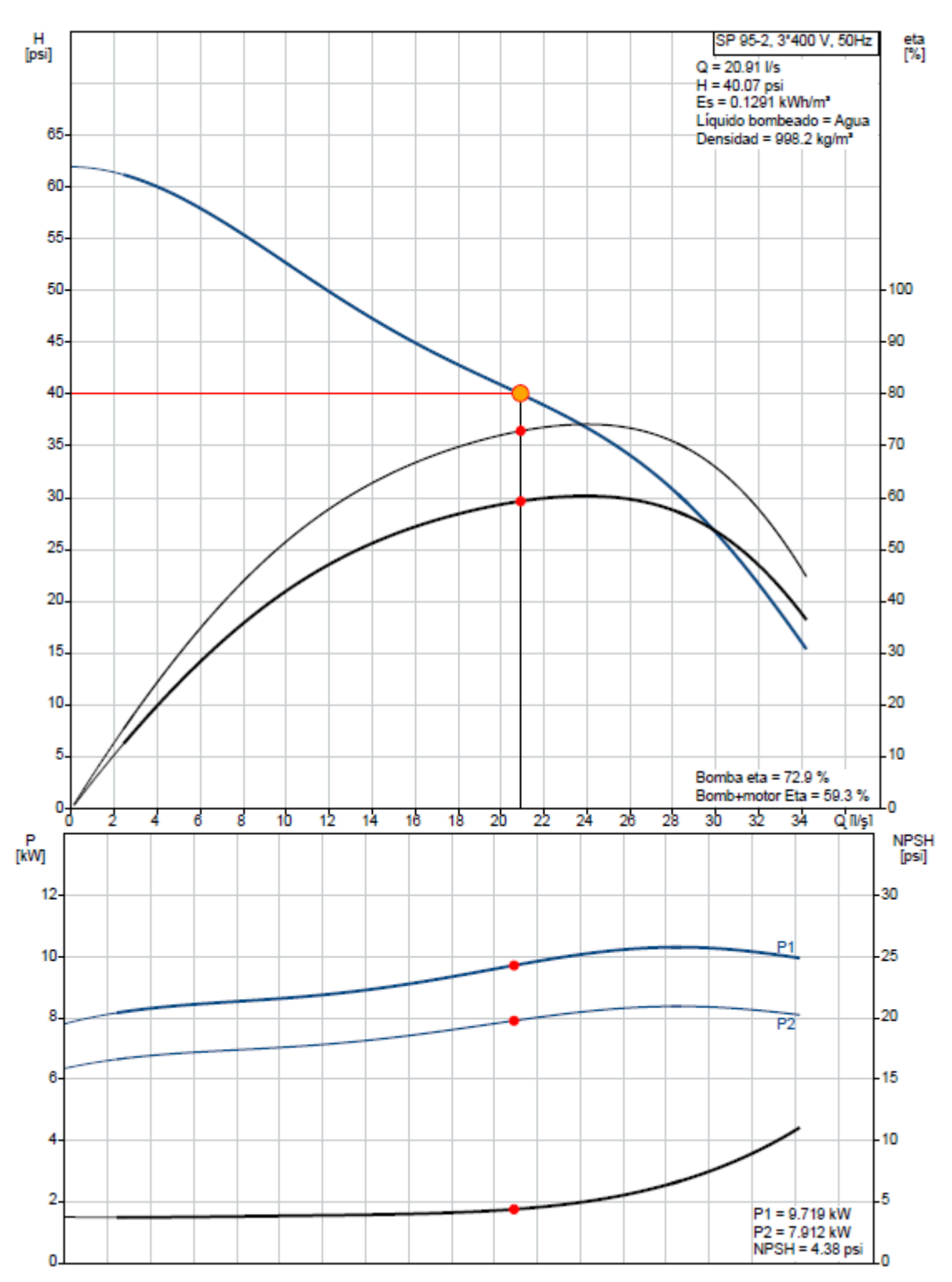

Figura. Curva de Selección de acuerdo con Grundfos para la Clase V. Fuente: Grundfos, 2020

### 635. Bomba Clase VI

Para la clase VI, se tomó el caudal promedio de 18,8 l/s y la presión de 110 psi. Con ello, se estimó una potencia de 23,7 kW, lo cual se redondea a 25 kW(30 HP) y un NPSH de 4,75 psi (3,34 mca).

#### **MODEL 7CHC 500 GPM**

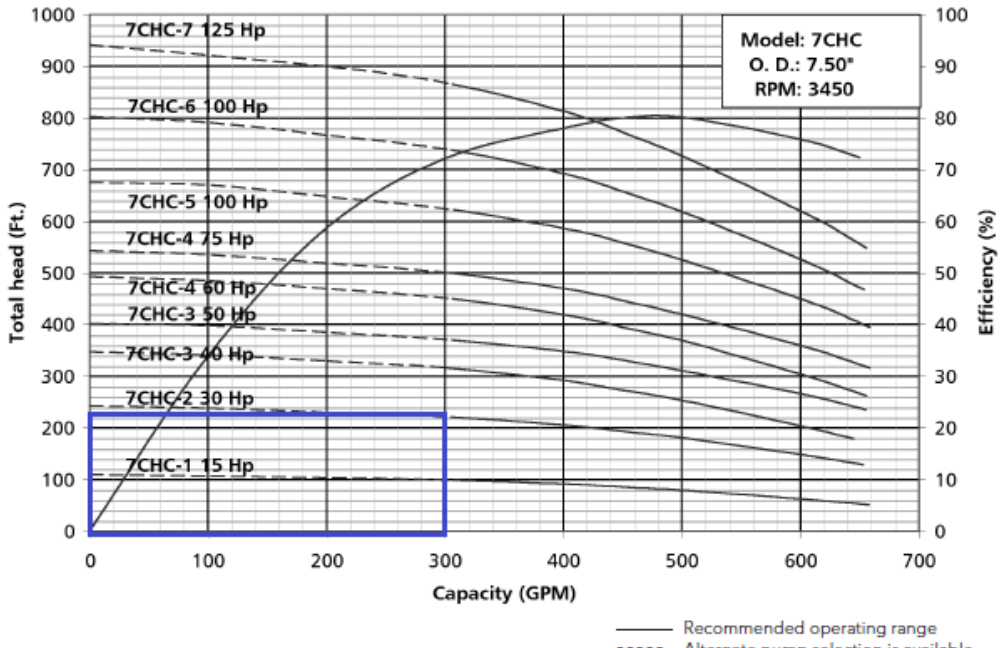

----- Alternate pump selection is available **DIMENSIONS AND WEIGHTS MATERIALS OF CONSTRUCTION** 6" NPT DISCHARGE<br>CONNECTION HP Stages W.E. Order<br>Number W.E.<br>Length W.E.<br>Wt. (lbs.) **Part Name** Material Shaft ASTM A582 S41600  $15$  $\overline{1}$ C07CHC015A66B 22.9 75 Coupling ASTM A582 S41600  $30$ C07CHC030A66B 29.3 103 Suction Adapte ASTM A536 Gr. 60-40-18  $\overline{2}$ 40 C07CHC040A66B 35.6 131  $Eff$ <sub>net</sub>  $\overline{\mathbf{3}}$ ASTM B584 C89835 Suction Bearing iameter<br>with<br>cable<br>guard C07CHC050A86B  $50<sup>1</sup>$ 35.6 131  $\overline{\mathbf{3}}$ Impeller ASTM A744 CF8M 60 4 C07CHC060A86B  $42.0$ 159 Taperlock ASTM A108 Gr. 1018  $\begin{array}{c|cc} 75 & 4 \\ \hline 100 & 5 \end{array}$ C07CHC075A66B 43.6 171 ASTM A49 CI.30B Intermediate Bowl C07CHC100A86B  $50.0$  $199$ ASTM B584 C89835 (Std.) Intermediate Bowl Bearing C07CHC100B86B 56.5 227 100 l - 6 Rubber (optional) Intermediate Bowl Bearing  $125 - 7$ C07CHC125A86B 63.0 255 Polyethylene **Upthrust Collar** (All dimensions in inches and weights in lbs. Do not use for constructure ASTM A48 CI. 30B Discharge Bowl **ASTM B584 C89835** Discharge Bowl Bearing **NOTES:**<br>1. All dimensions in inches and weights in Ibs.<br>2. Solid line is recommended operating range.<br>3. For intermediate horsepower pumps consult factory.<br>4. Please specify all options changes in W.E. order number. SAE J429 Gr. 8 asteners -5% ASTM A240 S30400 Cable Guard  $(6^{\circ}$  MTR.) **Suction Strainer** ASTM A240 S30400  $7^{23}/a$ <br>(8" MTR.) A

Figura Curva de selección de bomba para Clase VI según Goulds, 2012

16A01906 SP 77-6 50 Hz

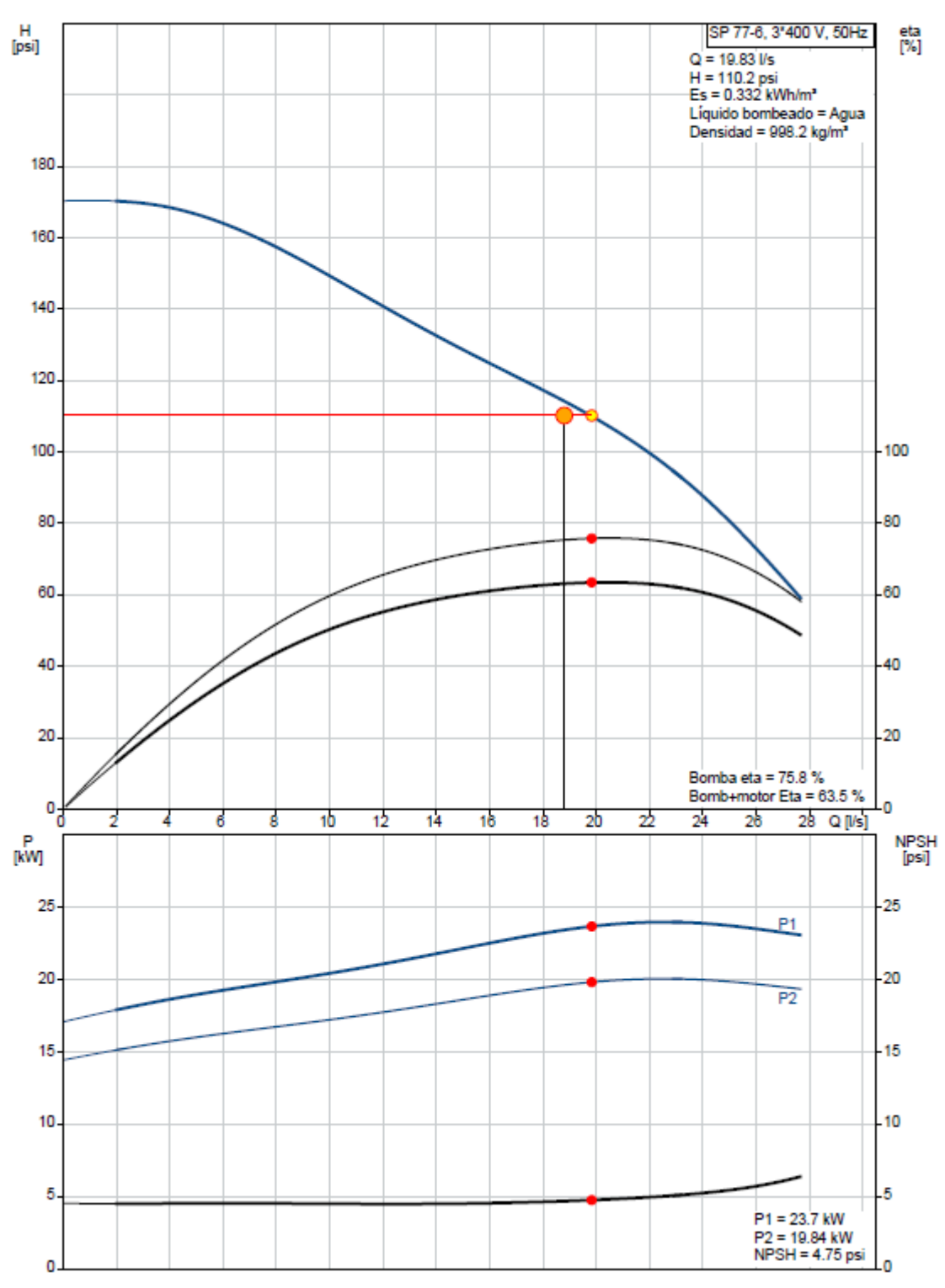

Figura. Curva de Selección de acuerdo con Grundfos para la Clase VII. Fuente: Grundfos, 2020

## 63.6. Bomba Clase VII

Para la clase VIII, se tiene un caudal prometio de 6,10 l/s y una presión de 55 psi. Esto permitió estimar una potencia de 3,7kW (5 HP). Se requiere un NSPH de 3,25 psi o 2,29 mca.

#### MODEL 5CLC 120 GPM

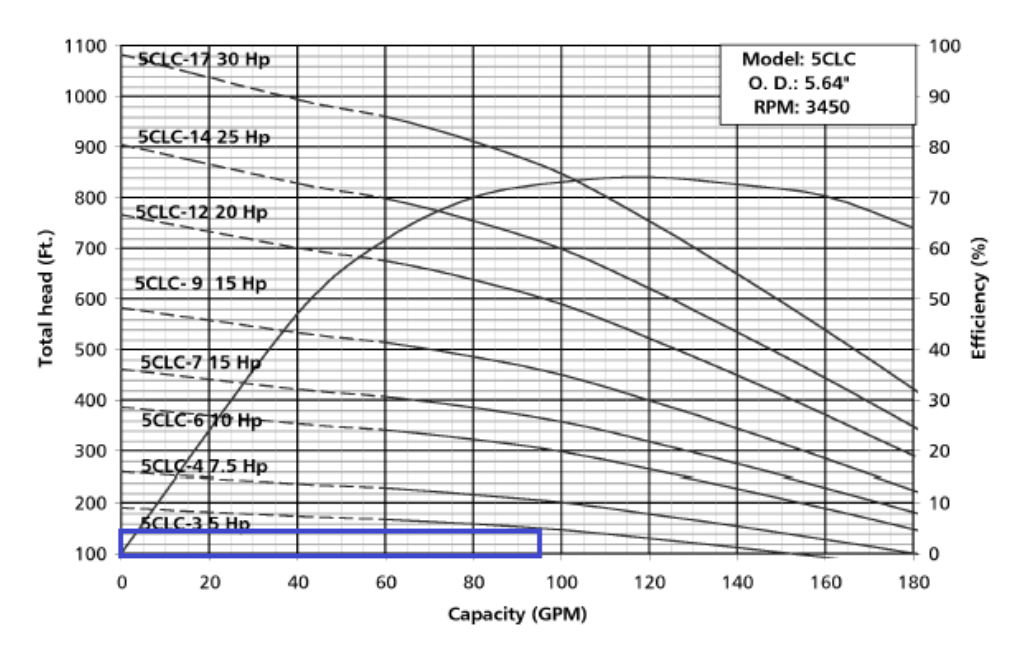

Τ

### **DIMENSIONS AND WEIGHTS**

### 154

**MATERIALS OF CONSTRUCTION** 

#### 4" NPT DISCHARGE<br>CONNECTION W.E. Order<br>Number W.E.<br>Length W.E.<br>Wt. (lbs.) **HP** Stages C05CLC005A44B 25.2  $70$  $\overline{3}$ CO5CLCOO5A64B 27.5 75 C05CLC007A44B 29.8 83  $7.5$  $\overline{4}$ C05CLC007A64B  $32.1$ 88 C05CLC010A64B 41.4 114  $10<sup>-10</sup>$  $\overline{6}$  $\overline{7}$ C05CLC015A64B 46.1  $127$  $15 - 9$ C05CLC015B64B 55.3 153 20 12 C05CLC020A64B 69.2 192 25 14 C05CLC025A64B 78.5 218 30 17 C05CLC030A64B 92.3 257 (All dimensions in inches and weights in lbs. Do not use for construction<br>purposes.) **NOTES:**<br>1. All dimensions in inches and weights in Ibs.<br>2. Solid line is recommended operating range.<br>3. For intermediate horsepower pumps consult factory.<br>4. Please specify all options changes in W.E. order number.

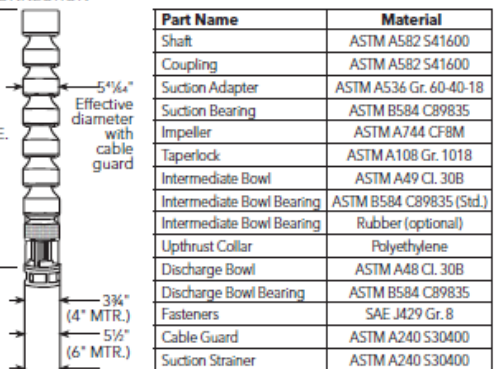

Figura Curva de selección de bomba para Clase VII según Goulds, 2012

ᄇ

13A01906 SP 30-6 50 Hz

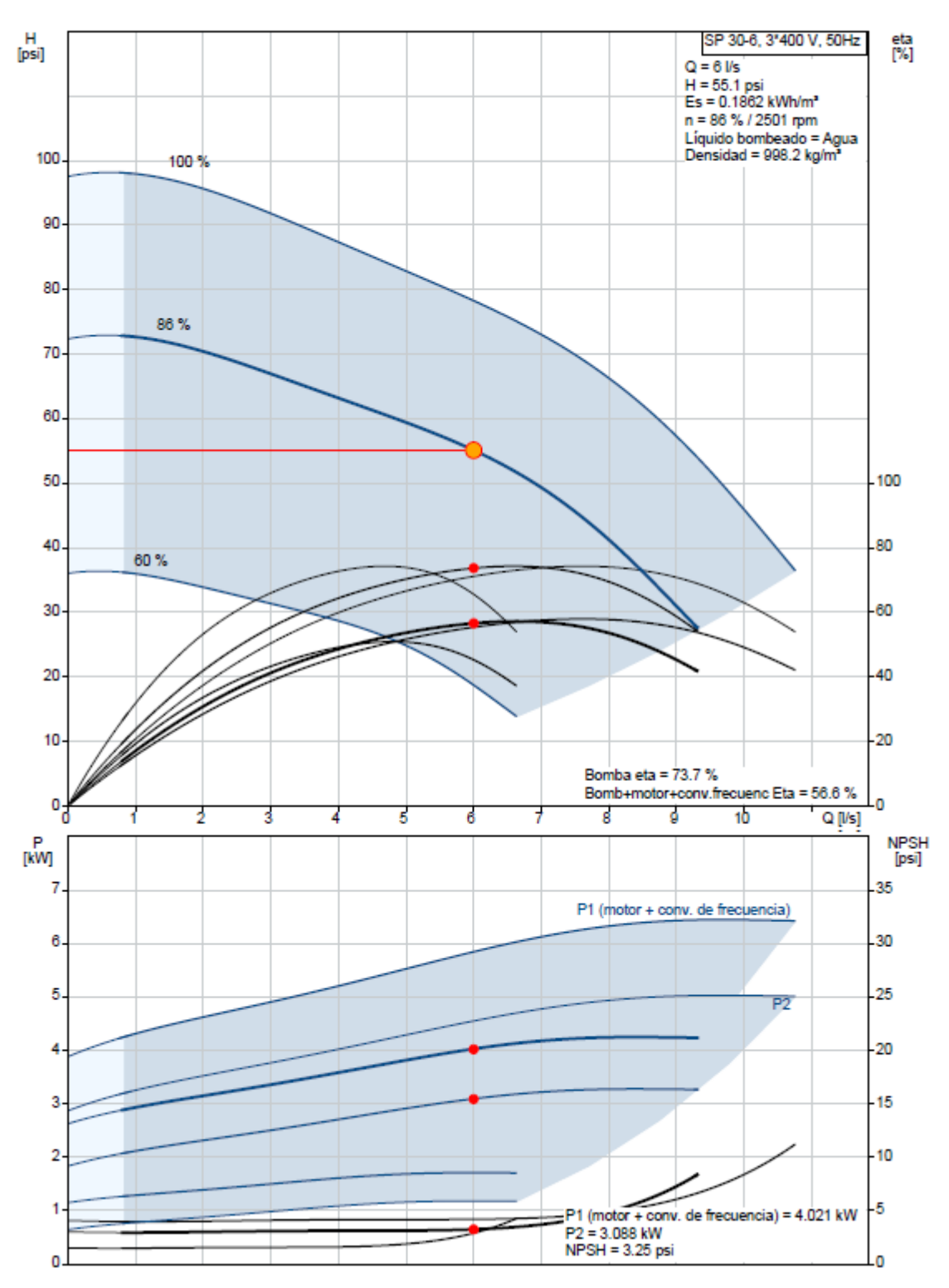

Figura. Curva de Selección de acuerdo con Grundfos para la Clase VII. Fuente: Grundfos, 2020

## 63.7. Bonba Clase VIII

Clase VIII tiene un caudal promedio de 1,2 l/s y una presión promedio de 72 psi. Para esas condiciones, se busca una potencia de 1,1kW(1,5HP) y se requiere de NPSH de 5,29 psi o 3,72 mca. Debido a su bajo caudal, Goulds no tiene un modelo que pueda trabajar en las condiciones sin embargo, se obtuvola siguiente curva del fabricante Grundfos. También, se determinó un segundo modelo sugerido para el fabricante Franklin Elcectric.

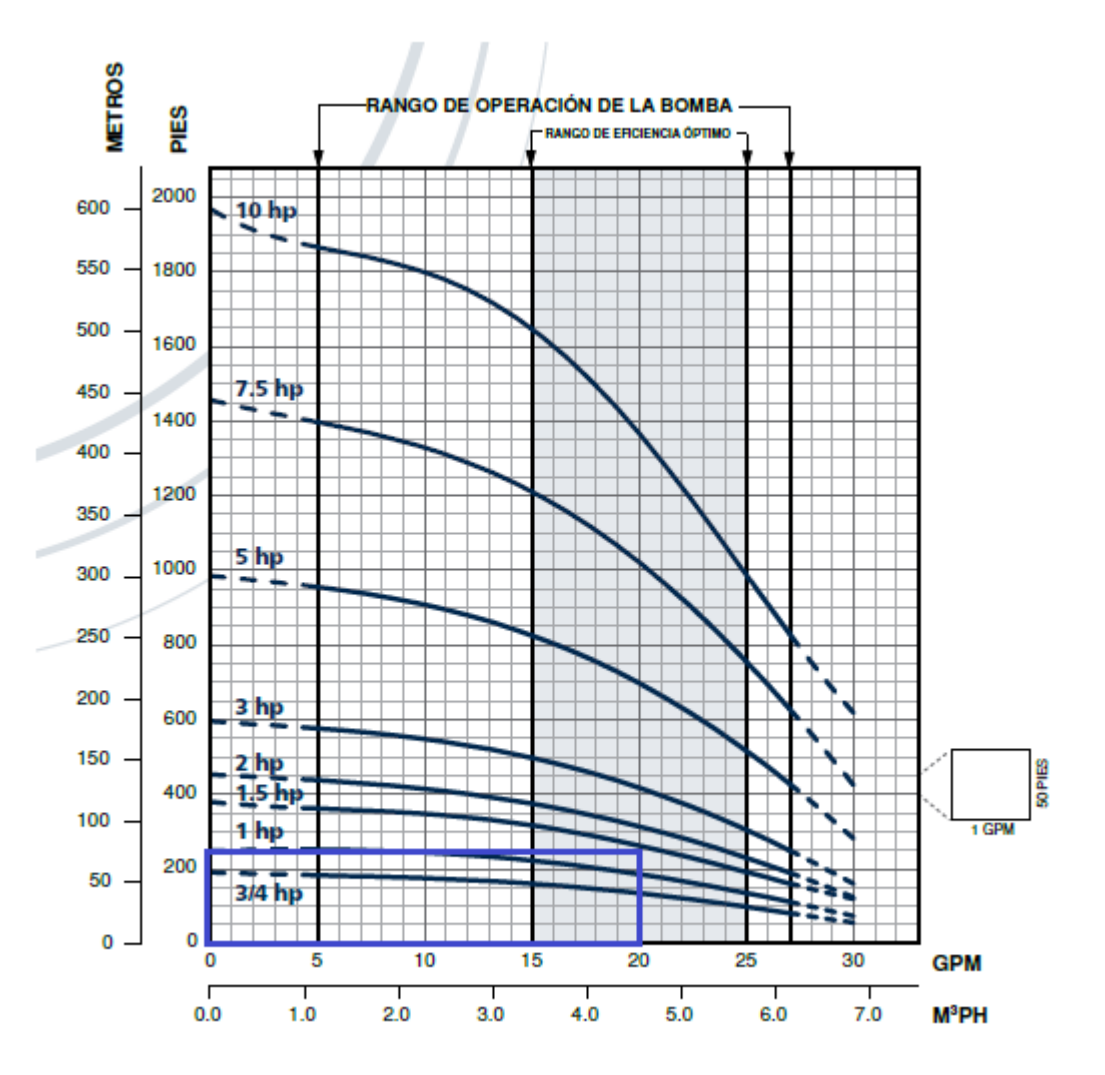

Figura. Curva de Selección de Bomba para Clase VIII. Fuente: Franklin Electric,2020.

96510214 SQ 5-50 50 Hz

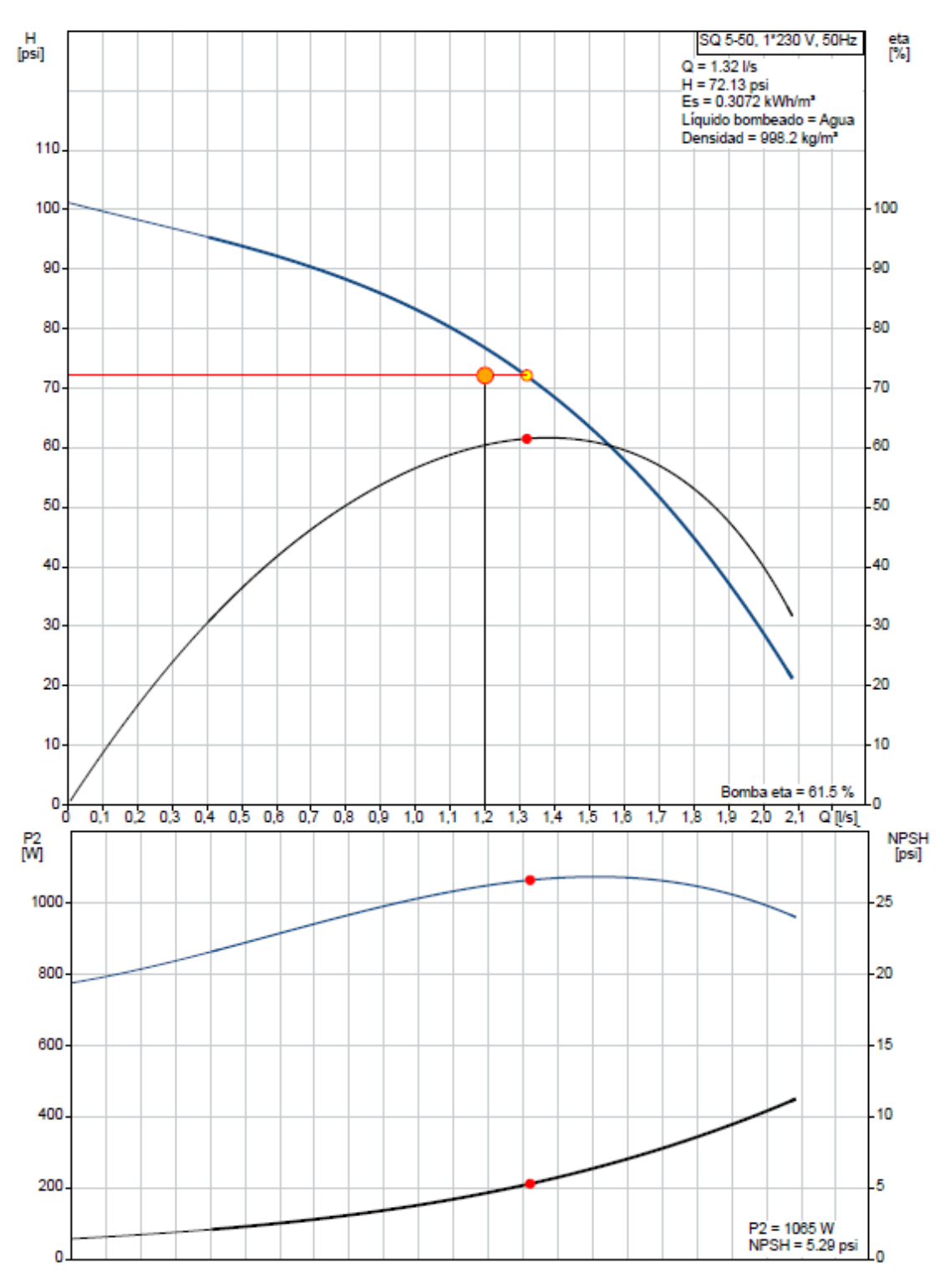

Figura. Curvade Selección de acuerdo con Grundfos para la Clase I. Fuente:Grundfos,2020

### 6.4. Apéndice 4. Selección de Motores para las clases

## 64.1. Clase II

## Tabla de Selección Motores Encapsulados Trifásicos 6"

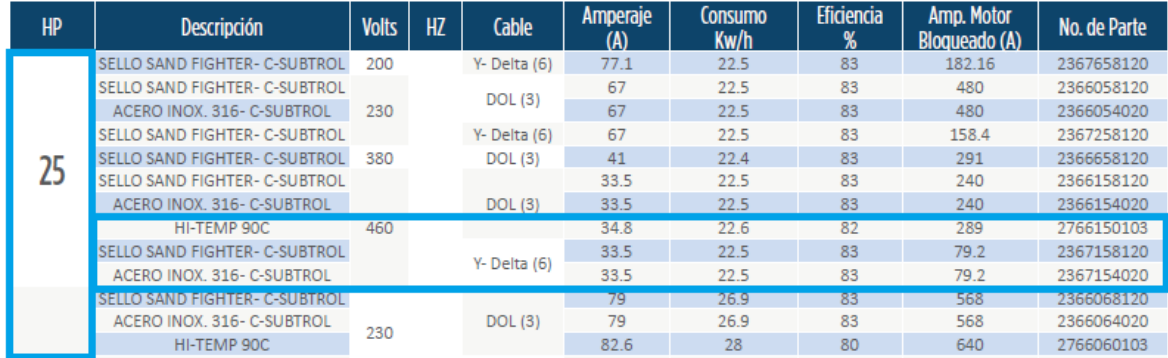

### 3 x 460 V, 60 Hz

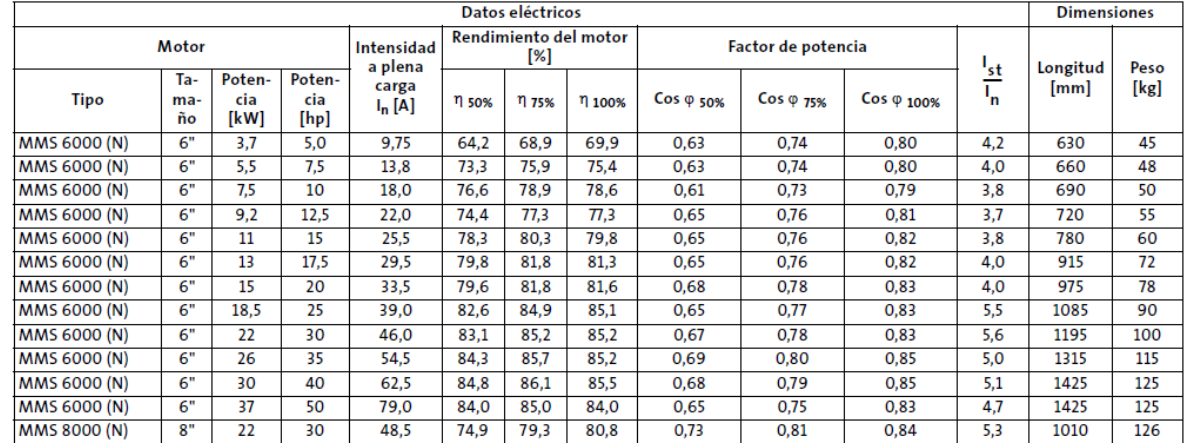

 $642$ Clase III

### Tabla de Selección Motores Encapsulados Trifásicos 6"

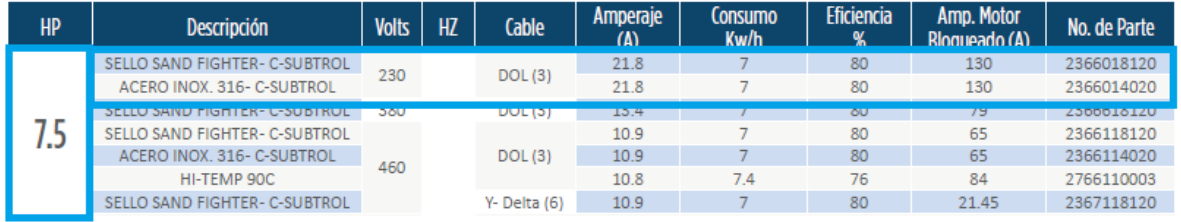

### 3 x 220 V, 60 Hz

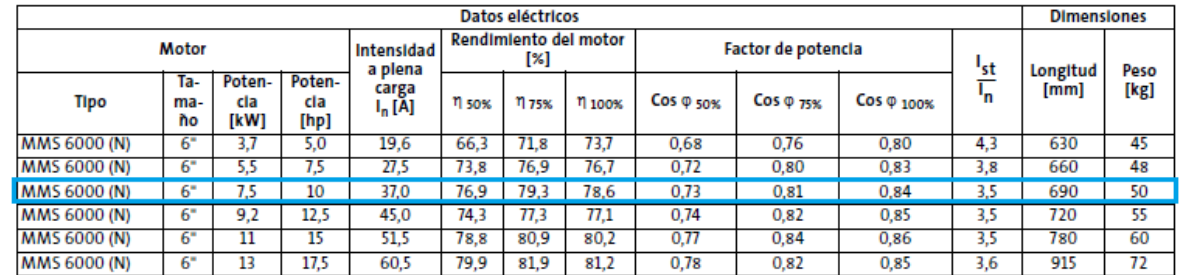

# 6.4.3. Clase IV

## Tabla de Selección Motores Encapsulados Trifásicos 6"

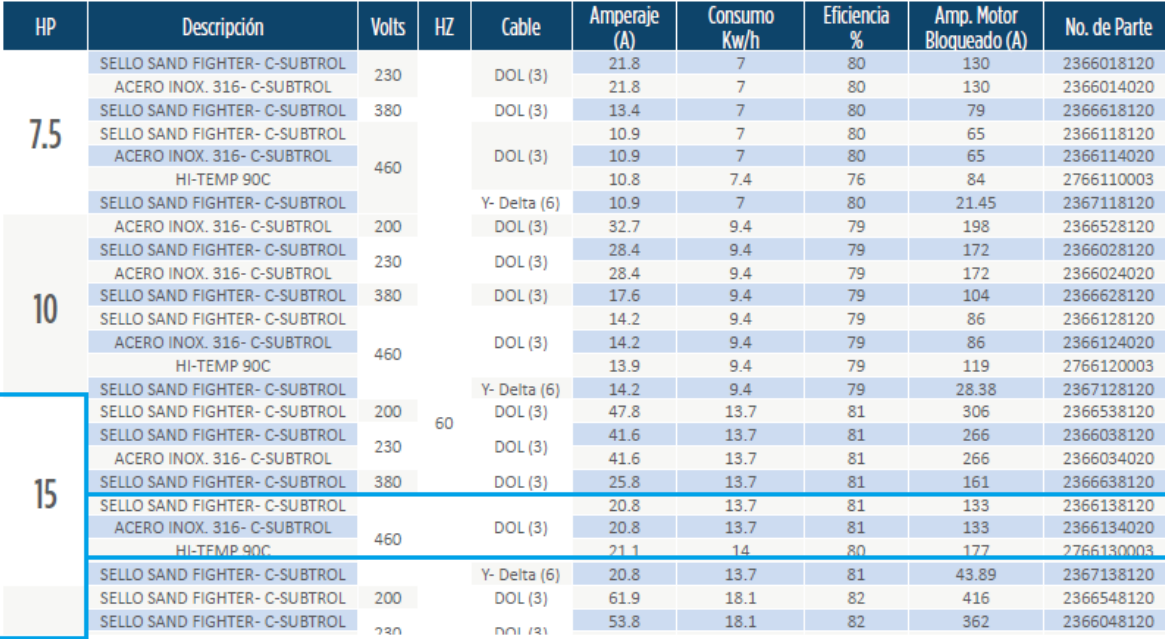

### 3 x 460 V, 60 Hz

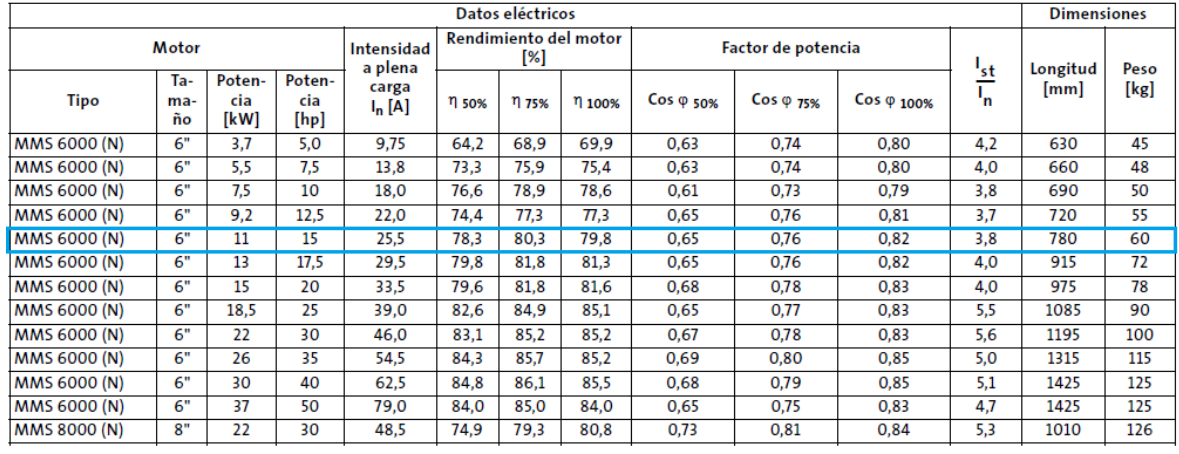

### Tabla de Selección Motores Encapsulados Trifásicos 6"

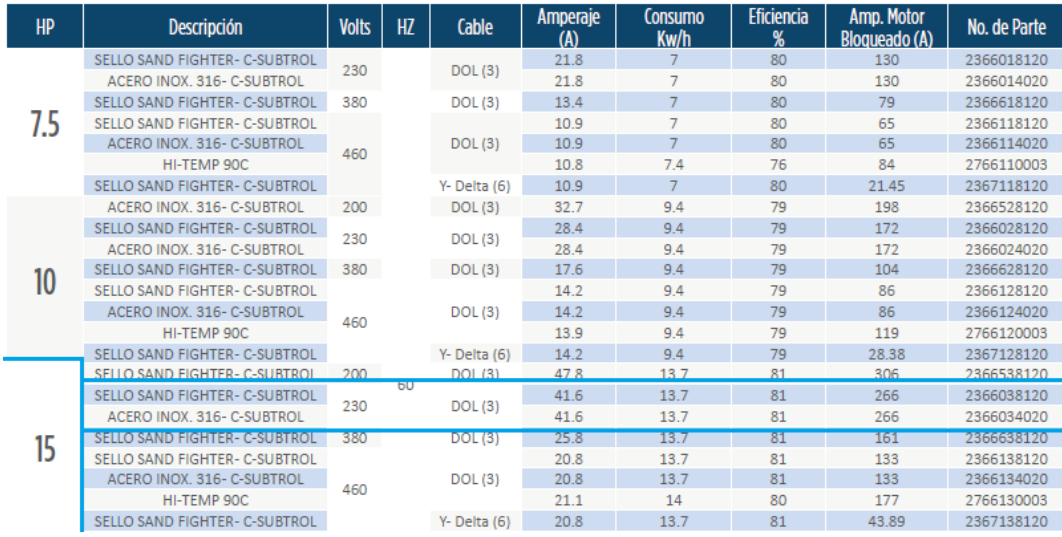

### 3 x 220 V, 60 Hz

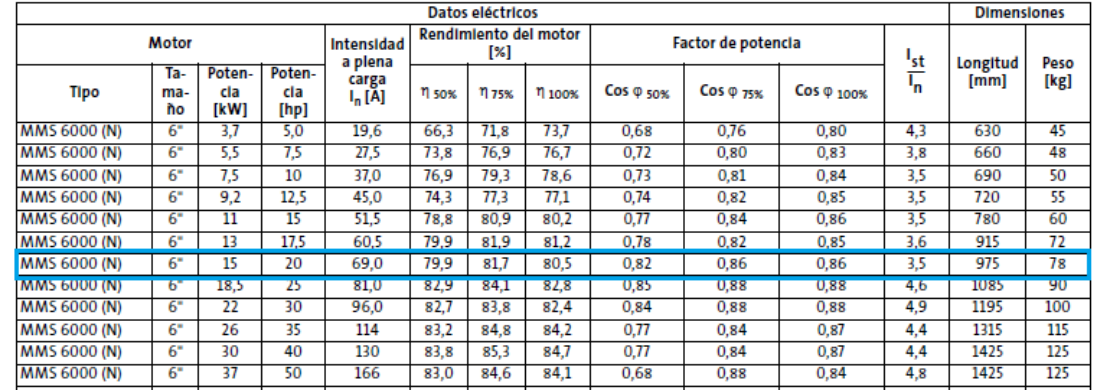

6.4.5. Clase VI

### Tabla de Selección Motores Encapsulados Trifásicos 6"

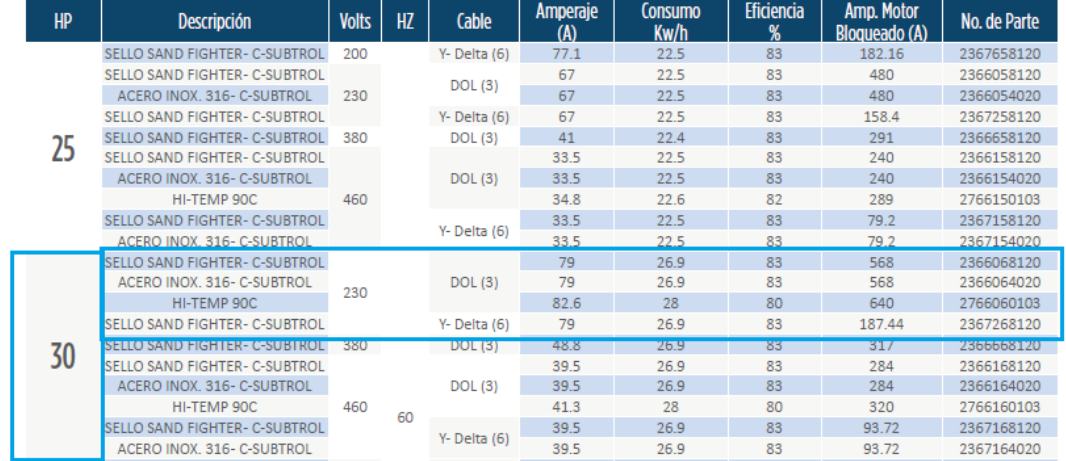

### 3 x 220 V, 60 Hz

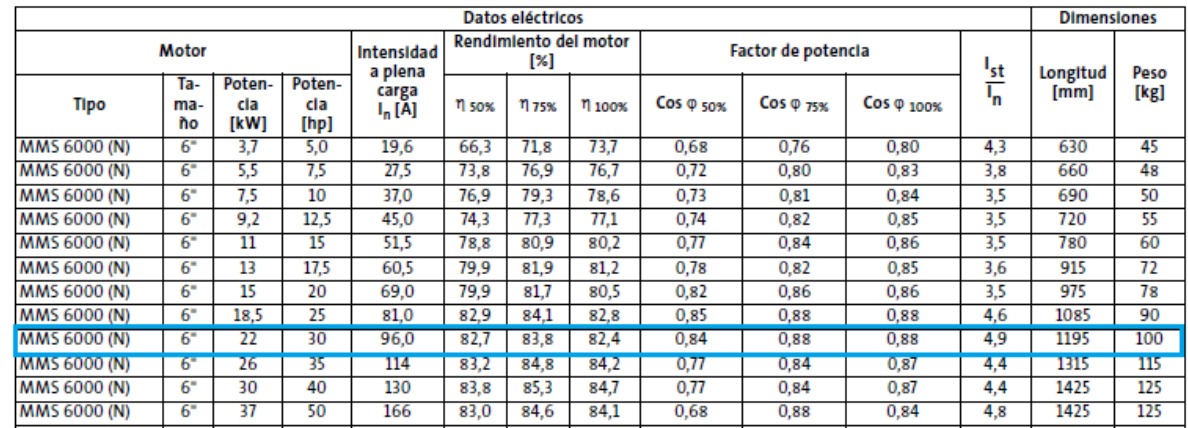

## 6.4.6. Clase VII

### Tabla de Selección Motores Encapsulados Monofásicos 6"

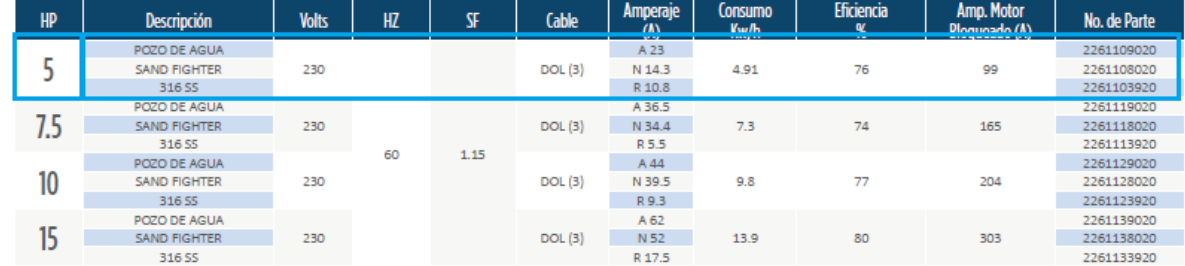

# 64.7. Clase VIII

### Modelos de Alto Empuje de 4 Pulgadas

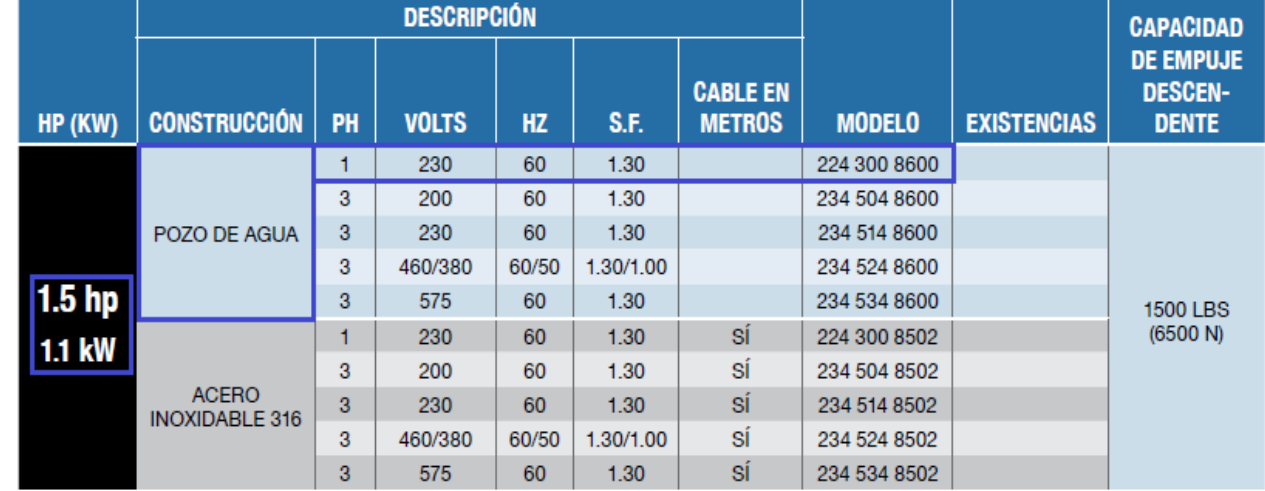

### 6.5. Apéndice 5. Selección Cajas y Paneles de Control

# 65.1. Cajas de control (montásico)

### Especificaciones para la Caja de Control Monofásica

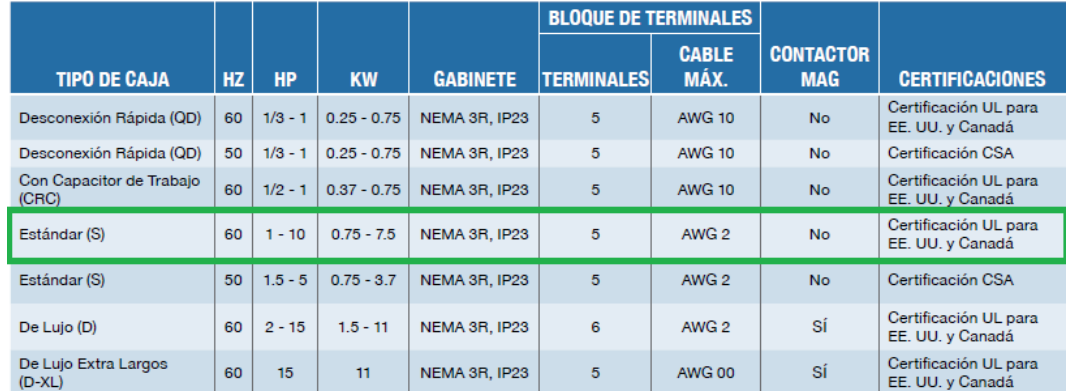

### Modelos de Caja de Control

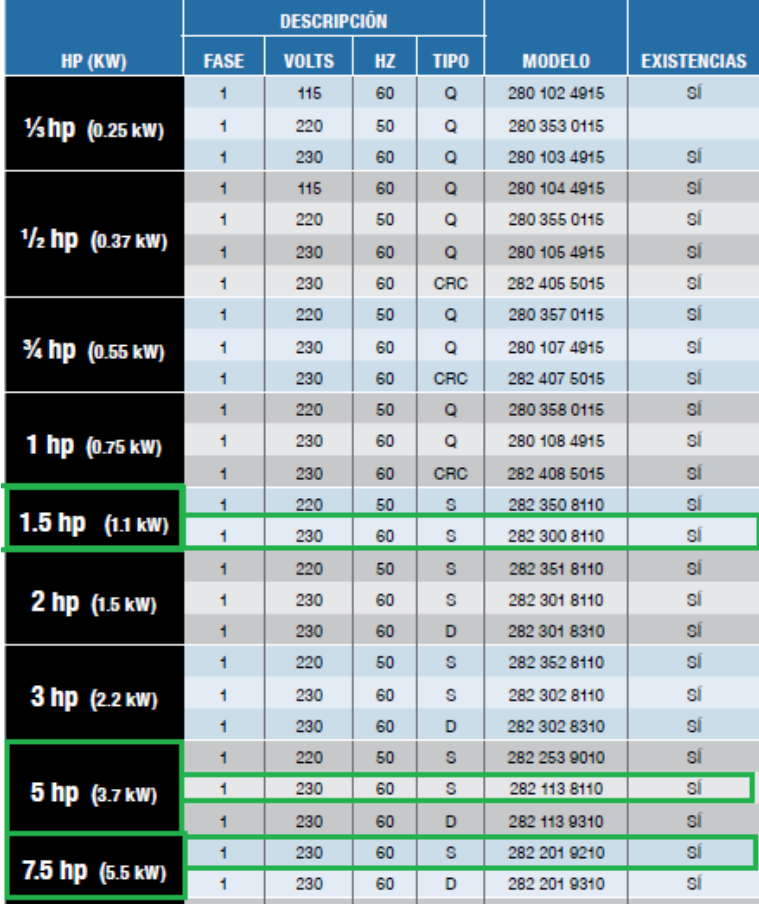

#### Cajas de Control Estándar

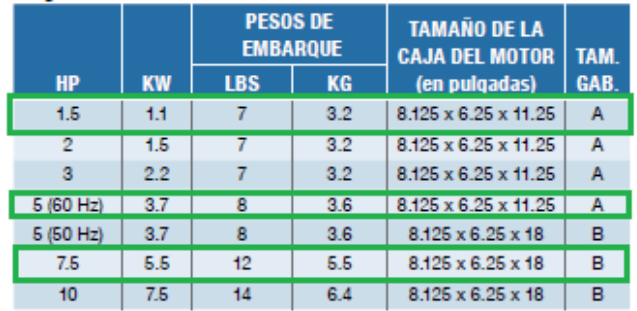

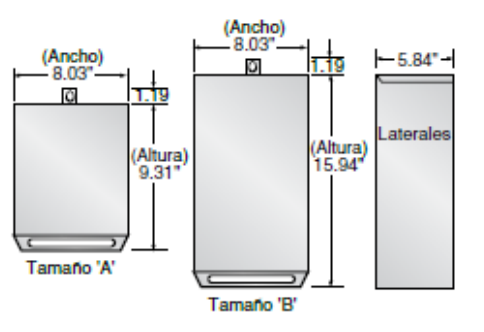

# Partes de la Caja de Control<br>Partes de la Caja de Control Estándar - 60 Hz

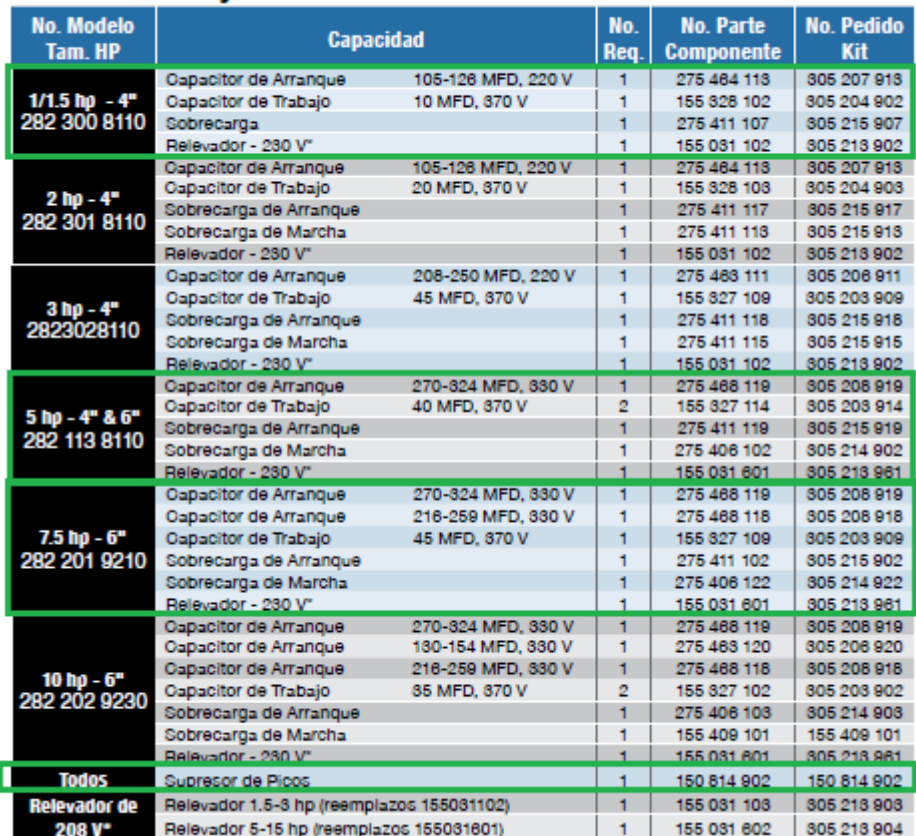

# 6.5.2. Paneles de Control (trifásicos)

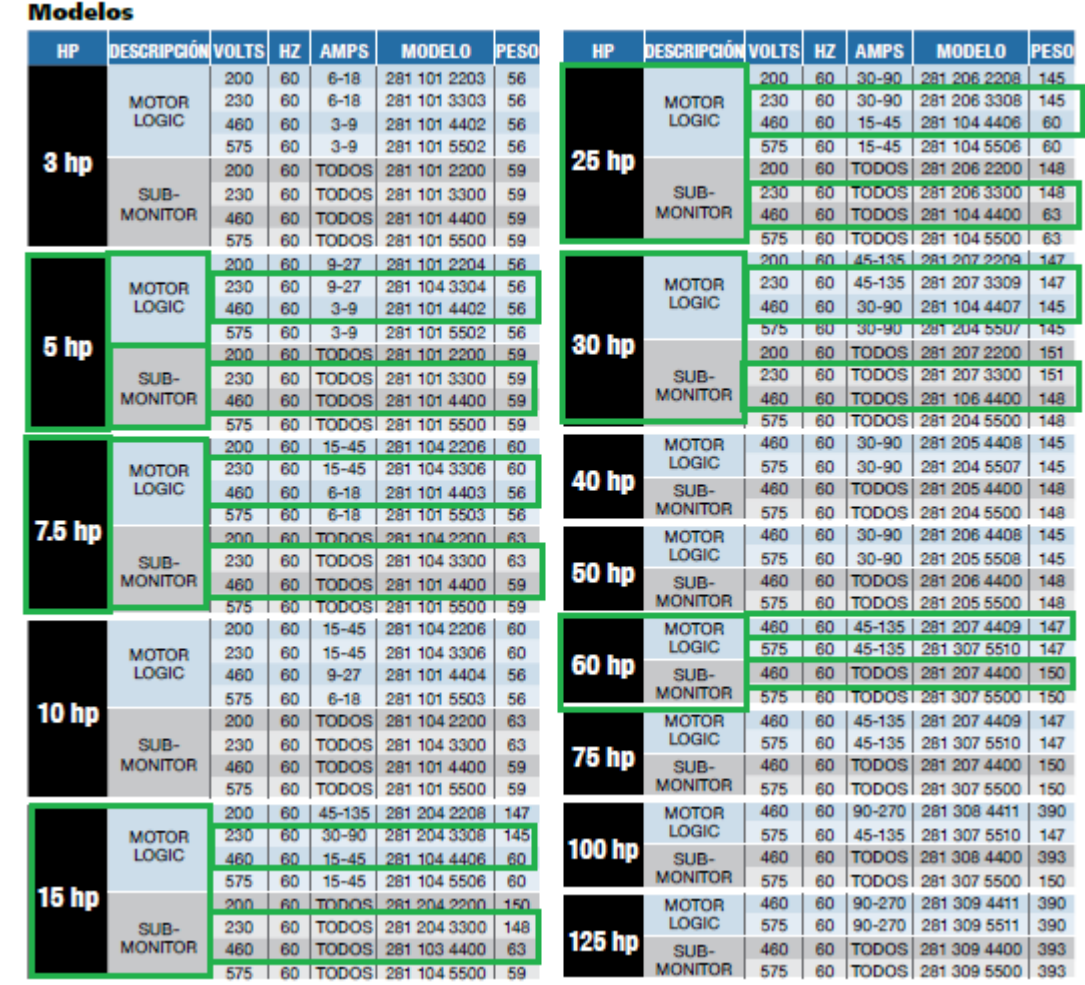

### **7. Anexos**

7.1. Anexo 1. Pruebas de Calidad de Agua Reglamento

7.1.1. Controles Operativos

Se realizan para determinar características físicas y químicas con las quedecumplir el ente distribuidor de acuerdo con el volumen de población que recibe el servicio de distribución. Este puede tener una periodicidad mensual (hasta 2000 personas que reciben el servicio), quincenal (entre 2000 y 2000 personas) o diaria (más de 20000 habitantes)

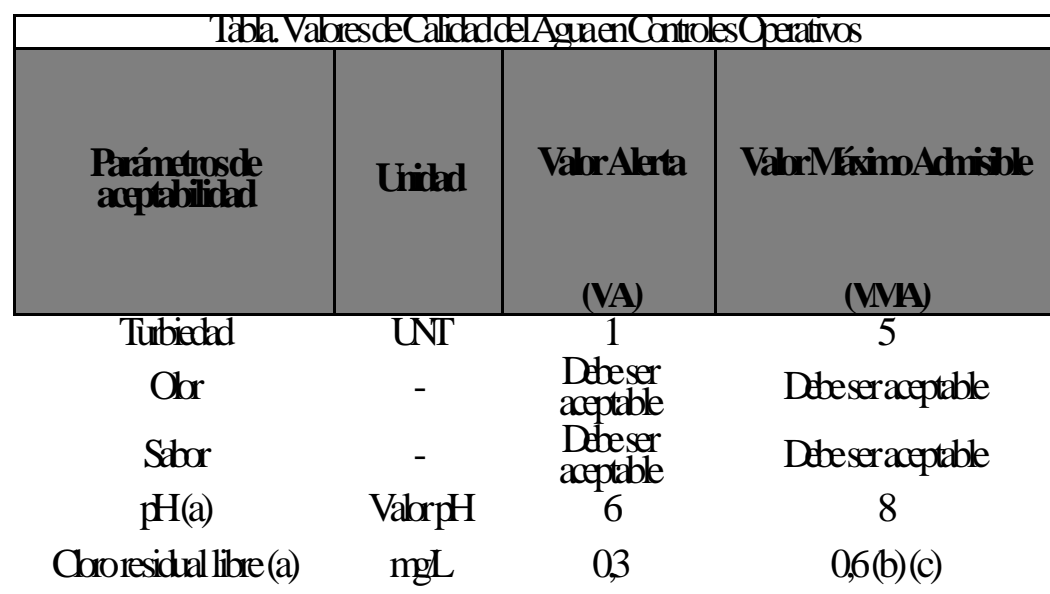

(a) Para los parámetros de pH y cloro residual libre, se establecerangos permisibles y no VA ni VMA

(b) Se permitirá valor máximo de cloro residual libre de 0,8 mg / L en no más del 20 % de las muestras medidas

© En situaciones de emergencia calificadas como tal por el Ministerio de Salud se permitirá una concentración de cloro residual libre de 0,8 mg/L en los puntos de muestreo medidos en la red de distribución.

### 7.12. Pruebas Nivel 1

Establece periodicidad, número de muestras y la cantidad mínima de pruebas contidad de habitantes que se requiere abastecer. Además, marca rangos de valores admisibles para las variables como semestra en la siguiente tabla. Se tomarámuestras en la fuente de manera al fuenta de manuel (a partir de los 10000 habitantes). Asimismo, se tomarámuestras en el tanque de almacenamiento con una frecuencia semestral (abastece hasta 5000 personas), trimestral (desde 5001 a 100000 personas), mensual (entre 100001 y 500000 personas), diaria (a partir de 500001 habitantes).

### **Tabla. Parámetros de Calidad del Agua Nivel Primero (N1)**

(d) Se permitirá valor máximo de cloro residual libre de 0,8 mg/ L en no más del 20 % de las mustras medidas.

© En situaciones de emergencia calificadas como tal por el Ministerio de Salud se permitirá una concentración de cloro residual libre de 0,8 mg/L en los puntos de muestreo medidos en la red de distribución

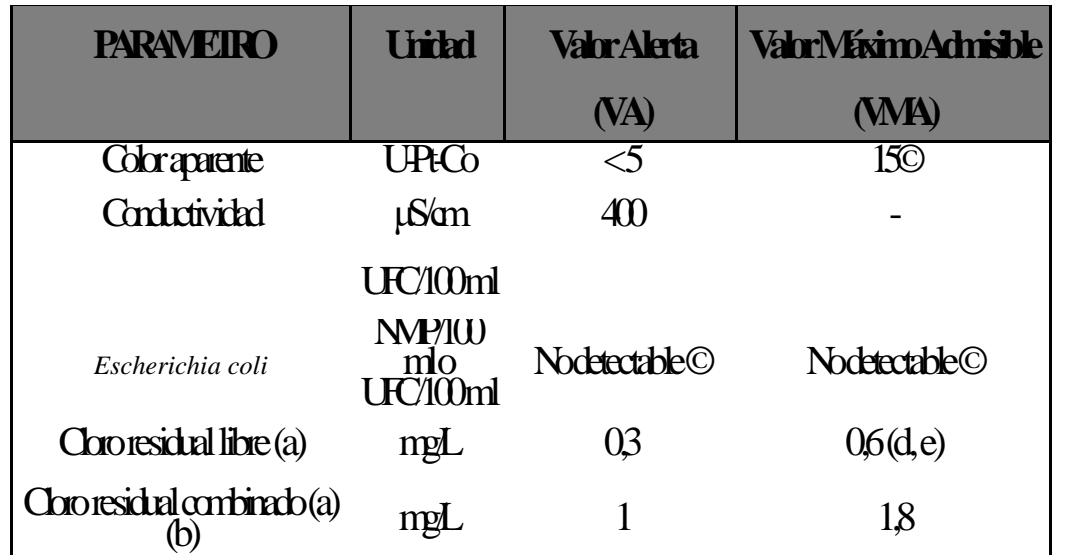

(a) Para los parámetros de pH, temperatura, cloro residual libre y cloro residual combinado, se establece rangos permisibles y no VA ni VMA.

(b)Sólo en el caso queel residual del cloro se encuentre en forma combinada o se esté dosificando cloro en la forma de cloramina (cloro-amoniaco).

© No detectable (N.D.): de acuerdo con el límite de detección del Método.

### 7.13. PruebasNivel 2

Para las pruebas de nivel 2, se tiene que se deben realizar en las fuentes de destribución cada 3 años para poblaciones menores a 5000 habitantes; cada 2 años si se abastece a poblaciones de más de 5000 habitantes y menos de 10000 hasta 50000 hasta 50000 habitantes e realizarán de forma anual mesma anual; y, por último, si se abastece a más de 50000 habitantes se realizarán de forma trimestral.

### **Tabla. Parámetros de Calidad del Agua, Nivel Segundo (N2)**

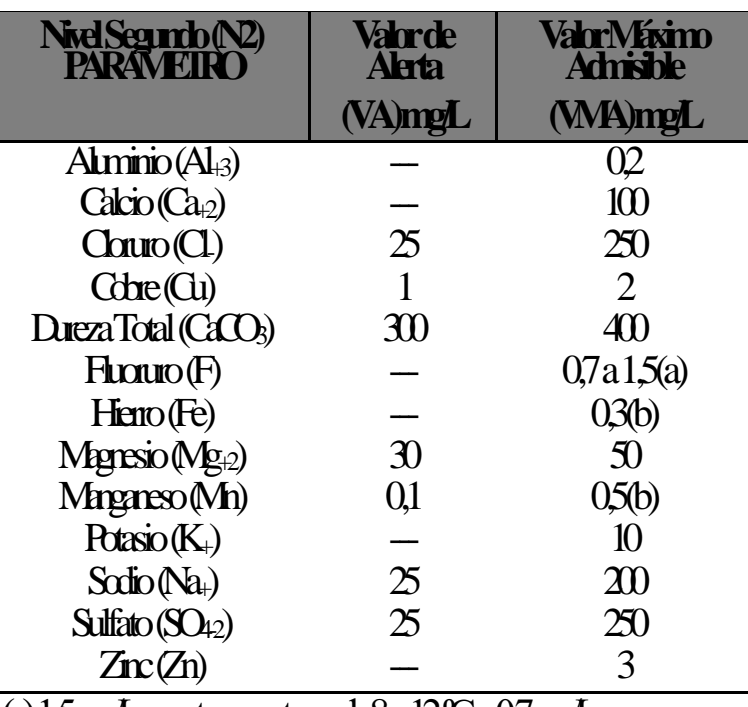

(a) 1.5 mg/L para temperaturas de 8 a 12 ⁰C y 0,7 mg/L para temperaturas de 25 a 30°C. (b) En aguas subterráneas, donde se encuentran estos dos metales, el

VMA (Fe + Mn) es 0,3 mg/L

### **Tabla. Parámetros de Calidad del Agua Nivel Tercero (N3)**

# 7.1.4. Pruebas Nivel 3 Las pruebas nivel 3 se realizarán con la misma periodicidad que las pruebas nivel 2, y determinan la presencia de metales pesados y sustancias tóxicas en el suministro de agua.

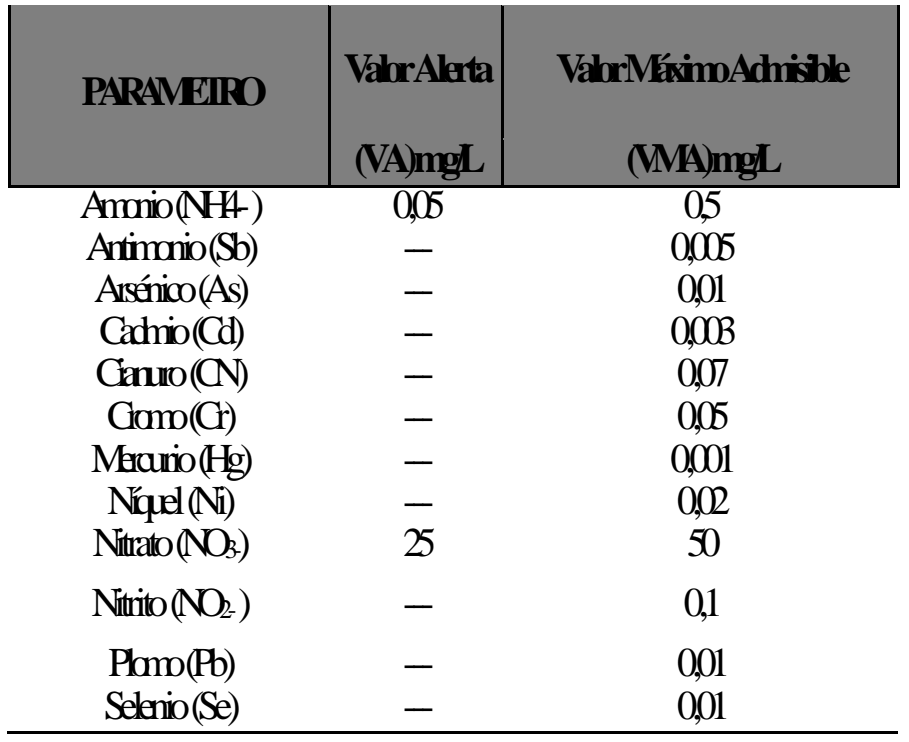

### 7.15. Pruebas Nivel 4

Basado en recomendaciones de la EPA (Agencia de Protección ambiental de Estados Unidos de América) y la OMS (Organización Mundial de la Salud), el Gobierno de Costa Rica establece en dicho reglamento parámetros de admisibilidad para la cantidad de residuo de plaguicidas en el agua potable:

### **Tabla. Parámetros de Calidad del AguaNivel Cuarto (N4) RESIDUOS DE PLAGUICIDAS**

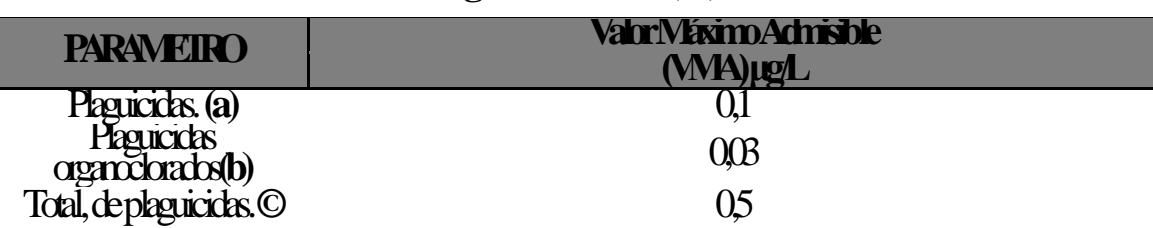

(a) Por "Plaguicidas" se entiende: insecticidas orgánicos, herbicidas orgánicos, fungicidas orgánicos, nematocidas orgánicos, acaricidas orgánicos, alguicidas orgánicos, rodenticidas orgánicos, molusquicidas orgánicos, productos relacionados (reguladores de crecimiento) y sus pertinentes metabolitos y productos de degradación yreacción. Sólo es preciso controlar aquellos plaguicidas que sea probable que estén presentes en un suministro dado. De estar presentes en el suministro e implementado el sistema de tratamiento; estos deben ser evaluados con una frecuencia mensual.

(b) Sustancias de uso prohibido en el país, pero que debido a su persistencia en Costa Rica podrían encontrarse en aguas dada su larga vida media en el ambiente y su uso extensivo en épocas anteriores. © Por "Total de plaguicidas", se entiende la suma de todoslosplaguicidas detectados y cuantificados en el procedimiento de control.

### 7.2. Anexo 2. Perfil de Pozos

# 72.1. POZOELDA

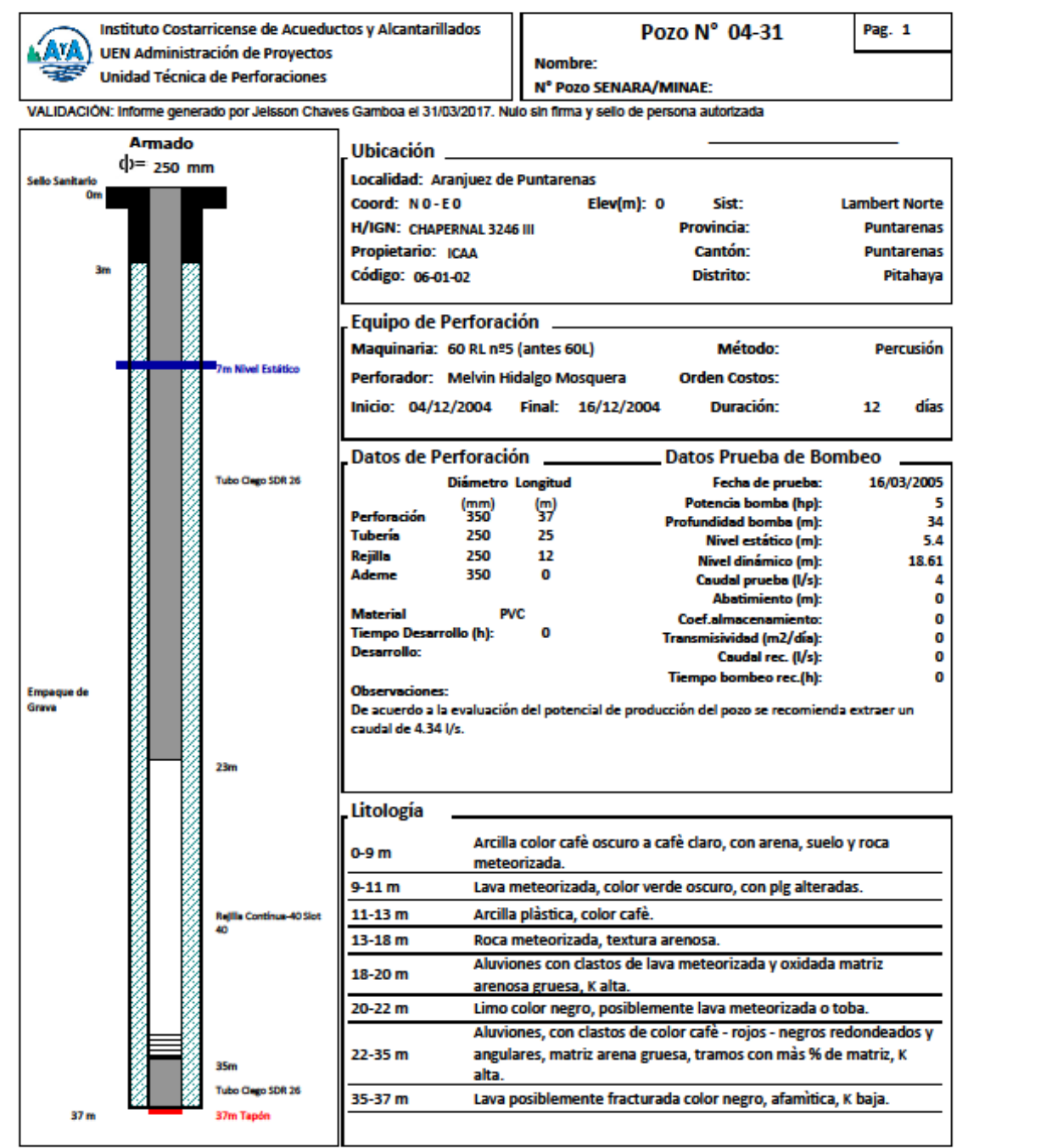

# 722. PozoQueroga

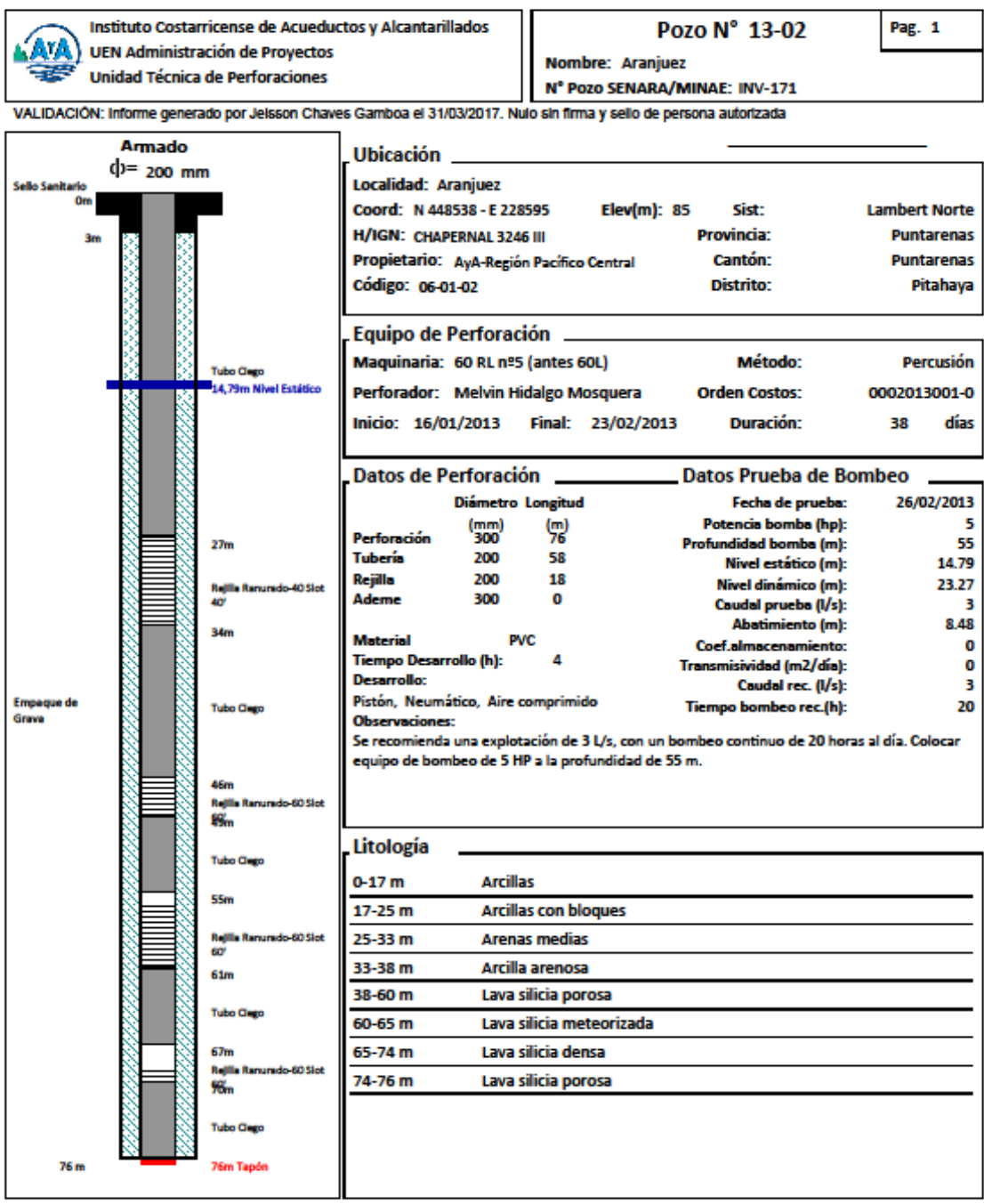

# 723. Pozo LaTorre

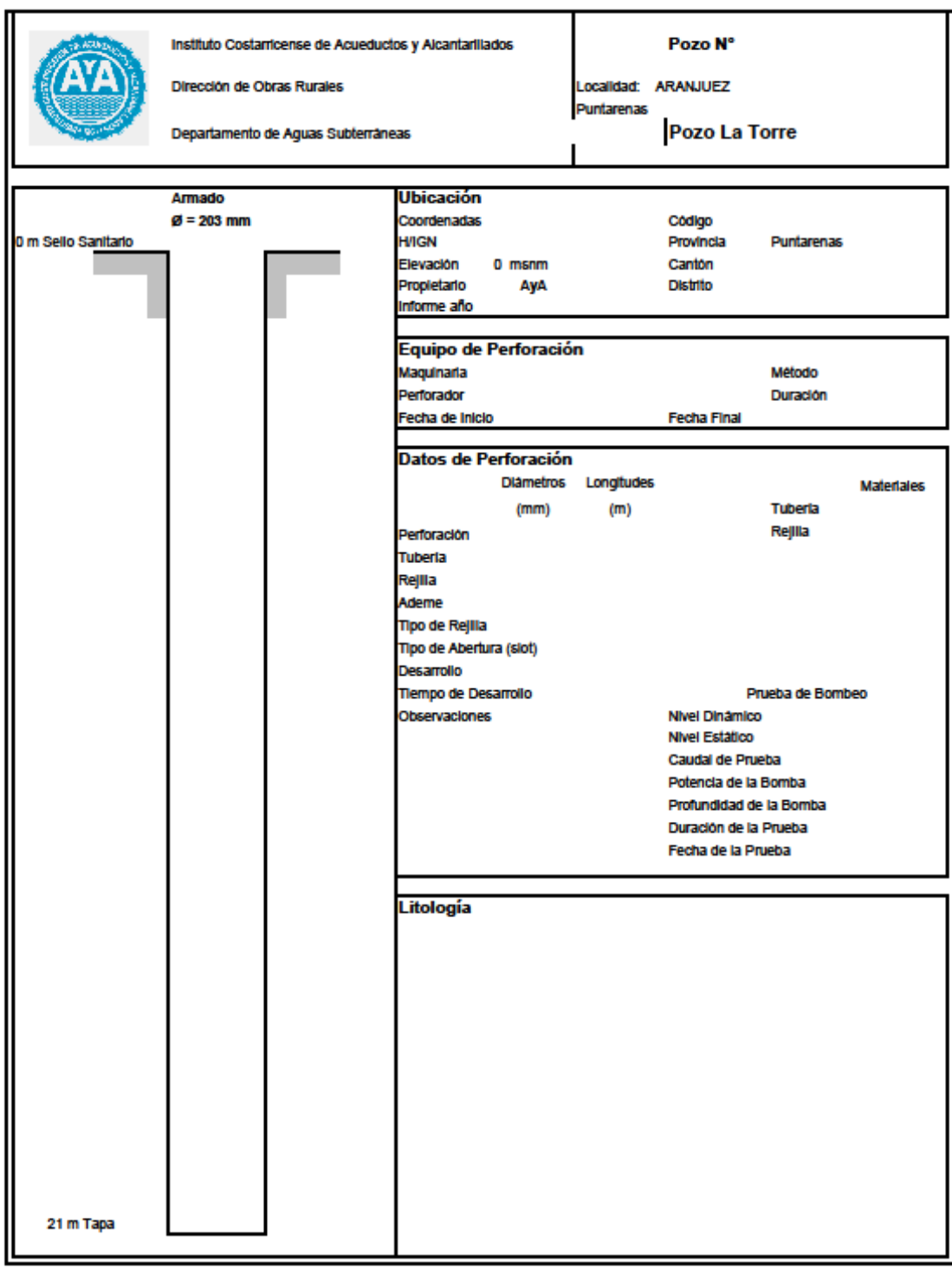

Departamento Electromecánico RPC.

# 72.4. Pozo La China

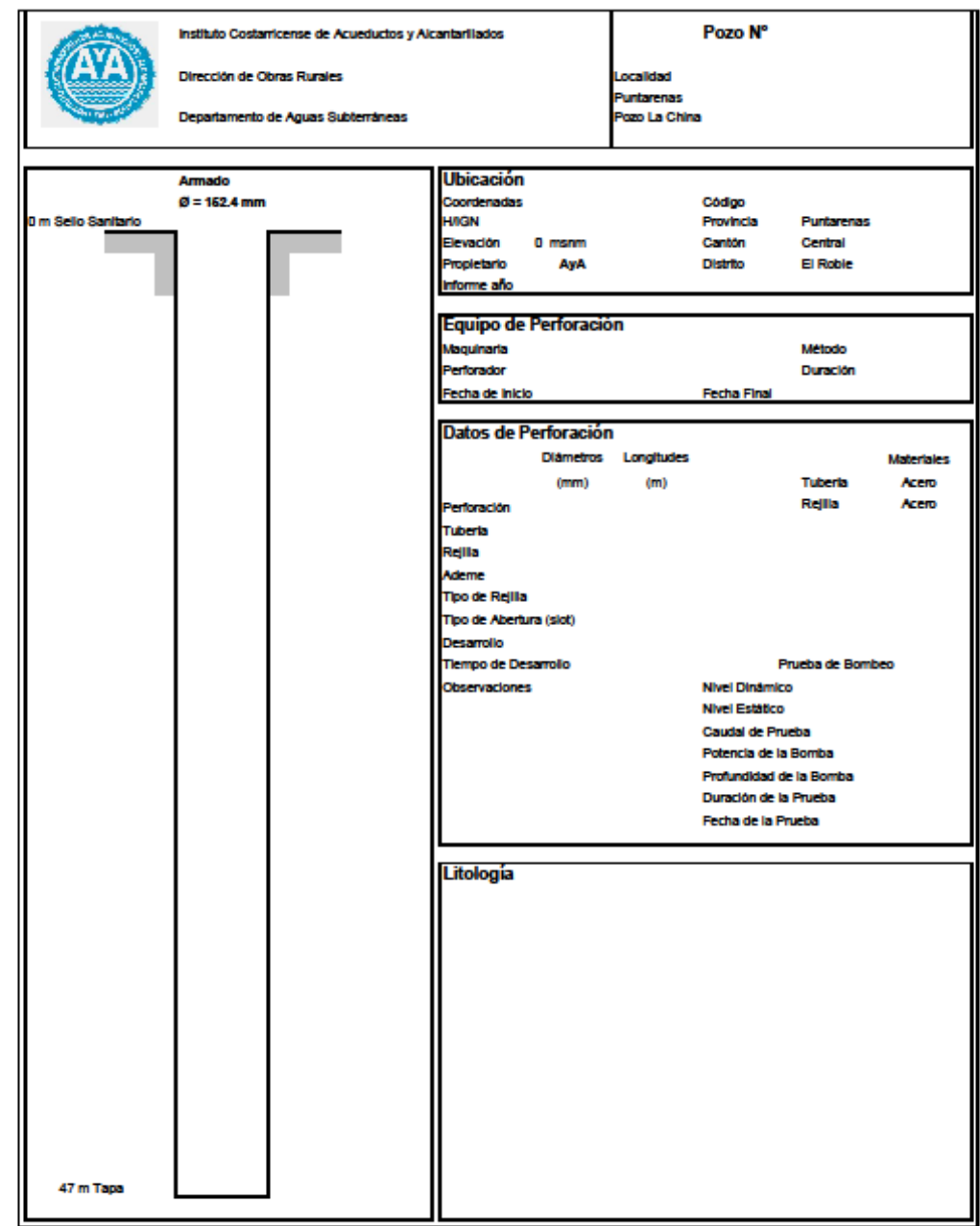

Departamento Electromecánico RPC.

# 725. PoolaSSI

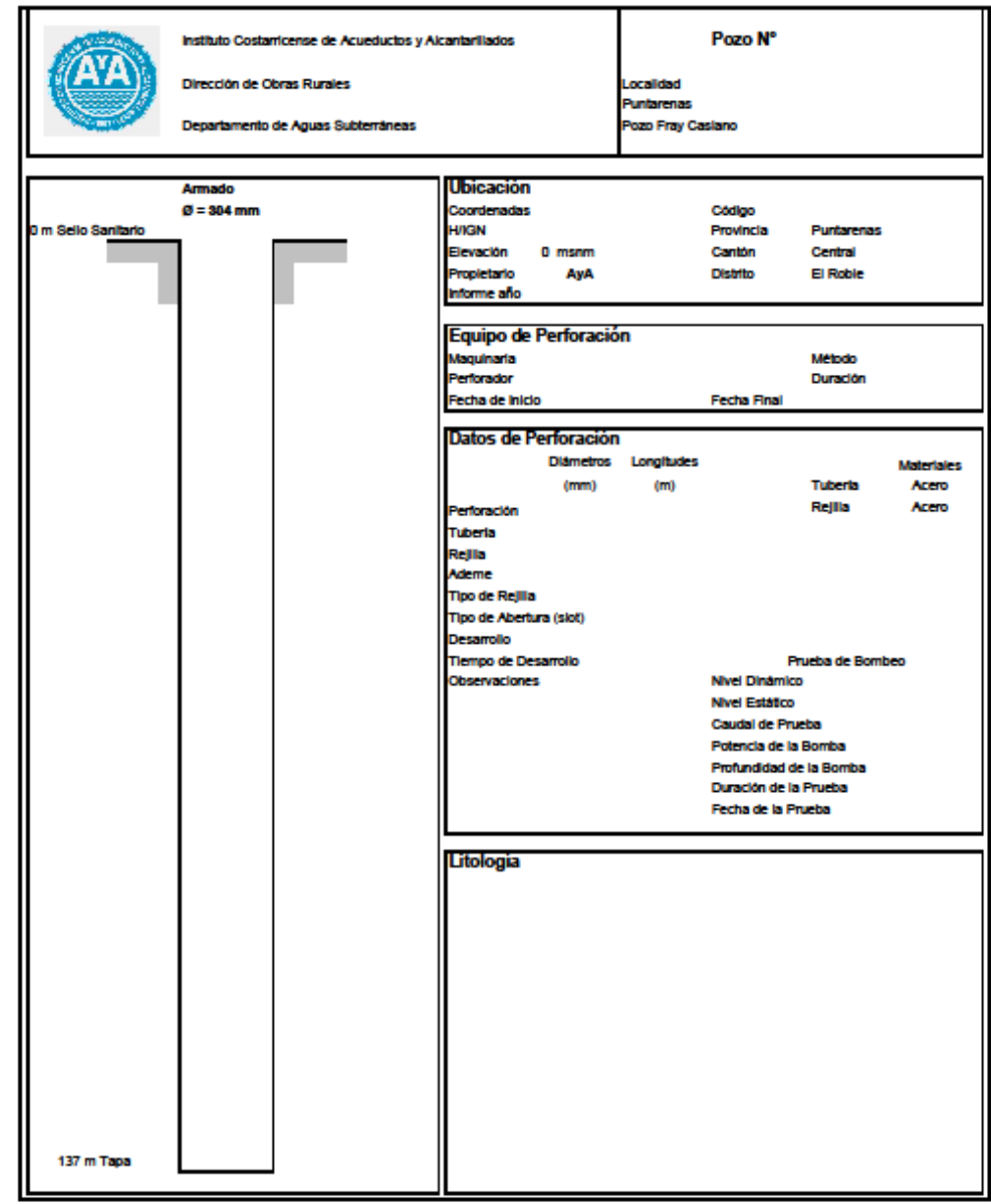

Departamento Electromecánico RPC.

# 7.2.6. Pozo San Joaquín

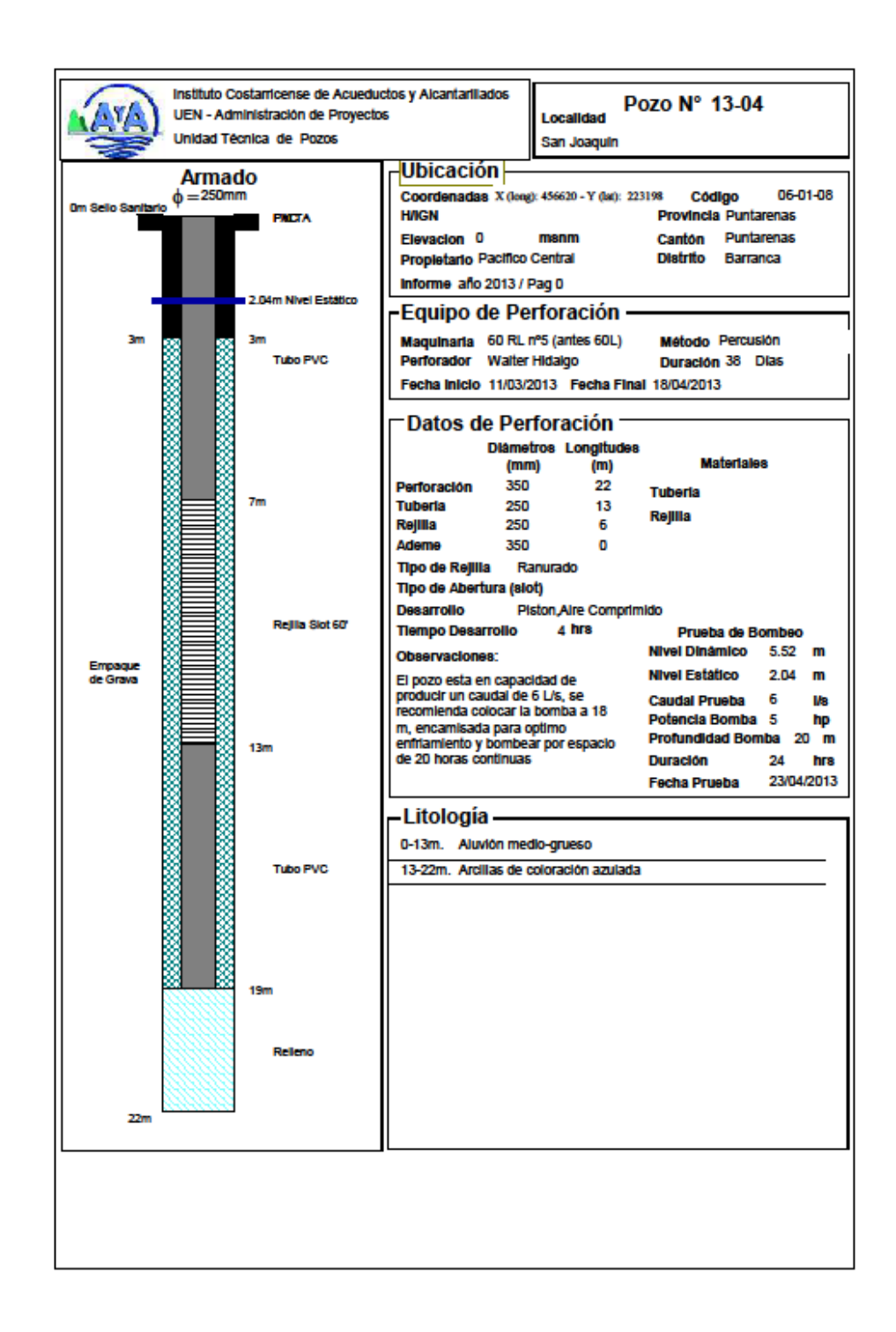

## 727. PooPoanar1

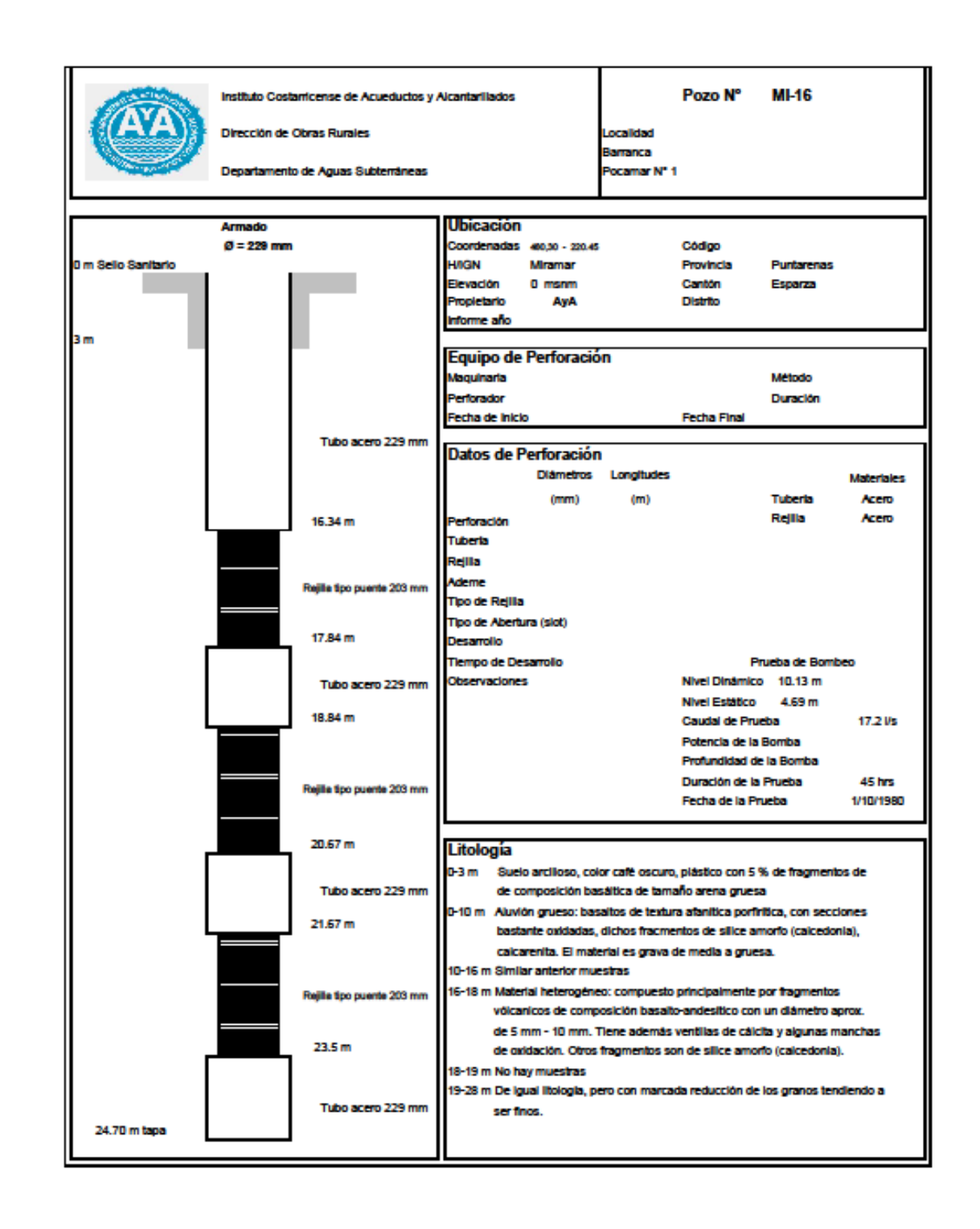

Departamento Electromodolos RPC.

## 728. PooPocanar3

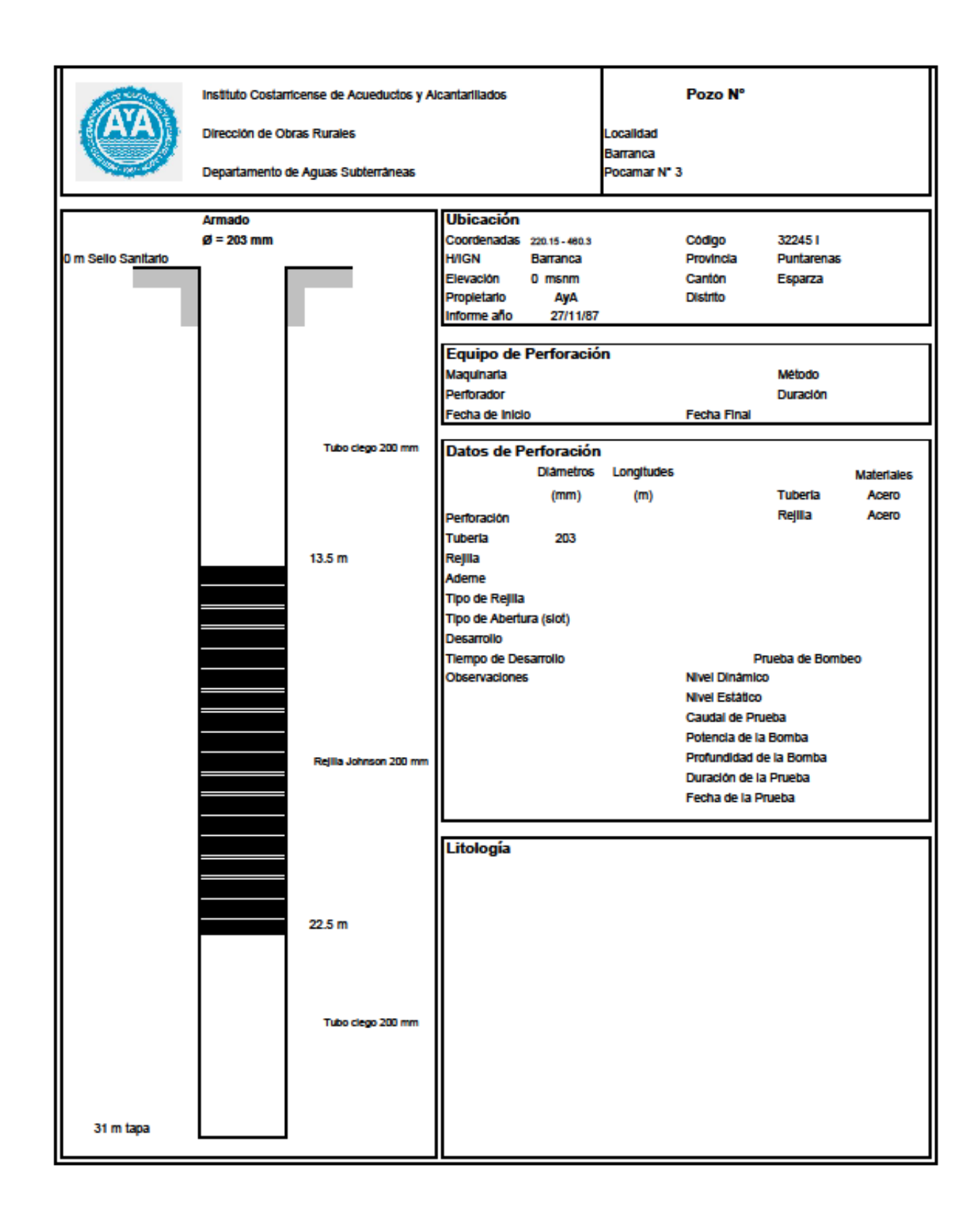

Departamento Electromecánico RPC.

# 729. PoroPocamar5

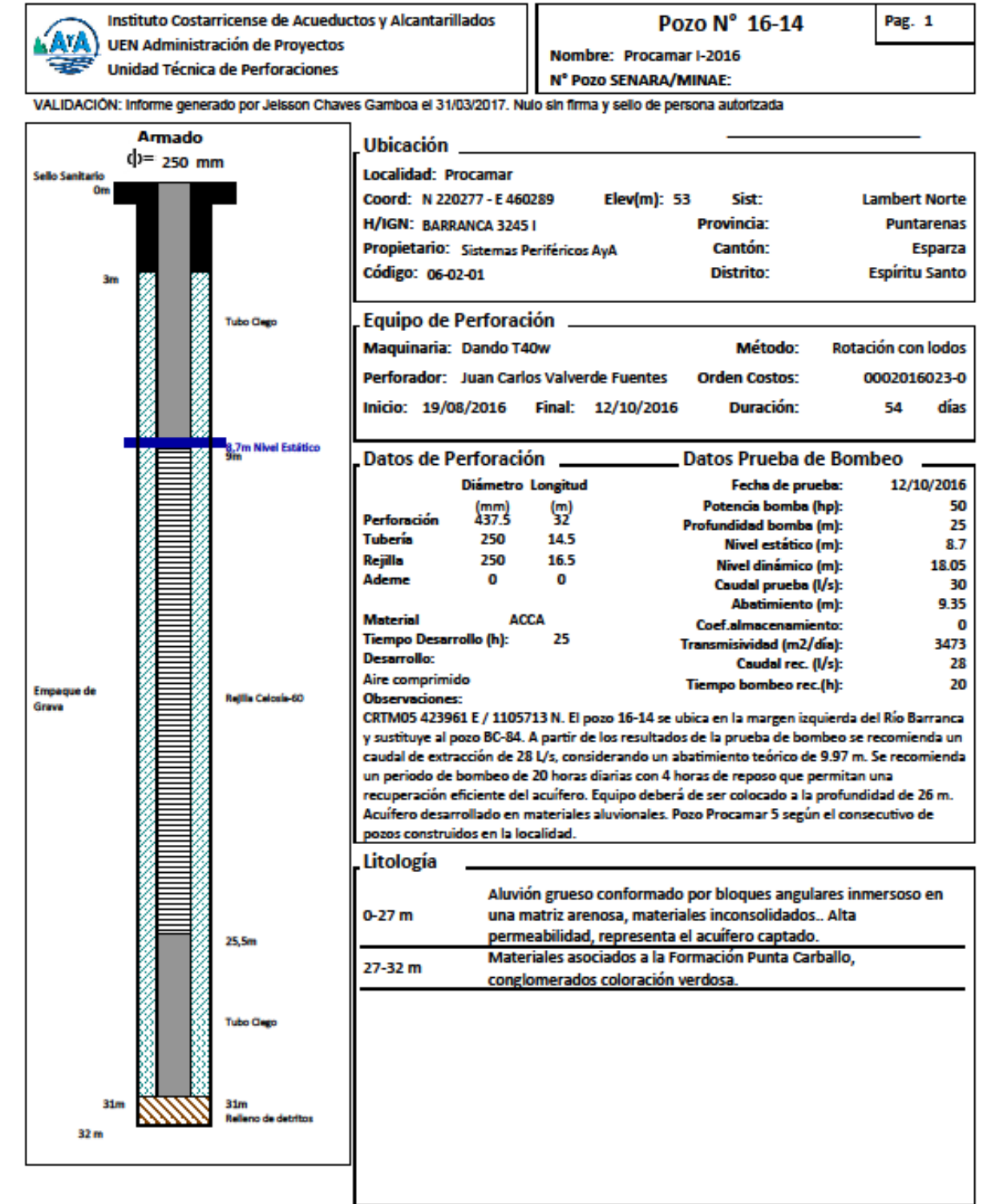

# 72.10. Por Pocamar6

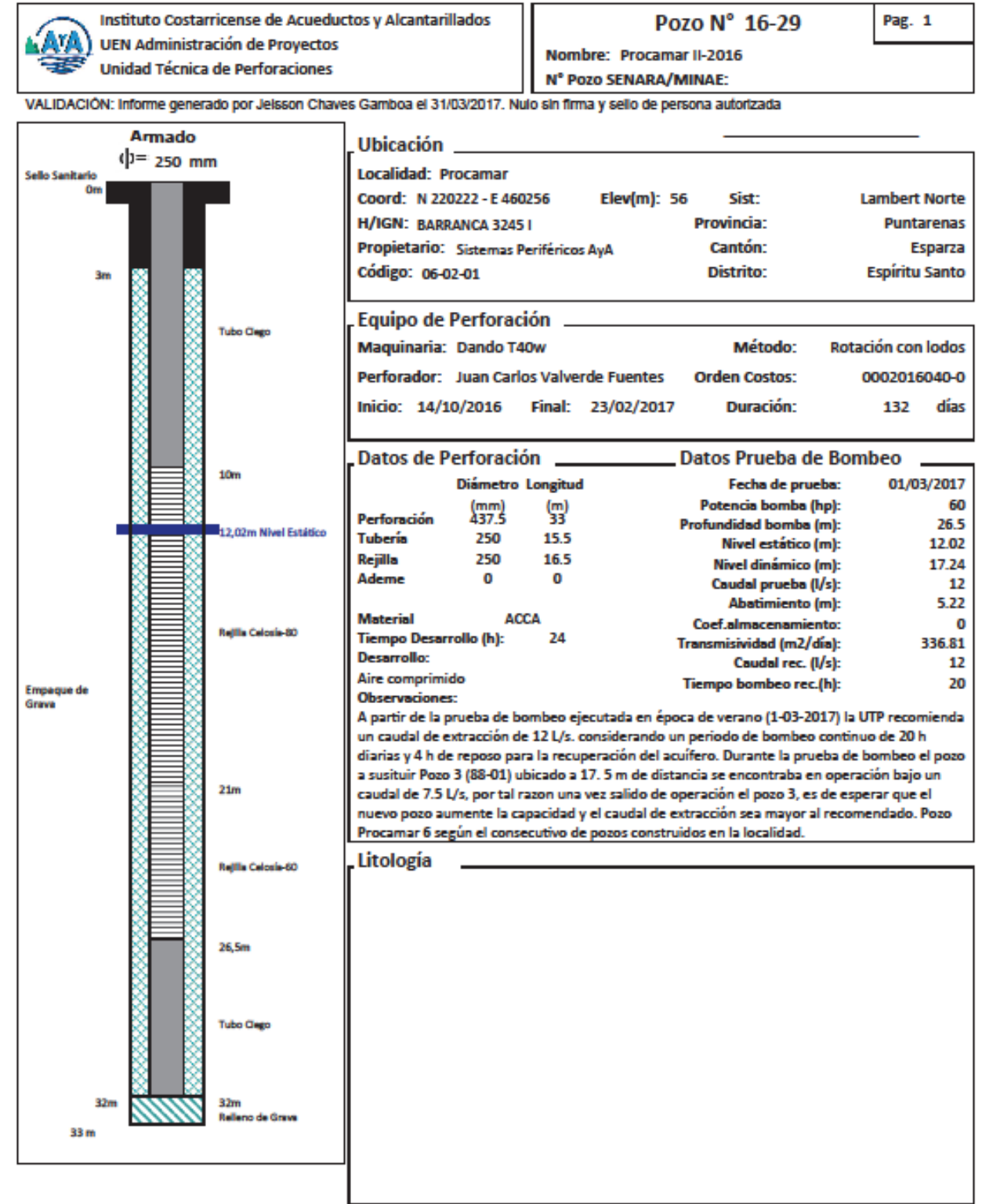

# 72.11. PozoRioja 1

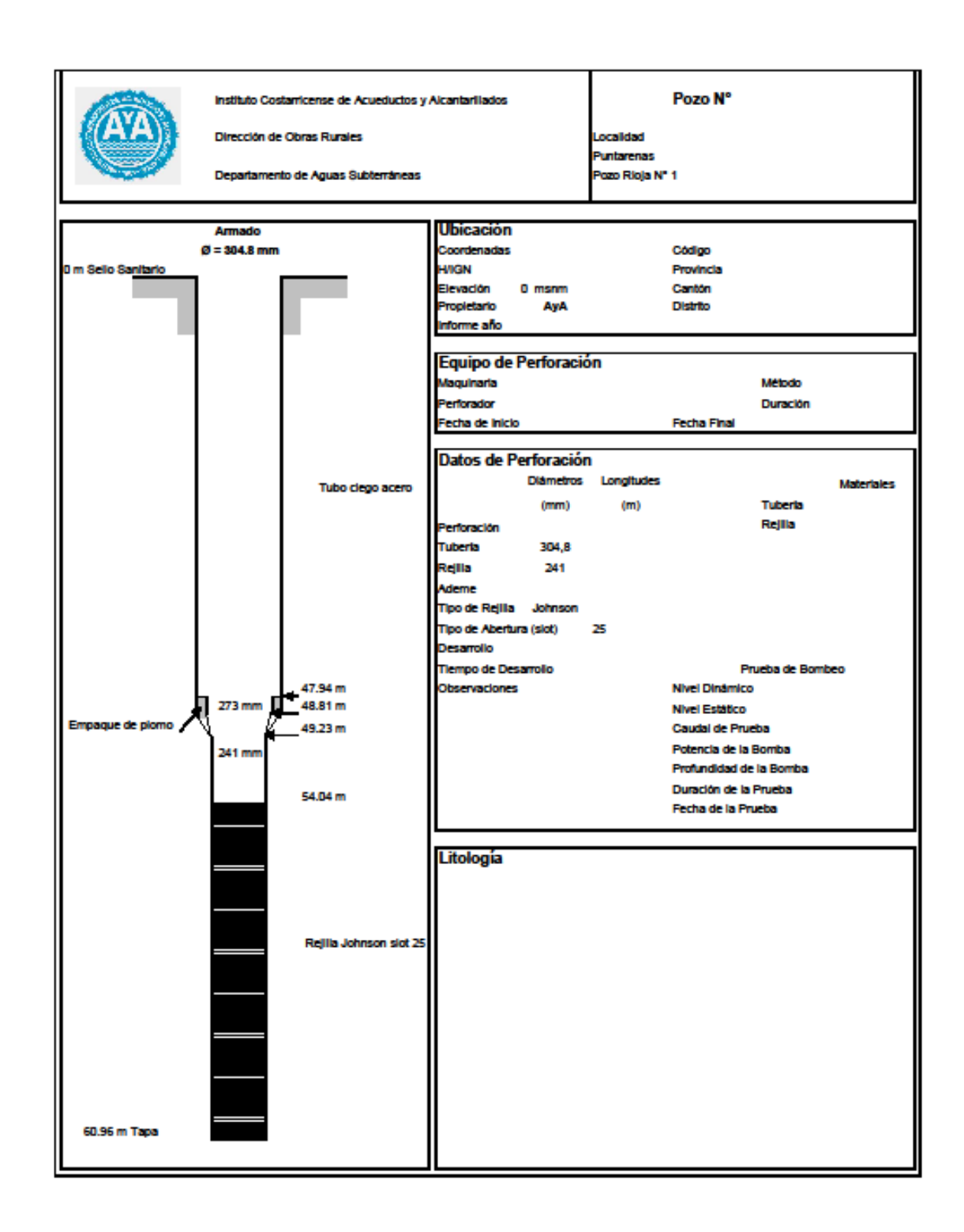
# 72.12 PoroRioja2

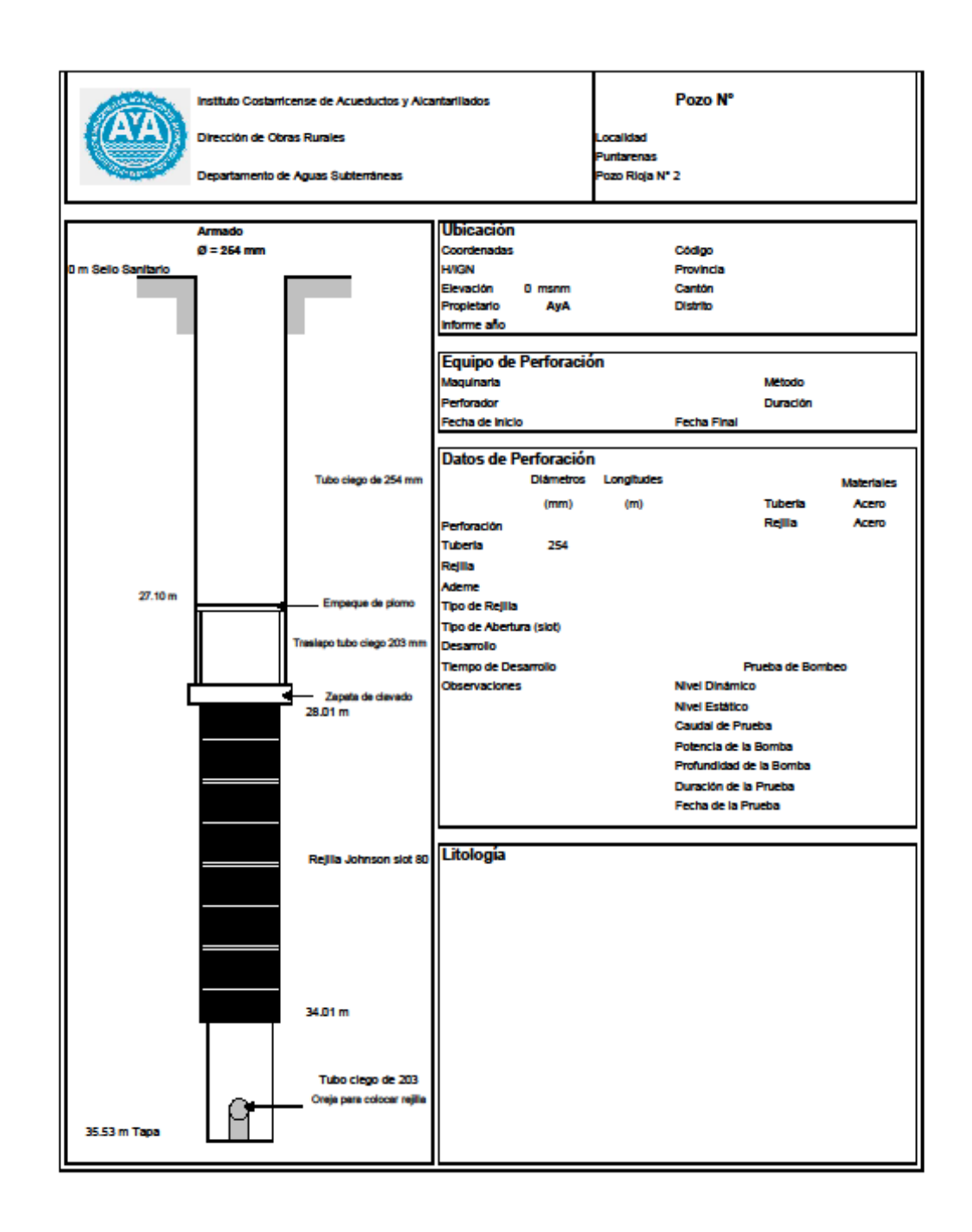

Departemento Electromodeico RPC.

# 72.13. PozoSoconito 1

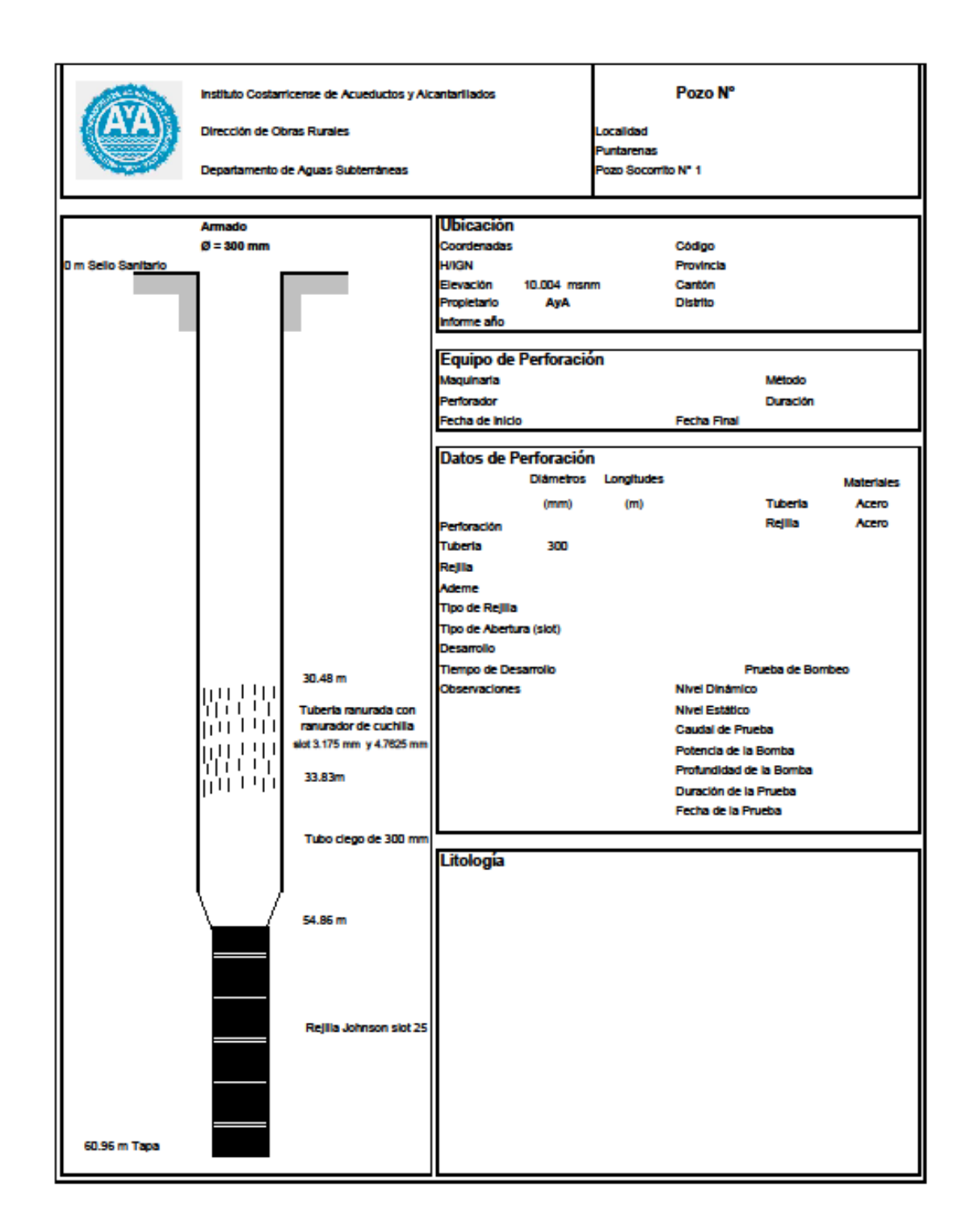

Departamento Electromecánico RPC.

# 72.14. PozoSoconito 2

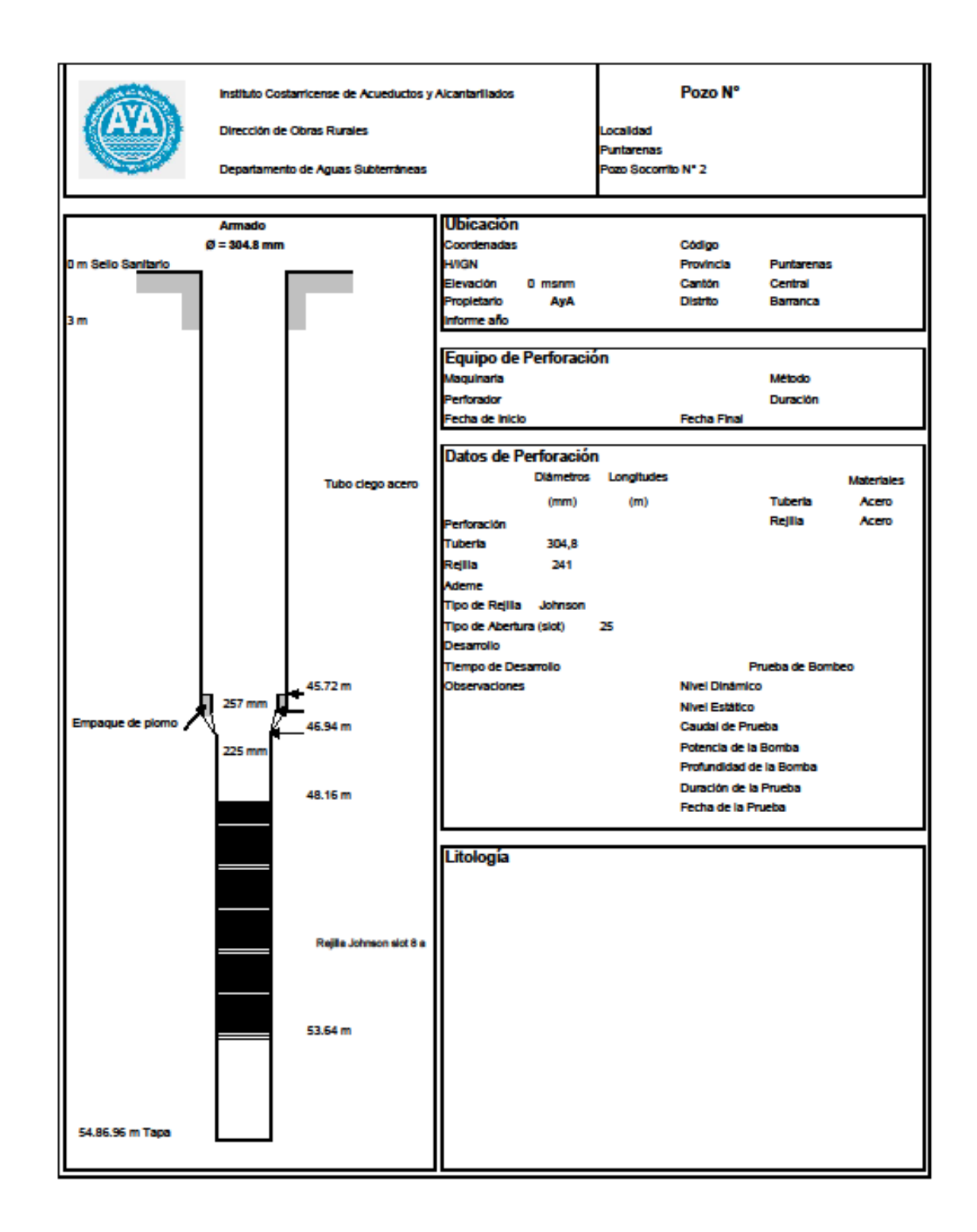

Departamento Electromecánico RPC.

# 72.15. PopoScopito 3

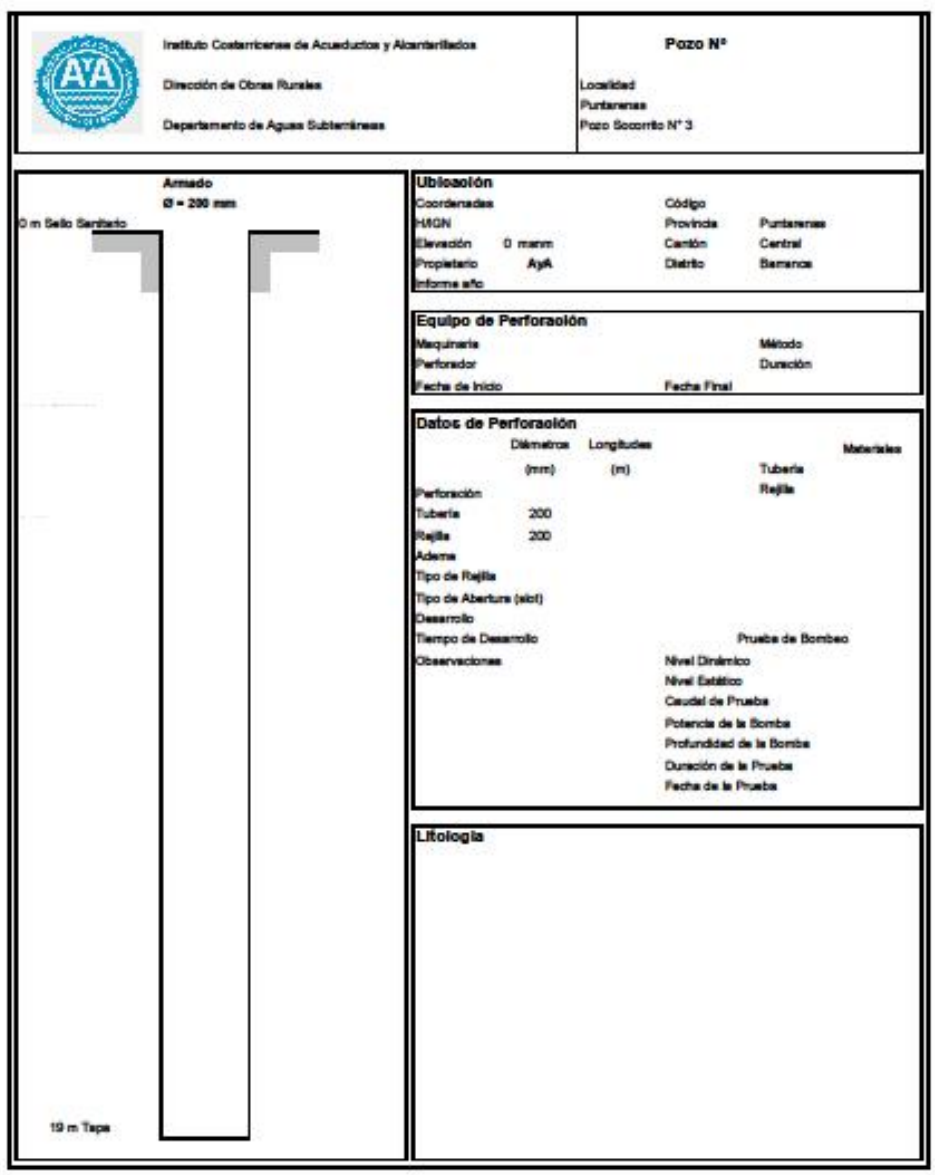

Departements Electromateur APC

# 72.16. PozoSoconito 5

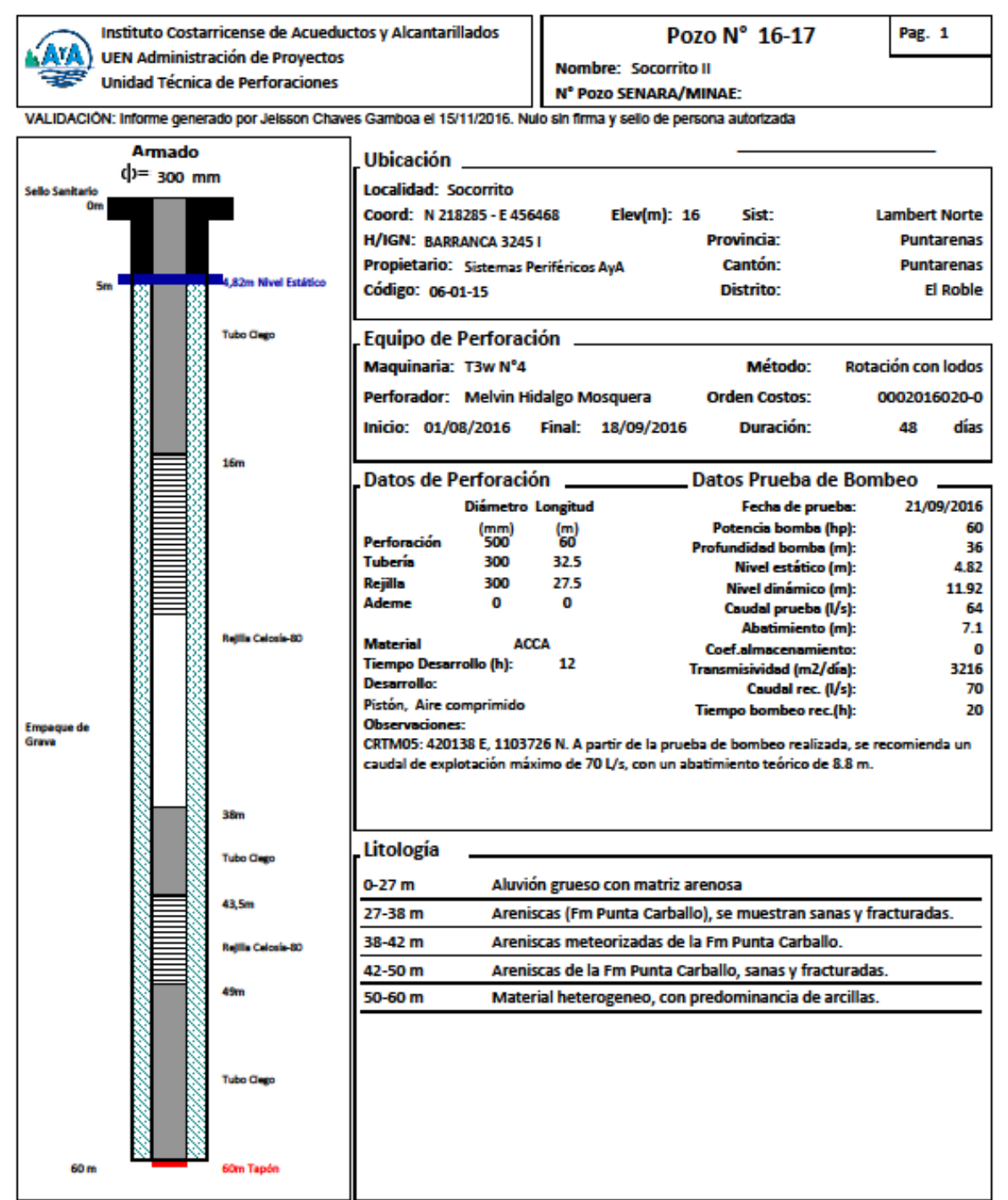

## 72.17. PozoScomito 6

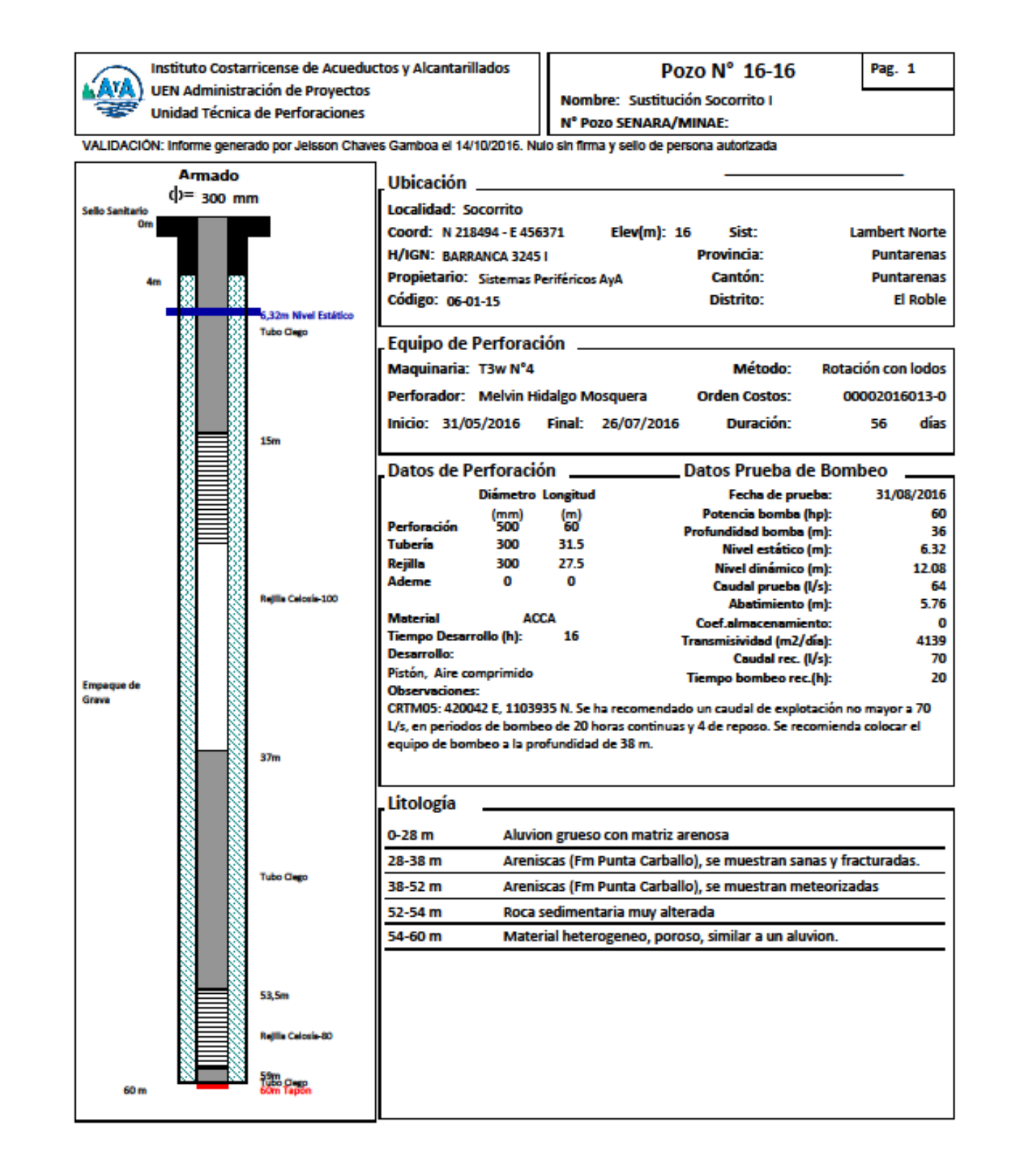

7.3. Anexo 3. Perdidas de Carga en el Motor

#### Tabla 7 Pérdida de Carga en Pies (Metros) en Diferentes Tipos de Flujo (Gastos)

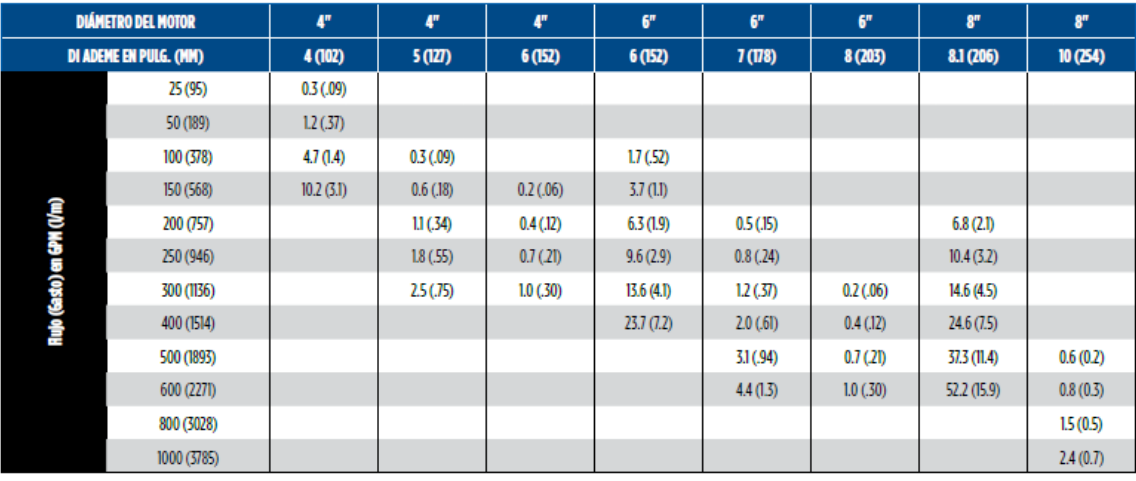

## Tabla de Perdidas de Carga en el Motor Sumergible.Fuente:Franklin Electric

#### 7.4. Anexo 4. Corriente a Plena Carga Motores, según el NEC

#### 7.4.1. Modásicos

#### Table 430.248 Full-Load Currents in Amperes, Single-Phase

Alternating-Current Motors<br>The following values of full-load currents are for motors running at usual speeds and motors with normal torque characteristics. The voltages listed are rated motor voltages. The currents listed shall be permitted for system voltage ranges of 110 to 120 and 220 to 240 volts.

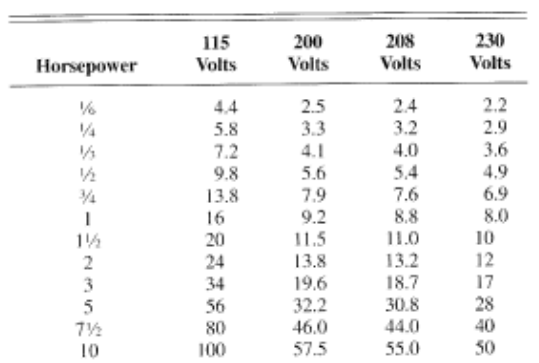

# 7.42. Trifásicos

Table 430.250 Full-Load Current, Three-Phase Alternating-Current Motors<br>The following values of full-load currents are typical for motors running at speeds usual for belted motors and motors with

ne following values of fun-foad currents are typical for motors fuming at speeds usual for bened motors and motors while<br>normal torque characteristics.<br>The voltages listed are rated motor voltages. The currents listed shal

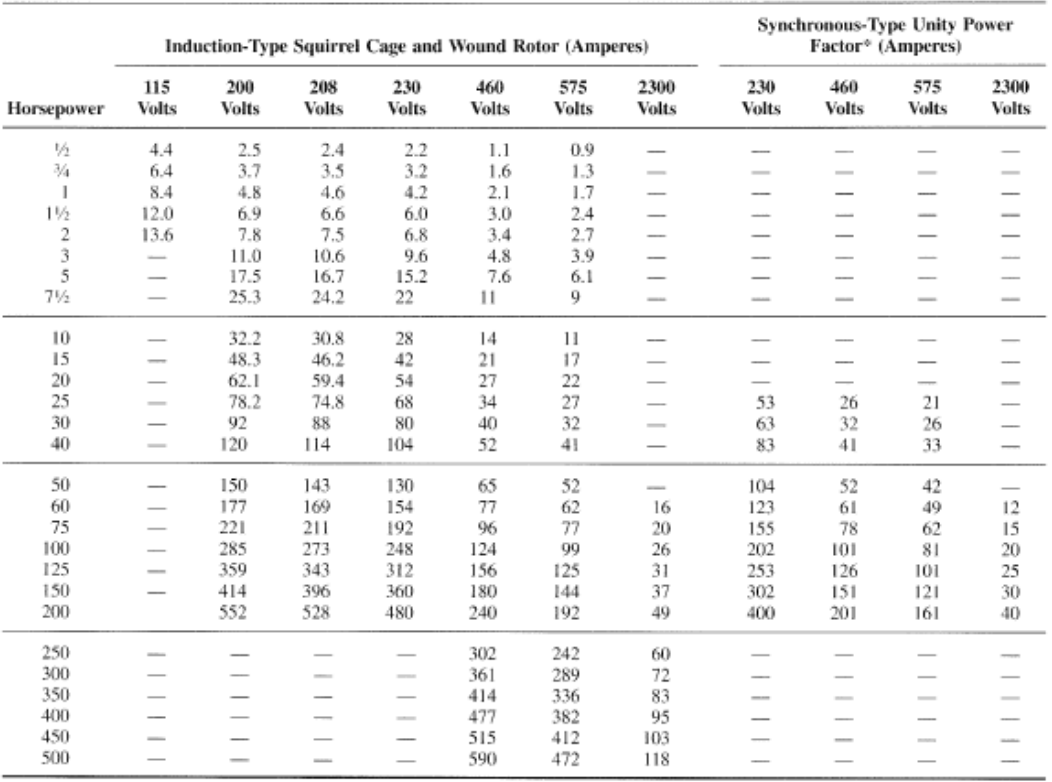

<sup>®</sup>For 90 and 80 percent power factor, the figures shall be multiplied by 1.1 and 1.25, respectively.

7.5. Anexo 5. Longitud máxima de Cable en pies con una pérdida de 5%

# 75.1. ParaMotorMonofásico 230V

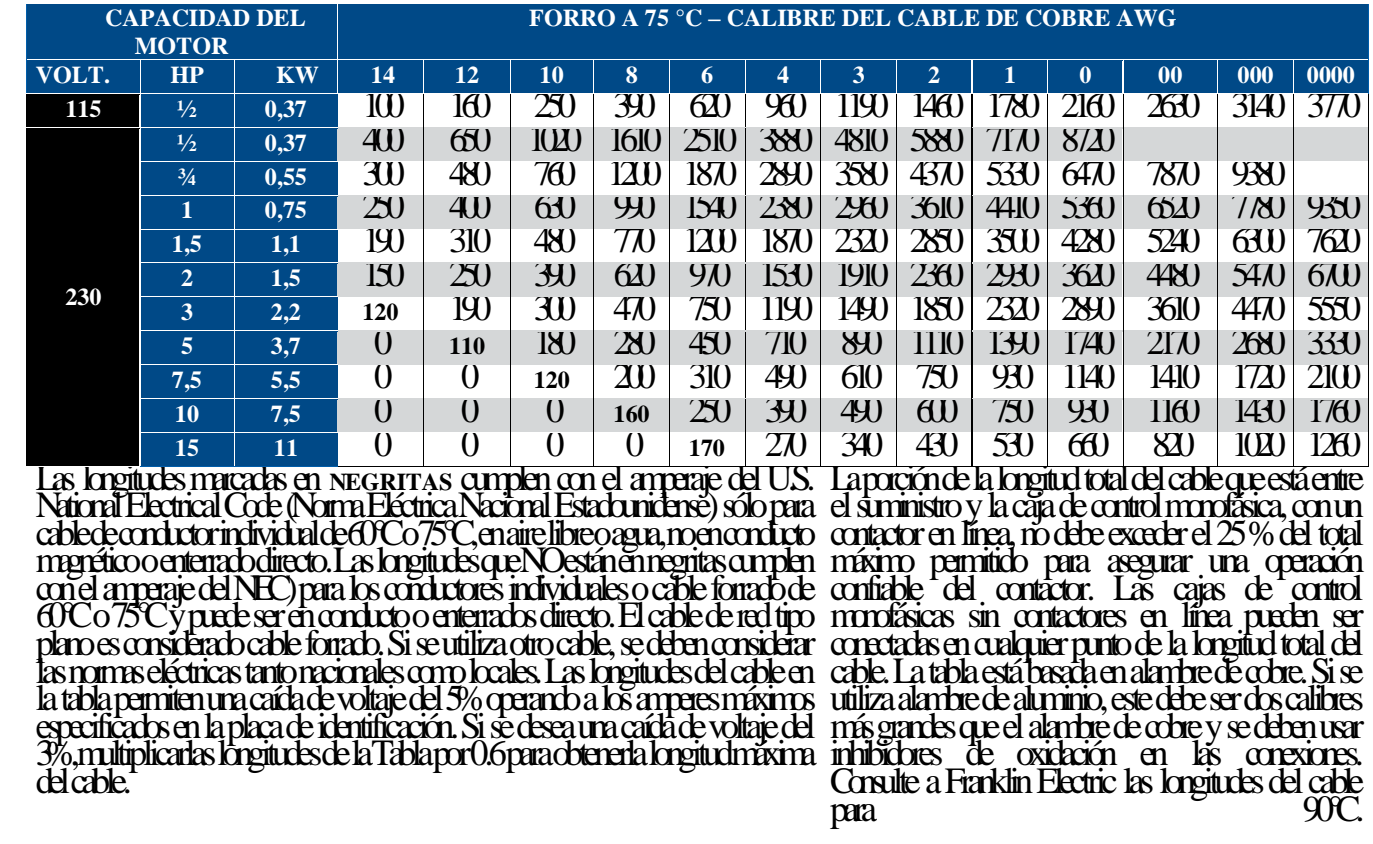

# 7.5.2. Para Motor Trifásico 230V conexión 3 hilos

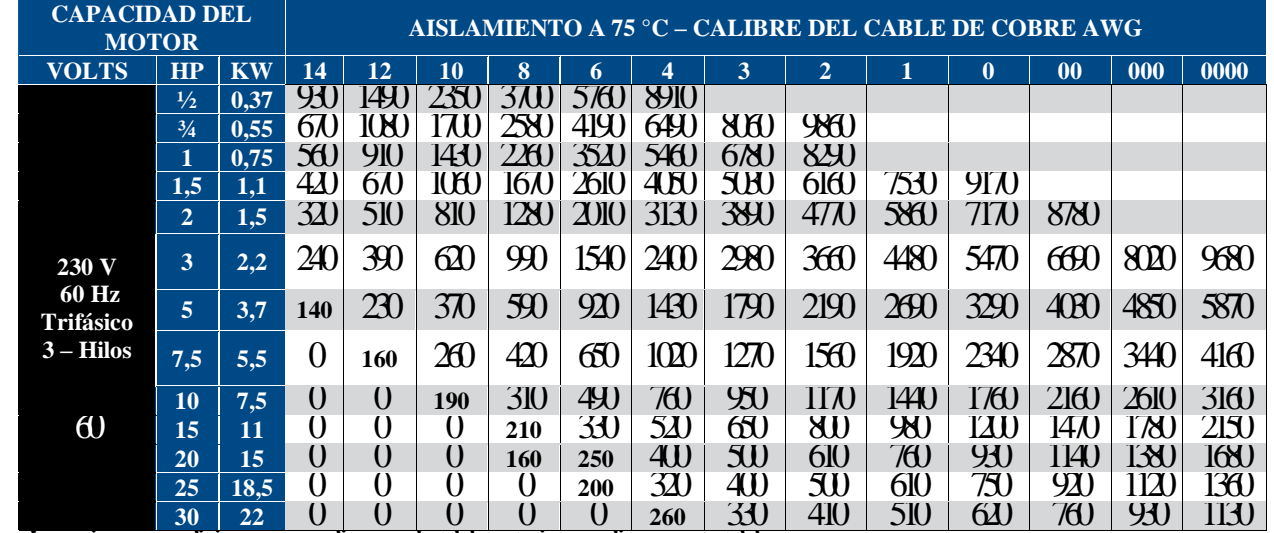

Las mismas condiciones que aplican en la tabla anterior a aplican aesta tabla

# 7.6. Para Motor Trifásico 460 V conexión 3 hilos

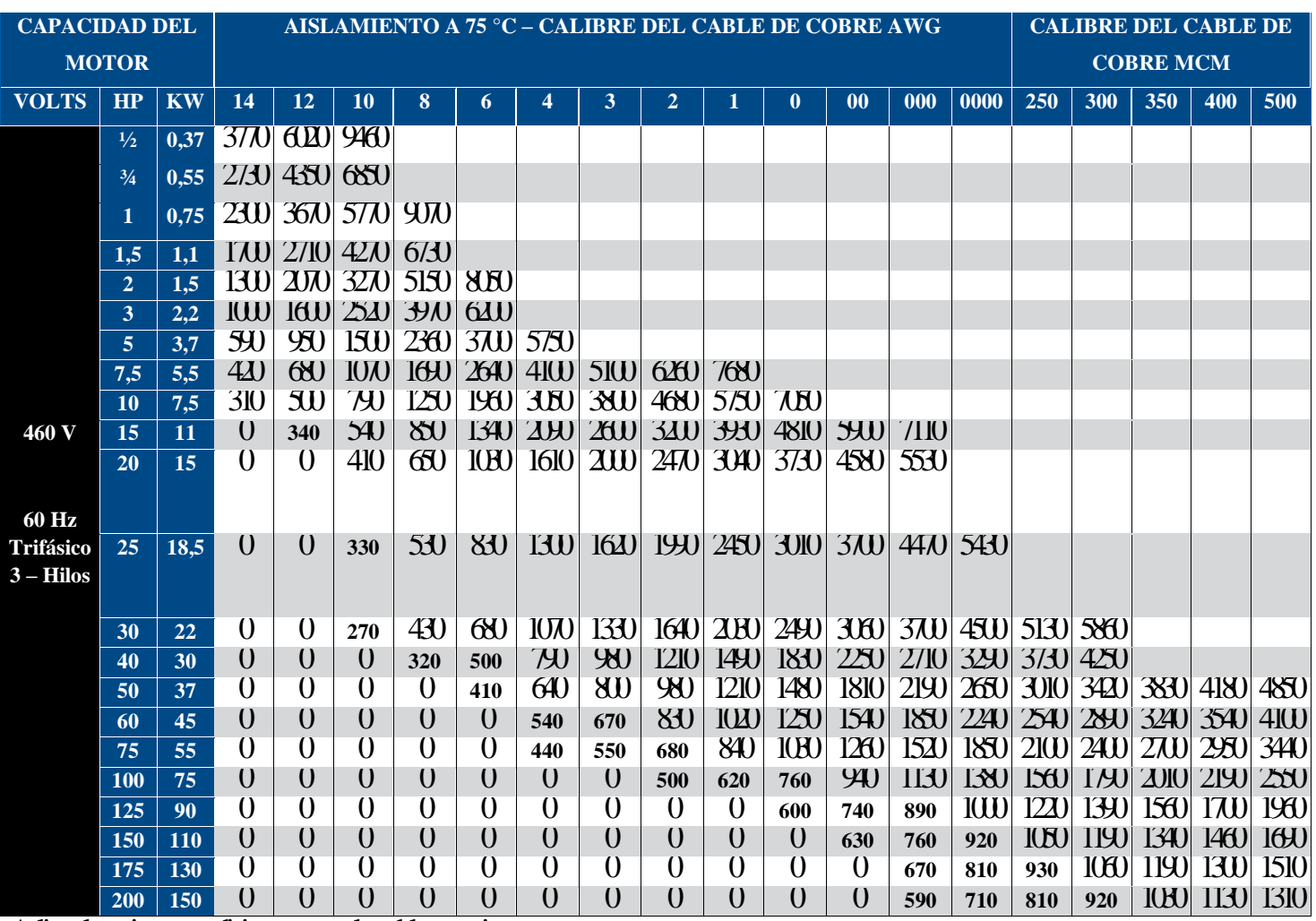

Aplican las mismas condiciones que en las tablas anteriores

# 7.7. Para Motor Trifásico 230 V 6 hilos conexión Estrella-Delta

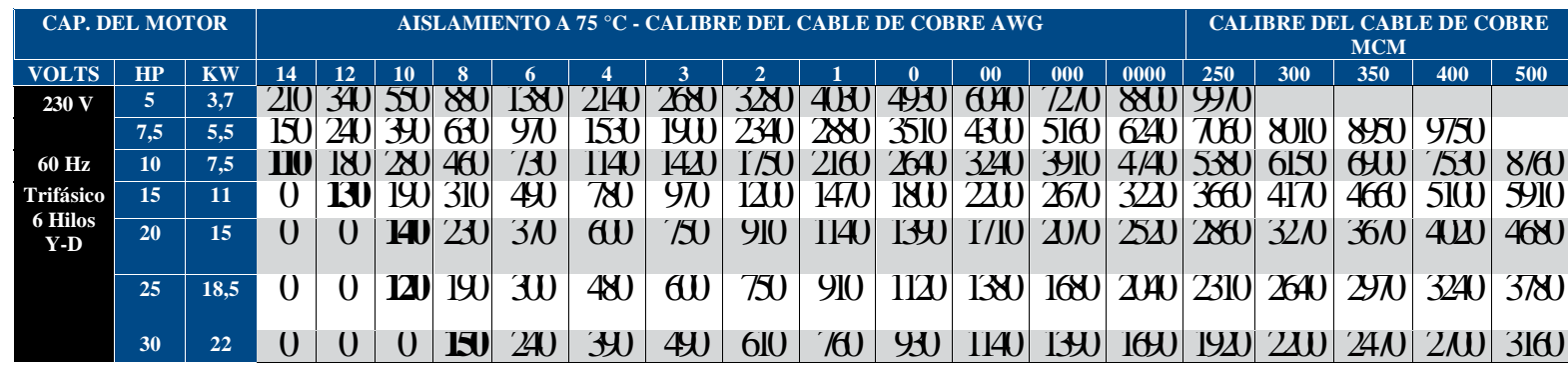

# 7.8. Para Motor Trifásico 460V, 6 Hilos conexión Estrella Delta

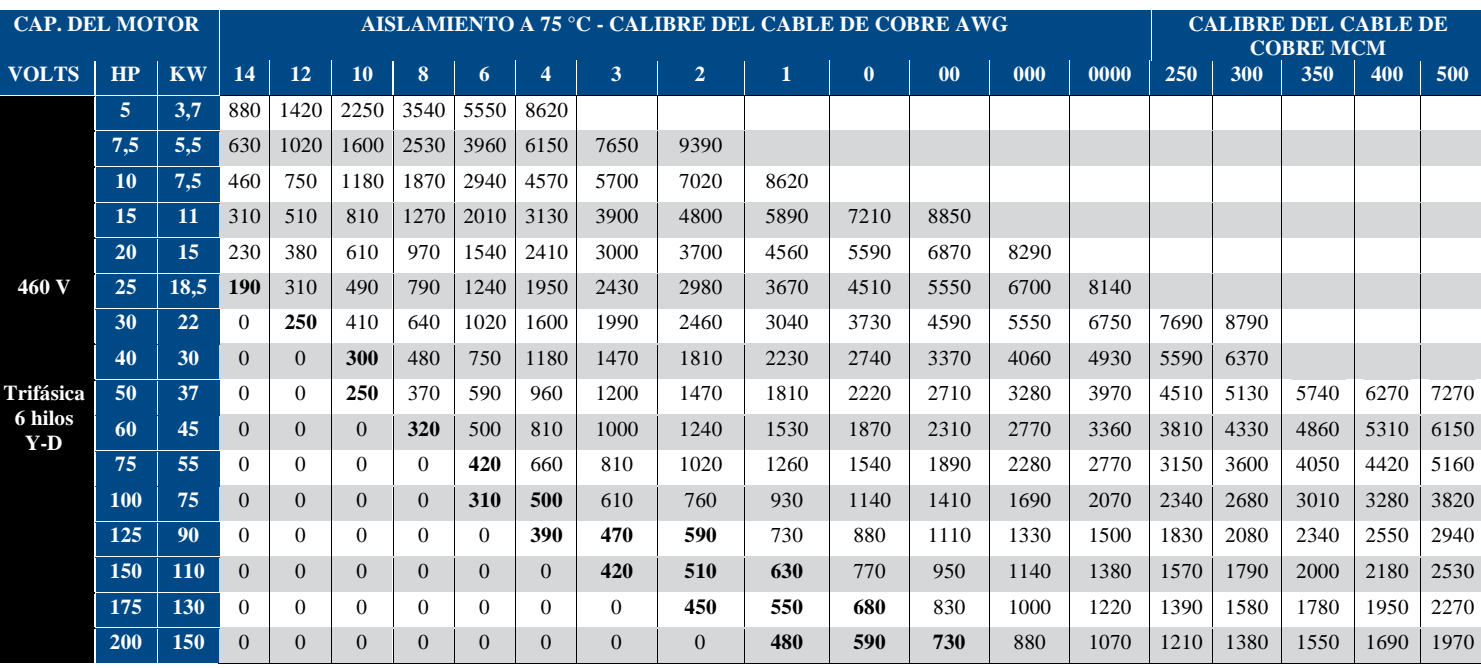

#### 7.9. Anexo 6. Protección Motor NEC (430.52)

#### Table 430.52 Maximum Rating or Setting of Motor<br>Branch-Circuit Short-Circuit and Ground-Fault Protective **Devices**

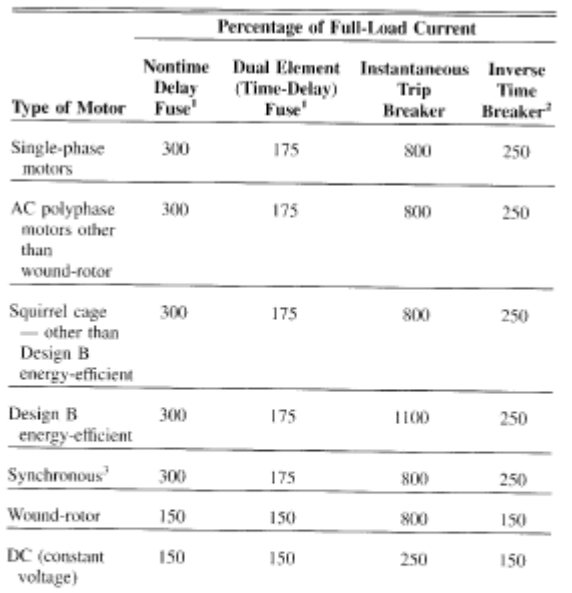

Note: For certain exceptions to the values specified, see 430.54. Note: For certain exceptions to the values specified, see 430.54.<br>
The values in the Nontime Delay Fuse column apply to time-delay<br>
Class CC fuses.<br>
<sup>2</sup>The values given in the last column also cover the ratings of nonad-<br>

A Synchronous motors of the low-torque, love 2.<br>Synchronous motors of the low-torque, low-speed type (usually 450 rpm<br>or lower), such as are used to drive reciprocating compressors, pumps,<br>and so forth, that start unloaded

#### 7.10. Anexo 7. Tabla Calibres disponibles para conductores sumergibles (IESA)

#### Información Técnica

Dimensiones y Características

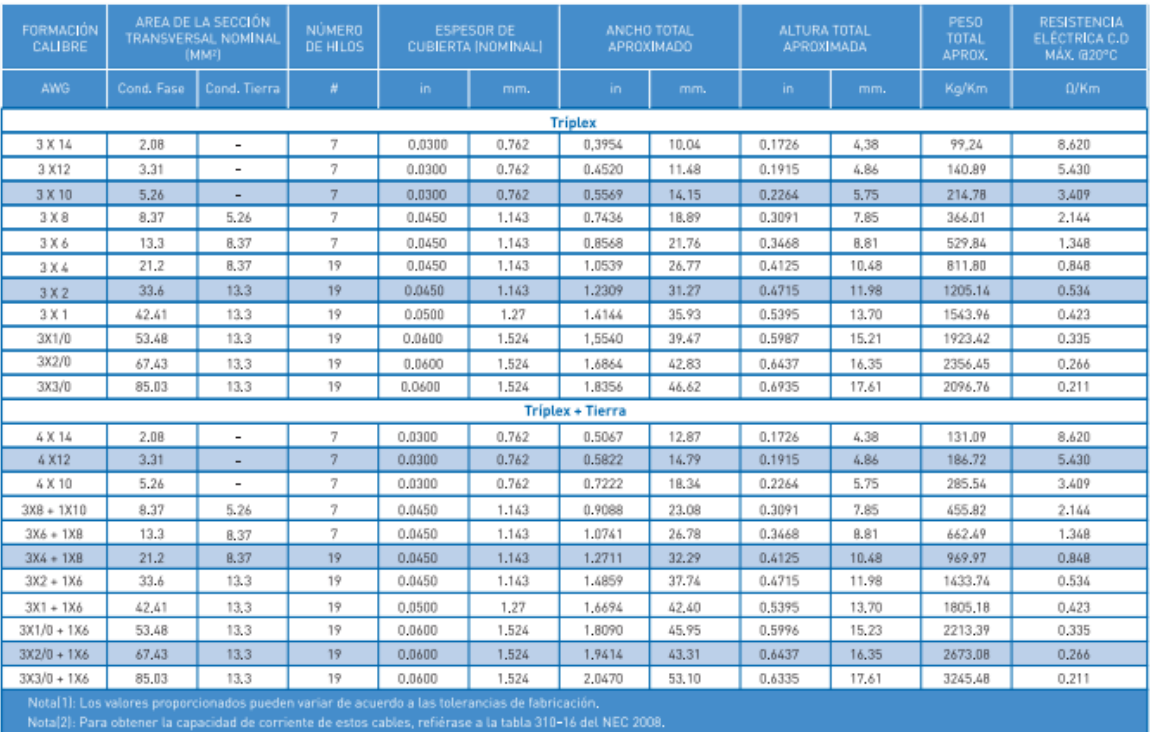

Estos productos están disponibles a través de nuestra especializada, eficiente y prestigiosa red de distribuidores.<br>La información contenida en esta ficha técnica pretende ser una ayuda para los usuarios de nuestros produc

7.11. Anexo 8. Planos para los diseños propuestos

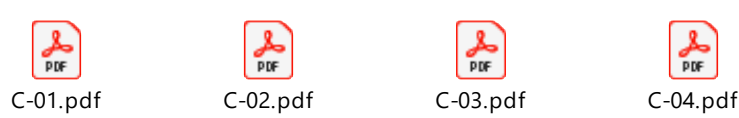

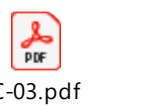

 $\begin{array}{c}\n\mathbf{r} \\
\mathbf{r} \\
\mathbf{r}\n\end{array}$ 

#### **8. Referencias bibliográficas**

- *9.* Ambler, T. Barry N. T. (2008). *NIST Special Publication 811 2008 Edition Guide for the International System of Units (SI).* Gaithersburg: National Institute of Standards and Technology.
- *10.* AMANCO. (2019). Precios AMANCO 2020 [Sitio Web]. Recuperado de: <https://www.amanco.cr/productos/productos>
- *11.* ARESEP. (2020). Tarifa Acueductos y Alcantarillados 2020-2023 [Sitio Web]. Recuperado de https://aresep.go.cr/agua-potable/
- 12. AyA. (2015). Reseña histórica del Instituto Costarricense de Acueductos y Alcantarillados. San José: AyA. Recuperado de www.aya.go.cr
- 13. AyA. (2016). Política Nacional de Agua Potable de Costa Rica, 2017-2030. San José: AyA. Recuperado de www.aya.go.cr
- 14. AyA. (s.f.). Guía de Cloración ASADAS. Recuperado de www.aya.go.cr
- 15. Ball, P. (2001*). Drilled Wells. St. Gallen (Switzerland): Series of Manuals on Drinking Water Supply, Vol. 6.* Switzerland: Swiss Centre for Development Cooperation in Technology and Management (SKAT)
- 16. Banco Central de Costa Rica. (2020). Tipo cambio de compra y de venta del dólar de los Estados Unidos de América [Sitio Web]*.* Recuperado de https://gee.bccr.fi.cr/indicadoreseconomicos/Cuadros/frmVerCatCuadro.aspx?idioma  $=1$ &CodCuadro=%20400
- 17. Barahona, T., Rivera, E. y Chévez, R. (2013). Diseño del sistema de abastecimiento de agua potable para la comunidad Miramar, Nagarote, para un período de 20 años (2013- 2033) (Tesis de Licenciatura, Universidad Nacional Autónoma de Nicaragua). Recuperado de <https://repositorio.unan.edu.ni/5502/>
- 18. Belgicast. (2018). Tarifa-Belgicast Fontanería [Sitio web]*.* Recuperado de https://www.bomdesa.com/inicio/material-de-fontaneria/tarifa-belgicast/
- 19. Bermad. (2020). Válvula de Control Anticipadora de Onda [Sitio Web]. Recuperado de www.bermad.com
- 20. Brenes, M. L. y Chacón, K. (2019). Costa rica aprovecha eficazmente el recurso hídrico, pero no logra controlar los impactos negativos de su uso intensivo [Sitio web].

Recuperado de [https://estadonacion.or.cr/costa-rica-aprovecha-eficazmente-el](https://estadonacion.or.cr/costa-rica-aprovecha-eficazmente-el-recurso-hidrico-pero-no-logra-controlar-los-impactos-negativos-de-su-uso-intensivo/)[recurso-hidrico-pero-no-logra-controlar-los-impactos-negativos-de-su-uso-intensivo/](https://estadonacion.or.cr/costa-rica-aprovecha-eficazmente-el-recurso-hidrico-pero-no-logra-controlar-los-impactos-negativos-de-su-uso-intensivo/)

- 21. Bustamante, X. (2019, 20 de diciembre). Patronos, Trabajadores y Estado Aportaran más al régimen IVM a partir de 2020. CCSS Noticias. Recuperado de https://www.ccss.sa.cr/calculadora
- 22. Compañía Nacional de Fuerza y Luz. (2020). Tarifas Vigentes [Sitio Web]. Recuperado de https://www.cnfl.go.cr/servicios-electricos-para-inmuebles/tarifas-vigentes/tarifapreferencial-de-caracter-social-t-cs
- 23. Cutzal, J.A. (2007). Diseño del sistema de agua potable por bombeo para la Colonia Romec y diseño del instituto de San José Chacayá, Sololá (Tesis de grado en ingeniería, Universidad de San Carlos de Guatemala). Recuperado de [http://biblioteca.usac.edu.gt/tesis/08/08\\_2755\\_C.pdf](http://biblioteca.usac.edu.gt/tesis/08/08_2755_C.pdf)
- 24. Dorado, L. (2020). Propuesta de diseño de una estrategia de Mantenimiento Predictivo Inteligente en la Dirección de Sistemas de Bombeo del AyA (Tesis de Licenciatura de Mantenimiento Industrial, Instituto Tecnológico de Costa Rica). Recuperado de <https://repositoriotec.tec.ac.cr/handle/2238/11499>
- 25. Farinango, V. y Rigoberto, J. (2013). Dimensionamiento del tanque de carga, tubería de presión, casa de máquinas y la descarga para la micro central hidroeléctrica en la estación científica amazónica juri juri kawsay de la universidad central del ecuador (Tesis de Graduación de Ingeniería Civil, Universidad Central del Ecuador). Recuperado de [http://www.dspace.uce.edu.ec/](http://www.dspace.uce.edu.ec/handle/25000/2224)
- 26. Fitzgerald, A.E., Kinglsley, C. y Umans, S. (2003). *Electric Machinery, 6ta edición*. New York: McGraw Hill, International Edition.
- 27. Franklin Electric. (2020). Catálogo Motores Sumergibles y Accesorios [Sitio Web]*.* Recuperado de [https://franklinagua.com](https://franklinagua.com/)
- 28. Franklin Electric. (2010). Manual de Ingeniería para Bombas Industriales y de Irrigación [Sitio Web]. Recuperado de [https://franklinagua.com](https://franklinagua.com/)
- 29. Franklin Electric. (2010). Bombas Sumergibles Acero Inoxidable 6" Serie SR [Sitio Web]*.* Recuperado de https://franklinagua.com
- 30. Franklin Electric. (2020). Manual del Propietario Bombas Sumergibles de 4" y 6" [Sitio Web]*.* Recuperado de [https://franklinagua.com](https://franklinagua.com/)
- 31. Franklin Electric. (2013). Bombas Sumergibles FPS 4400 [Sitio Web]*.* Recuperado de [https://franklinagua.com](https://franklinagua.com/)
- 32. Franklin Electric. (2015). Manual AIM Motores Sumergibles [Sitio Web]*.* Recuperado de https.franklinagua.com
- 33. García, A. (2018). Diseño de un modelo de gestión de mantenimiento basado en la gestión del conocimiento para la dirección de sistemas de bombeo GAM del Instituto Costarricense de Acueductos y Alcantarillados (Tesis de Licenciatura, Instituto Tecnológico de Costa Rica, Costa Rica). Recuperado de: link
- 34. Global Water Partnership. (2020, 26 de junio). Costa Rica actualiza su línea base de GIRH. *Global Water Partnership*. Recuperado de [https://www.gwp.org/es/GWP-](https://www.gwp.org/es/GWP-Centroamerica/)[Centroamerica/](https://www.gwp.org/es/GWP-Centroamerica/)
- 35. Global Water Partnership. (2018). Hoja de Datos sobre el estado de la gestión hídrica en Costa Rica 2017-18. *Global Water Partnership.* Recuperado de [https://www.gwp.org/globalassets/global/gwp-cam\\_files/fact-sheet\\_cr.pdf](https://www.gwp.org/globalassets/global/gwp-cam_files/fact-sheet_cr.pdf)

Goulds Pumps. (2012). Bombas Texas de Turbina Sumergible Prediseñadas de 5"-11" [Sitio Web]. Recuperado de [www.Goulds.com](http://www.goulds.com/)

- 36. Grundfos. (s.f.). Manual de Ingeniería SP. Madrid: Bombas Grundfos España, S.A. Recuperado de [https://www.ingenieros.es/files/catalogos/Grundfos\\_-](https://www.ingenieros.es/files/catalogos/Grundfos_-_Manual_de_Ingenieria_SP_ES.pdf) [\\_Manual\\_de\\_Ingenieria\\_SP\\_ES.pdf](https://www.ingenieros.es/files/catalogos/Grundfos_-_Manual_de_Ingenieria_SP_ES.pdf)
- 37. Grundfos. (s.f.). Motores Sumergibles y Rebobinables 50/60 Hz [Catálogo]. Recuperado de https://www.lenntech.com/Data-sheets/Grundfosliterature-SP-A-ES-L.pdf
- 38. Grundfos. (s.f.). Quick Sizing [Sitio Web]. Recuperado de https://productselection.grundfos.com/frontpage.html?pumpsystemid=1109094430&qcid=1109134280
- 39. Grupo WEG. (2016). *Motores de inducción alimentados por convertidores de frecuencia PWM.* Brasil: Grupo WEG. Recuperado de [www.weg.net](http://www.weg.net/)
- 40. Hernández, F. (2015). *Propuesta de Creación e Implementación de una Oficina de Gestión de Proyectos en el Instituto Costarricense de Acueductos y Alcantarillados* (AyA) (Tesis de Maestría del Instituto Tecnológico de Costa Rica, Costa Rica). Recuperado de https://repositoriotec.tec.ac.cr/handle/2238/6366
- 41. IFAM. (2020). Puntarenas, Cantón 6-01 [Sitio Web]*.* Recuperado de [https://www.ifam.go.cr/?page\\_id=657](https://www.ifam.go.cr/?page_id=657)
- 42. INEC. (2012). *X Censo Nacional de Población y VI de Vivienda: Resultados Generales*. San José: INEC. Recuperado de [http://www.cipacdh.org/pdf/Resultados\\_Generales\\_Censo\\_2011.pdf](http://www.cipacdh.org/pdf/Resultados_Generales_Censo_2011.pdf)
- 43. KSB. (2005). Livret Technique.
- 44. La Gaceta. (2020, 29 de setiembre). Tarifas Actuales ICE Alcance N°256. La Gaceta N°239. Recuperado de [https://www.imprentanacional.go.cr/pub/2020/09/29/ALCA256\\_29\\_09\\_2020.html](https://www.imprentanacional.go.cr/pub/2020/09/29/ALCA256_29_09_2020.html)
- 45. Lara, J. F. (2016, 25 de mayo). AyA pierde entre 47% y 67% del agua a causa de fugas*. La Nación*. Recuperado de [https://www.nacion.com/el](https://www.nacion.com/el-pais/servicios/aya-pierde-entre-47-y-67-del-agua-a-causa-de-fugas/FYFCSV3K6FFRPJTNVXGAPPLWC4/story/)[pais/servicios/aya-pierde-entre-47-y-67-del-agua-a-causa-de](https://www.nacion.com/el-pais/servicios/aya-pierde-entre-47-y-67-del-agua-a-causa-de-fugas/FYFCSV3K6FFRPJTNVXGAPPLWC4/story/)[fugas/FYFCSV3K6FFRPJTNVXGAPPLWC4/story/](https://www.nacion.com/el-pais/servicios/aya-pierde-entre-47-y-67-del-agua-a-causa-de-fugas/FYFCSV3K6FFRPJTNVXGAPPLWC4/story/)
- 46. Macias, J. P. (2019, 17 de septiembre). "Diseño de una red eléctrica para pozo profundo utilizando bombas sumergibles trifásicas de ha sta 10 HP en la ciudad de Montecirsti, Provincia de Manabí. Tesis de Graduación Ingeniería Electromecánica, Guayaquil Ecuador.
- 47. Acces Engineering. (2010) Water Wells and Pumps. McGraw Hill.
- 48. Ministerio de Hacienda. (2020, 30 de julio). Manual de valores base unitarios por tipología constructiva. *Alcance N°198 La Gaceta N°187*. Recuperado de [https://www.hacienda.go.cr/docs/545ce523badcc\\_22.pdf](https://www.hacienda.go.cr/docs/545ce523badcc_22.pdf)
- 49. Ministerio de Hacienda. (2020). Ejemplo de Cálculo Impuesto sobre la Renta [Sitio Web]*.* Recuperado de [www.hacienda.go.cr](http://www.hacienda.go.cr/)
- 50. Ministerio de Hacienda. (2009). Directriz CN 01-2009 [Sitio Web]. Recuperado de [www.hacienda.go.cr](http://www.hacienda.go.cr/)
- 51. Mora, C. y Portuguez, C. (2018). Agua para consumo humano por provincias y saneamiento por regiones manejados en forma segura en zonas urbanas y rurales de costa rica al 2018. *Tecnología en Marcha,* 31(2). Recuperado de https://www.scielo.sa.cr/pdf/tem/v31n2/0379-3982-tem-31-02-72.pdf
- *52.* Mora-Alvarado, D. A. (2020). Desigualdades en el acceso a agua potable en Costa Rica: Desigualdades por cantones en el acceso a agua para consumo humano en Costa Rica

en el año 2011 y su comparación con el período 2006. *Instituto Costarricense de Acueductos y Alcantarillados.*

- 53. Morales-Hidalgo, D. (2013). Recurso hídrico en costa rica. En J. Mahlknecht, J. y E. Pastén- Zapata (Coord.), *Diagnóstico de los recursos hídricos en América Latina* (pp. 220-253).
- 54. Organización de las Naciones Unidas. (2020)*.* Objetivo 6: Garantizar la disponibilidad de agua y su gestión sostenible y el saneamiento para todos [Sitio Web]. Recuperado de <https://www.un.org/sustainabledevelopment/es/water-and-sanitation/>
- 55. Pérez, K. (2020a, 9 de marzo). Congreso Aprueba Reforma que reconoce el derecho al agua como derecho humano. *El Mundo.cr*. Recuperado de [https://www.elmundo.cr/costa-rica/congreso-aprueba-reforma-que-reconoce-el](https://www.elmundo.cr/costa-rica/congreso-aprueba-reforma-que-reconoce-el-acceso-al-agua-como-derecho-humano/)[acceso-al-agua-como-derecho-humano/](https://www.elmundo.cr/costa-rica/congreso-aprueba-reforma-que-reconoce-el-acceso-al-agua-como-derecho-humano/)
- 56. Pérez, R. (2020b). Coagulación, floculación y separación. Gestión de Agua y Saneamiento Sostenible [Sitio Web]. Recuperado de https://sswm.info/es/gassperspective-es/tecnologias-de-agua-y-saneamiento/tecnologias-de-abastecimiento-deagua/coagulaci%C3%B3n%2C-floculaci%C3%B3n-y-separaci%C3%B3n
- 57. Poder Ejecutivo de Costa Rica. (2018). Decreto Ejecutivo No. 38924-s Reglamento para la calidad del Agua [Sitio Web]. Recuperado de [http://www.pgrweb.go.cr](http://www.pgrweb.go.cr/)
- 58. Procoen. (2020). Costo de Equipos industriales más allá del costo inicial [Sitio Web]. Recuperado de https://procoen.com/costos-de-equipos-industriales-mas-alla-del-costoinicial/
- 59. Rodríguez, C. (2020). Organigrama DSB. *Organigrama de la Dirección de Sistemas de Bombeo*. San José, Costa Rica. Recuperado de [https://www.aya.go.cr/transparenciaInst/acceso\\_informacion/Paginas/OrganizacionFunci](https://www.aya.go.cr/transparenciaInst/acceso_informacion/Paginas/OrganizacionFunciones.aspx) [ones.aspx](https://www.aya.go.cr/transparenciaInst/acceso_informacion/Paginas/OrganizacionFunciones.aspx)
- 60. Simpson, H. (2016) Les eaux souterraines. Ministére de l'Agriculture, de l'Alimentation et des Affaires rurales [Sitio Web]. Recuperado de [http://www.omafra.gov.on.ca](http://www.omafra.gov.on.ca/french/engineer/facts/15-048.pdf)
- 61. Sistema Costarricense de Información Jurídica. (2017). Código de instalaciones hidráulicas y Sanitarias [Sitio Web]. Recuperado de

[http://www.pgrweb.go.cr/scij/Busqueda/Normativa/Normas/nrm\\_texto\\_completo.asp](http://www.pgrweb.go.cr/scij/Busqueda/Normativa/Normas/nrm_texto_completo.aspx?nValor1=1&nValor2=83561&nValor3=107558) [x?nValor1=1&nValor2=83561&nValor3=107558](http://www.pgrweb.go.cr/scij/Busqueda/Normativa/Normas/nrm_texto_completo.aspx?nValor1=1&nValor2=83561&nValor3=107558)

- 62. Tzatchkov, V. y Izurieta-Dávila, J. (1996). Sistema de cómputo para el análisis y diseño óptimo de redes de distribución de agua potable. Ingeniería Hidráulica En México. Ingeniería Hidráulica en México, 11(2): 55-63. Recuperado de <http://repositorio.imta.mx/handle/20.500.12013/1265>
- 63. Ulloa, A. (2020, 12 de febrero). ¿Qué se debe hacer en una instalación sumergible? [Blog de Franklin Electric]. Recuperado de [https://franklinelinkmx.wordpress.com/2020/02/12/que-se-debe-hacer-en-una](https://franklinelinkmx.wordpress.com/2020/02/12/que-se-debe-hacer-en-una-instalacion-sumergible/)[instalacion-sumergible/](https://franklinelinkmx.wordpress.com/2020/02/12/que-se-debe-hacer-en-una-instalacion-sumergible/)
- 64. Valverde, R. (2013). Disponibilidad, distribución, calidad y perspectivas del agua en Costa Rica. Revista de Ciencias Ambientales, 45(1), 5-12. Recuperado de https://doi.org/10.15359/rca.45-1.1
- 65. Vidal, R., Martínez, F. y Ayza, M. (1994). Aplicaciones de los modelos de calidad en la simulación de las redes de distribución de agua potable. *Ingeniería Del Agua*, 1(3), 55-68. Recuperado de doi:10.4995/ia.1994.2644
- 66. Villegas-Flores, G. (2018). Metodología computarizada de dimensionamiento de redes de agua potable. Universidad De Piura, Consultado en <https://pirhua.udep.edu.pe/handle/11042/3243>
- 67. Walpole, R., Myers, R. and Myers, S. (2012). Probabilidad Y Estadística Para Ingeniería Y Ciencias (9A. Ed.*).* Distrito Federal: Pearson Educación.

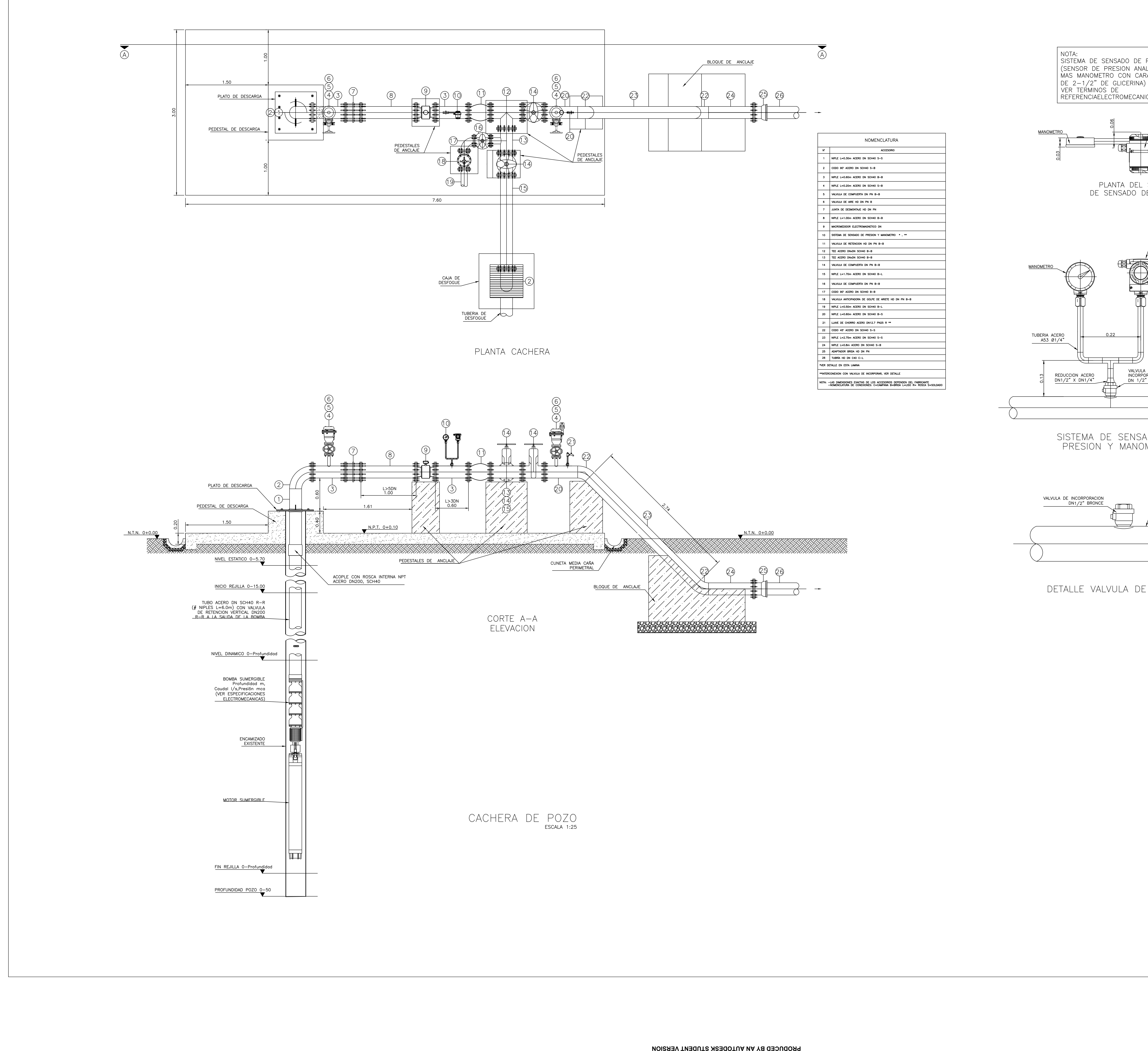

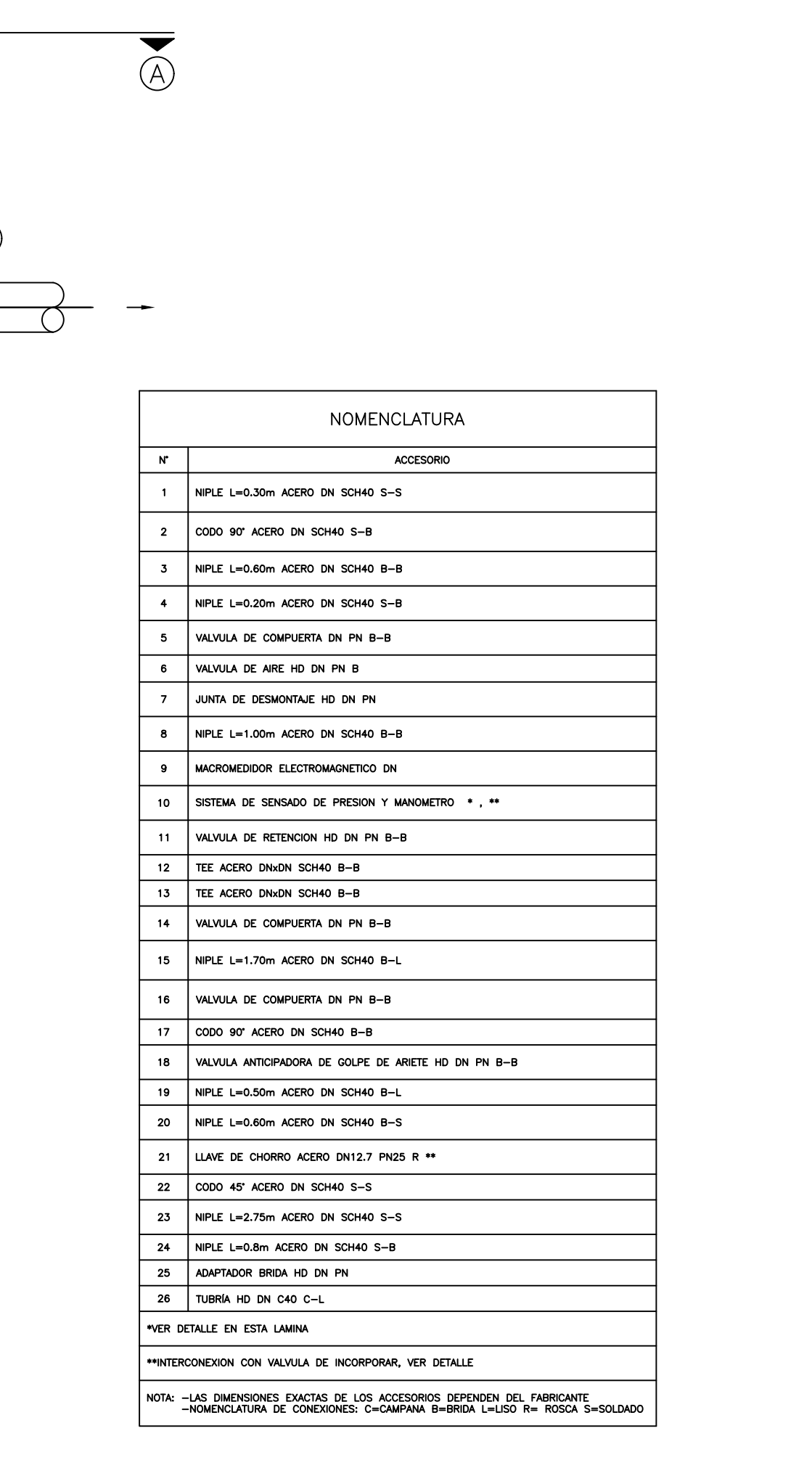

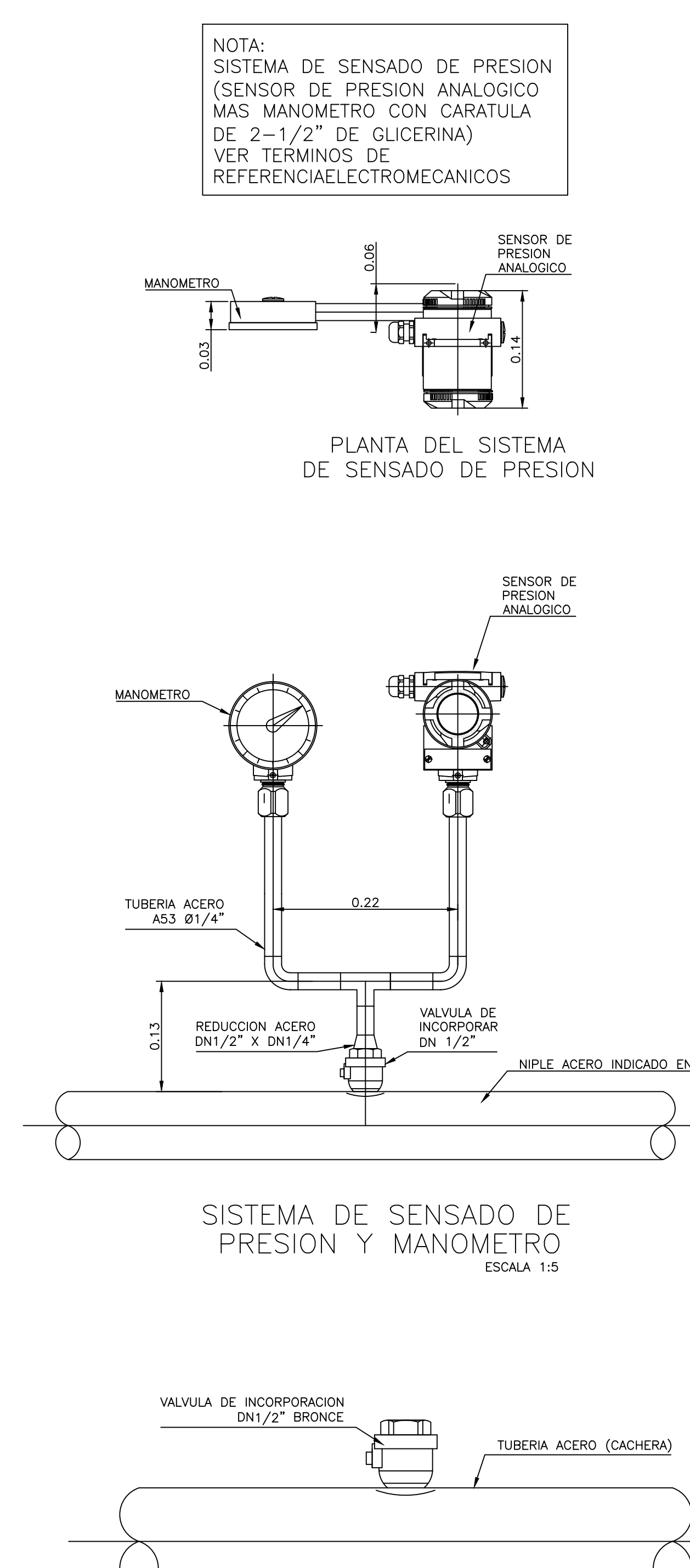

 $\rightarrow$ 

DETALLE VALVULA DE INCORPORAR

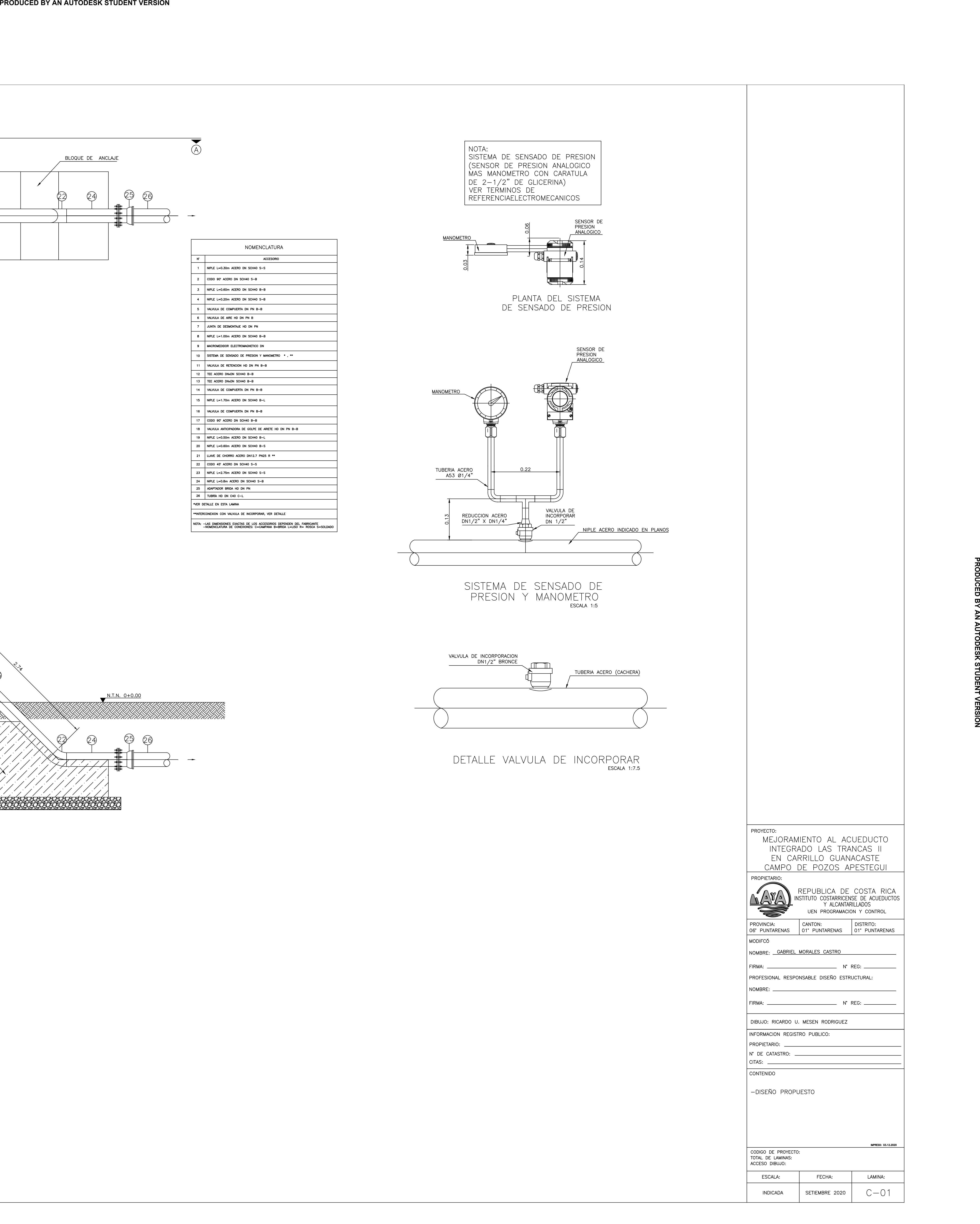

![](_page_200_Figure_0.jpeg)

![](_page_200_Figure_9.jpeg)

![](_page_200_Figure_10.jpeg)

DETALLE VALVULA DE INCORPORAR ESCALA 1:7.5

![](_page_200_Picture_268.jpeg)

![](_page_200_Picture_269.jpeg)

![](_page_200_Picture_270.jpeg)

![](_page_200_Picture_12.jpeg)

![](_page_201_Picture_390.jpeg)

![](_page_201_Figure_6.jpeg)

![](_page_201_Figure_7.jpeg)

![](_page_201_Figure_0.jpeg)

![](_page_202_Figure_0.jpeg)

![](_page_202_Picture_333.jpeg)

![](_page_202_Figure_6.jpeg)

![](_page_202_Figure_7.jpeg)

![](_page_202_Figure_9.jpeg)

DETALLE VALVULA DE INCORPORAR ESCALA 1:7.5

![](_page_202_Figure_11.jpeg)

![](_page_202_Picture_12.jpeg)

![](_page_203_Figure_6.jpeg)

DETALLE VALVULA DE INCORPORAR ESCALA 1:7.5

![](_page_203_Figure_0.jpeg)

![](_page_203_Picture_272.jpeg)

![](_page_203_Picture_8.jpeg)